# **SSC-333**

# **ADVANCED METHODS FOR SHIP MOTION AND WAVE LOAD PREDICTION**

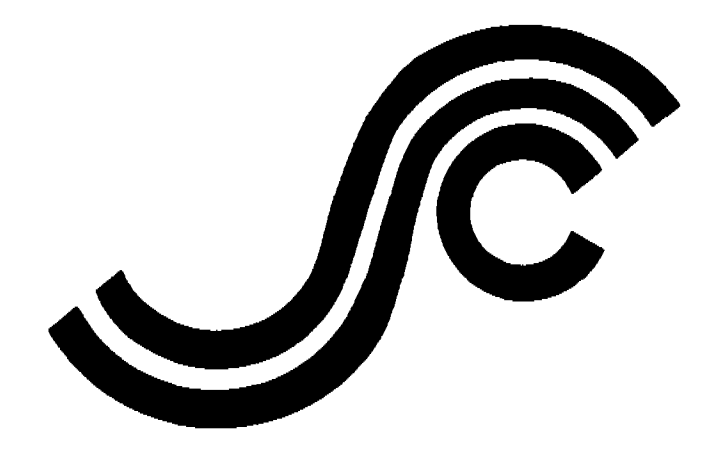

 $\sim 10$ 

This document has been approved for public release and sale; its<br>distribution is unlimited

## **SHIP STRUCTURE COMMITTEE**

1990

#### **SHIP STRUCTURE COMMITTEE**

**THESHIPSTRUCTURECOMMITTEEisconstituted toprosecute aresearchprogramtoimprovethehullstructure of** ships and other marine structures by an extension of knowledge pertaining to design, materials and methods of construction.

> **RADM J.D.Sipes,USCG,(Chairman) Chief, Office of Marine Safety, Security andEnvironmental Protection U.S.CoastGuard**

**Mr.Alexander Malakhoff Director, Structural Integrity Subgroup(SEA55Y) NavalSeaSystemsCommand**

**Dr.DonaldLiu Senior Vice President AmericanBureauofShipping** **Mr.H.T.Hailer** Associate Administrator for Ship**building andShipOperations Maritime Administration**

**Mr.ThomasW.Allen Engineering Ofhcer(N7) Military Sealifl Command**

**CDR MichaelK.Parmelee, USCG, Secretay, ShipStructure Committee U.S.***Coast* **Guard**

#### CONTRACTING OFFICER TECHNICAL REPRESENTATIVES

Mr. William J. Siekierka **SEA55Y3** Naval Sea Systems Command

**Mr.GregD,Woods SEA55Y3 Naval Sea Systems Command** 

#### SHIP STRUCTURE SUBCOMMITTEE

THE SHIP STRUCTURE SUBCOMMITTEE acts for the Ship Structure Committee on technical matters by providing **technicaloordinating forthedetermination ofgoalsandobjectives oftheprogram,andbyevaluating andinterpreting theresults intermsofstructural design,construction andoperation.**

#### **U.S.COASTGUARD**

**Dr.JohnS,Spencer(Chairman) CAPTT.E,Thompson Mr.DavidL.Motherway CDR** Mark E. Noll

#### **NAVALSEASYSTEMSCOMMAND**

**Mr.RobetiA,Sielski Mr.CharlesL.Null** Mr. W. Thomas Packard Mr. Allen H. Engle

#### **MARITIMEADMINISTRATION**

**Mr.Frederick Seibold** Mr. Norman O, Hammer **Mr.ChaoH.Lin** Dr. Walter M. Maclean

#### **MILITARY SEALIFT COMMAND**

**Mr.GlennM,Ashe Mr.MichaelW.Touma** Mr. Albert J. Attermeyer **Mr.Jeffery E.Beach**

#### **AMERICANBUREAUOF SHIPPING**

Mr. John F, Cordon **Mr.StephenG.Arntson Mr.WilliamM.Hanzalek Mr.PhilipG.Rynn**

#### SHIP STRUCTURE SUBCOMMITTEE LIAISON MEMBERS

#### **U,S.COASTGUARDACADEMY**

**LT Bruce Mustain** 

#### **U.S.MERCHANTMARINEACADEMY**

**Dr.C.B.Kim**

#### **U.S.NAVALACADEMY**

**Dr. Ramswar Bhattacharyya** 

#### **STATE UNIVERSITY OF NEW YORK MARITIMECOLLEGE**

**Dr.W. R.Porter**

#### **WELDING RESEARCH COUNCIL**

**Dr.GlenW.Oyler**

#### **NATIONALACADEMYOF SCIENCES MARINEBOARD**

**Mr.Alexander B..Wavovy**

### **NATIONALACADEMYOF SCIENCES COMMllTEEON MARINESTRUCTURES**

#### **Mr.StanleyG.Stiansen**

**SOCIETYOF NAVALARCHITECTSAND MARINEENGINEERS-HY13RODYNAMlCSCOMMllTEE**

#### **Dr.VJilliam Sandberg**

#### **AMERICANIRONAND STEELINSTITUTE**

 $\overline{z}$ 

#### **Mr.Alexander D.Wilson**

**MemberAgencies:**

**United States Coast Guard Naval SeaSystems Command Maritime Administration American Bureau of Shipping Military Sealift Command** 

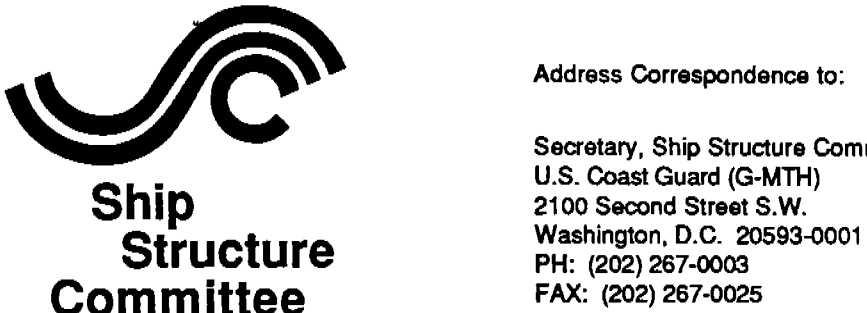

**Secretary, Ship Structure Committee U.S.CoastGuard(G-MTH)** 2100 Second Street S.W. **Structure Washington, D.C.20593-0001 PH: (202) 267-0003<br>FAX: (202) 267-0025** 

**An InteragencyAdvisoryCommittee Dedicated to the Improvement of Marine Structures** 

August 2, 1990 SSC-333

SR-1277

والتقارب والمتحل والمتعاون والمحجج الراجل والأرادات المواردة العراق والمسجرية والمعتقد فأربي فتاليا

#### ADVANCED METHODS FOR SHIP MOTION AND WAVE LOAD PREDICTION

Advanced numerical methods are needed by ship designers to better predict and simulate ship motions and hull girder loads. Complex structural loading problems such as bottom slamming, bow flare impact, and green water on deck cannot be satisfactorily analyzed using linear strip theory.

This report provides a numerical method for predicting transient three-dimensional hydrodynamic pressures and resulting loads. This work is based on an initial level of investigation and development, and will require further testing, validation, and refinement of the numerical methods and computer programs.

Rear Admiral, U. S. Coast Guard

Chairman, Ship Structure Committee

(THIS PAGE INTENTIONALLY LEFT BLANK)

 $\mathcal{L}^{\mathcal{L}}$ 

[1] 1] 아니라 오 아이들이 사람들은 아이가 아이가 좋아하는 것이 아이가 아이가 아이가 있다.

an Parties

and the con-

 $\alpha$  ,  $\beta$  ,  $\gamma$ 

1992년 - 1992년<br>대학교

N,

 $\sim 10^{11}$  km  $^{-1}$ 

Technical Report Documentation Page

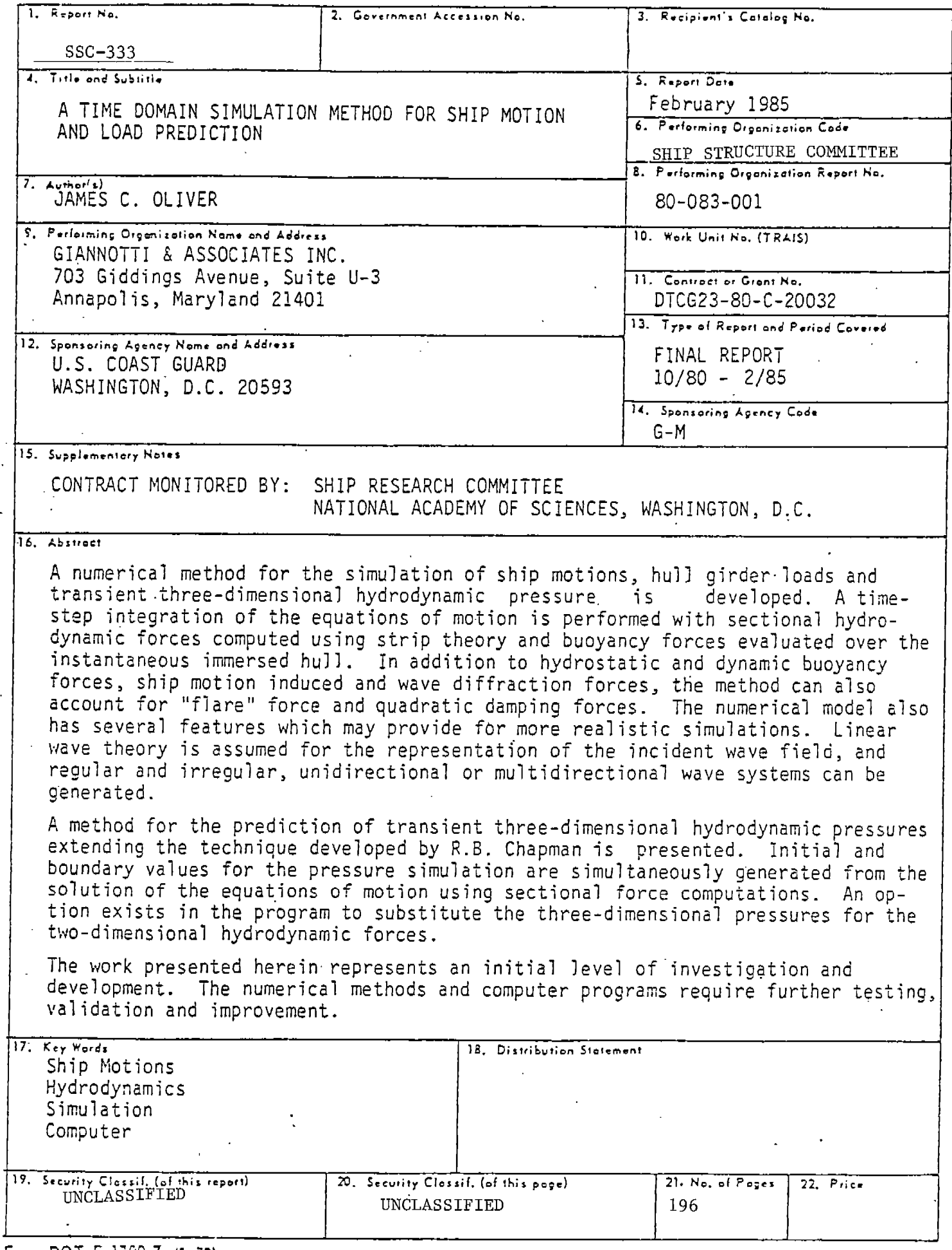

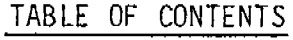

 $\sim$   $\sim$ 

 $\bar{\mathcal{N}}$  .

 $\ddotsc$ 

 $\sim$ 

 $\sim$ 

 $\sim$   $\sim$ 

 $\bar{s}$  .

 $\sim$  .

 $\sim$  4

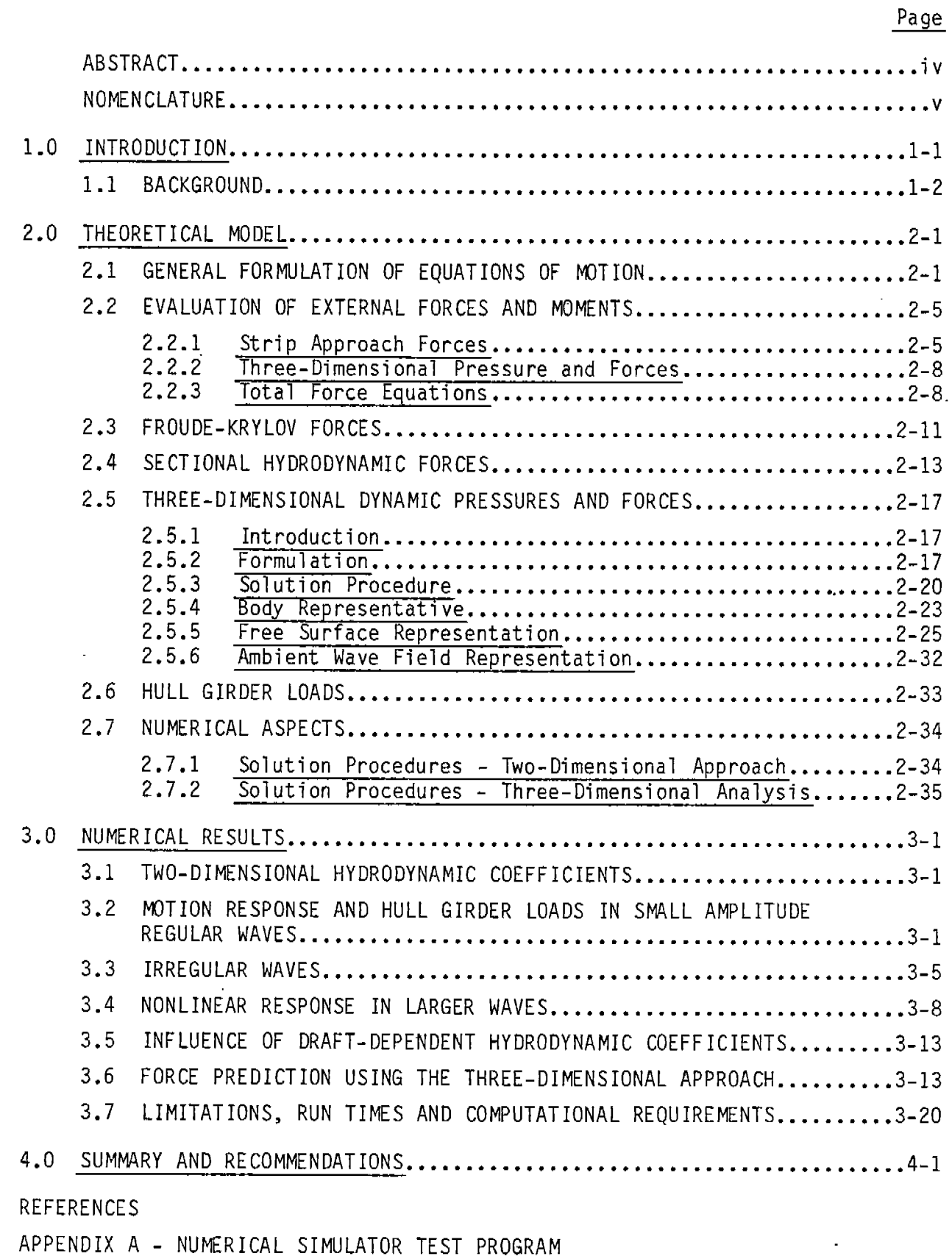

 $-i$  –

 $\ddot{\phantom{a}}$ 

### LIST OF TABLES

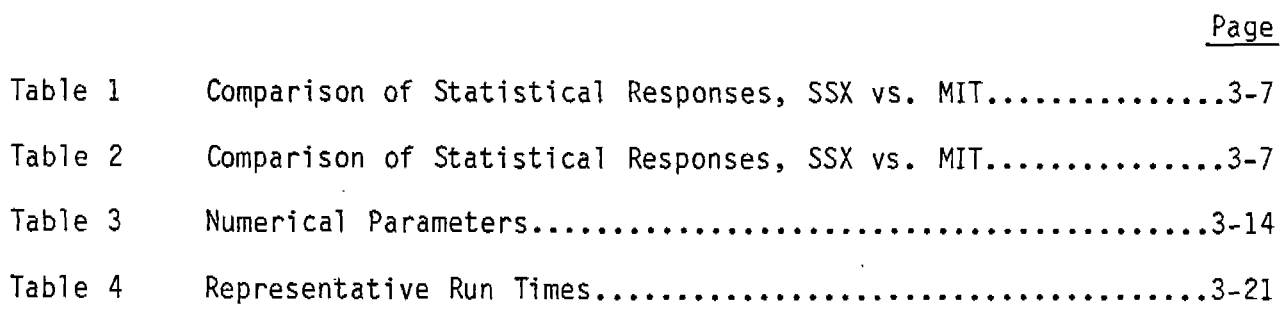

**LIST OF FIGURES**

**..**

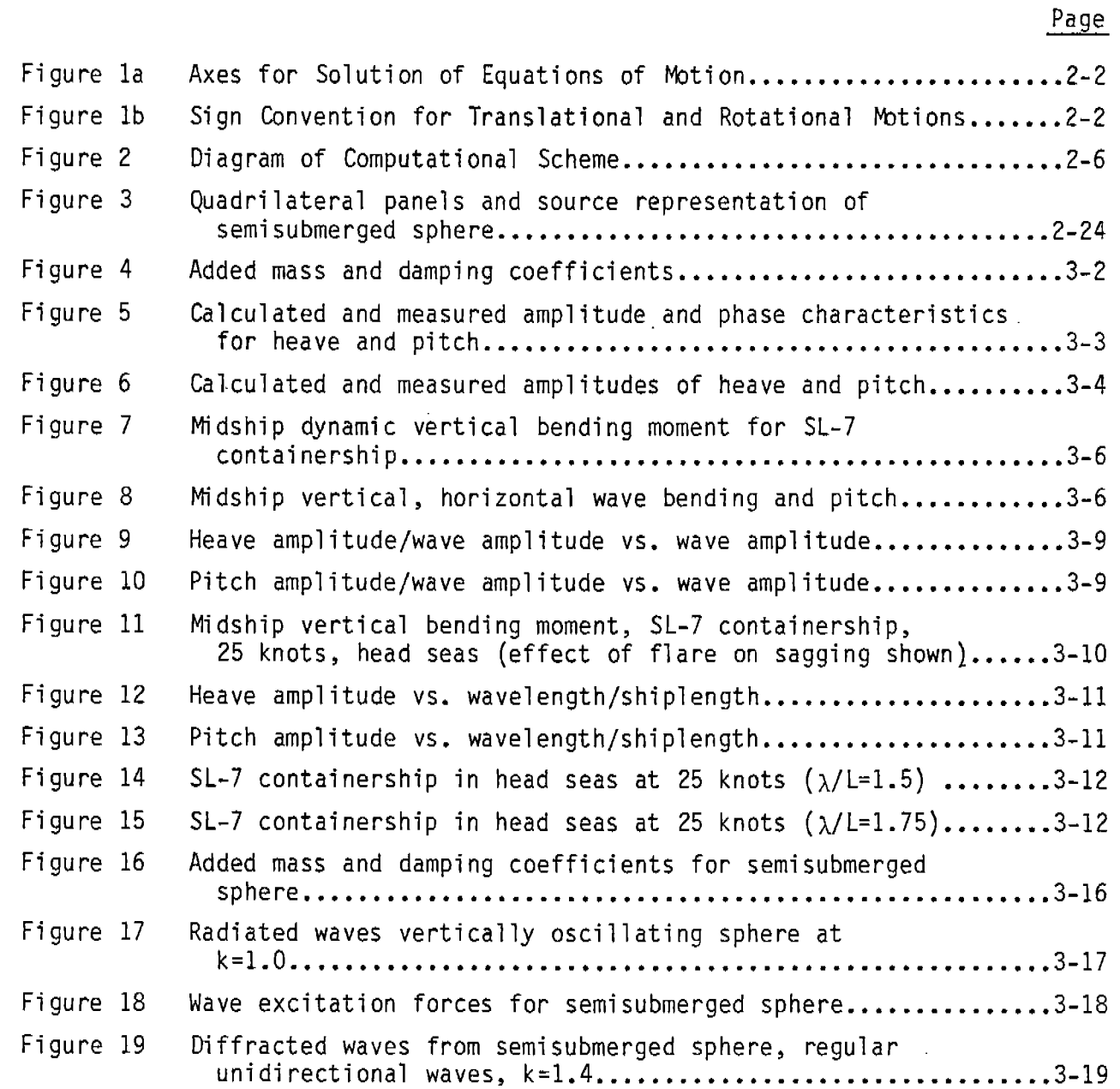

**—**

—

**-iii-**

#### **ABSTRACT**

**A numerical method for the simulation of ship motions, hull girder loads and transient three-dimensional hydrodynamic pressures is developed. A timestep integration of the equations of motion is performed with sectional hydrodynamic forces computed using strip theory and buoyancy forces evaluated over the instantaneous immersed hull. In addition to hydrostatic and dynamic buoyancy forces, ship motion induced and wave diffraction forces, the method can alsO account for' "flare" force and quadratic damping forces. The numerical model has several features which may provide for more realistic simulations, including the ability to evaluate sectional hydrodynamic coefficients at the instantaneous sectional draft, and a crude scheme for adjusting the frequency at which sectional coefficients are evaluated for use in ship motion induced force calculations. Linear wave theory is assumed for the representation of the incident wave field, and regular and irregular, unidirectional or multidirectional wave systems can be generated.**

**A method for the prediction of transient three-dimensional hydrodynamic pressures extending the technique developed by R.B. Chapman is presented. Initial and boundary values for the pressure simulation are simultaneously generated from the solution of the equations of motion using sectional force computations. An option exists in the program to substitute the three-dimensional pressures for the two-dimensional hydrodynamic forces.**

**Computer programs have been developed to perform the computations -- the main simulator is called SSX. There are also two preprocessors -- HYDREX2 and HYDREX3. A Frank close-fit computation of sectional hydrodynamic coefficients is performed by HYDREX2. HYDREX3 performs computations to derive geometric data and several large arrays necessary for the transient pressure simulation.**

**The work presented herein represents an initial level of investigation and development. The numerical methods and computer programs require further testing, validation and improvement.**

.—.

#### **NOMENCLATURE**

### **Equations of Motion and Strip Theory**

.-

-

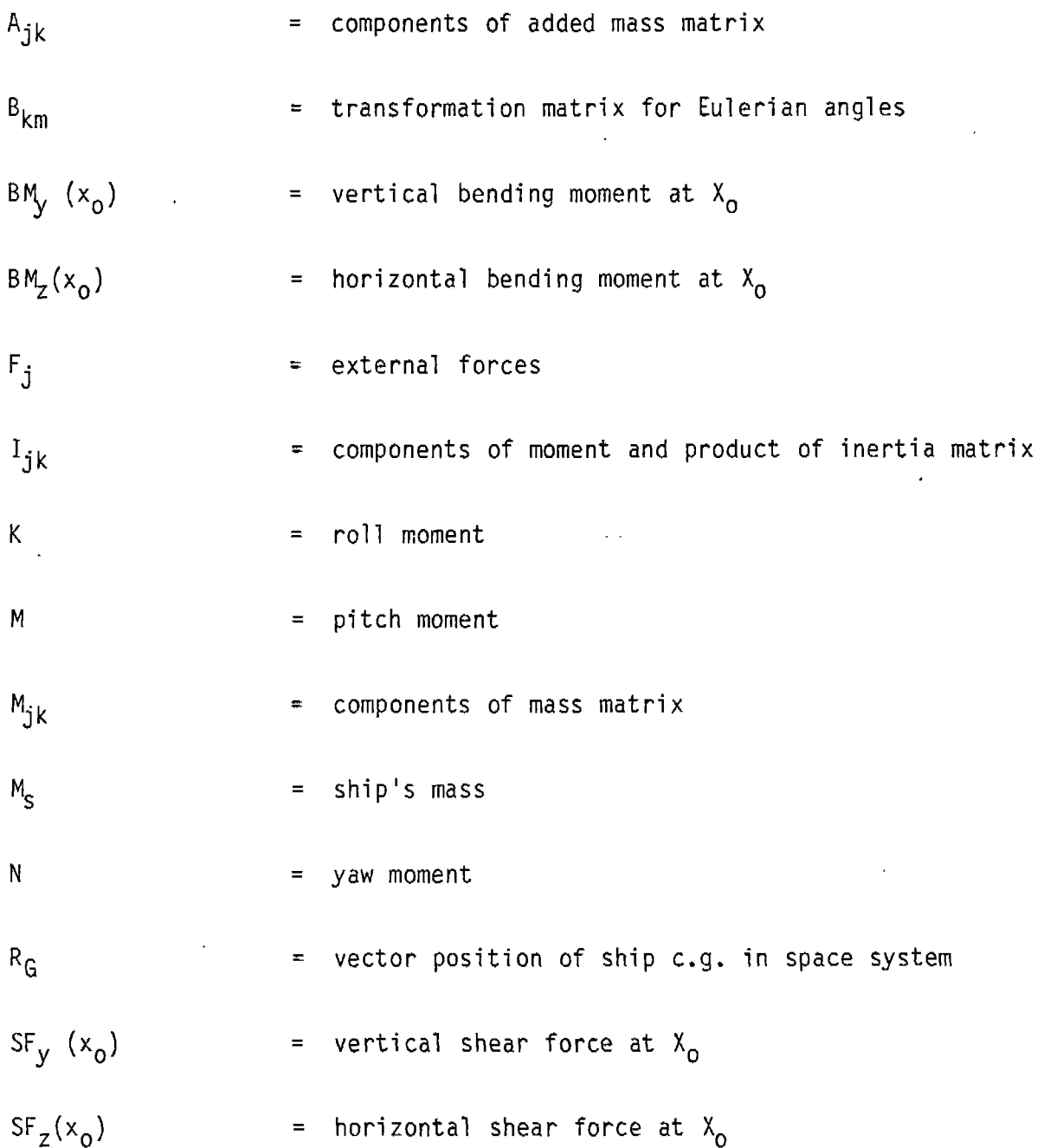

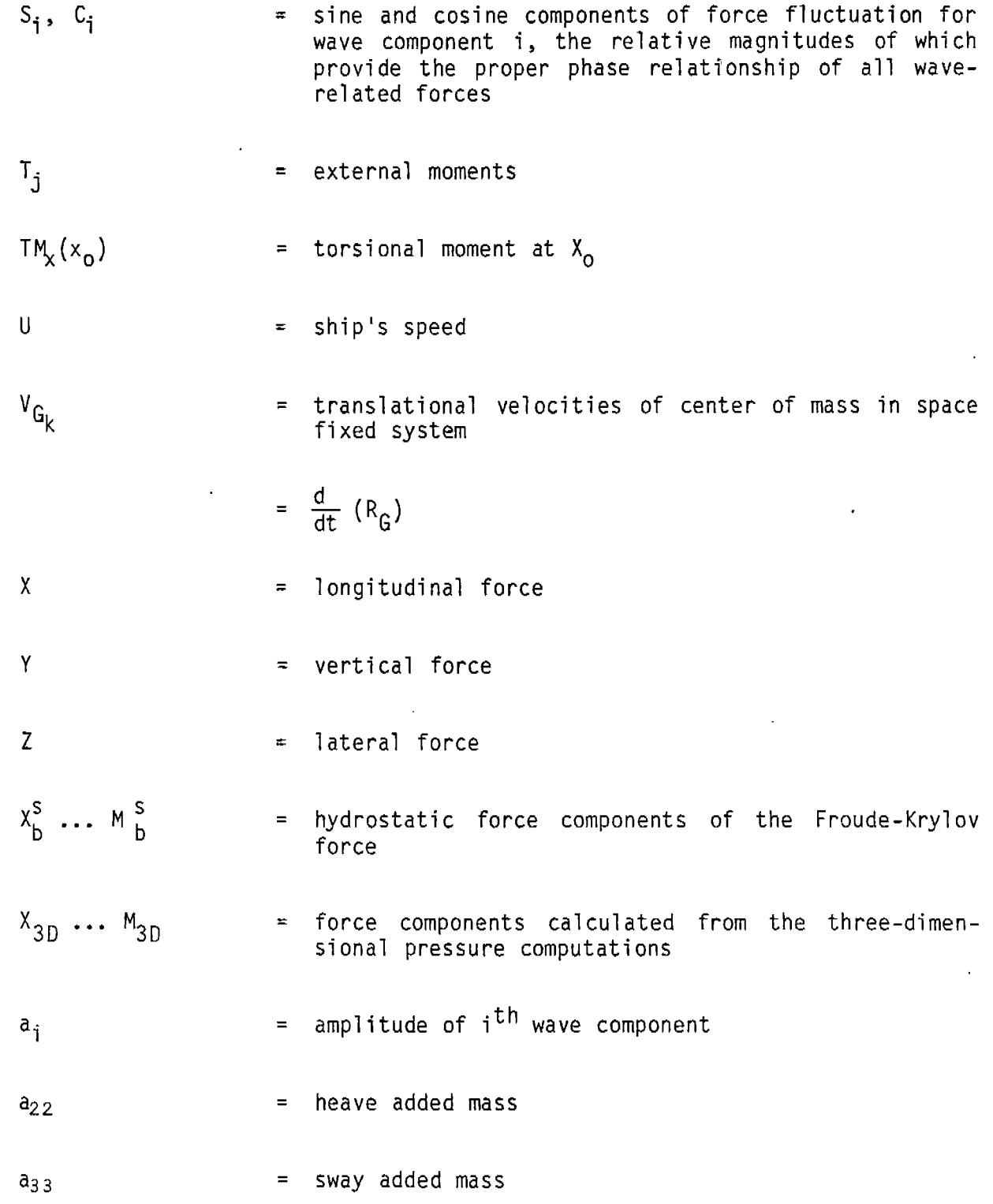

—

- $a_{34}$ **= section roll added mass moment of inertia due to sway motion** = **sectional roll added mass moment of inertia**  $a_{44}$  $b_{22}$ **= heave damping coefficient = sway damping coefficient**  $b_{3,3}$  $b_{34}$ **= sectional roll damping moment coefficient due to sway motion**  $b_{44}$ **= sectional roll damping coefficient b = Froude-Krylov force subscript dyh dZh dKh** = **sectional ship motion-induced hydrodynamic force in dx f dx f heave sway and roll dYw dZw dKw** = **sectional diffraction force in heave, sway and roll dx 'r 'r f** = **"flare" force subscript h = ship motion-induced force subscript h Cg = vertical distance from waterline to ship e.g. (+ up). i,N = wave index, total number of wave components**  $i_{\mathbf{x}}$ **= local section's mass moment of inertia = horizontal vector wave number**  $k_{\mathbf{i}}$ 
	- **-vii-**

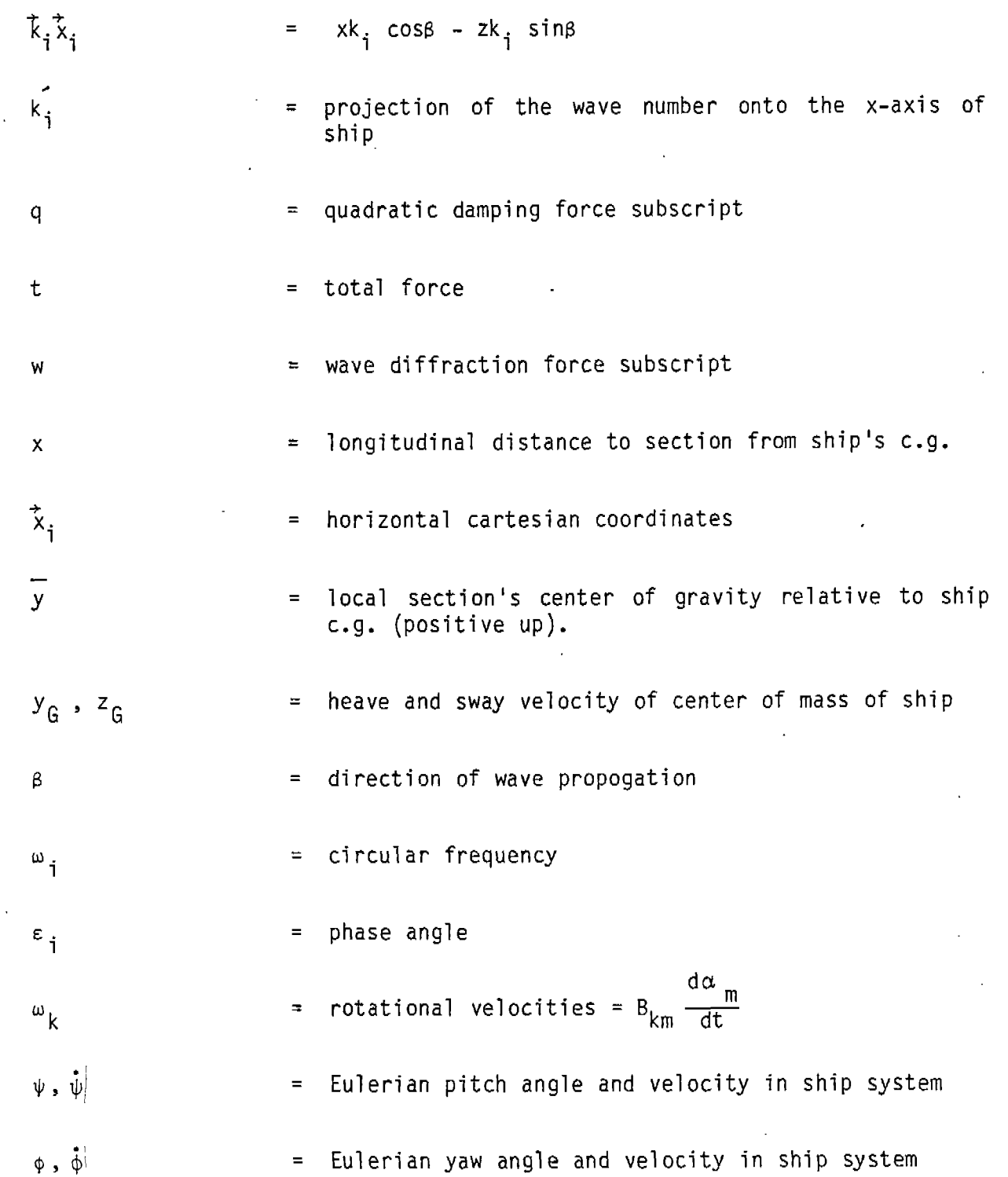

**-viii-**

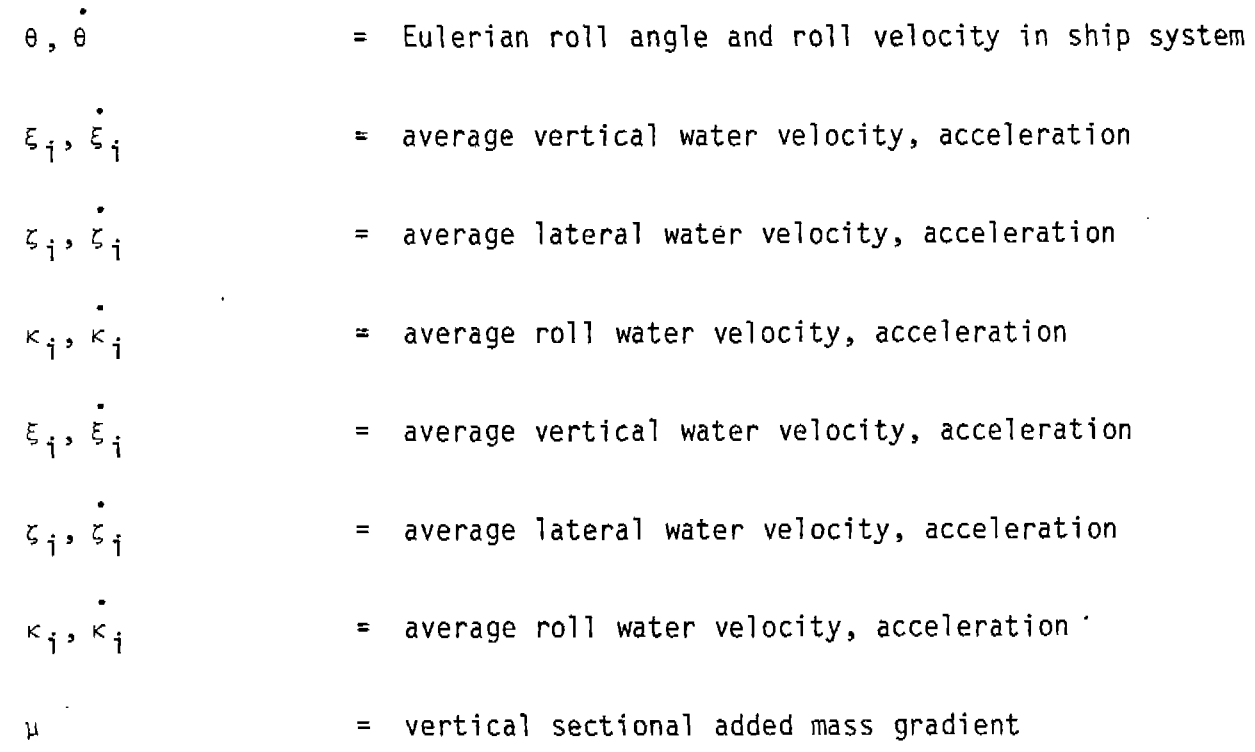

### **Three-dimensional Analysis**

—.

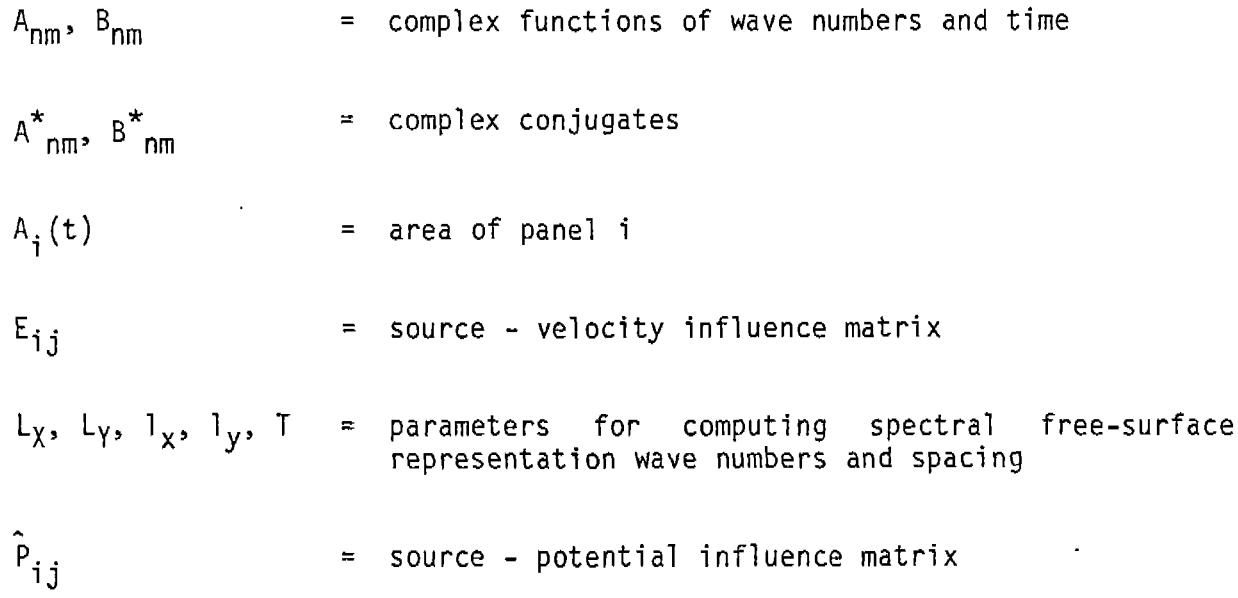

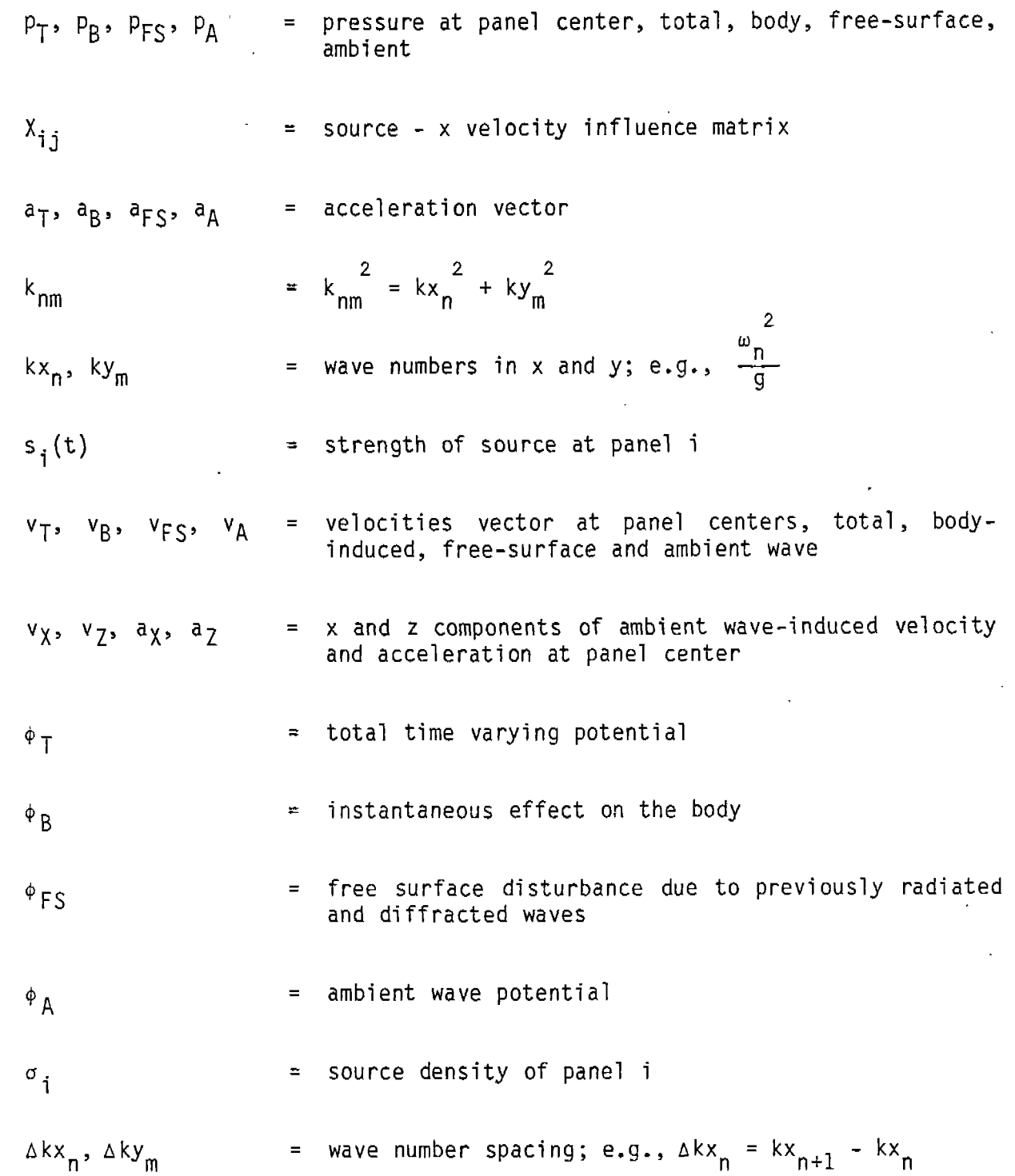

 $-x-$ 

$$
\omega_{nm}
$$
 =  $\omega_{nm}^2$  =  $g \left[ \frac{2}{kx_n} + \frac{2}{m} \right]^{1/2}$ 

 $\Delta$  A<sup>BODY</sup>,  $\Delta$ A<sup>BODY★</sup>,  $\Delta$ B $_{nm}^{\text{BODY}}$ ,  $\Delta$ B $_{nm}^{\text{BODY}}$ 

= **influence of body on free surface spectral component**

### **(THIS PAGE INTENTIONALLY LEFT BLANK)**

 $\label{eq:2.1} \mathcal{L}(\mathcal{L}^{\text{max}}_{\text{max}}(\mathcal{L}^{\text{max}}_{\text{max}}(\mathcal{L}^{\text{max}}_{\text{max}}(\mathcal{L}^{\text{max}}_{\text{max}}(\mathcal{L}^{\text{max}}_{\text{max}}(\mathcal{L}^{\text{max}}_{\text{max}}(\mathcal{L}^{\text{max}}_{\text{max}}(\mathcal{L}^{\text{max}}_{\text{max}}(\mathcal{L}^{\text{max}}_{\text{max}}(\mathcal{L}^{\text{max}}_{\text{max}}(\mathcal{L}^{\text{max}}_{\text{max}}(\mathcal{L}^$ 

 $\mathcal{L}^{\text{max}}_{\text{max}}$  , where  $\mathcal{L}^{\text{max}}_{\text{max}}$ 

 $\sim 10^{11}$ 

 $\downarrow$ 

 $\mathcal{L}(\mathcal{A})$  and  $\mathcal{L}(\mathcal{A})$ 

#### **1.0 INTRODUCTION**

**While the established ship motion and loading methods currently used in design practice remain indispensable, there is need for a more advanced tool t"hat can carry the ship designer a step closer toward a fully rational ship design procedure. Although the application of linear strip theory in the frequency and probabilistic domains has met with remarkable success, there are a number of practical seakeeping and structural loading problems not satisfactorily analyzed by such techniques. Green water, bow flare impact and bottom slamming are particularly obvious examples. Reported large differences in dynamic sagging and "hogging moments in some type of ships is a consequence of nonlinear loading [1,2]. The accurate prediction of rolling amplitudes requires the use of a nonlinear restoring moment at a large angle and nonlinear viscous damping estimates. These examples tend to highlight the generally nonlinear character of the ship motion and loads problem. An equally important part of the problem is its three-dimensional ity. For example, the prediction of hydrodynamic pressures on the ship's hull below the mean waterline using linear two- and three-dimensional methods is not at a consistent level of accuracy. Clearly, there are a number of areas where improvements can be made in ship motion and loading prediction.**

**Based on an extensive review of the reported advanced methods in body-wave hydrodynamics and ship motion/loads prediction, a time-domain simulation of ship motion, hull girder loads and hydrodynamic pressures has been developed. Strip theory with certain nonlinear enhancements is used to predict sectional hydrodynamic forces for motion and hull girder loading prediction, and a three-dimensional source distribution of the hull, combined with a spectral representation of the free surface is used for the evaluation of hydrodynamic hull pressures. Linear wave theory is used and some optional numerical features have been included that may improve the predictions in some cases. The time-domain numerical simulation technique using strip theory-derived forces expands upon the capsizing simulation work of Oakley, Paulling, Wood and others [3].** In that **method, the hydrodynamic forces "from ship motion and diffraction are assumed to be small due to low encounter frequency in following and quartering waves -- allowing for approximate formulations. On the other hand, the Froude-Krylov forces (hydrostatic and dynamic buoyancy) are computed very accurately for the instantaneous immersed hull.** In the **present model, this accurate approach to Froude-Krylov forces has been used, while the ship motion and diffraction-induced forces are formulated according to standard strip theory equations [4].**

**Three-dimensional hull pressures and resultant loads are computed by a separate method based on Chapman's techniques for the simulation of arbitrary linearized motions of a floating body [5,6]. The present method extends . Chapman's formulation to include ambient wave field and associated diffraction effects. Although the three-dimensional technique can be generalized to include a time-dependent hull shape, the computational method has been developed here in as simple a form as possible. Thus, as presently established, the hull is specified by surface panels describing the hull portion directly beneath the static-waterline only. The computational method can be easily expanded to include the entire hull; however, at present the computational effort to run a program with such an extension would be prohibitively expensive.**

**Several optional features have been incorporated into the numerical simulation procedures. Sectional added mass and damping coefficients may be evaluated for the instantaneous average sectional draft at each time step. Also the frequencies at which the added mass and damping coefficients are evaluated (for ship motion-induced forces) can be selected to correspond to either (a) the peak frequencies of motion response spectra, or (b) allowed to vary based on the measured response of the vessel during the previous two cycles of motion. Additionally, a vertical velocity-squared term is included in the strip formulations to partially account for the effect of flare impact loading. Finally, the simulation can incorporate the effects of velocity-squared damping using quadratic damping coefficients selected by the user.**

It **should be pointed out that because 'the majority of the testing and validation efforts described in this report use regular waves, the reader may tend to form the impression that the method is limited to regular waves. This is not the case. The incident wave system may be irregular and multidirectional. It is constructed from the superposition of regular waves, the amplitudes, frequencies, directions and phases of which may be specified by the user. They can thus be selected to represent the time history associated with any given sea spectrum.**

**This document (Volume I) describes the method and presents some test and validation results. Several computer programs were written to implement the approach and a user's manual (Volume II) is provided as a companion report.**

#### 1.1 **BACKGROUND**

.-

In **recent years, a number of impressive advances have been made in bodywave hydrodynamics. In particular, the fast-growing field of numerical ship hydrodynamics is producing a wide range of promising techniques with the potential to handle difficult nonlinear three-dimensional hydrodynamic phenomena. It is enlightening to follow the progress made by various investigators as presented in the First, Second and Third International Conferences on Numerical Ship Hydrodynamics in 1975, 1977 and 1981, respectively. Some of those efforts and others pertinent to the ship motion problem will be noted.**

**Efforts towards quasi-analytical solutions to Laplace's equation using singularity distributions for the ship motion problem have been reported by Chapman [6] and Chang [7]. M.S. Chang represents the ship hull by source/dipole distributions and solves the fluid domain and free surface equations using a mean hull boundary condition. It is a frequency-domain solution and appears to be an excellent way to find the correct linear wave excitation load distribution along the ship for any heading, speed and wave length. Solutions in the frequency domain assume that the response of the body to excitations of varied frequency content may be represented as the linear summation of responses to a series of discrete frequencies. Thus the equations of motion need to be solved only for the component frequencies. In contrast, in a timedomain solution, a time-history of the excitation is decomposed into a series of time steps with the time history of the response constructed by re-solving the equations of motion at each time step. R.B. Chapman's method is a timedomain computation somewhat analagous to Chang's approach. However, it does**

**1-2**

**not use Green's functions representing solutions of the free surface equations for oscillating singularities moving with uniform speed as does Chang. Simple sources and their image are used to represent the hull. Although the problem is linearized, the method is theoretically capable of accounting for a timedependent hull shape. It thus provides the flexibility of arbitrary motions.**

**Another effort using singularity distributions includes that of Pettersen [8]. Pettersen's work is particular interesting. As the problem is now formulated, he solves the integral equation at zero frequency for three-dimensional sources over the bow and stern and two-dimensional sources using strip theory for the middlebody. The approach has applications for ship maneuvering analysis but some work is being done for w # O. ~thods of finite difference potential field solutions to a free surface and wave problems have been reported by von Kerczek [9] and kCormick and** J.W. **Thomas [10], to mention only a few.**

**Bai [11] has continued to develop a finite element method applied to a three-dimensional harmonic ship-motion problem. The computational domain is reduced to a very small local domain using an ei"ght-node three-dimensional element. The work is a direct extension of the earlier work by Bai and Yeung [12-J. Other studies of finite element method applied to time harmonic ship motion problems have been presented by Chen and Mei [13], Seto and Yamamoto [14], Yue, Chen and hki [15] and Chowdbury [16]. Emphasis in these cases is on the solution of regular harmonic motions, although finite element techniques have also been applied to transient problems by** J.T. **Beale ~17] and C. Licht [18]. A. Jami and M. Lenoir [19] present a method for coupling finite elements and an integral representation.**

**Limited improvements to strip theory in the area of wave excitation and diffraction effects have been reported by"S.O. Skjordal [20], and Troesch [21].**

**Research in the area of incompressible viscous flow has yielded several interesting techniques. Bourianoff and Penumalli [22] have developed a threedimensional time-dependent ship motion simulation using a method they call the Inertial Marker Particle (IMP) technique. It is a Eulerian approach. A Eulerian approach uses a space-fixed reference system through which the fluid flows\* In the alternate Lagrangian description, the reference frame moves with the fluid. A Lagrangian approach to transient-free surface flows was reported by Fritts and Boris [23]. Nichols and Hirt [24] report on progress being made with variants and improvements of the original l%rker-and-Cell method in free-surface computations.**

-.

**In the area of ship motion and loads prediction, the more advanced methods incorporate a time-simulation approach using some form of strip theory. The primary motivation for the development of this class of simulation programs is to account for nonlinearities from various sources. Paulling, Oakley and Wood [3] were interested in the capsizing problem with emphasis on accurate computation of buoyancy forces. Chang [25] developed a motion simulator emphasizing non-rigid body structural response to regular head seas. Wyerhoff and Schlacter [26] emphasized the dynamic whipping response due to bottom and flare impact in unidirectional irregular head seas. Borresen and**

**1-3**

**Telsgard [27] emphasized the nonlinear effects of bow flare on motions and rigid body hull girder loads.** In the last **three references, the relative motion hypothesis is employed in each case, and the frequencies at which the hydrodynamicc coefficients are evaluated are usually the frequency of encounter (ue) or infinite frequency (m=) . Also, the methods in the last three references treat only pitch and heave in unidirectional regular waves.**

**In view of these reported successes with the time-step solution to the equations of motion and the method's general capability of incorporating loads of a nonlinear character, this approach will be used as the basis of the present model. It is also intended that some type of three-dimensional hydrodynamic formulation cast as an initial value problem would be integrated with the motion simulator from which initial and boundary values would be specified. As noted, before, a finite difference solution to the Euler equation was initially chosen based on the reported successes of Bourianoff and Penumalli [22]. The technique developed to apply this finite difference solution is described in [28]. The fundamental difficulty with using this technique for ship motion and transient-free surface simulation was the conflicting demands of numerical stability vs. realistic fluid dynamics. The finite difference Euler equation solution method was abandoned after it became apparent that some of the numerical difficulties could not be overcome within the scope of this project. Alternative methods were investigated, and the technique developed by R.B. Chapman reported in [6] was selected because of its ability to predict three-dimensional flow and handle arbitrary motions and time-dependent hull shapes. Its principal disadvantage is the fact that it is computationally demanding, requiring long run times.\* Nevertheless, in view of the everincreasing capabilities of modern computational hardware, the use of the Chapman method and others like it should become practical in the near future.**

**<sup>\*</sup> Prescribed motion of a 120-panel body requires 7 CPU minutes per time step (0.1 sec < t <** 0.25 **see) on a DEC VAX 11/750 or roughly 20-25 CPU sees on a so-called supercomputer (e.g., CRAY or CDC STAR).**

#### **2.0 THEORETICAL l@DEL**

#### **2.1 GENERAL FORMULATION OF EQUATIONS OF** 10TION

**The equations of motion for the ship can be derived from Newton's second law and formulated as four first-order ordinary differential equations, the solution of which gives translational and rotational displacements and velocities. Solution is accomplished in a time-step fashion using a fourthorder Runge-Kutta integration scheme. The external forces and moments called for in the equations of motion are calculated using an extension of basic strip theory to derive ship motion-induced and diffraction forces. Froude-Krylov forces are computed using a volume integral approach over the instantaneous immersed hull. The incident wave system is represented by one or more linear waves of arbitrary amplitude, direction, frequency and phase relationship.**

**The ship is considered to be advancing with forward speed with an arbitrary heading in a system of sinusoidal** waves **of various amplitudes frequencies and directions. Let (x,y,z) be a Cartesian coordinate system fixed in space. Let (x',y',z') be a Cartesian coordinate system fixed with respect to the ship, whose axes coincide with the principal axes of inertia of the ship and whose origin corresponds to the ship's center of mass. The direction of the axes are illustrated in Figure la.**

**The position of the ship in space is completely characterized by the** position of the ship's mass **center and the angular displacement of the ship. Eulerian angles will be used to describe angular displacement. Figure lb shows the convention for the Eulerian angles.**

**The motion of the ship in an inertial frame of reference, according to Newton's second law, can be formulated using subscript notation as**

$$
\frac{d}{dt} M_{jk} V_{G_k} = F_j \qquad (j = 1, 2, 3)
$$
 (1)

$$
\frac{d}{dt} I_{jk} \omega_k = T_j \qquad (j = 1, 2, 3)
$$
 (2)

**in which**

 $M_{ik}$  = components of mass matrix

 $I_{ik}$  = components of moment and product of inertia matrix

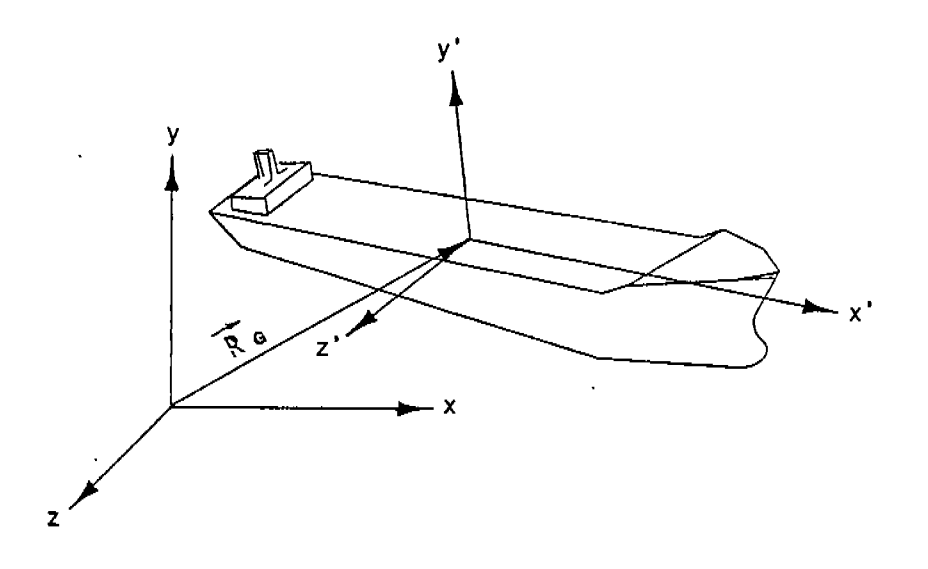

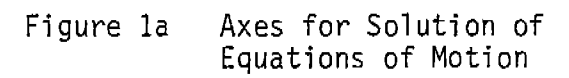

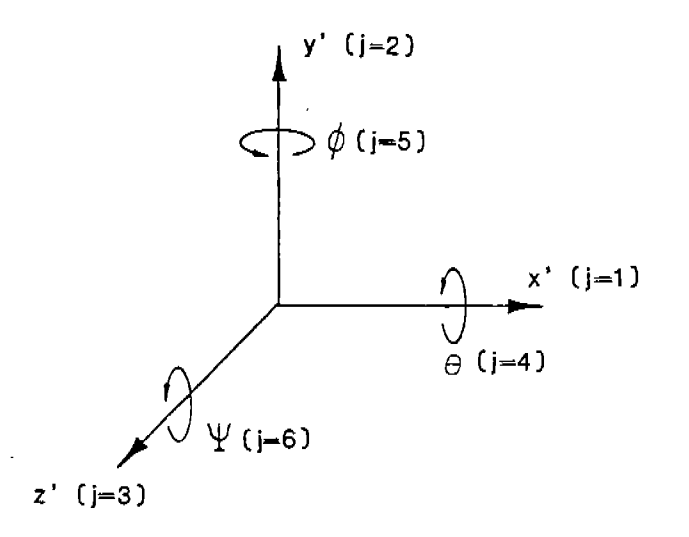

Sign Convention for Translational<br>and Rotational Motions Figure 1b

**'Gk <sup>=</sup> translational velocities of center of mass in space fixed system**  $=\frac{d^2}{dt}R_G$ 

**'"k <sup>=</sup> rotational velocities**

$$
= B_{km} \frac{d\alpha_m}{dt}
$$

**and**

$$
B_{km} = \begin{bmatrix} 1 & \sin \psi & \theta \\ 0 & \cos \theta & \cos \psi & \sin \theta \\ 0 & -\sin \theta & \cos \psi & \cos \theta \end{bmatrix}
$$

$$
\alpha_{\mathfrak{m}} = \{ \theta, \phi, \psi \}
$$

**6 = Eulerian roll angle**

**\$ = Eulerian yaw angle**

**I = Eulerian pitch angle**

**Fj = external forces**

**T. = external moments**  $T_{\texttt{j}}$ 

**In the ship coordinate system, the left side of equation (2) takes the following form:**

$$
\frac{d}{dt} \left( I_{jk} \omega_k \right) = I_{jk} \frac{d}{dt} \omega_k + \omega_k \times I_{jk} \omega_k \tag{3}
$$

**This is the Eulerian equation of motion whose application makes possible the use of constant moments and products of inertia.** In **the inertial frame of reference, these values are continuously changing.**

**Equdtions (l), (2) and (3) can be manipulated to yield the following two** sets **of two first-order ordinary differential equations:**

$$
\frac{d}{dt} X_{G_k} = V_{G_k}
$$
 (4)

$$
\frac{d}{dt} V_{G_k} = (M_{jk})^{-1} F_j \qquad (k = 1, 2, 3)
$$
 (5)

$$
\frac{d}{dt} \alpha_m = (B_{km})^{-1} \omega_k \qquad (m = 1, 2, 3)
$$
 (6)

$$
\frac{d}{dt} \omega_k = (I_{jk})^{-1} \{T_j - \omega_k \times I_{jk} \omega_k\} (k = 1, 2, 3)
$$
 (7)

**Assuming that the ship has latera" symmetry, the mass matrix s given**

**by**

**[ 1** <code>M\_O</code> **M. = O MsO + A Jk 00Ms jk (j = 1,2,3) (8)**

**where**  $A_{ik}$  **represents** added mass. The ship's mass is shown as  $M_c$  within the **brackets.**

**The moment and product of inertia matrix is given as**

$$
I_{jk} = \begin{bmatrix} I_{11} & I_{21} & I_{31} \\ I_{12} & I_{22} & I_{32} \\ I_{13} & I_{23} & I_{33} \end{bmatrix} + A_{mn} \qquad (j = 1, 2, 3) (m = 4, 5, 6)
$$
 (9)

 $where$ **mn represents added mass coefficients, and the values within the brackets represent ship moment and products of inertia.**

**2-4**

If we **can evaluate the external forces (Fj) and moments (Tj) required** by expressions (5) and (7), we can solve for the ship translational (V<sub>G</sub>) and **rotational (u) velocities. These, In turn, ape used in equations (4) and (6) to yield the ship translational (XG) and rotational (a) displacements. The integration of these four first-order ordinary differential equations is performed numerically with the fourth-order Runge-Kutta scheme.**

**Thus, the prediction of ship motions by this method then becomes a matter of predicting the external forces and moment-s. "The various types of forces and moments which comprise the total force and moment used in equations (5) and (7) are outlined in the following section.**

#### **2.2 EVALUATION OF EXTERNAL FORCES AND MOMENTS**

**The basic method used to evaluate the external forces will be based on strip theory. This approach is used to evaluate forces throughout the simulation of ship motions and loads. An additional and important feature is the prediction of pressures on the hull using a three-dimensional hull source representation. The resultant force on the ship from these pressures can be substituted for the hydrodynamic forces predicted from the strip approach into the equations of motion for a selected interval of time. The interval of time for which this force substitution may be made must be limited** in **order to minimize the considerable computing effort associated with a three-dimensional solution in the time domain. Figure 2 depicts this procedure. It should be emphasized that the formulations for the two methods (strip and three-dimensional) are separate and distinct and each can provide force information for the solution of the equations of motion.**

**A brief outline of the force components that comprise the total force used in the ship motion equations follows. We first examine ,the strip method followed by a brief discussion of the three-dimensional method.**

#### **2.2.1 Strip Approach Forces**

—.

**acting on the ship can be decomposed into three parts: Following strip theory, we will assume that the hydrodynamic force**

- **(a) Froude-Krylov Force - The resultant force from the pressure in the waves which acts on the hull surface with the assumption that the pressure field is not affected by the presence of the ship.**
- **(b) Diffraction Force - A correction to the Froude-Krylov force that accounts for the disturbance of the ambient wave field by the presence of the ship.**

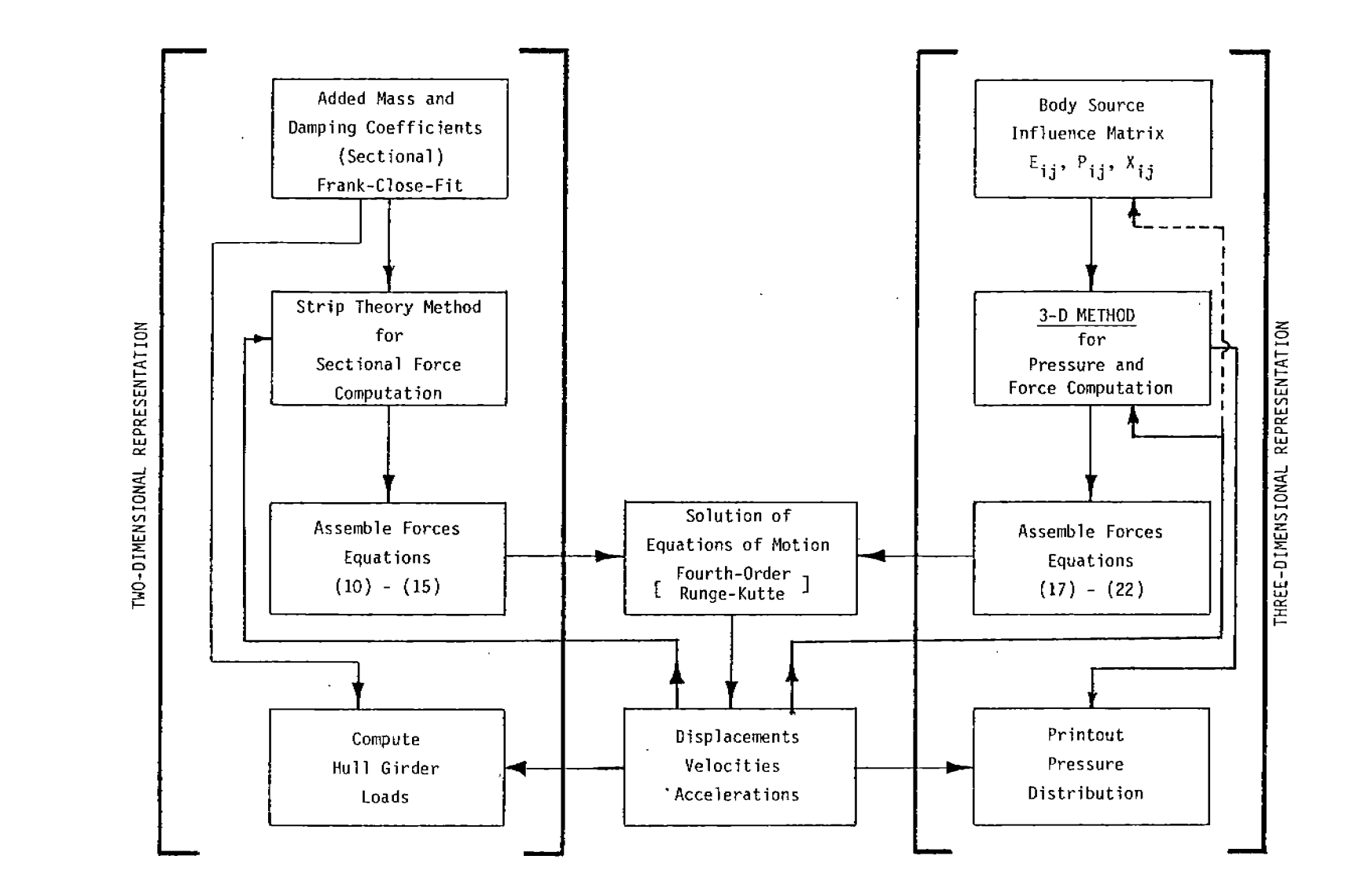

 $\mathbb{R}^n$ 

 $\sim 1$ 

- 手には

**Controlled** 

**Contract** 

 $\pm$ 

 $\sim 10^{11}$ 

Figure  $\ddot{\sim}$ Diagram of Computational Scheme

 $5 - 5$ 

and the company's

**(c) Ship Pbtion- Induced Force - The force resulting from the motion of the ship with the assumption that it undergoes this motion in calm water.**

**The evaluation of the Froude-Krylov forces is obtained by integrating the pressure existing in the undisturbed waves over the wetted surface of the hull. The evaluation of the diffraction force and ship motion-induced force will generally be according to the elementary strip theory (see Raff [4]). Linear wave theory is employed and it will be assumed that the Froude-Krylov pressure and diffraction force evaluated in an irregular wave system is equivalent to the summation of the pressures and forces from the individual waves that comprise the irregular system.**

**The calculation of added mass and damping coefficients used in the evaluation of diffraction and ship motion-induced forces is by the Frank close-fit method. Because these coefficients are frequency dependent, a problem exists as to which frequency to use in the ship motion-induced force calculations since the ship motion may be irregular (non-harmonic). One approach taken by several investigators [26, 27] is to select a constant set of coefficients associated with one frequency.**

**We propose two other approaches and briefly examine the effect of each in Section 3.3. The first and simpler method is for a user-specified fixed value associated with the highest peak of the response spectra obtained from a frequency domain analysis or sea spectrum. The second approach is based on a scheme that samples the previous two zero-crossing periods of moticin in sway, heave and roll. The two values are averaged, and three characteristic frequencies are derived for evaluation of the sectional hydrodynamic coefficients. The sway-roll or roll-sway coefficients are (arbitrarily) linked to the sway characteristic frequency.**

In **frequency domain strip theory formulations, the added mass and damping coefficients are evaluated at the still waterline.** In **the present. formulation, at each time step, two-dimensional hydrodynami c"coefficients can be evaluated for each section at either the mean still water draft or at the instantaneous depth of immersion. When it is desired that the hydrodynamic coefficients be draft dependent, the coefficients are obtained by linear interpolation from an array of six values corresponding to six drafts covering a range from near the baseline to the deck edge. Since the hydrodynamic coefficients are also frequency dependent, they are selected using linear interpolation from an array of twelve values associated with a range of twelve frequencies specified by the user. Thus, when the two-dimensional sectional coefficients are to be both draft and frequency dependent, two-dimensional linear interpolation is performed.**

**phenomena as bottom slamming, flare slamming, and the shipping of green water; as well as wind forces, mooring forces, rudder and propeller forces, viscous and appendage related damping, etc. The incorporation of methods to evaluate most of these forces will be left as the subject of subsequent investigations. We will, however, include here a flare force prediction method and also the means to incorporate a quadratic damping force. For flare impact force, we wil 1 use the appr-each described by ~yerhoff [26].**

#### **2.2.2 Three-Dimensional Pressure and Forces**

**The ship hull is modeled by quadrilateral panels. At the center of each panel, the pressure is evaluated, and resultant forces may be obtained. The pressure computed by this method includes the Froude-Krylov pressure (excluding the hydrostatic part), the diffraction pressure and the ship motion-induced pressure. Further description of this method will be left to Section 2.5, where it is discussed in detail.**

#### **2.2.3 Total Force Eauations**

**The total force equations are qiven usinq the notation shown below. The force for each degree 'of freedom is-indicated-by:**

**X = longitudinal force Y = vertical force Z = lateral force K = roll moment N = yaw moment M = pitch moment**

**Subscripts to these force symbo" s spec'fy the type of force accord"ng to:**

**b = Froude-Krylov h = ship motion-induced w = wave diffraction f = "flare" force** q **= quadratic damping force t = total force**

**.—**

**Two sets of equations will be given; the first showing the force components normally used 'during the simul-ation, and the second 'showing the force components when the three-dimensional method is invoked. The external forces (F) and moments (M) used in the equations of motion (5) and (7) can be assembled from various sectional force components according to:**

$$
F_1 = \int \frac{X_b}{dx} dx
$$
 (10)

$$
F_2 = \int \frac{dY_h}{dx} dx + \int \frac{dY_w}{dx} + \int \frac{dY_f}{dx} dx + \int \frac{dY_b}{dx} dx + Y_q
$$
 (11)

$$
F_3 = \int \frac{dZ_h}{dx} dx + \int \frac{dZ_w}{dx} dx + \int \frac{dZ_b}{dx} dx + Z_q
$$
 (12)

$$
T_1 = \int \frac{dK_h}{dx} dx + \int \frac{dK_w}{dx} dx + \int \frac{dK_b}{dx} dx + K_q
$$
 (13)

$$
T_2 = \int x \frac{dZ_h}{dx} dx + \int x \frac{dZ_w}{dx} dx + \int \frac{dN_b}{dx} dx + N_q
$$
 (14)

$$
T_3 = \int x \frac{dY_h}{dx} dx + \int x \frac{dY_w}{dx} dx + \int x \frac{dY_f}{dx} dx + \int \frac{dM_b}{dx} dx + M_q
$$
 (15)

**All integrations are performed over the length of the ship. The strip theory equations used to evaluate the sectional forces are given in Section 2.4. As will be seen in that section, in the equations for the sectional ship motioninduced forces there is a part related to acceleration. These accelerationrelated forces cannot be computed directly at any particular time s'tep\$ since the acceleration values at that time are not a priori known. Consequently, the acceleration force terms in those equations are extracted and transferred to the mass moment and product of inertia matrices as the second terms in the right-hand side of expressions (8) and (9) given earlier. These matrices are assembled according to the following expressions:**

$$
A_{22} = Ja_{22} dx
$$
  
 $A_{33} = Ja_{33} dx$   
 $A_{43} = Ja_{34} dx$ 

 $A_{44} = \int a_{44} \, dx$ 

**(16)**

A<sub>45</sub> = ∫xa<sub>34</sub> dx

$$
A_{53} = \int x a_{33} dx
$$

$$
A_{55} = \int x^2 a_{33} dx
$$

$$
A_{62} = \int x a_{22} dx
$$

$$
A_{66} = \int x^2 a_{22} dx
$$

**with the remaining values of** Ajk = O. **All integrations are over the length of the ship.**

**When the three-dimensional pressure calculational procedure is run concurrently with the stripwise force calculations, three-dimensional pressure forces may be substituted for the stripwise hydrodynamic forces. ~ring such an interval, the force expressions (10) - (15) would instead appear as:**

$$
x_{T} = x_{3D} + x_{b}^{S} + x_{q}
$$
 (17)

$$
Y_T = Y_{3D} + Y_D^S + \int \frac{dY_f}{dx} dx + Y_q
$$
 (18)

$$
Z_{T} = Z_{3D} + Z_{b}^{S} + Y_{q}
$$
 (19)

$$
K_{T} = K_{3D} + K_{b}^{S} + K_{q}
$$
 (20)

$$
N_{T} = N_{3D} + N_{b}^{S} + N_{q}
$$
 (21)

$$
M_T = M_{3D} + M_D^S + \int x \frac{dY_f}{dx} dx + M_q
$$
 (22)

**where Xi ... ~** are the **hydrostatic force components of the Froude-Krylov forces, and X3D ... M3D are the force components calculated from the threedimensional pressure computations.**

**This completes the formulation of the equations of motion and the force equations. The next several sections will present the computation of the Froude-Krylov force, .the sectional diffraction and ship motion-induced forces, the flare impact force, and the three-dimensional pressures and resultant forces.**

#### **2.3 FROUDE-KRYLOV FORCES**

,.

**We will assume that the elevation of the sea surface n (~,t) can be described as the superposition of a number of sinusoids of the form:**

$$
\eta(\vec{x},t) = \sum_{i=1}^{N} a_i \cos(\vec{k}_i \vec{x} - \omega_i t + \epsilon_i) = \sum_{i=1}^{N} \eta_i
$$
 (23)

**The expression for hydrostatic and dynamic pressure can be derived from Bernoulli's equation and the definition of velocity potential for ttle incident wave field. If we include only the linear terms, and consider only deep water, the expression for pressure may be given as**

$$
p(t, x, y, z) = -\rho g [ y - \sum_{j=1}^{N} e^{i j y} n_{j} ]
$$
 (24)

**The Froude-Krylov force may be obtained by integrating the pressure over the immersed surface of the ship. This surface integral may be replaced by a volume integral,\* so that the expressions for total Froude-Krylov forces -and moments can be given by the integral of the pressure gradients. Sectional forces can be evaluated according to:**

$$
\frac{dX_b}{dx} = -\iint \frac{\partial p}{\partial x} dy dz
$$

\* Gauss Theorem -  
\n
$$
\mathbf{F} = \iint \mathbf{n}p \, dA = \iint \nabla p \, dV
$$

$$
\frac{dY_b}{dx} = - \iint \frac{\partial p}{\partial y} dydz
$$
\n
$$
\frac{dZ_b}{dx} = - \iint \frac{\partial p}{\partial z} dydz
$$
\n
$$
\frac{dK_b}{dx} = \iint (z \frac{\partial p}{\partial y} - y \frac{\partial p}{\partial z}) dydz
$$
\n
$$
\frac{dN_b}{dx} = \iint (x \frac{\partial p}{\partial z} - z \frac{\partial p}{\partial x}) dydz
$$
\n(25)\n
$$
\frac{dM_b}{dx} = \iint (y \frac{\partial p}{\partial x} - x \frac{\partial p}{\partial y}) dydz
$$

**For each section, vertical integration extends to the wave surface rather than the mean water level. This fact necessitates some sort of approximation to evaluate pressures in the free surface zone since linear wave theory implies infinitesimal amplitudes which do not extend measurably above or below the mean water level.**

**From a review of the relevant literature, there appear to be three basic" approaches for approximating the velocities and pressures in the free surface zone:**

- **(a) Unmodified Formula - Use the same formulas (for pressure) above mean sea level that apply below sea level. (Eq. 26 with no restrictions on Y\*)**
- **(b)** . , **Stretching Correction - Stretch the still water level in the formula to the sea surface.**
- **(c) Hydrostatic - Assume the pressure in the wave above the mean water level is hydrostatic.**

**There is not sufficient experimental data to support the use of one scheme over the next. The CAPSIZE proqram r29] uses the unmodified formula. There** are also some limited experimental data obtained by Chakrabarti [30] to indi**cate that a hydrostatic pressure assumption is accurate in regular waves. If we select the hydrostatic assumption, the pressure equation may then be written as**

$$
p(t,x,y,z) = -\rho g [ y - \sum_{i=1}^{N} e^{k_i y} n_i ]
$$
  $y \le 0$  (26)

$$
2-12
$$

$$
p (t, x, y, z) = - \rho g (y - \sum_{j=1}^{N} n_j) \qquad y > 0 \qquad (27)
$$

**The differences in ship response as a result of using the unmodified pressure formula above the mean waterline were investigated. Comparisons for heave and pitch response of the SL-7 containership in 15-foot waves indicated that the differences were negligible.** In any event, **both methods are approximations. Their use, however, is necessitated by the employment of linear wave theory, and we therefore cannot escape the use of such simplifications. The computer code, as presently written, allows the user to select either approximation.**

N

#### **2.4 SECTIONAL HYDRODYNAMIC FORCES**

**Following elementary strip theory, local sectional hydrodynamic forces induced by the ship's motion and by diffraction force for heave, sway and roll are given in this section. The equations given below are equivalent to the basic equations given by Raff [4] in SSC-230. Flare impact force and quadratic roll damping are also discussed.**

**Vertical Sectional- ShiD hbtion-Induced Forc~**

$$
\frac{dY_h}{dx} = - a_{22} (\ddot{y}_G + x\ddot{\psi} - 2U\dot{\psi})
$$
  
- b<sub>22</sub> ( $\dot{y}_G + x\ddot{\psi} - U\psi$ )  
+  $U \frac{da_{22}}{dx} (y_G + x\dot{\psi} - U\psi)$  (28)

**Vertical Sectional Diffraction Force**

$$
\frac{dy_w}{dx} = \sum_{i=1}^{N} [\dot{\xi}_i a_{22} + \dot{\xi}_i (b_{22} - U \frac{da_{22}}{dx}) ]
$$
 (29)

**2-13**

$$
\frac{dZ_h}{dx} = - a_{33} (z - x \dot{\phi} + 20 \dot{\phi})
$$
  
+  $(U \frac{da_{33}}{dx} - b_{33}) (z - x\dot{\phi} + U\phi)$   
+  $(a_{43} + h_{cg} a_{33}) \ddot{\phi}$   
+  $[b_{43} + h_{cg} b_{33} - U (\frac{da_{43}}{dx} + h_{cg} \frac{da_{33}}{dx})] \dot{\phi}$  (30)

Lateral Sectional Diffraction Force

$$
\frac{dZ_{w}}{dx} = \sum_{i=1}^{N} \{ [\zeta_{i} a_{33} - \zeta_{i} (U \frac{da_{33}}{dx} - b_{33}) ]
$$
\n-  $[\dot{x}_{i} h_{cg} a_{34} - \kappa_{i} h_{cg} (U \frac{da_{34}}{dx} - b_{34}) ]$  (31)

Roll Sectional Ship Motion-Induced Moment

$$
\frac{dK_h}{dx} = - (a_{4\mu} + h_{cg} a_{3\mu}) \ddot{\theta}
$$
  
-  $\left[ b_{4\mu} + h_{cg} b_{3\mu} - U \left( \frac{da_{4\mu}}{dx} + h_{cg} \frac{da_{3\mu}}{dx} \right) \right] \dot{\theta}$   
+  $a_{3\mu} \left( \ddot{z} - x\dot{\phi} + 2U \dot{\phi} \right)$   
+  $(b_{3\mu} - U \frac{da_{3\mu}}{dx})(\dot{z} - x \dot{\phi} + U \dot{\phi}) - h_{cq} \frac{dZ_h}{dx}$  (32)

**Roll Sectional Diffraction Force**

$$
\frac{dK_w}{dx} = \sum_{i=1}^{N} {\kappa_i a_{i+1} - \kappa_i (U - \frac{da_{i+1}}{dx} - b_{i+1})}
$$
  
-  $\left[ \dot{\xi}_i h_{cg} a_{3i} - \zeta_i (U - \frac{da_{3i}}{dx} + b_{3i}) \right] - h_{cg} \frac{dZ_w}{dx}$  (33)

**Following the procedure used in the program CAPSIZE [29], each ship section is defined as a closed polygon made up of straight line segments between offsets. The integrals of vertical, horizontal and "roll" wave velocities and accelerations, as well as pressure gradients over each section, are evaluated exactly at each time step. Longitudinal integrations of sectional diffraction forces and Froude-Krylov forces (excluding hydrostatic component) are performed assuming the sectional forces are functions of the following form:**

$$
f(x) = \sum_{i=1}^{N} [C_i \cos (k_i' x) + S_i \sin (k_i' x)]
$$

**where**

.-

**\$-j, Cl = sine and cosine components of force fluctuation for wave component i, the relative magnitudes of which provide the proper phase relationship of all wave-related forces.**

$$
\mathbf{k}_\mathbf{i} =
$$

**k; = projection of the wave number onto the x-axis of ship.**

**Longitudinal integrations are performed assuming Ci and Si vary linearly along the ship's length.**

#### **Flare Force**

**The approach for evaluating flare force is actually an extension of the strip theory expressions. Its incorporation into the present methodology serves to highlight the capability of the time domain method to account for the effects of the above-waterline hull on motions and loads. Furthermore, earlier work by Kaplan [31], Borreson and Tellsgaard [27], 'and Pkyerhoff [22] have already provided the basic method to compute flare forces.**
**Following the approach described by Pkyerhoff, the time derivative of the relative wave elevation for any strip may be given as**

$$
m_{\Gamma} = \frac{\omega_0}{\omega_e} \dot{n} - \dot{y}_G - x\dot{\psi} + \psi \quad U \tag{34}
$$

. **where n denotes the time-derivative of the wave elevation relative to the ship-fixed coordinate system, ma is wave frequency and u~ is frequency of encounter.** The convective derivative of relative velocity is accounted for by the factor  $\omega_{\Omega}$  /  $\omega_{\Omega}$ . In the derivation of the expression for hydrodynamic **the factor u. /tie .** In **the derivation of the expression for hydrodynamic inertia forces" in the strip method, it can be shown that a nonlinear term results which represents an impact term. It contains the square of the relative velocity, and according to Pkyerhoff [26] appears** as:

$$
\frac{dY_f}{dx} = \mu \left(\eta_r\right)^2
$$

**where**

-.

.-

$$
\mu = \left\{ \frac{\partial a_{22}(\infty)}{\partial n_r} \right\} \quad \text{if} \quad n_r > 0
$$
  
= 0 \quad \text{if} \quad n\_r < 0

**The limiting value of added mass at infinite frequency is used in accordance with the theory of normal-symmetric impact upon a calm water surface. (It should also be pointed out that this formulation does not account for diffracted free surface motion, and the name "Froude-Krylov flare force" might more accurately represent the effect. )**

#### **Quadratic Damping**

**The expressions for total forces and moments (10) - (15) and (17) - (22) each contain a term which represents a force or moment which is proportional to velocity-squared. The user of the computer program may specify, as input, his own values for quadratic damping coefficients. Accurate roll prediction often requires some quadratic roll damping. The damping moment associated with roll, for example, may be written in the form**

. **' 8**

 $\mathbf{v}$  **b**  $\mathbf{u}$  **is** the **quadratic** roll damping coefficient for the ship, and  $\mathbf{\hat{\theta}}$ **is roll angle velocity.**

# **2.5 THREE-DIMENSIONAL DYNAMIC PRESSURES AND FORCES**

## **2.5.1 Introduction**

**A numerical method for calculating the transient three-dimensional flow induced by the motion in waves of a floating body of arbitrary shape with forward speed is presented in this section. Dynamic pressures and the resultant forces and moments acting on the hull' surface can be evaluated in the time domain using this technique. The solution is generated in terms of a source distribution representation of the body and a spectral representation of the free surface. The approach presented here expands upon the work of R.B. Chapman [5,6]. Although Chapman had provided the basic method to solve the problem of ship motions in waves, his formulation did not explicitly include the ambient wave field effects and associated diffraction flow.**

**Following Chapman, the general formulation is linearized, assuming that the individual potentials and their derivatives associated with forward speed, body motion, free "surface disturbance caused by radiated and diffracted waves, and the ambient wave flow are each sufficiently small to ignore higher order terms and cross-products. The free surface equations are also linearized. The formulation partially accounts for the "exact" hull boundary by evaluating hydrodynamic pressures on the actual immersed portion of the body surface at each time step below the still waterline. Thus, the effect of large-amplitude motions is included to some extent.**

It **should be emphasized that this three-dimensional approach is a separate procedure quite distinct from the strip formulation and equations of mot~on solution techniques that form the basic framework. It is best viewed as a "parallel process," interfacing with the main solution procedures in the following ways:**

- **(a) It requires, as input, the specification of body position and velocities at each time step.**
- **(b) It provides as output forces and moments on the hull, as well as additional information regarding distributed dynamic pressures.**

**In the formulation that follows, for the convenience of the reader who ' wishes to refer to Chapman's work, we will use Chapman's coordinate system throughout Section 2.5.**

#### **2.5.2 Formulation**

A **Cartesian coordinate system is fixed in space with the x-axis in the direction of the ship's forward advance, positive forward; the z-axis positive** **downward and y-axis positive to starboard. The still mean water level corresponds to z=O. The free surface elevation is specified by** (x,y,t) **and the ship's hull is defined by S(x,y,z,t) = O for z > 0. If the fluid is assumed to be inviscid, incompressible and homogeneous and the flow irrotational, then the** fluid velocity  $\vec{v}$   $(\vec{x}, t)$  can be represented by the gradient of the **velocity** potential  $\Phi(\vec{x},t)$ . If we linearize the free surface equations, the **velocity potential must satisfy the following conditions:**

$$
\nabla \Phi = 0 \qquad \qquad z > 0 \qquad (35)
$$

$$
\frac{\partial \Phi}{\partial t} = -g \eta \tag{36}
$$

$$
\frac{\partial \Phi}{\partial z} = \frac{\partial \eta}{\partial t} \tag{37}
$$

$$
\frac{\partial \Phi}{\partial \hat{n}} - \hat{V}_{s} \cdot \hat{n} = 0 \qquad \qquad - \text{ on } S(x,y,z,t) = 0 \qquad (38)
$$

**where" Is is the velocity at any point on the hull surface S, and ; is the unit normal to the boundary surface at the point, pointing outward. The velocity potential can be decomposed into two parts:**

$$
\Phi (x,y,z,t) = [-Ux + \phi_c (x,y,z) + \phi_T (x,y,z,t)]
$$
 (39)

where  $-Ux + \phi_S$  is the steady part and U is the forward speed of the ship, **and**  $\phi_T$  (x,y,z,t) is the time-varying potential. In the present formulation, **we will neglect the steady part and consider only the time-varying potential.**

.—

**Separating the time-varying potential into three parts, we obtain**

 $\phi_T$  =  $\phi_B$  +  $\phi_{FS}$  +  $\phi_A$ **(40)** where  $\phi_{\text{B}}$  represents the instantaneous effect of the body,  $\phi_{\text{FS}}$  represents **the existing free surface disturbance due to previously radiated and diffracted waves, and \$A is the ambient wave potential.**

**The body potential will be represented by a distribution of simple sources over the wetted hull and its negative image. A spectral representation of the free surface potential will be used so that the diffracted and radiated wave fields are represented by two series, harmonic in space and time. The potential for the ambient wave system will be given according to linear theory far progressive waves. It should benoted that, although the method can be extended to include sources distributed over the entire body, the present procedure only distributes sources over the body below the mean waterline.**

**The objective of this analysis is to compute the hydrodynamic pressure on** <code>the <code>null,</code> as <code>determined from the potential field  $\phi_\tau$  (x,y,z,t). The dynamic</code></code> **pressure can be obtained from Bernoulli's equation applied to \$T (X,y,z,t). If the flow is assumed to be slow enough that the nonlinear term can be neg~ lected, Bernoulli's equation is:**

$$
p_T = -\rho \frac{\partial \varphi_T}{\partial t} = -\rho \frac{\partial}{\partial t} \left[ \varphi_B + \varphi_{FS} + \varphi_A \right]
$$
 (41)

**By linearizing the problem, we can evaluate the total pressure at any time or point as the sum of the individual pressure components,"as given by: -**

$$
p_B(x,y,z,t) = -\rho \left[ \frac{\partial \phi_B}{\partial t} - \bar{V}_s \cdot \bar{\phi}_{\phi_B} \right]
$$
 (42)

$$
p_{FS} (x,y,z,t) = -\rho \frac{\partial \varphi_{FS}}{\partial t}
$$
 (43)

$$
p_A(x,y,z,t) = -\rho \frac{\partial \phi_A}{\partial t} \tag{44}
$$

**The convective derivative for the body pressure expression is included because the Bernoulli equation given here is for fixed points in space, yet the body potential is associated with the moving hull surface. We will assume, however, that products of the body velocity and potential gradients are negligible with**  $^{\sf d}\,$   $^{\sf e}\,$   $^{\sf e}\,$ **the exception of** UK . **Equation (42) then becomes:**

$$
2-19
$$

$$
P_B(x,y,z,t) = -\rho \left[ \frac{\partial \phi_B}{\partial t} - U \frac{\partial \phi_B}{\partial x} \right].
$$
 (45)

**Prior to describing the individual potential representations in detail, it will be advantageous to first describe the numerical solution procedure on a step-by-step basis.**

## **2.5.3 Solution Procedure**

—-

**This is an initial value problem that ideally should start from a condition at rest. Prior to starting the simulation, the following arrays relating to the body source representation are calculated:**

- **(a) E ij gives the normal velocity component at the center point of panel i induced by a uniform source distributed over panel j and its image. (As will be explained, the hull surface is modeled by quadrilateral panels; at the center of each is a simple source.)**
- **(b)**  $r_{\bf ij}$ **gives the potential at the center of panel i induced by uniform source density of unit strength acting over panel j.**
- **(c)**  $x_{i,j}$ **ij gives the x-direction velocity component at the center point of panel i induced by a uniform source distributed over panel j and its image.**

**The simulation progresses by a series of small time steps, according to the following sequence:**

#### **Step 1.**

**As we begin each time step, we will have already computed the velocities, accelerations and pressures induced by the free-surface disturbance and ambient wave field at the center of each panel. (These will be known from steps (5) and (6) of the previous time cycle.) The body velocity and acceleration will have been obtained from the solution to the equations of motion.**

**First, for time t = tn, compute the resultant total normal veloci ty (;T** ● **~) \* at the center of each panel. \* This resultant velocity repre sents the sum of the velocity from the body motion, the velocity induced by the existing free surface disturbance, and the velocity induced by the ambient wave field:**

$$
\dot{v}_{T} \cdot \dot{\tilde{n}} = (\dot{v}_{B} + \dot{v}_{FS} + \dot{v}_{A}) \cdot \dot{\tilde{n}} \text{ at panel centers.}
$$
 (46)

**According to Chapman [6], it is more convenient to use accelerations instead of velocities. Equation (46) can then be expressed as:**

$$
\dot{\tilde{a}}_{\tilde{\Gamma}} \cdot \dot{\tilde{n}} = (\dot{\tilde{a}}_{\tilde{B}} + \dot{\tilde{a}}_{\tilde{F}S} - U \frac{\partial}{\partial x} \dot{\tilde{v}}_{\tilde{F}S} + a_{\tilde{A}} - U \frac{\partial}{\partial x} V_{\tilde{A}}) \cdot \dot{\tilde{n}}.
$$
 (47)

(The convective derivatives are required in this case for  $a_{FS}$  and  $a_T$  because **we are in a hull-fixed system when computing the resultant normal acceleration on the body.)**

#### **Step 2.**

**Knowing %T from step (1) and having precalculated Eij , determine the time derivative of the source strengths ~.** J **according to**

$$
\sum_{i=1}^{TB} E_{ij} \dot{\sigma}_j = \dot{\bar{a}}_T \cdot \dot{\bar{n}} \qquad \text{at } t = t_n. \qquad (48)
$$

# **Ste~** 3.

 $N_{\odot}$ 

**Calculate the body-induced component of pressure at the center point of each panel induced by the computed time derivative of the source strength in "a hull fixed system according to**

**<sup>\*</sup> In the equations that follow, it is understood that all normal vectors, areas, positions or coordinates on the hull are functions of time, even though they may not be so specified.**

$$
P_B = -\rho \frac{\partial \phi_B}{\partial t} + \rho U \frac{\partial \phi_B}{\partial x}
$$
 (49)

$$
\mathsf{or}\quad
$$

$$
p_{B} = -\rho \sum_{j=1}^{N_{B}} \hat{P}_{ij} \dot{\sigma}_{j} (t_{n}) + \rho U X_{ij} \sigma_{j} (t_{n})
$$
 (50)

# Step 4.

**Compute total pressure at each panel**

$$
p_T(t_n) = p_B(t_n) + p_{FS}(t_n) + p_A(t_n)
$$
.

## **step 5.**

**Update the source strengths for this time step (tn) according to**

$$
\sigma_{i} (t_{n}) \approx \sigma_{i} (t_{n} - \Delta t) + \Delta t \dot{\sigma}_{i} (t_{n})
$$
\n(51)

# Step 6.

**As described in Section 2.5.5, update the free surface representations. t%dify the free surface to account for the effect of the hull source strengths on the free surface. Calculate acceleration induced by the free surface** at the center of each panel  $\frac{1}{4}F_S$  ( $t_n + \Delta t$ ) and the pressure induced by **the** free surface disturbance at the center of each panel  $p_{FS}$  ( $t_n + \Delta t$ ) .

# **Step 7.**

Update the ambient wave field. Calculate the acceleration  $\vec{a}_A$  ( $t_n$  +  $\Delta t$ ) and pressure  $p_A$  ( $t_n + \Delta t$ ) induced by the ambient wave field at the center of **each panel.**

**Step 8.**

Go to Step 1 with the new  $\vec{a}_{FS}$ ,  $\vec{a}_A$  and newly prescribed  $\vec{a}_B$ .

# **2.5.4 Body Representation**

As shown in Figure 3, the hull is modeled by a set of N<sub>R</sub> quadrilateral **panels. A simple source and its image is distributed over each panel. The expression for the body potential can then be expressed as:**

$$
\phi_{B} (x,y,z) = \sum_{i=1}^{N_{B}} \sigma_{i} \iint_{S_{i}} G(x,y,z,x',y',z') dS'
$$
 (53)

**in which**

$$
G(x,y,z,x',y',z') = [ (x-x')^{2} + (y-y')^{2} + (z-z')^{2}]^{-1/2}
$$
  
- 
$$
[ (x-x')^{2} + (y-y')^{2} + (z+z')^{2}]^{-1/2}
$$
 (54)

 $\sigma_{\text{A}}$  is the strength on the i<sup>th</sup> source panel

**Si is the ith panel surface.**

**Panel source strengths are evaluated at of equations relating resulting total each time step using+a linear system normal velocities (VT: ') at each panel center to the source strength o, at every other panel 'center and by the satisfaction of the hull boundary ~ondition at the center of each panel. The exact method of Hess and %nith [32] is used here to determine the normal velocity component at the center point of panel i induced by a plane quadrilateral source element with a unit value of source density at the center point of panel j. A body coefficient scalar matrix Eij is thus computed which can be'used to determine unknown source densities when given panel center normal velocities, according to**

$$
\vec{v}_{T_i} \cdot \vec{n} = \sum_{j=1}^{N} E_{ij} \sigma_j
$$
 (55)

**As was shown in equation (46), the panel center total normal velocity is the sum of components from the hull motion and induced velocities from radiated and diffracted free surface disturbances and ambient wave field.**

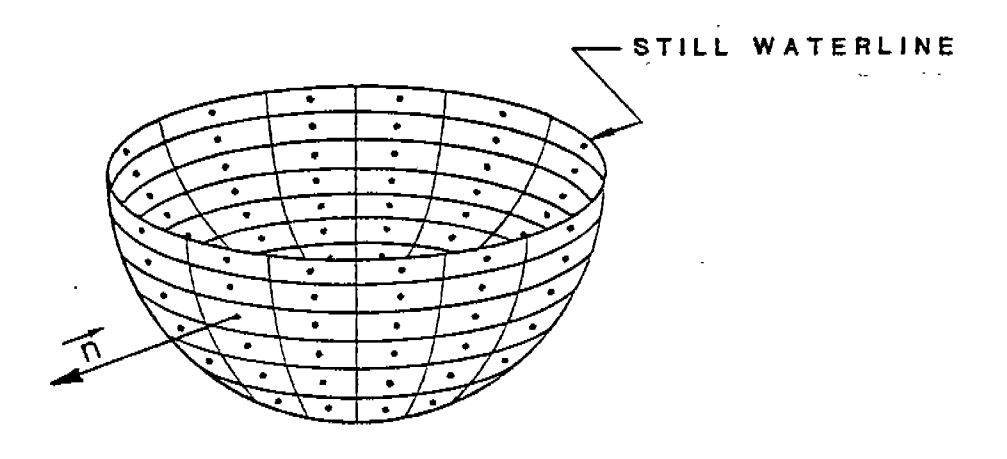

**Figure 3 Quadrilateral panels and source representation of semis ubmerged sphere.**

**Also, in Step 3 of the computational sequence, equations (49) and (50) show that the calculation of body-induced pressure at panel centers requires the** use of two other arrays  $P_{i,j}$  and  $X_{i,j}$ . The  $X_{i,j}$  array gives the x-direction **velocity component at the center point of panel i induced by a uniform source (of unit strength) distributed over panel j and its image. It is thus very similar to the Eij array, relating the x-component instead of the normal component of panel velocities.** In **practice, it is evaluated directly from the information used to evaluate Eij.**

The  $\overline{P}_{i,j}$  array gives the <u>potential</u> at the center of panel i induced by a **uniform source (of unit strength) distributed over panel j and its image, or**

$$
\phi_{B_{\hat{i}}} = \sum_{j=1}^{N_B} \hat{P}_{i,j} \sigma_j \tag{56}
$$

**Looking back at equation (53) for a moment, it can be seen the pij can be ,. computed by relating each panel center to every other panel center using the expression for G(x-,y,z,x',y',z'), or in the indexed notation,**

$$
\hat{P}_{ij} = \iint_{S_i} dS_i \{ [ (x_j - x_i)^2 + (y_j - y_i)^2 + (z_j - z_i)^2 ]^{-1/2} \}
$$
\n
$$
- [ (x_j - x_i)^2 + (y_j - y_i)^2 + (z_j + z_i)^2 ]^{-1/2} \}
$$
\n(57)

**These integrals are evaluated numerically by dividing the surface Si into many small elements and evaluating the above integrand at the center of each smaller element.**

## **2.5.5 Free Surface Representation**

**A spectral representation of the free surface will be used. Let the free surface elevation and velocity potential be represented by n(x,y,t) and**  $\phi_{FS}(x,y,z,t)$ , respectively. The elevation and potential satisfy the **dynamic and kinematic linearized free-surface conditions at z = O.**

$$
\frac{\partial}{\partial t} \phi(x,y,0,t) = -g \eta(x,y,t) \qquad (58)
$$

**2-25**

$$
\frac{\partial \phi}{\partial z} \eta(x,y,t) = -\frac{\partial \eta}{\partial t} (x,y,0,t)
$$
 (59)

**Now assume that both the elevation and deep water potential can be represented by the real part of a finite summation of harmonics in the following forms:**

$$
n (x,y,t) = \sum_{n=1}^{N_{kx}} \Delta k x_{n} \sum_{m=1}^{N_{ky}} \Delta k y_{m}
$$
  
\n
$$
[A_{nm} (t) e^{i(kx_{n} \cdot x + ky_{m} \cdot y)} + A_{nm}^{*} (t) e^{i(kx_{n} \cdot x - ky_{m} \cdot y)}]
$$
  
\n
$$
\phi_{FS} (x,y,z,t) = \sum_{n=1}^{N_{kx}} \Delta k x_{n} \sum_{m=1}^{N_{ky}} \Delta k y_{m} [B_{nm} (t) \omega_{nm} k_{nm}^{-1} e^{i(kx_{n} \cdot x + ky_{m} \cdot y)}]
$$
  
\n
$$
+ B_{nm}^{*} (t) \omega_{nm} k_{nm}^{-1} e^{i(kx_{n} \cdot x - ky_{m} \cdot y)} e^{-k_{nm}^{-2}}
$$
  
\n(61)

**where**

 $\ddot{\phantom{a}}$ 

$$
A_{nm}, B_{nm}
$$
\n- complex functions of wave numbers and time  
\n(to be further defined below)  
\n
$$
A_{nm}^*, B_{nm}^*
$$
\n- complex conjugates  
\n
$$
kx_n, ky_m
$$
\n- wave numbers in x and y; e.g.,  $\frac{\omega_n^2}{g}$   
\n
$$
\Delta kx_n, \Delta ky_m
$$
\n- wave number spacing; e.g.,  $\Delta kx_n = kx_{n+1} - kx_n$   
\n
$$
k_{nm}
$$
\n- 
$$
k_{nm}^2 = kx_n^2 + ky_m^2
$$
  
\n
$$
\omega_{nm}^2 = g [kx_n^2 + ky_m^2]^{1/2}
$$

**Substitution of equations (60) and (61) into the free surface equations (58) and (59) would confirm that the above elevation and potential expressions do indeed satisfy the linearized free surface conditions. We would also obtain, from those substitutions, the following relationships between the complex amplitude functions:**

$$
\frac{d}{dt} A_{nm}(t) = \omega_{nm} B_{nm}(t) \qquad (62)
$$

$$
\frac{d}{dt} B_{nm}(t) = -\omega_{nm} A_{nm}(t) \qquad (63)
$$

**(The complex conjugates are described by identical expressions).**

**As part of the free surface elevation representation, we further define the complex amplitude function Anm** as

$$
A_{nm}(t) = a_{nm} \cos \omega_{nm} t + b_{nm} \sin \omega_{nm} t \qquad (64)
$$

**where anm and bnm are complex constants. Substitution of (64) into (62) yields the expression for Brim(t).**

$$
B_{nm}(t) = b_{nm} \cos \omega_{nm} t - a_{nm} \sin \omega_{nm} t \qquad (65)
$$

**Similar expressions also describe the complex conjugates.**

## **Updating the Free Surface**

**Equations (62), (63), (64) and (65) allow us to develop the expressions for the time evolution of AnM(t) and Brim(t). Consider AnM(t) first.** If we , **increment the time in equation (64) by** At , we **obtain**

$$
A_{nm}(t + \Delta t) = a_{nm} \cos \omega_{nm} (t + \Delta t) + b_{nm} \sin \omega_{nm} (t + \Delta t)
$$
 (66)

$$
2-27
$$

**Using the following trigonometric identities,**

$$
\cos (x \pm y) = \cos x \cos y + \sin x \sin y \qquad (67)
$$

 $\sin$   $(x \pm y)$  = sin x cos  $y \pm \cos x \sin y$ 

**we can rewrite (66) as**

 $A_{nm}$  (t +  $\Delta$ t) =  $a_{nm}$  cos  $\omega_{nm}$ t cos  $\omega_{nm}(\Delta t)$  -  $a_{nm}$  sin  $\omega_{nm}t$  sin  $\omega_{nm}(\Delta t)$ 

+  $b_{nm}$  sin  $\omega_{nm}$  **c** cos  $\omega_{nm}(\Delta t)$  +  $b_{nm}$  cos  $\omega_{nm}$  **t** sin  $\omega_{nm}(\Delta t)$  (68)

**Rearranging (68), we can write**

$$
A_{nm}(t + \Delta t) = [a_{nm} \cos \omega_{nm} t + b_{nm} \sin \omega_{nm} t] \cos \omega_{nm}(\Delta t)
$$
  
+  $[b_{nm} \cos \omega_{nm} t - a_{nm} \sin \omega_{nm} t] \sin \omega_{nm}(\Delta t)$  (69)

It **can be seen that the quantities in the brackets right-hand sides of equations (64) and (65), so that we are equivalent to the can now obtain**

$$
A_{nm}(t + \Delta t) = A_{nm}(t) \cos \omega_{nm}(\Delta t) + B_{nm}(t) \sin \omega_{nm}(\Delta t)
$$
 (70)

**The expression for Brim(t) can be 5" milar" y obtained and is given as**

$$
B_{nm}(t + \Delta t) = B_{nm}(t) \cos \omega_{nm}(\Delta t) - A_{nm}(t) \sin \omega_{nm}(\Delta t)
$$
 (71)

**2-28**

**Identical expressions are used for updating A\*nm(t) and B\*nm(t). Thus, expressions (70) and (71) provide the means to update the coefficients which define the wave field. To these updated values must be added any contribution to the wave field from the body motion between times t and t** +At , as **described next.**

## **Body Effect on the Free Surface**

**Next we consid,er the effect of the body source distribution on the wave elevation field over the time interval At . Assume that the change in Anm(t) induced by the body between .tn and tn +** At is **expressed by the sum of the effects of the individual sources and their images. For convenience, we will first replace a uniform source density acting over** a **panel of area Ai by a single point source with strength**

$$
s_{i}(t) = A_{i} [ \sigma_{i} (t_{n}) + (t - t_{n}) \dot{\sigma} (t_{n}) ]
$$
 (72)

**which is located' at the panel center. The time, t, is defined to be**  $t = t_n + 1/2\Delta t$ , the midpoint of the time interval.

**At any given point on the mean water level plane (x,y,O), the vertical velocity induced by the source points and their images is given by**

$$
\frac{\partial \phi_B(t)}{\partial z} = -\frac{N_B}{i} \frac{2z_i s_i(t)}{[(x-x_i)^2 + (y-y_i)^2 + z_i^2]^3 / 2}
$$
(73)

**According to Chapman [6], equation (73) can also be expressed in an integral form given as**

$$
\frac{\partial \phi_B(t)}{\partial z} = \frac{2}{\pi} \sum_{i=1}^{N_B} s_i(t) \int_0^\infty dx \ e^{ikx(x-x_i)} \int_{-\infty}^\infty dx y \cos ky(y-y_i)
$$
\n
$$
\cdot e^{-(kx^2 + ky^2)z_i}
$$
\n(74)

**Substituting (74) into the linearized kinematic free surface condition (59), and integrating over the time interval At , we can rewrite (74) to show how the elevation changes over At due to the body,**

$$
\Delta n_{B}(x,y) = \frac{2}{\pi} \int_{t_{n}}^{t_{n} + \Delta t} \int_{i=1}^{R_{B}} s_{i}(t) \int_{0}^{\infty} dk \, dx e^{ikx(x-x_{i})} \int_{-\infty}^{\infty} dk \, y \cos ky(y-y_{i})
$$
  
 
$$
\cdot e^{-(kx^{2} + ky^{2})z_{i}}
$$
 (75)

—.

We may also write  $\Delta n_R(x,y)$  in a different form, following the same form of **the original expression (60) defining the free surface elevation. In that form, we can write**

$$
\Delta n_{B}(x,y) = \sum_{n=1}^{N_{k}x} \Delta k x_{n} \sum_{m=1}^{N_{ky}} \Delta k y_{m} \sum_{m=1}^{BODY} i(kx_{n} \cdot x + ky_{m} \cdot y)
$$
  
+ 
$$
\Delta A_{nm} \qquad (t) e^{j(kx_{n} \cdot x - ky_{m} \cdot y)} \qquad (76)
$$

**Then, finite direct as if we represent the wave number integrals in (75) numerically by a summation, and also evaluate the time integral, it should be evident by comparison with (76) that the Anm coefficient increments can be written**

BODY = 
$$
2 \frac{\Delta t}{\pi} \sum_{i=1}^{N_B} s_i(t_n + 1/2 \Delta t) e^{-i(kx_n + x_i + ky_m \cdot y_i)} e^{-k_{nm}z_i}
$$
 (77)

BODY\* = 
$$
2 \frac{\Delta t}{\pi} \sum_{i=1}^{N_B} s_i (t_n + 1/2 \Delta t) e^{-i (ky_n \cdot x_i - ky_m \cdot y_i)} e^{-k_{nm} z_i}
$$
 (78)

**The changes in Bnm induced by the body can be derived from (78) and (79) using** the relationship between  $A_{nm}(t)$  and  $B_{nm}(t)$  given in (63). Multiplying both **sides of (63) by'** At **and then integrating both sides over time, we obtain**

$$
\Delta B_{nm} = -1/2 \frac{\partial}{\partial t} A^{BODY} (t) \omega_{nm} (\Delta t)^{2}
$$
 (79)

**2-30**

BODY = 
$$
-\frac{(at)^2}{\pi} \sum_{i=1}^{N_B} s_i(t_n) e^{-i(kx_n \cdot x_i + ky_m \cdot y_i)} e^{-k_{nm} z_i}
$$
 (80)

t

**BODY\* with a similar expression for** ABnm .

**The effect of** the body **on the free surface can now be easily included by BODY BODY\* adding AAnm ,** AAnm **BODY BODY\* ,** ABnm , **and** ABnm **to the time evolution equations given earlier as (70) and (71) and the corresponding (complex conjugate) expressions.**

# Free Surface-Induced Pressure and Acceleration

**Finally, weneed to evaluate the pressure and acceleration ,jnduced by the free surface disturbance at the center of each panel. These two quantities are required in steps (4) and (l), respectively, of the simulation procedure. The pressure at any point (x,y,z) is** given by

$$
P_{FS} = -\rho \frac{\partial \varphi_{FS}}{\partial t}
$$
  
\n
$$
= \rho \sum_{n=1}^{N_{kx}} \Delta k x_{n} \sum_{m=1}^{N_{ky}} \Delta k y_{m} e^{(ikx_{n} \cdot x - k_{nm} \cdot z)}
$$
  
\n
$$
[A_{nm} (t) e^{iky_{m} \cdot y} + A_{nm}^{*} (t) e^{-iky_{m} \cdot y}]
$$
(81)

**the acceleration** at **any point (x,y,z) coincident with a unit normal vector (nx, ny, nz) may be written as**

$$
\vec{a}_{FS} \cdot \vec{h} = - g \sum_{n=1}^{N_{kx}} \Delta k x_n \sum_{m=1}^{N_{ky}} \Delta k y_m e
$$
 (ikx<sub>n</sub> · x - k<sub>nm</sub> · z)

$$
2-31
$$

**or**

$$
\begin{array}{l}\n\text{I } A_{nm}(t) \cdot e^{iky_m \cdot y} \quad \text{(iky}_n \cdot n_x + iky_m \cdot n_y - k_{nm} \cdot n_z) \\
+ A_{nm}^{\star} \quad (t) \cdot e^{-iky_m \cdot y} \quad \text{(ikx}_n \cdot n_x - iky_m \cdot n_y - k_{nm} \cdot n_z) \quad \text{I} \qquad (82)\n\end{array}
$$

#### 2.5.6 Ambient Wave Field Representation

 $\mathbf{r}$ 

**The ambient wave field is represented by a linear wave system of amplitude A. Consider unidirectional, regular waves and define the velocity potential as**

$$
\phi_A(x,z,t) = -\frac{Ag}{\omega} e^{-kz} \sin(kx-\omega t)
$$
 (83)

**The x and z components of velocity can then be expressed as**

$$
V_{x}(t) = -\frac{\partial \phi_{A}}{\partial x} = \frac{Agk}{\omega} e^{-kz} \cos(kx-\omega t)
$$
 (84)

$$
V_{z}(t) = -\frac{\partial \phi_{A}}{\partial z} = -\frac{Agk}{\omega} e^{-kz} \sin(kx-\omega t)
$$
 (85)

**The x and z components of acceleration can be given as**

$$
a_x(t) = \frac{\partial V_x}{\partial t} = Agk e^{-kZ} \sin(ky-\omega t)
$$
 (86)

$$
a_{z}(t) = \frac{\partial V_{z}}{\partial t} = Agk e^{-kz} \cos(kx-\omega t)
$$
 (87)

**The dynamic pressure may be expressed as**

$$
P_A(t) = -\rho \frac{\partial \phi_A}{\partial t} = -Ae^{-kZ} \cos(kx - \omega t)
$$
 (88)

**We can now evaluate the normal acceleration and pressure induced at the center of each panel by the ambient wave field. These quantities are used in Steps 1 and 4 of the simulation procedure. The pressure is given in (88) and the normal acceleration is simply**

$$
\vec{a}_A \cdot \vec{n} = \vec{a}_X \cdot \vec{n}_X + \vec{a}_Z \cdot \vec{n}_Z
$$
 (89)

**where the velocity components are given in (84) and (85). We will assume that in an irregular wave system; the total velocity, acceleration and pressure components can be described as the superposition of individual single frequency components.**

# **2.6 HULL GIRDER LOADS**

**Hull girder loads are computed in the conventional manner of strip theory where the dynamic shear force at a cross section is the difference between the inertia force and the sum of external forces acting on the portion of the hull forward of the section. The vertical shear force and bending moment at any location X. along the ship's length is, in the original coordinate system,**

$$
SF_{y} (x_0) = \int_{x_0} \frac{df_y}{dx} dx
$$
 (90)

**and**

$$
BM_y (x_0) = \int_{x_0} (x-x_0) \frac{df}{dx} dx
$$
 (91)

**where**

$$
\frac{df_y}{dx} = -\delta m (y - x \ddot{\psi}) + \frac{dY_h}{dx} + \frac{dY_w}{dx} + \frac{dY_f}{dx} + \frac{dY_b}{dx} + y_g
$$
 (92)

**and 6m = local sectional mass. Integrations are performed from the location X. forward to the bow.**

— **The lateral shear force, bending moment and torsional moment are given**

as

.—

.—

$$
SF_{z}(x_0) = \int_{x_0}^{bow} \frac{df}{dx} dx
$$
 (93)

$$
BM_{z}(x_0) = \int_{x_0}^{bow}(x-x_0) \frac{df}{dx} dx
$$
 (94)

$$
TM_{x}(x_{0}) = \int_{x_{0}}^{bow} \frac{dm_{x}}{dx} dx
$$
 (95)

**where**

$$
\frac{df_{z}}{dx} = -\delta m(\vec{z} - x\hat{\varphi} - \vec{y} \cdot \hat{\theta})
$$
\n
$$
+ \frac{dZ_{h}}{dx} + \frac{dZ_{w}}{dx} + \frac{dZ_{b}}{dx} + Z_{q}
$$
\n
$$
\frac{dm_{x}}{dx} = -i_{x} \vec{\theta} - \delta my (\vec{z} - x\hat{\varphi})
$$
\n
$$
+ \frac{dK_{h}}{dx} + \frac{dK_{w}}{dx} + \frac{dK_{b}}{dx} + K_{q}
$$
\n(97)

**and**

y

**= local section's center of gravity re ative to ship e.g. (positive up).**

 $\mathbf{i}_{\mathbf{x}}$ **= local section's mass moment of inert a.**

#### **2.7** NUMERICAL**ASPECTS**

#### **2.7.1 Solution Procedures - Two-Dimensional Approach**

**The equations of motion as represented by expressions (4) - (7) are numerically integrated for each time to yield velocities and displacements. The fourth-order Rungs-Kutta scheme is used for this purpose. At each time step, two-dimensional hydrodynamic coefficients are evaluated for each section for either the still water draft or at the instantaneous depth of immersion, at the option of the user. When it is desired that the hydrodynamic coefficients be draft dependent, the coefficients are obtained by linear interpolation from an array of six values corresponding to six drafts which cover a**

**range specified by the user in the input data. Since the hydrodynamic coefficients are also frequency dependent, they are selected using linear interpolation from an array of twelve values associated with a range of twelve frequencies specified by the user. Thus, when the two-dimensional sectional coefficients are to be both draft and frequency dependent, two-dimensional linear interpolation is performed.**

**There are two methods for the selection of frequencies at which to evaluate the hydrodynamic coefficients. One is based on a scheme that samples the previous two zero-crossing periods of sectional motion in sway, heave and roll. The two values are averaged, and three characteristic frequencies are derived for evaluation of the sectional hydrodynamic coefficients. The swayroll or roll-sway coefficients are (arbitrarily) linked to the sway characteristic frequency. The other allows the user to specify a frequency, such as the peaks of the response spectra or peak of the wave energy spectrum.**

**The sectional hydrodynamic coefficients are computed using the Frank close-fit method. Spatial derivatives of added mass and damping coefficients in the x-direction are approximated by center-space finite differences. In the calculation of the derivative of added mass with respect to the relative wave elevation used in the computation of vertical flare force, the added mass is evaluated at each time step at the instantaneous immersed draft of the section. For each time step interval** At , **the change in added mass is computed and dividedby the change in instantaneous draft of the section. During water exit, the calculation of the impact term is not performed and the sectional flare force is set to zero.**

# **2.7.2 Solution Procedures - Three-Dimensional Analysis**

# **Specification of Parameters for Free Surface Harmonics**

**There are three parameters which must be chosen, These parameters dictate the wave numbers and wave number spacing for the free surface representation. The following parameters are to be specified for the three-dimensional transient analysis:**

- $L_x$ ,  $L_v$ **x' 'Y - maximum distances in +x and +y from body origin defining the physical region over which the wave field is required.**
- **T maximum time interval for transient simulation.**

1 **x' 'Y minimum half-wavelength related to the smallest scale of disturbance or physical feature of the hull that needs to be represented.**

**There are no set rules for the selection of these parameters, and their choice must be based on an understanding of the problem. There are, however, some** **guidelines which generally seem to work well. The values of Lx and ~ should be 2 to 2.5 times the length and beam of the body, respectively. The values** of  $l_x$ ,  $l_y$  should be on the order of the average dimensions of the hull pan**els. The parameter T can be set to about 60% of the actual time for which a transient analysis is desired.**

**The wave numbers and wave number spacing are then specified according to the following relations:**

**(a) f%ximum step sizes forkxn and kym are:**

 $\mathbf{a}$ 

$$
kx_{n+1} - kx_n \leq \frac{2\pi}{L_x}
$$
  
\n
$$
ky_{m+1} - ky_m \leq \frac{2\pi}{L_y}
$$
 (98)

**(b) The minimum upper bounds of kx and ky are:**

$$
k x_{N_{kx}} \geq \frac{2\pi}{1_x}
$$
  
\n
$$
k y_{N_{ky}} \geq \frac{2\pi}{1_y}
$$
 (99)

(c) **Another set of conditions for wave number spacing is:**

$$
\sqrt{kx_{n+1}} - \sqrt{kx_n} \leq \frac{2\pi}{(T\sqrt{g})}
$$
\n
$$
\sqrt{ky_{m+1}} - \sqrt{ky_m} \leq \frac{2\pi}{(T\sqrt{g})}
$$
\n(100)

**A physical interpretation of the wave number spacing required by the above conditions has been pointed out by Chapman [5]. The wave numbers defined by (98), (99), and (100) correspond in the physical domain to "vertical walls"**

**which must be placed sufficiently far away from the body so that the free surface disturbances generated near the body do not reflect back over the time interval.** Associated with the faster propagating, longer wavelengths are **vertical walls placed further away - the" sho~ter fiavelen~th walls a}e nearer. The result is that the time interval for each wave to reflect is equal. For further discussion of the reasoning behind this method of wave number spacing and selection criteria, see [5].**

#### **Integration with Equations of Pbtion**

**At a time specified by the user, the three-dimensional transient analysis can start, using accelerations and velocities generated by the solution of the equations of motion at that time step. Then, data generated (pressures and loads) from the three-dimensional analysis is not used for a period of time specified by the user, so-called "start-up" time. This allows the free surface disturbance to fully develop since, initially, there exist no radiated or diffracted waves within the three-dimensional simulation. Based on the present level of experience with the program, the minimum start-up time for ship forms has not been fully defined; however, for a sphere, two full cycles of motion appear sufficient.**

 $\label{eq:2.1} \frac{1}{\sqrt{2}}\left(\frac{1}{\sqrt{2}}\right)^{2} \left(\frac{1}{\sqrt{2}}\right)^{2} \left(\frac{1}{\sqrt{2}}\right)^{2} \left(\frac{1}{\sqrt{2}}\right)^{2} \left(\frac{1}{\sqrt{2}}\right)^{2} \left(\frac{1}{\sqrt{2}}\right)^{2} \left(\frac{1}{\sqrt{2}}\right)^{2} \left(\frac{1}{\sqrt{2}}\right)^{2} \left(\frac{1}{\sqrt{2}}\right)^{2} \left(\frac{1}{\sqrt{2}}\right)^{2} \left(\frac{1}{\sqrt{2}}\right)^{2} \left(\$ 

т.

 $\label{eq:2.1} \frac{1}{2} \sum_{i=1}^n \frac{1}{2} \sum_{j=1}^n \frac{1}{2} \sum_{j=1}^n \frac{1}{2} \sum_{j=1}^n \frac{1}{2} \sum_{j=1}^n \frac{1}{2} \sum_{j=1}^n \frac{1}{2} \sum_{j=1}^n \frac{1}{2} \sum_{j=1}^n \frac{1}{2} \sum_{j=1}^n \frac{1}{2} \sum_{j=1}^n \frac{1}{2} \sum_{j=1}^n \frac{1}{2} \sum_{j=1}^n \frac{1}{2} \sum_{j=1}^n \frac{$ 

 $\label{eq:2.1} \frac{1}{2} \int_{\mathbb{R}^3} \frac{1}{\sqrt{2}} \, \frac{1}{\sqrt{2}} \,$ 

# **3.0 NUMERICAL RESULTS**

**Several computer codes have been developed according to the predictive techniques discussed in the previous sections. The main program is entitled** SSX (Ship Simulator, Experimental). It performs the simulation of ship mo**tions, hull girder loads and hull pressures. There are two preprocessing programs - HYDREX2 and HYDREX3. The program HYDREX2 computes sectional added mass and damping coefficients for an array of twelve frequencies and six drafts using the Frank close-fit technique. The program also calculates general hydrostatic data for each of the six drafts. The program HYDREX3 computes areas, normals and panel center coordinates for the panel (either quadrilateral or triangular) representation of the hull. It also evaluates three computationally demanding arrays used for the simulation of hull" pressures. For further information about these programs, refer to Volume II (Program M3nual).**

**Because the debugging and testing of SSX or any time simulation program, for that matter, is an extremely time-consuming process, the extent of the validation effort has been limited to the minimum number of cases needed to test the capabilities of the computer programs and verify the basic theory and numerical..techniques when possible.**

## **3.1 TWO-DIMENSIONAL HYDRODYNAMIC COEFFICIENTS**

**Sectional added mass and damping coefficients computed by Program HYDREX2 for the 5L-7 containership were checked against values generated by a conformal mapping method, as given by 2ielinski [33]. Agreement was excellent in most cases. As an example, Figure 4 compares added mass and damping coefficients for heave and sway at midships with a draft of 32.8 feet.**

### **3.2 MOTION RESPONSE AND HULL GIRDER LOADS IN SMALL AMPLITUDE REGULAR WAVES**

**A few comparisons between computed and experimental values for heave and pitch motions in one-foot regular waves will first be presented to check the time-domain solution methods using strip theory computed forces where the added mass and damping coefficients are calculated for the mean still water sectional drafts. Figure 5 shows the heave and pitch amplitudes and phases for the Series 60 standard hull form with block coefficient 0.70 at Froude numbers 0.15 and 0.20. The points in the figures represent experimental results by Gerritsma and Beukelman [34]; the solid line is computed by the present method, and the broken line by modified strip theory (frequency domain) of Gerritsma and Beukelman. Note that the pitch amplitude is scaled by wave slope. It is seen that agreement is generally good with the exception of heave amplitude in the vicinity of A/L = 1.0. The reason for this disagreement has not been identified.**

**Figure 6 gives the theoretical and experimental pitch and heave values for the SL-7 containership at 25 knots in a full load condition. The experimental values shown are by Dalzell [35]; the solid line represents the present**

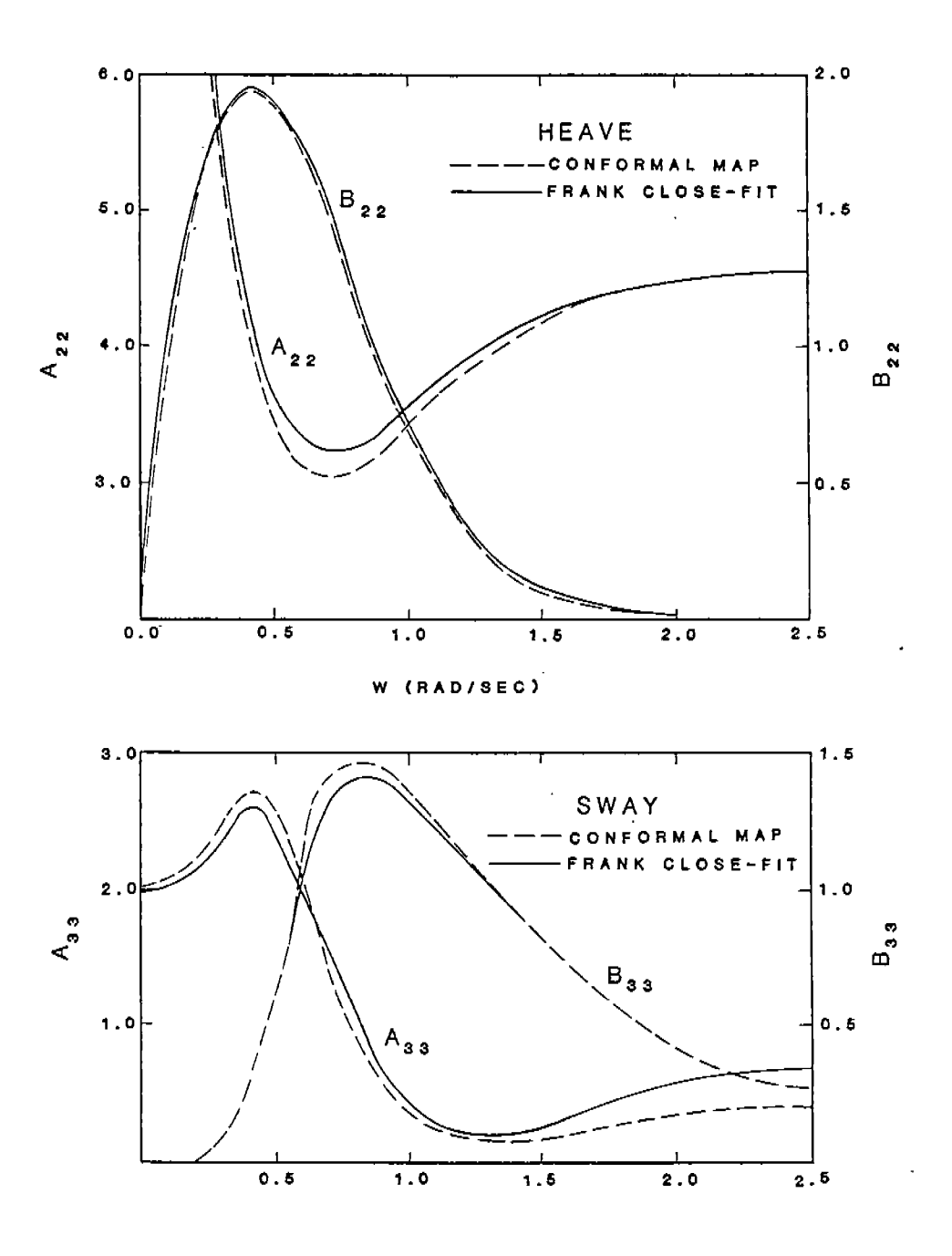

**Figure 4 Added mass and damping coefficients. Comparison of HYDREX2 (Frank close-fit) with CGSCORES (Conformal Mapping). SL-7 Containerships, Midships section.**

 $\vert$ 

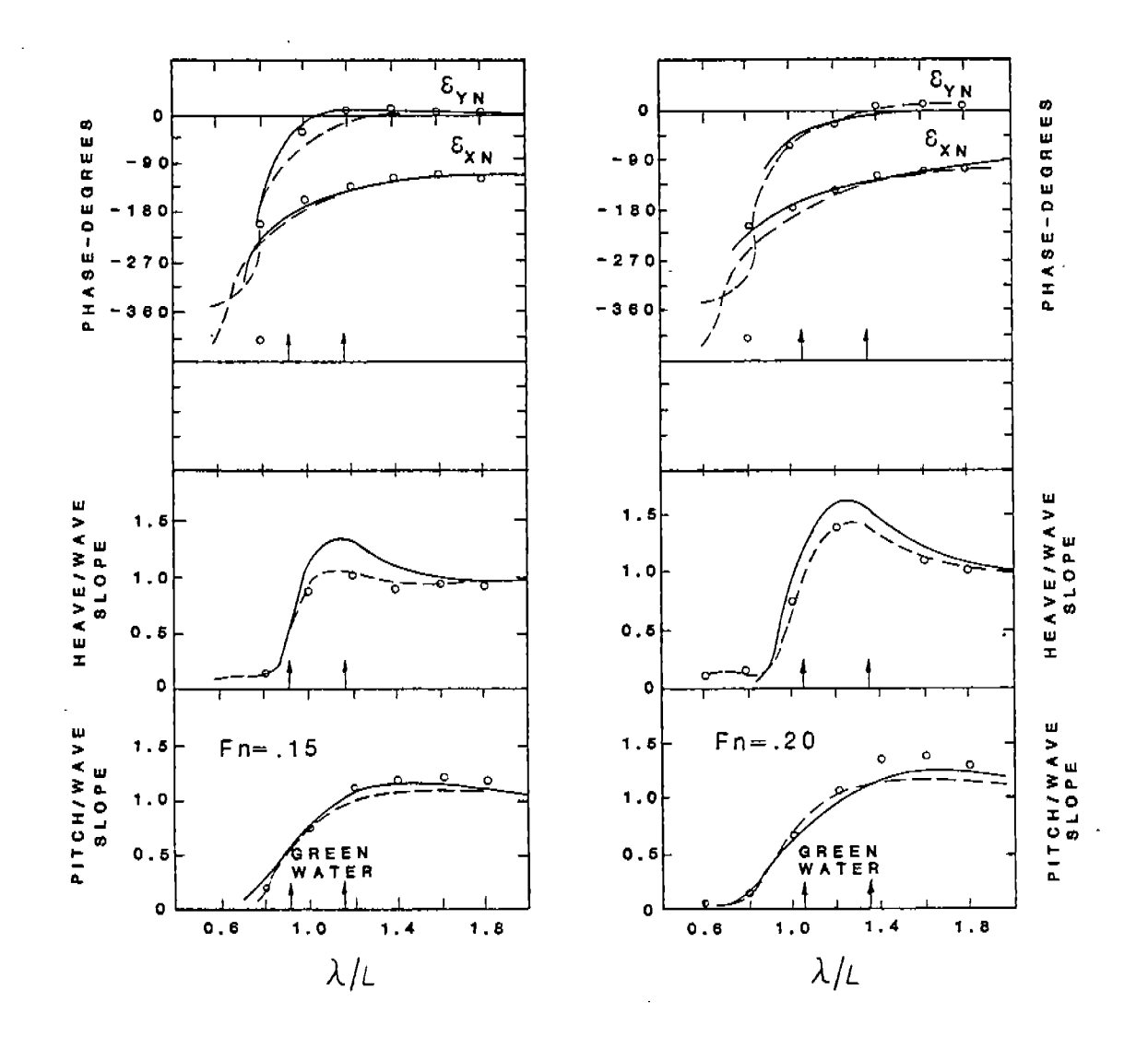

Calculated and measured amplitude and phase<br>characteristics for heave and pitch. Series 60.<br>Block coefficient 0.70. Froude Numbers 0.15<br>and 0.20. Figure 5

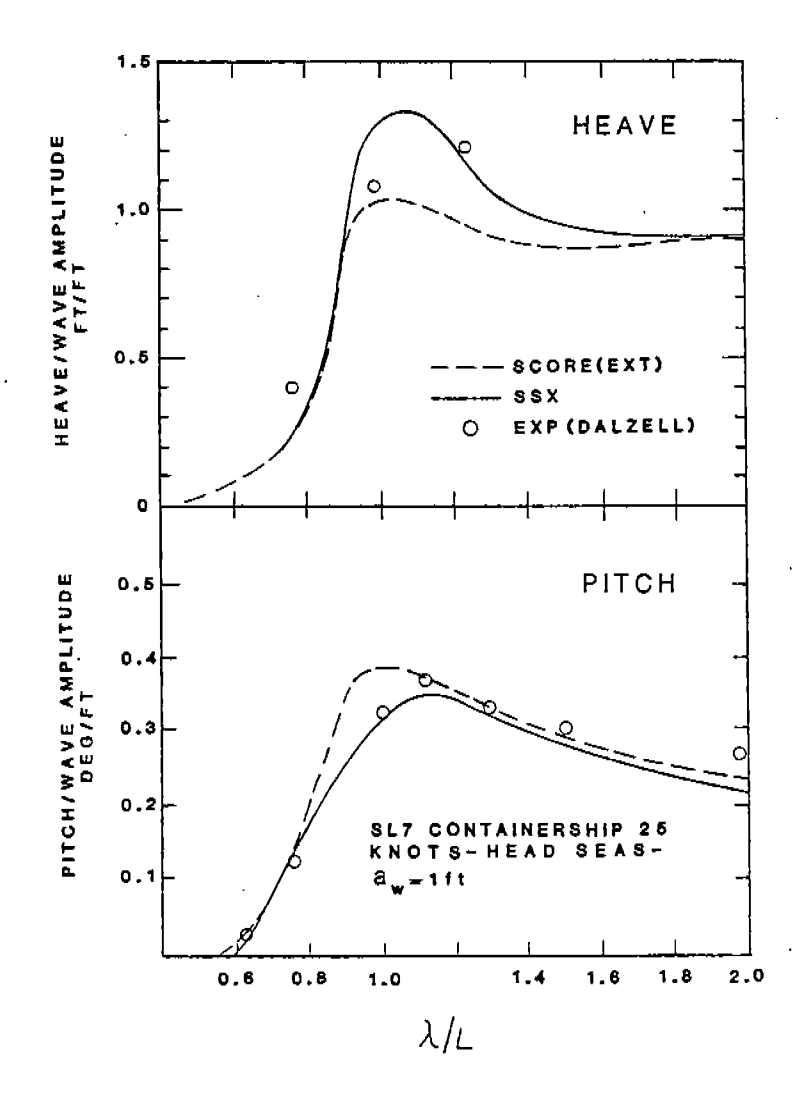

Calculated and measured amplitudes of heave and<br>pitch. SL-7 Containership. 25 knots, head seas. Figure 6

**method, and the broken lines are strip th~ory results from the SCORES Program [4]. Note that the experimental values for heave at longer wave lengths have not been included because it has been suggested [35] that they were too large and are in error. (The short wavelength experimental values are assumed to be correct. ) It is seen that pitch values predicted by SSX agree well with the other values. Heave response, like before, is too high around A/L = 1.0.**

**The routine to compute hull girder loads in the present version of SSX is still in a premature stage. The computation of moment arms and sectional inertial forces essentially assumes a lumped mass model. There is no attempt to account for "trapezoidal" sections of the weight curve. Also, weight segments must correspond to the segment between adjacent stations. However, —. the routine, as written, does provide the means to evaluate the effect of including various forces or different techniques by which to evaluate such forces.**

**A comparison between computed and experimental midships bending moment amplitudes for the SL-7 containership at 25 knots in a full load condition is shown in Figure 7. The experimental data is from Dalzell [35]; the present theory is represented by the solid line, the broken line shows predictions from SCORES [4]. Agreement is shown to be very good.**

**Finally, comparison between theory and experiments for midships horizontal and vertical bending moments and pitch angle are shown in Figure 8 for the SL-7 in oblique waves (2100). Agreement is satisfactory with 'the exception of vertical bending moment. Further investigation is needed to identify the causes of disagreement.**

## **3.3 IRREGULAR WAVES**

**A test case was run to check the program's ability to predict motion and loads response in an irregular sea. The SL-7 was subjected to an irregular head sea wave system approximately representing a Bretschneider spectral formulation** with  $H_s = 10.8$  ft and  $T_0 = 8$  secs, where  $H_s$  is significant height **and To is the period associated with the peak of the sea spectrum. Forward speed was 5 knots. The frequency at which hydrodynamic coefficients used for ship motion-induced forces were to be calculated was set to .8217 - the encounter frequency associated with the peak of the sea spectrum. The sea spectrum was decomposed into ten components. Randomly generated phase angles were used to gen'crate the irregular sea, superimposing the ten regular wave components. A real time simulation of 20 minutes was carried out. Statistics were acquired for heave, pitch and midship's vertical bending moment. Table 1 compares the statistical results of the simulation with predictions from the strip theory frequency domain program developed at MIT and described by Loukakis [36].**

**As can be seen, the SSX motion values are slightly higher than the** MIT **program values. The vertical bending moments compare very well. The measured significant RMS wave height from the SSX simulation was close to the desired value of 5.33, providing some assurance that the irregular wave spectrum is correctly being broken down into wave components.**

**3-5**

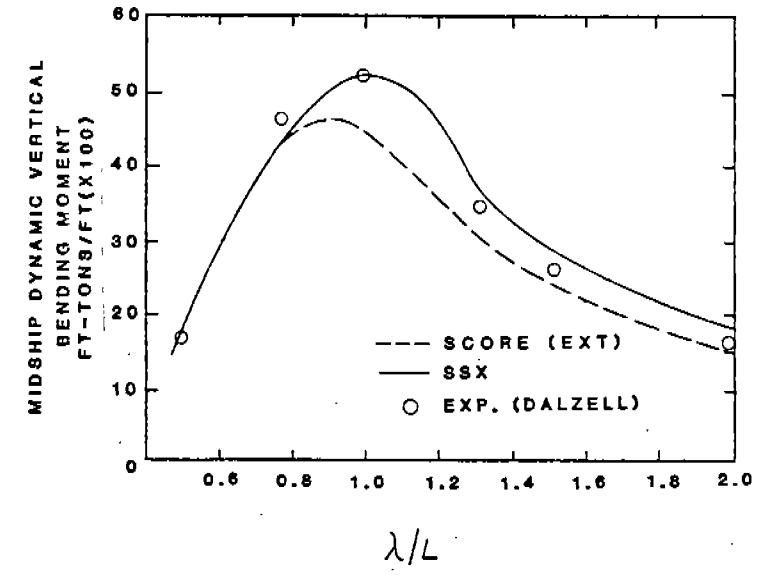

Midship Dynamic Vertical Bending Moment for SL-7 Containership.<br>25 knots, head seas, full load, regular waves, ampl. = 1 ft. Figure 7

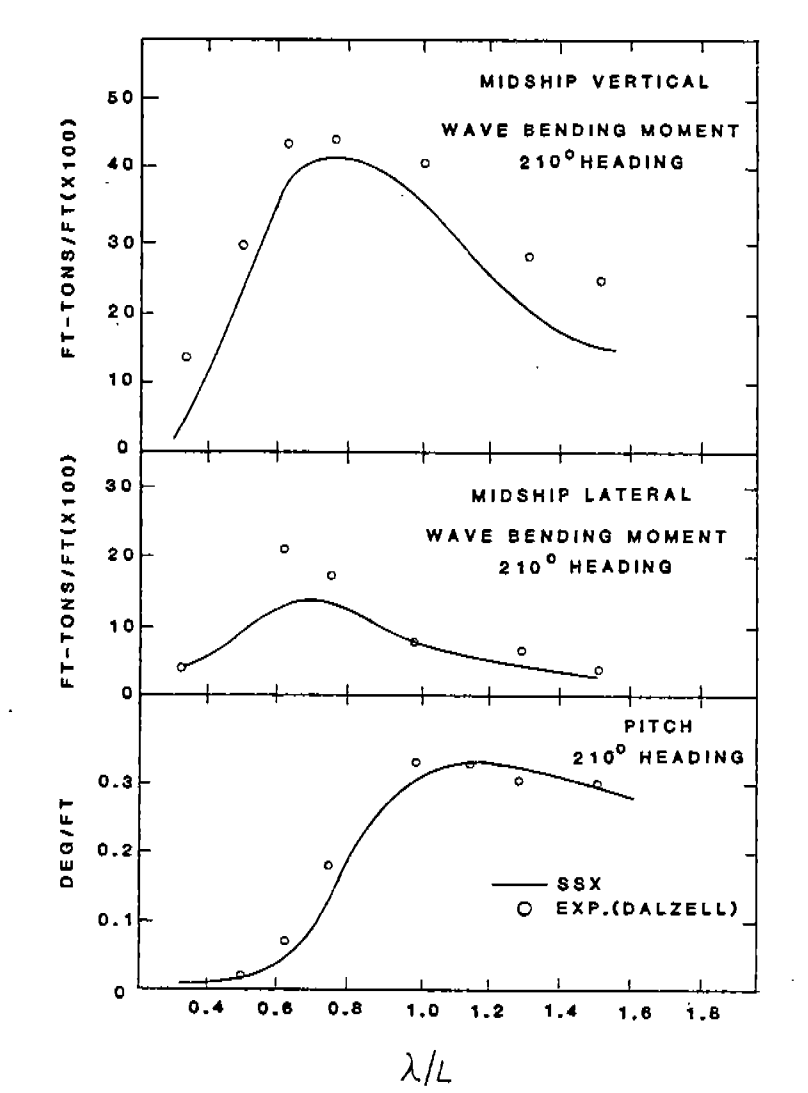

Figure 8 Midship Vertical, Horizontal Wave Bending and Pitch. SL-7 Containership, 25 knots, 210° heading.

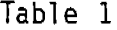

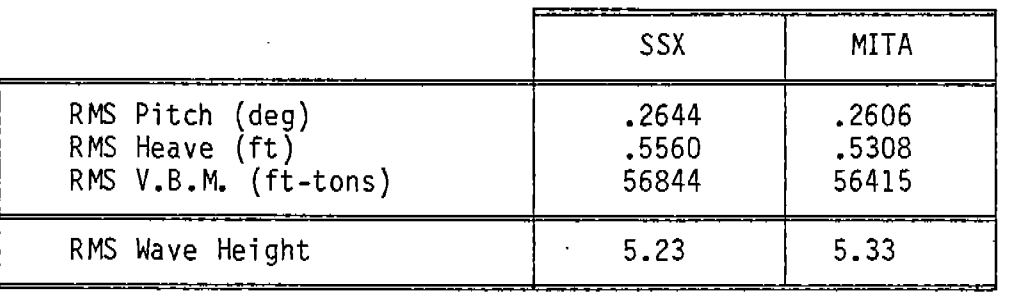

**One feature of the SSX program is the scheme to average the two most recent zero-crossing periods and derive a "characteristic" frequency at which sectional hydrodynamic coefficients are calculated. This feature was applied to the same test case as before. The results are shown in Table 2.**

**Table 2**

|                                                            | <b>SSX</b>             |                         |
|------------------------------------------------------------|------------------------|-------------------------|
|                                                            | with $f$ (freq)        | without f (freq)        |
| RMS Pitch (deg)<br>RMS Heave (ft)<br>RMS V.B.M. (ft.-tons) | .2619<br>5507<br>55432 | .2644<br>,5560<br>56844 |

.

**The effect of invoking the characteristic frequency feature is to reduce the SSX values. The, calculated sectional characteristic heave frequency during the course of the simulation generally ranged between u = .35 and .49. This reflects the actual response of the ship and is significantly different from the .8217 value used in the previous simulation. There i,s still relatively little difference between the RMS values of the two test cases.**

# **3.4 NONLINEAR RESPONSE** IN **LARGER WAVES**

**As part of many model-test programs, a so-called linearity check is performed where the same test runs are made with increasing wave amplitudes to determine if responses are linearly proportional to wave amplitude. Similar experiments have been performed using SSX. The runs were made at 25 knots in head seas with wave amplitudes of 5, 10 and 15 feet. Added mass and damping coefficients were computed at the mean still water draft. Plots showing peak heave, pitch and midship's vertical bending moment are provided in Figures 9, 10 and 11, respectively.**

**Note that in Figures 9 and 10, the heave and pitch response has been divided by wave amplitude.** In **both of these figures, nonlinear behavior is exhibited; that is, normalized response is reduced at higher amplitudes, with the exception of the pitch "bow-down" response. It appears quite linear.** In **Figure 11, the midship's vertical wave bending moment is shown for various wave lengths and wave heights. Note that in this plot, the response has not been normalized by wave amplitude.** In **general, response is linear with respect to wave amplitude, with the exception of slight nonlinearities shown for hogging at 15 feet wave amplitude for A/L = 0.75, 1.0, 1.25.**

**Also shown in Figure 11 is the effect of including the flare impact force. The broken lines show the bending moment when flare is included. The effect is only measurable in sagging. The values for hogging were so close to the non-flare values that, if drawn, they would be coincident with the lines shown already. (For hogging, a slight reduction in the magnitude of bending moment was the effect of including flare forces. )**

**The effect of including flare forces on the heave and pitch response is rather minor except around A/L = 1, as shown i I Figures 12 and 13, respectively. The heave and pitch response is shown for a ten-foot regular wave over a range of wave lengths. As shown in Figu es 12 and 13, the effect of flare force inclusion is to reduce the amplitudes in both directions (heave up and down, pitch bow-up and bow-down) between A/L = 1.0 and 1.25. It can also be seen in these figures that for this wave ampl tude, the SL-7 containership pitches bow-down more than bow-up, and heave-down more than heave-up over the range of wavelengths.**

**Linearity checks were performed up to regular wave amplitudes of 15 feet because, at 20 feet and above, inconsistent results were sometimes obtained from the program. A check of.what was physically occurring at these greater wave amplitudes was performed graphically. Figures 14 and 15 show the motion of the SL-7 containership at 25 knots for A/L = 1.5 and 1.75, respec- tively.** It can be seen that for  $\lambda/L = 1.5$ , bow submergence and emergence are **quite** extreme. For  $\lambda/L = 1.0$  and  $\lambda/L = 1.25$ , behavior was equally extreme.

**3-8**

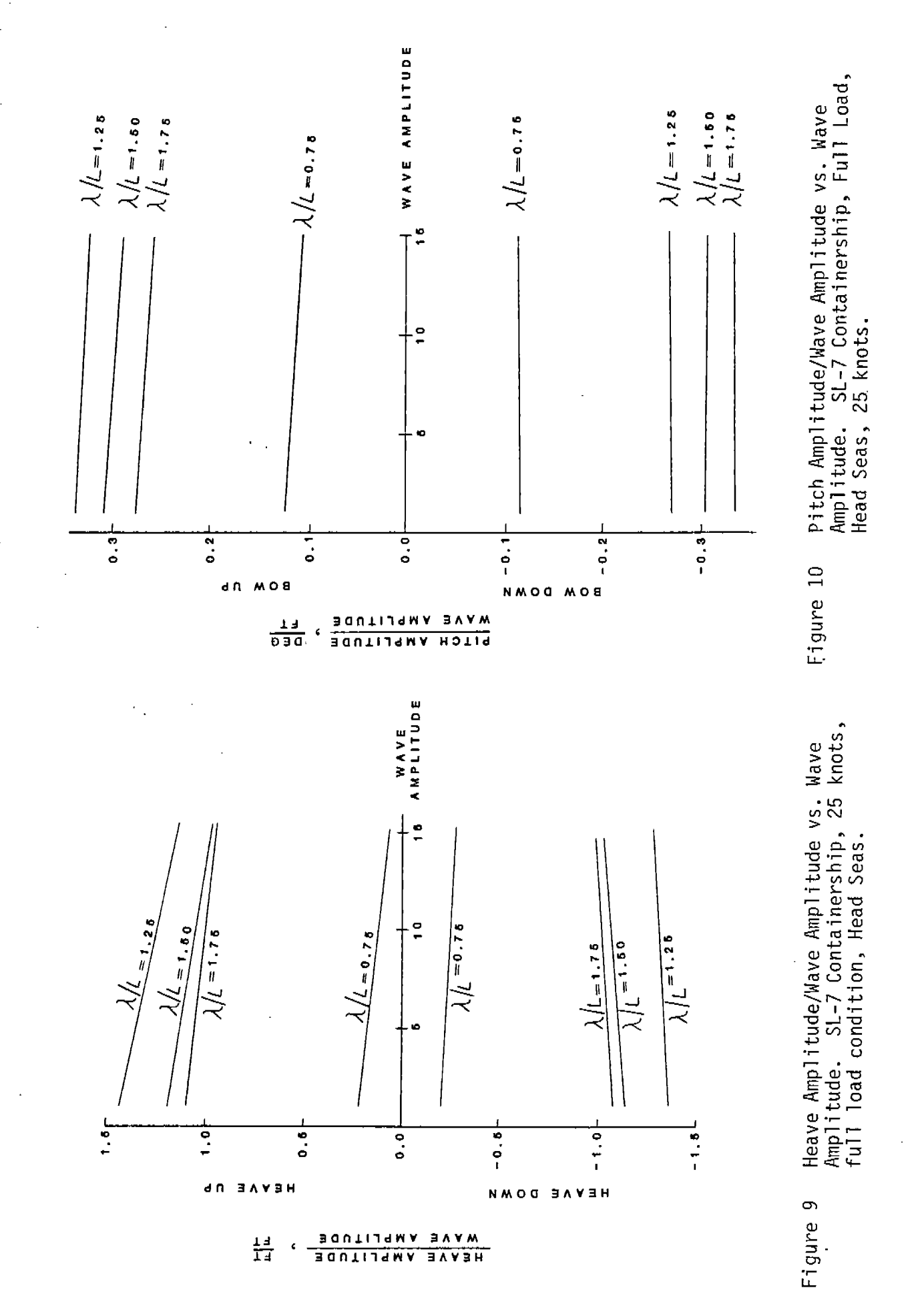

 $3 - 9$ 

 $\cdots$ 

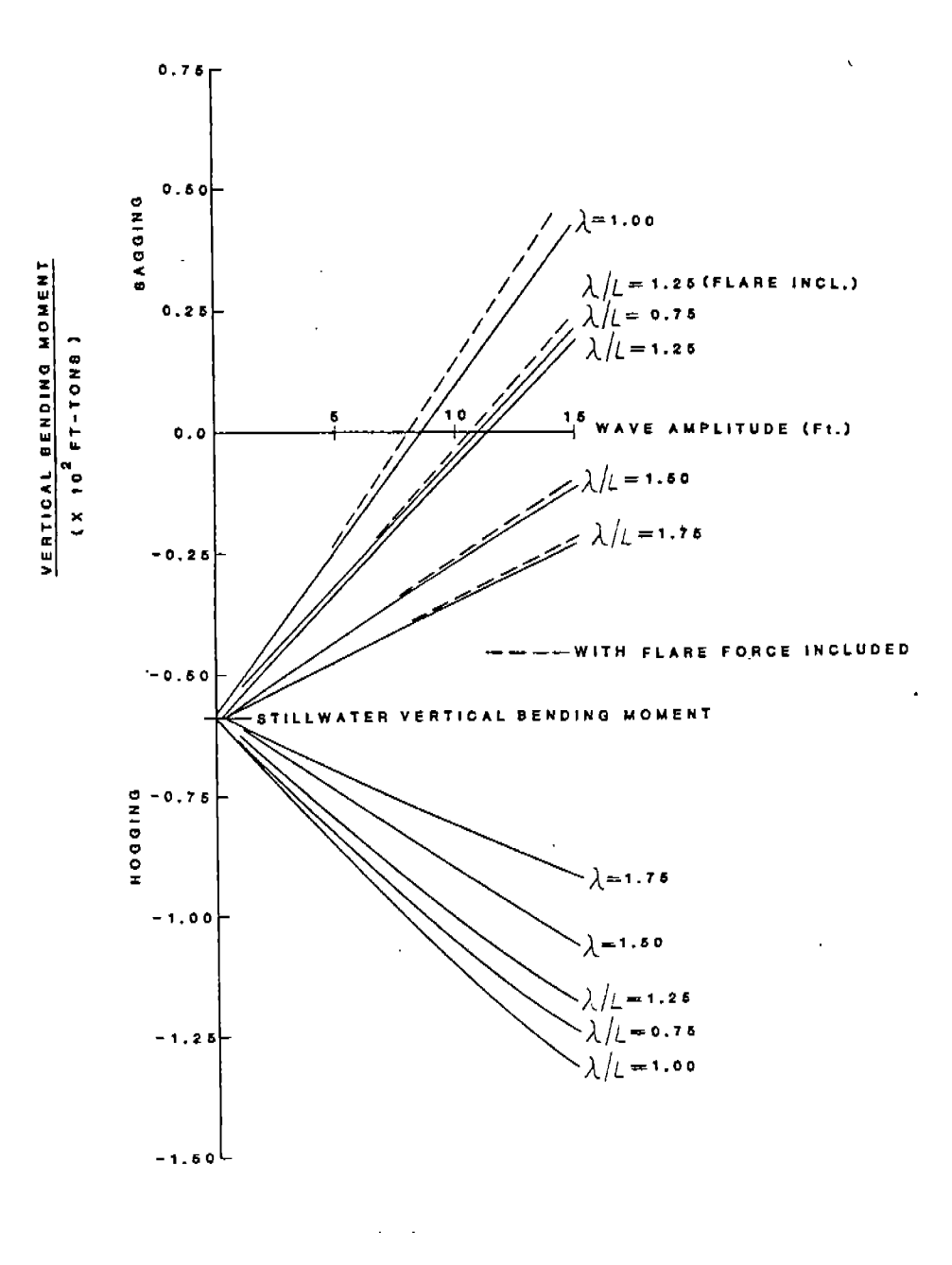

Midship Vertical Bending Moment, SL-7 Containership,<br>25 knots, head seas (effect of flare on sagging<br>shown). Figure 11

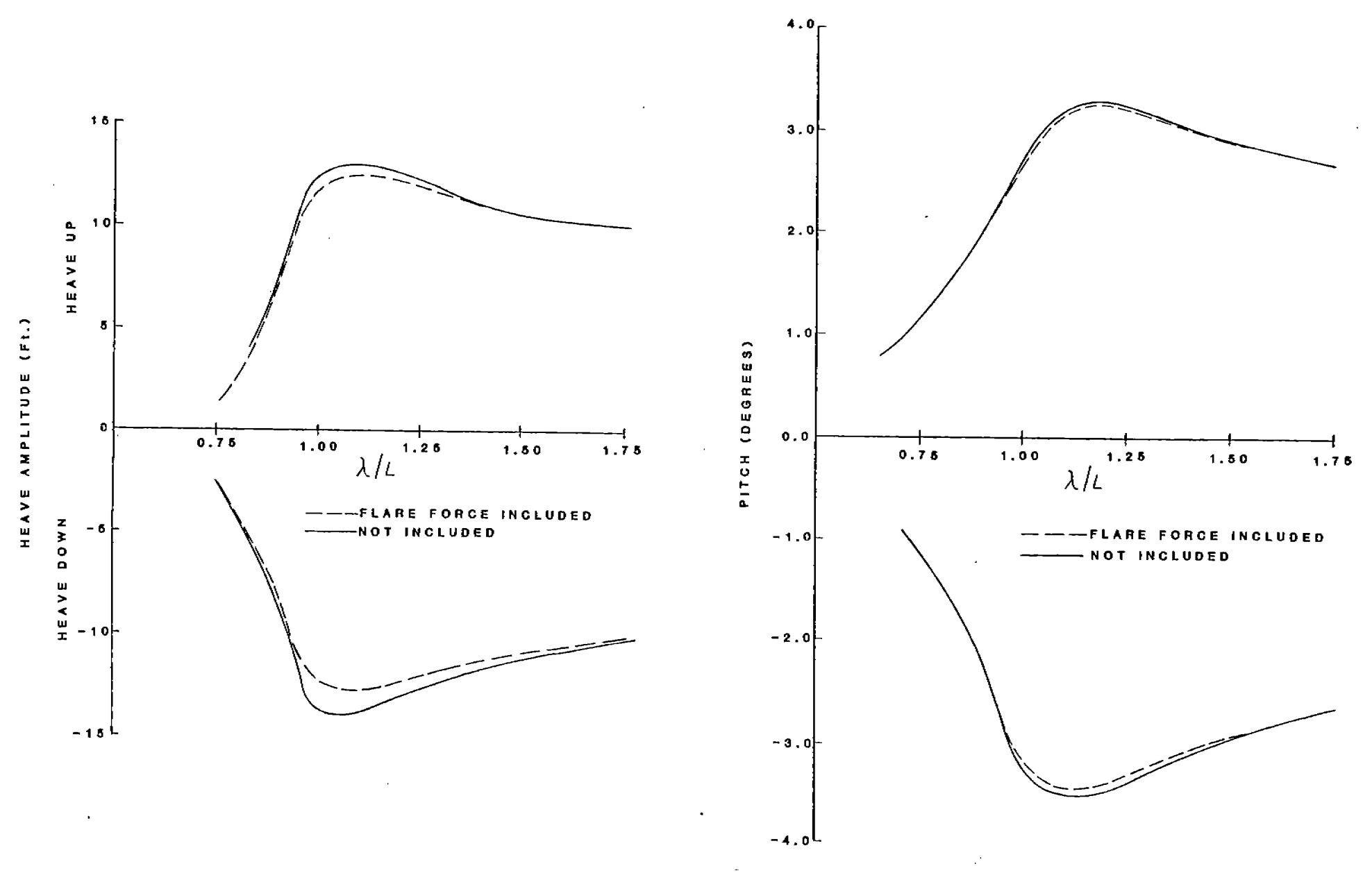

- Heave Amplitude vs. Wavelength/Shiplength.<br>Comparison of Theoretical Prediction with<br>and without flare force included Figure 12
- Pitch Amplitude vs. Wavelength/Shiplength.<br>Comparison of Theoretical Prediction with<br>and without flare force included. Figure 13

 $3-11$ 

 $\mathcal{L}$ 

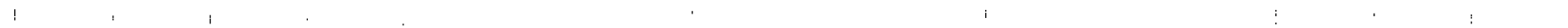

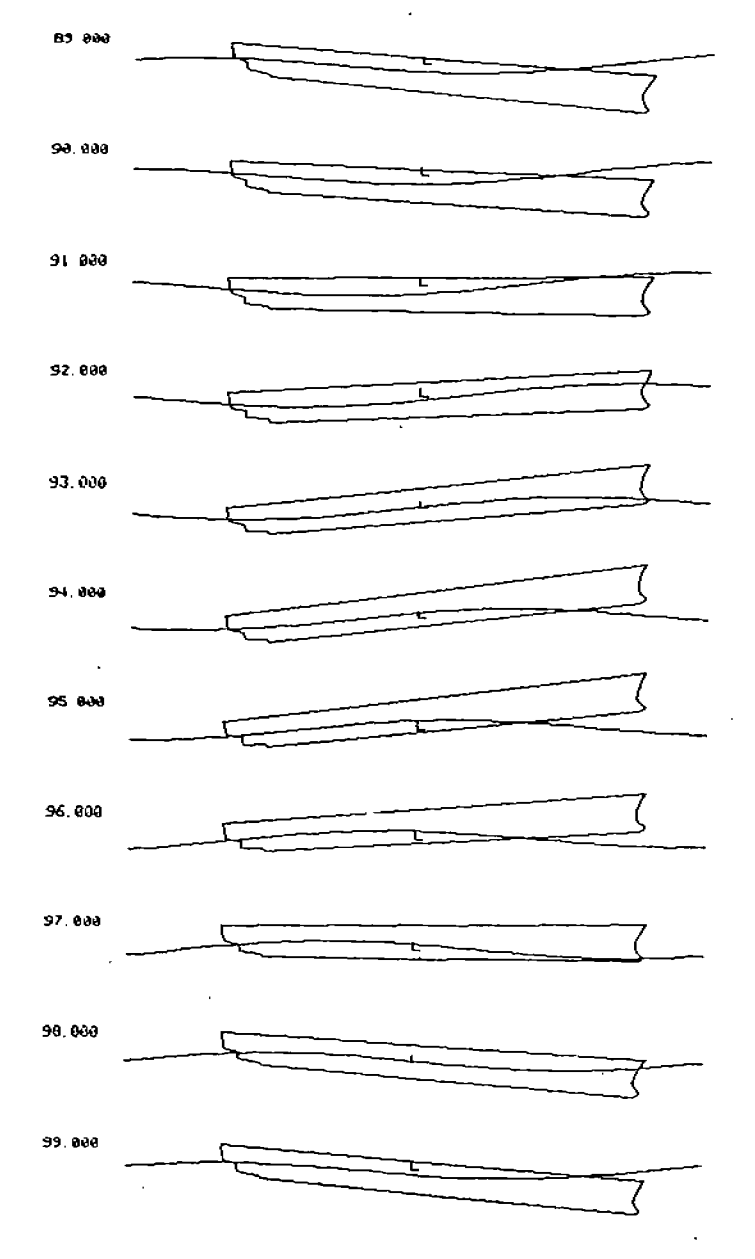

SL-7 Containership in Head<br>Seas at 25 knots. Wavelength/<br>Shiplength = 1.5. Figure 14

 $\bar{\mathbf{z}}$ 

 $\mathbf{r}$ 

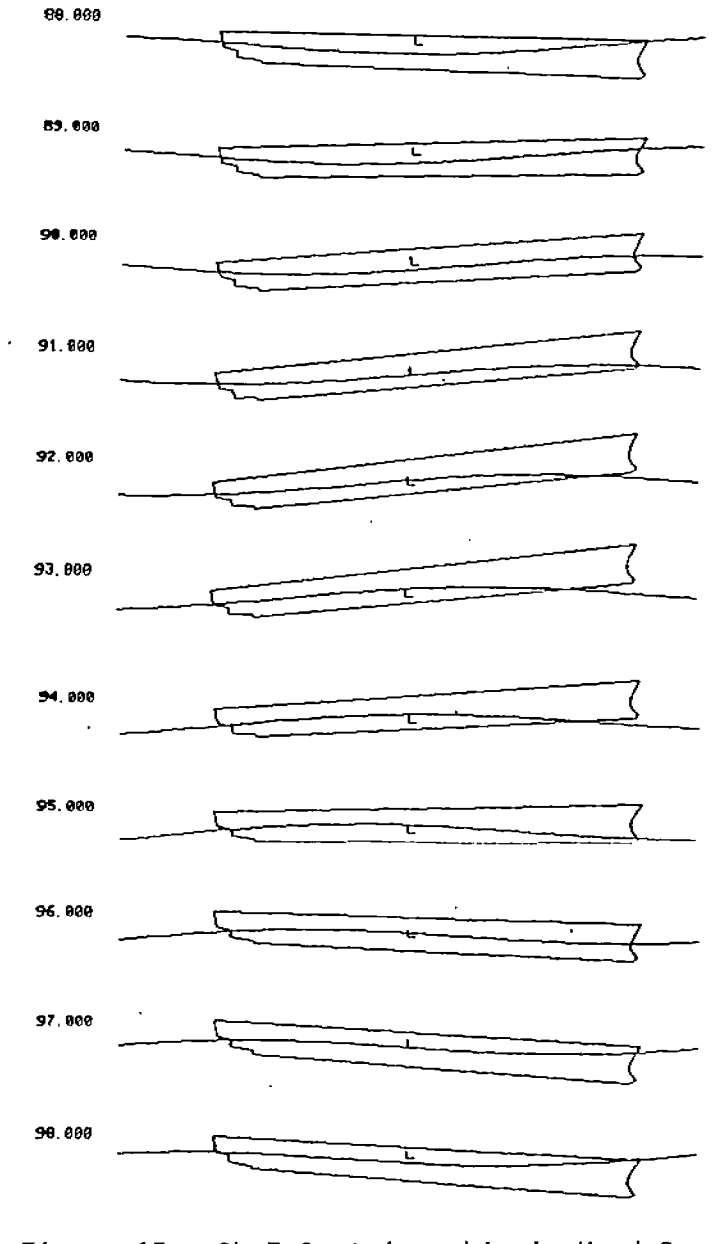

SL-7 Containership in Head Seas<br>at 25 knots. Wave Amplitude =<br>20 ft, Wavelength/Shiplength =<br>1.75. Figure 15

 $\mathbf{v}$ 

 $\ddot{\phantom{a}}$ 

# **3.5 INFLUENCE OF DRAFT-DEPENDENT HYDRODYNAMIC COEFFICIENTS**

In **order to evaluate the influence of calculating the sectional added mass and damping coefficients at the actual draft (average) at each station for each instant, a series of runs were made at 25 knots in head seas, A/L = 2.0. Flare forces were not included in these runs. Wave amplitudes were 5, 10 and 20 feet. It was found that within this range of conditions, the use of draft-dependent coefficients had negligible effect on pitch and heave motions and vertical wave bending moment.**

# **3.6 FORCE PREDICTION USING THE THREE-DIMENSIONAL APPROACH**

**The ability of Chapman's method for the prediction of transient motions of a floating body is demonstrated in [5] with the forced oscillation and free oscillation of a two-dimensional rectangle and wedge. Chapman extends the two-dimensional model to three dimensions as reported in [6]. The technique used by Chapman to check the three-dimensional model was to subject a semisubmerged sphere represented by 60 panels to vertical impulse - a unit step in heave velocity. The heave response time history that results is used to derive added mass and damping coefficients. These coefficients are compared with classical results of Havelock [37] and results of Kim [38] with very good correlation.**

**The basic ability of the three-dimensional method developed here to accurately predict hydrodynamic forces will be verified by two simple tests using.a semisubmerged sphere at zero speed. A more comprehensive set of tests is recommended in the future. The two tests presented here should, however, clearly demonstrate that this method has considerable possibilities.**

**In the first test, the sphere will be subjected to forced vertical oscillations of unit amplitude at various frequencies in otherwise calm water. From the measured pressures, the total vertical time-varying force on the sphere will be calculated, which is then used to derive added mass and damping coefficients. The added mass and damping coefficients can then be compared to the results of Havelock [37].**

**In the second test, the sphere will be restrained and subjected to regular unidirectional waves of various frequencies and unit amplitude. Wave exciting forces in heave and surge can be measured and compared with analytical predictions given by Garrison [39].**

**The numerical particulars for both tests are given in Table 3.**
**The total vertical force was measured over two to three full cycles, depending on the frequency, up to about 20 seconds of simulation time with time steps of 0.2 seconds. The last cycle of the simulation was evaluated to derive added mass and damping coefficients using the method described below.**

### **Table 3 Numerical Parameters**

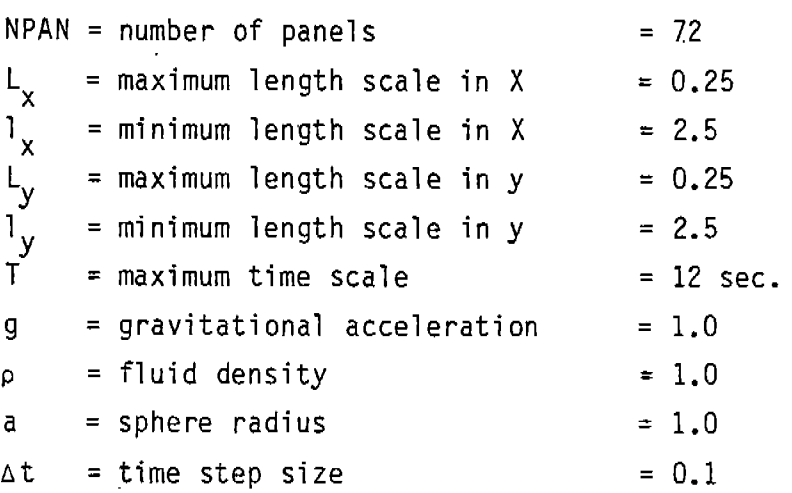

**The vertical displacement of the sphere from its mean position is given by**

 $Y = A \sin \omega t$ .

**The linearized equation of motion for the sphere in forced heave is**

 $(m + a)$   $y + b$   $y + c$   $y = Y_{T}$ .

#### **where**

**m = mass of the cylinder, a = hydrodynamic or "added" mass in heave, b = damping coefficient against vertical motion, c = hydrostatic restoring coefficient against vertical displacement, and**  $Y_T$  = external driving force.

**The total hydrodynamic force acting on the body in the vertical direction is**

 $Y_h(t) = a \ddot{y} - b \ddot{y}$ .

**Assuming this hydrodynamic force is a harmonic function in time and can be written as**

$$
Y_{h}(t) = \gamma \sin(\omega t - \epsilon),
$$

**the hydrodynamic coefficients are obtained by equating these two expressions for Yh,**

a 
$$
=
$$
  $\frac{\gamma_{\text{COS E}}}{\frac{2}{\omega} A}$ 

**and**

.-

$$
b = \frac{\gamma_{\text{sin } \varepsilon}}{\omega A} \; .
$$

**The amplitude y and phase shift B are obtained by comparing plots of the displacement and dynamic pressure force Yh acting on the sphere as functions of time and measuring the shift in phase. A comparison of the results obtained with Havelock 's results is shown in Figure 16. The solid line is Havelock 's results. The numerical predictions are shown as circles. AS can be seen from Figure 16, agreement is excellent.**

**Figure 17 shows a time sequence of the free surface disturbance induced by the vertical motion of the sphere. The circle represents the mean still waterline of the sphere. The radius of the sphere is 1.0 and the dimensions of the free surface area shown are 8 x 8. The wave number for the sequence is k = 1.0. The internal standing waves inside of the sphere are shown. (These internal standing waves should produce no net pressure.)**

### $W$ ave Excitation Forces on Semisubmerged Sphere

**The purpose of the second simulation was to investigate forces on the sphere when subjected to regular waves of different frequencies. Figure 18 shows the comparison between analytical predictions from Garrison [38] for the heave and surge wave exciting forces on a semisubmerged sphere. The agreement is excellent.**

**Figure 19 shows the diffraction wave system that develops from regular waves (h = 1.4) imposed on the sphere. The ambient wave amplitudes have been subtracted out of the free surface plot to more clearly exhibit the diffracted waves.**

### **Other Tests**

**Attem~ts were also made to: (a) test a semisubmerged sphere in forced vertical oscillations at a uniform forward speed; and (b) to conduct forced oscillation tests for ellipsoids with L/B ratios of 8:1 and 4:1.** In each **of these cases, forces quickly increase to unrealistic levels, clearly Indicating**

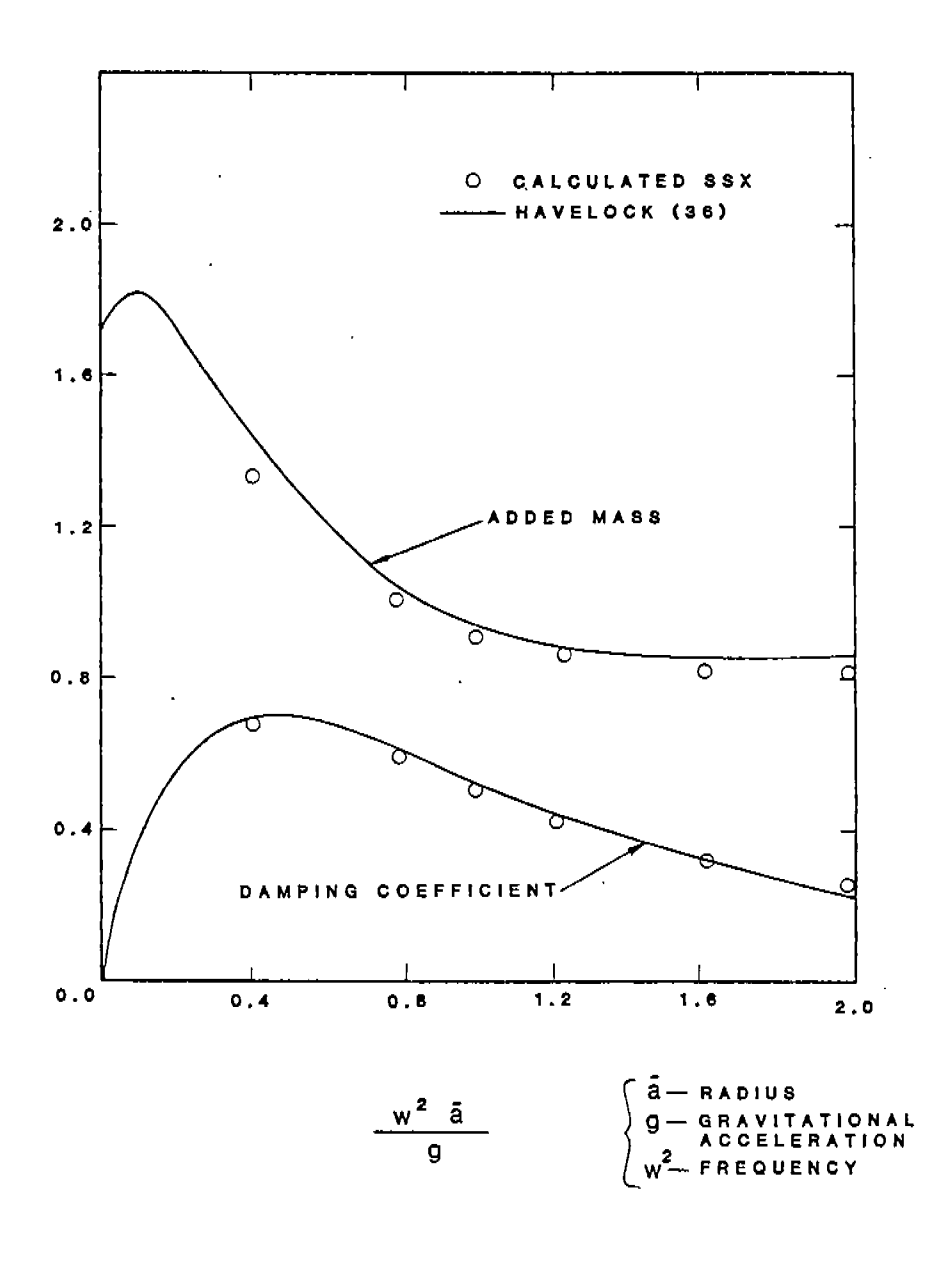

Added Mass and Damping Coefficients<br>for semisubmerged sphere. Figure 16

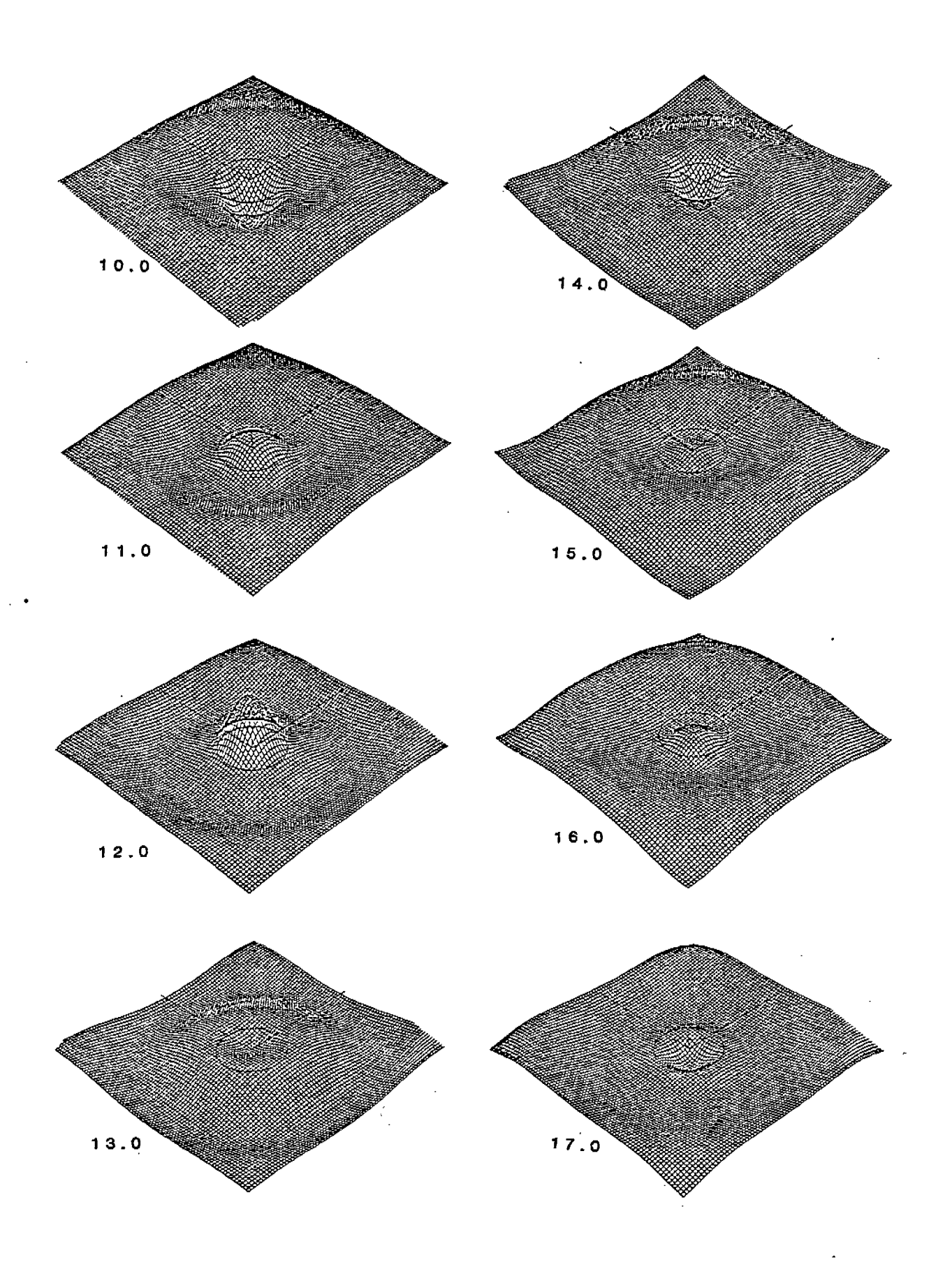

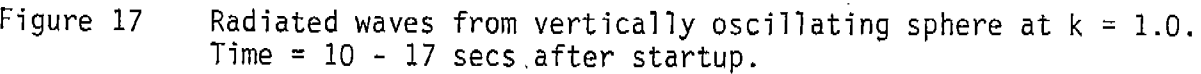

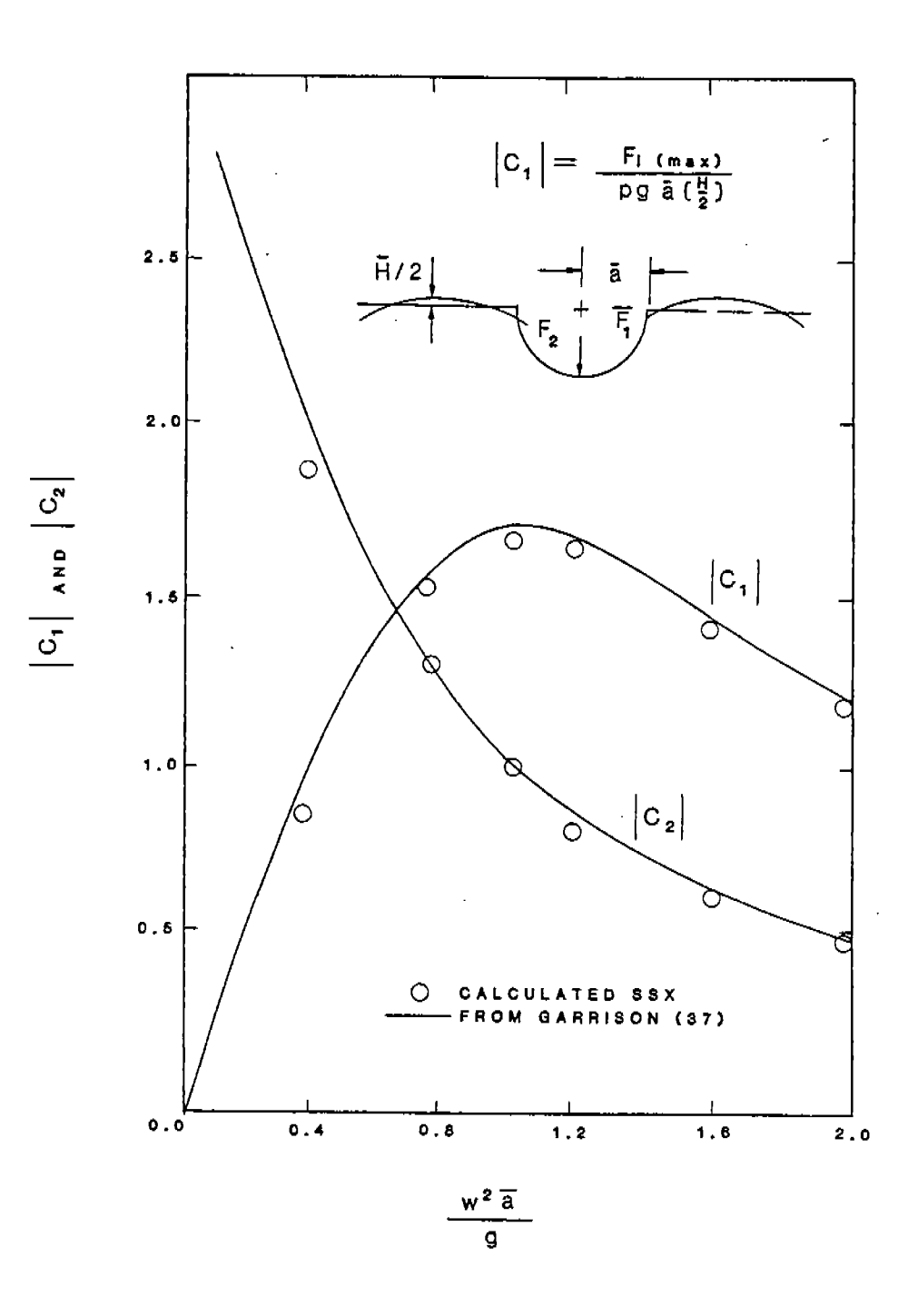

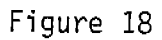

Wave excitation forces for semisubmerged sphere.

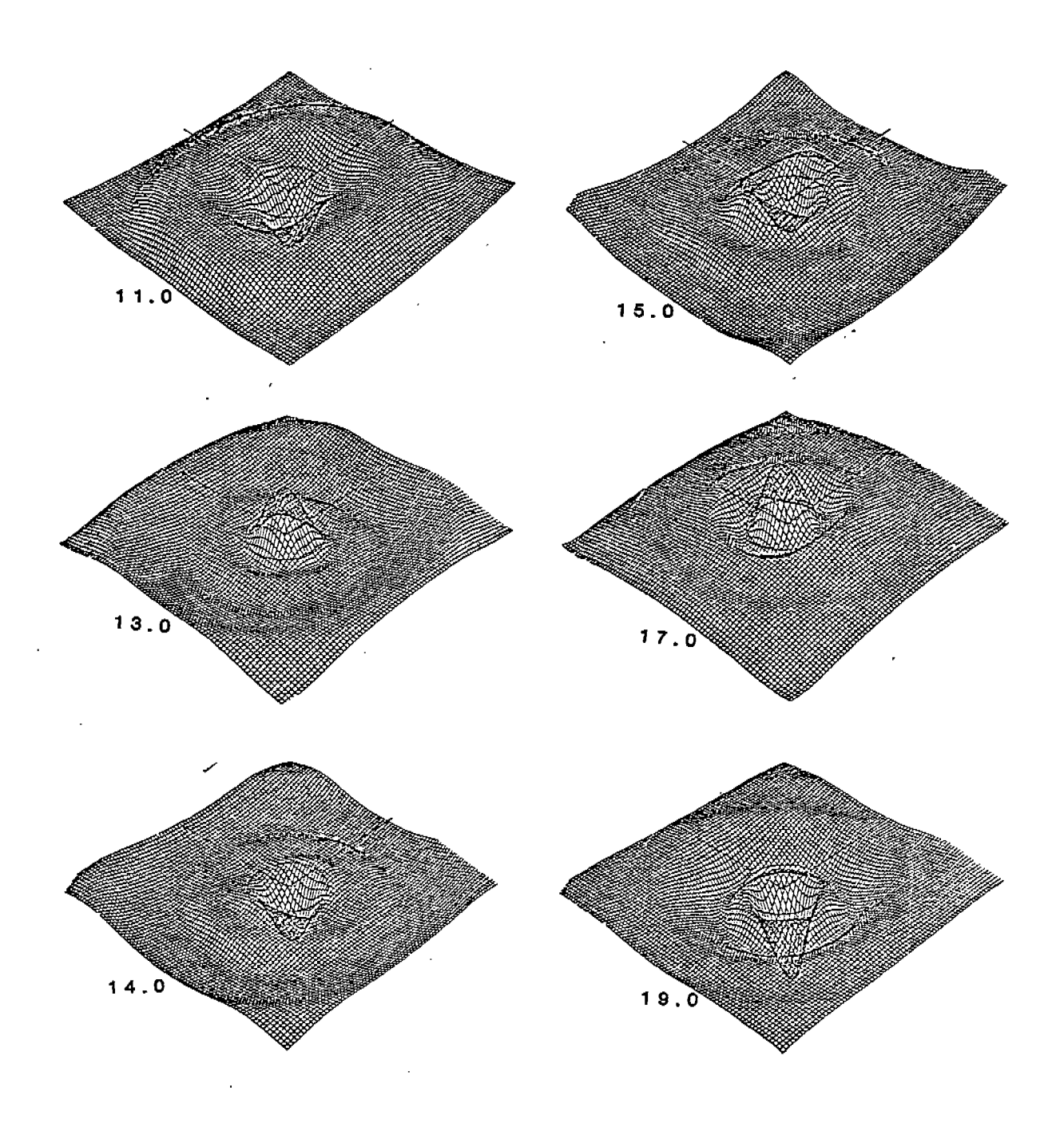

**Figure 19 Diffracted waves from semisubmerged sphere, regular unidirectional waves, k=l.4. T=ll-19 seconds.**

**that there is some problem associated with both forward speed and cases with shapes more closely representing a slender ship. The reasons for these "blow-ups" could not be readily identified.**

## **3.7 LIMITATIONS, RUN TIMES AND COMPUTATIONAL REQUIREMENTS**

## **Theoretical and Numerical Limitations**

- (1) **The limitations of strip theory generally apply.**
- **(2) The limitations of linear wave theory apply.**
- **(3) The limitations of linearized hydrodynamic formulations (linearized free surface, separation of potentials, linearized Bernoulli equation,** etc.) **apply.**
- **(4) Strip theory formulations here do not include terms related to the spatial derivative of damping coefficients (as found in "extended" SCORES).**
- **(5) Flare force is computed using the relative free surface velocity in contrast to using a component of average subsurface wave velocity. Furthermore, free surface distortion effects are not included (diffractions, "pile-up," etc.).**
- **(6) The ambient wave system for the three-dimensional analysis is formulated for unidirectional waves only.**
- **(7) The P, E and X source influences matrices are computed only for the mean hull position in the present formulation. Details of the computation are presented in Volume II of this report.**
- **(8) The use of either a pre-selected or time-var.yinq estimate of added mass and damping' coefficients for the ship ~otion-induced fcrces in irregular waves is an approximation.**
- **(9) Pitch angle must not become large enough to cause the intersection of a station plane and the sea surface so that multiple regions or a closed contour in the station plane is defined [3].**

#### **Run Times**

.-

**Typical run times for several simulations with strip theory derived forces and three-dimensionally derived forces are shown in Table 4 for a VAX 11/750 without a floating point processor.**

It is **estimated that reductions in run time by a factor of 5-10 would occur with any of the large mainframe CDC machines; and a reduction by a factor of 15-20 would occur with a supercomputer (CRAY or similar). It should be emphasized that the program is expensive to run, regardless of the type of machine on which it is installed.**

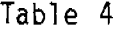

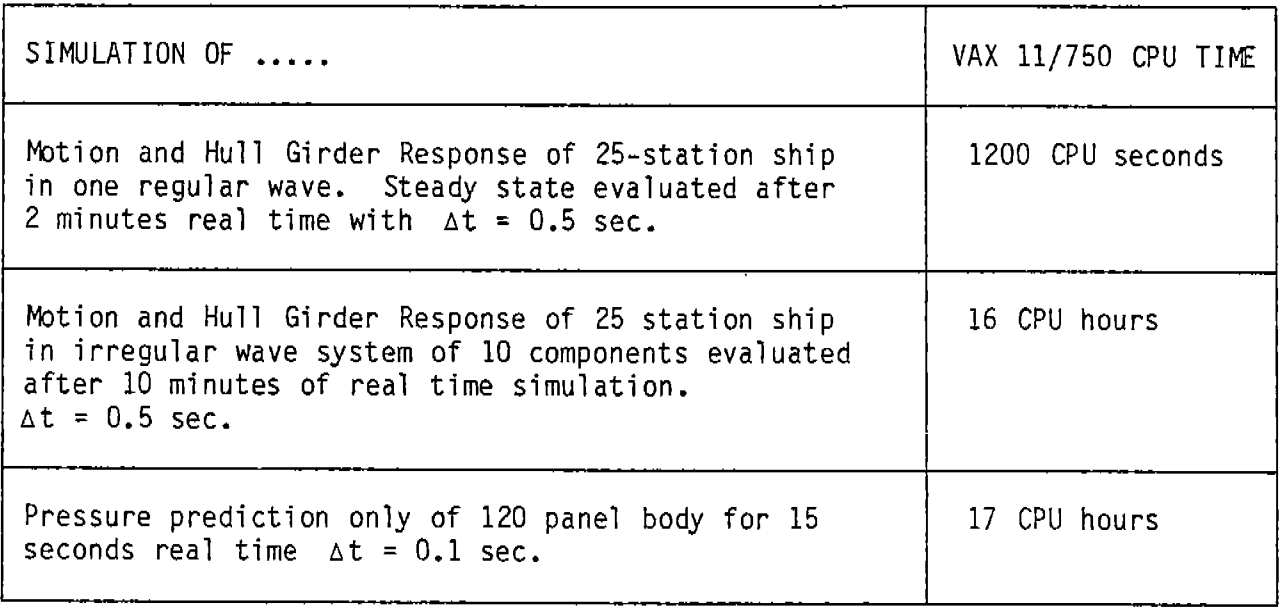

# **;om~utational Requirements**

**The computer programs were developed on a DEC VAX 11/750. The peak working set size was 250. The memory requirement for the completely integrated program (2D plus 3D) is 650K bytes. When the 3D subroutines are not used and only 2D simulations are used, the memory requirement is 250K bytes.**

### **4.0 CONCLUSIONS AND RECOMMENDATIONS**

**A numerical method for the simulation of ship motions, hull girder loads and transient three-dimensional hydrodynamic pressures has been developed. The result is a computer program that is capable of evaluating nonlinear responses of surface ships associated with large amplitude motions. The fundamental limitation of the approach is the use of linear wave theory. The restrictions on the severity of the sea conditions that this limitation imposes is not yet known, although it is believed that the method would be appropriate for evaluating motions and hull girder loads in moderately severe sea states.**

**Furthermore, the three-dimensional technique developed is capable of predicting transient hydrodynamic pressures on time-varying hull shapes moving with arbitrary motions and forward speed. Further effort is required to fully realize these capabilities. An outline of the suggested work is given in the next section.**

**Although the method presented here and the associated computer program need additional attention to advance them from the investigative and developmental stage at which they now are, some progress has been made toward a more advanced method for ship motion and wave load prediction. There presently exists no other program for the time domain simulation of ship motions and loads in six degrees of freedom for a full range of headings. Nor is there any other program capable of predicting three-dimensional distributed hydrodynamic pressures in the time domain for arbitrary ship motions in waves.**

**The CAPSIZE program [3,29] and the NSUP program [6] which were used as starting points for the present method have been extended or modified in the following principal ways:**

- @ **Actual strip theory formulation used for hydrodynamic forces instead of simplified and approximate methods for added mass, damping and wave exciting forces**
- **Hull girder loading prediction added, including "flare force" effect**
- \* **The addition of the incident wave potential into the three-dimensional formulation**
- *<sup>9</sup>* **A number of computational and numerical changes associated with the calculation of two-dimensional hydrodynamic coefficients, the evaluation of two-dimensional hydrodynamic forces, and the evalua- . tion of pressure in the wave above the still water level.**

**The bulk of the effort in this project was committed to the concept development of a suitable method and the development and testing of the computer code. Because of the particularly time-consuming nature of debugging and testing simulation programs, the extent of the validation effort has been limited to the minimum number of runs needed to verify the capabilities of the**

**computer programs and evaluate the basic theory and numerical techniques when possible. A full and extensive validation of the methods and codes would require the type of test program typically associated with actual (physical) model testing, with a level of effort representative of a major project in itself. An outline of a simulator test program is provided in Appendix A as a possible basis for the same type of studies reported in SSC-246\* [40] and SSC-271\*\* [41] to validate and further investigate SCORES after its initial development.**

#### **Recommendations**

**The work presented herein represents in initial level of investigation and development. The numerical methods and computer programs require further testing, validation and improvement. The following list of recommendations indicates areas where further effort is required or desirable in the nearterm, mid-term or far-term.**

### **Near-Term**

- 1. **A comprehensive test and validation program is required, an outline of which is given in Appendix A for the two-dimensional method.**
- **2.. The method or program coding for the computation of Froude-Krylov forces or strip-theory derived forces should be corrected or improved to provide better predictions, specifically heave motion.**
- **3\* The numerical methods and coding associated with the three-dimensional technique should be improved. Specifically, the following areas will be investigated and modified or improved:**
	- (a) Investigate **the method used for computing the source panel veloci ty array and the source potential influence array. The so-called exact method of %ith and Hess might be improved. M3re efficient methods might also be incorporated. There may be reason to suspect that the problems with the ellipsoid tests attempted are due to numerical problems in this area.**
	- **(b) Investigate the theoretical formulations that include some forward** Investigate the numerical/computational repre**sentation of the theory. Check the coding dealing with forward speed aspects. Identify any deficiencies and make the appropriate changes and additions.**

**<sup>\*</sup> Kaplan, P., et al, "Theoretical Estimates of Wave Loads on the SL-7 Containership in Regular and Irregular Waves," SSC-246, 1974.**

**<sup>\*\*</sup> Kaplan, P.,** et al, **"A Correlation Study of SL-7 Containership .Loads and Motions - hbdel Tests and Computer Simulations," sSC-271, 1977.**

- **(c) Examine the feasibility and necessity of applying a different free-surface condition interior to the hull. As Chapman suggested in [6], instead of using the linearized free-surface condition over the entire free surface, the surface elevation interior to the hull can be constrained to be uniformly zero by placing surface panels over this region. This would suppress standing waves which are excited in the hull interior as a by-product of the potential flow method of simulation.**
- **(d) Investigate more efficient ways of computing. For example, if we can assume that motions are sufficiently small, then certain values which are functions, sums and products of the various source influence arrays might be precomputed and stored, rather than computing them inside computational loops over kx and ky wave numbers for each panel.**
- (e) **Demonstrate the accuracy and capabilities of the program by comparing numerical results with predictions from theory or other programs for various shapes at zero speed (sphere, ellipsoids; barge shape, ship shape) and for those shapes with forward speed. The basis for these comparisons would be added mass, damping and wave excitation coefficients.**
- **(f) Carry -out sufficient testing to develop an experience base for setting the parameters for the spectral wave representation.**
- **(9) Investigate and demonstrate the ability of the method to properly predict the distributed hydrodynamic loads on the underwater hull.**
- **(h) Examine the feasibility and identify the numerical techniques that would allow for the underwater hull form to change with time.**

#### **Mid-Term**

**4. Appropriate specific methods to predict slamming loads and green water loads should be investigated and incorporated in the present program.**

**5. An advanced statistical processing routine should be incorporated in the program to derive frequency response spectra, as well as probability density functions and cumulative distributions of maxima and minima.**

- **6. A method should be investigated and appropriate subroutines incorporated to structurally model the ship hull girder in order to predict . transient non-rigid body response.**
- **7. Improved coding for the computation of sectional mass distribution properties should be written.**
- **8. Coding for the computation of appendage damping should be written.**

### **Far-Term**

- **9. Linear wave theory was assumed for the present model and is consistent with the linearized free-surface formulations associated with strip theory and the three-dimensional method. It may be worthwhile, however, to pursue the use of a nonlinear wave theory to generate large amplitude deterministic unidirectional waves. Although the nonlinear wave could not be applied, in a strict sense, within the hydrodynamic formulations as they exist in the two- and three-dimensional formulations, they could be accounted for in an approximate way. Hydrostatic and dynamic buoyancy forces could be accounted for "exactly." Ship motion-induced hydrodynamic forces could be approximated as they ,are in the present version. Diffraction forces could be possibly estimated by using the same method as now exists but representing the nonlinear wave in the 'vicinity of the ship with a similarly proportioned linear wave. For the transient pressure simulation, the exact nonlinear wave kinematics could be used to prescribe part of the body boundary condition at the center of each panel.**
- 10. **The use of the impulse response function and convolution integral to predict ship motion-induced damping forces should be investigated and appropriate subroutine(s) included in the present version. This would be a partial alternative for the "characteristic frequency" scheme now in place.**

**The efforts listed under each of the above categories can be grouped into the three separate projects with the following approximate level of effort suggested:**

**Near-Term Project 3000 manhours Mid-Term Project 2000 manhours Far-Term Project 2000 manhours**

**The near-term project should be considered a necessary requirement in order that the methods and computer programs initiated here are sufficiently developed and proven for practical use.**

#### **REFERENCES**

- 1. **Smith, C.S., "Measurement of Service Stresses in Warships," Conference on Stresses in Service, Inst. of Civ. Engrs., krch 1966.**
- **2. I@ek, M., et al, "The Structural &sign of the O.C.L. container Ships," Trans. RINA, Vol, 114, 1972.**
- **3. Oakley, O.H., Paulling, J.R. and Wood, P.D., "S,hip I@tions and Capsizing in Astern Seas;" Tenth Symposium on Naval Hydrodynamics, MIT, Cambridge, pp. 297-350, ONR Report ACR-204, June 1974.**
- **4. Raff,** A.I., **"Program SCORES - Ships Structural** Response in Waves," **SSC-230, 1972.** NTIS **AD 752568.**
- **5\* Chapman, R., "Large hnplitude Transient Pbtion of Two-Dimensional Floating Bodies," Journal of Ship Research, Volume 23, No. 1, Mrch 1979.**
- **6. Chapman, R., "Time bmain Fkthod for Computing Forces and I@ments Acting on Three-Dimensional Surface Piercing Ship Hulls with Forward Speed," SAI Report No. 461-80-560-CJ, September 1980.**
- **7. Chang, M.S., -"Computations of Three-Dimensional Ship bbtions with Forward Speed," Proceedings, Second International Conference on Numerical Ship Hydrodynamics, Berkeley, California, September 1977,**
- **8. Pettersen, B., "Calculation of Potential Flow About Three-Dimensional Bodies in Shallow Water with Particular Application to Ship Maneuvering," Norwegian Institute of Technology, Trondheim, Norway, (Unpublished), 1981.**
- **9. von Kerczek, C., "Numerical Solution of Naval Free Surface Hvdrodvnamics** Problems," First International Conference on Numerical Ship Hydrodynam**ics, Bethesda, October 1975.**
- **10. MzCormick, S. and Thomas,** J.W., **"h%ltigrid ~thods Applied to Water Wave Problems," Third International Conference on Numerical Ship Hydrodynamics, Paris,** June 1981.
- 11. **Bai,** K.J., **"A Localized Finite Element I@thod for Three-Dimensional Ship** Motion Problems," Third International Conference on Numerical Ship Hydro**ynamics, Paris, June 1981.**

**.**

- **12. Bai,** K.J. **and Yeung, R.W., "Numerical Solutions to Free Surface Flow Problems," The Tenth Symposium on Naval Hydrodynamics, Office of Naval Research held at MIT, Cambridge, 1974'.**
- **13. Chen,** H.S. **and Iki, C.C., "Oscillations and Wave Forces in a Fbn-htide Harbor in the Open Sea," The Tenth Symposium on Naval Hydrodynamics, Office of Naval Research held at MIT, Cambridge, 1974.**

### **REFERENCES (continued)**

- **14. Seto, H. and Yamamoto, Y., "Finite Element Analysis of Surface Wave Problems by a I@thod of Superposition," The First International Conference on Numerical Ship Hydrodynamics, DTNSRDC, Bethesda, pp. 49-70, (1975).**
- **15. Yue, D.K.P., Chen, H.S. and hki, C.C., "Three Dimensional Calculations of 14ave Forces by a Hybrid Element Wthod," The Eleventh Symposium on Naval Hydrodynamics, Office of Naval Research, pp. 325-332, (1976).**
- **16. Chowdbury, P.C., "Fluid Finite Elements for Added-F&ss Calculations," International Shipbuilding Progress, Volume 19, No. 217, pp. 302-309, (1972). ~**
- 17. **Beale,** J.T., **"Eigenfunction Expansions for Objects Floating in an Open Sea," Communications on Pure and Applied Mathematics, Volume 30, pp. 283- 313, (1977).**
- **18. Licht, C., "Time-Dependent Behavior of Floating Bodies," Third International Conference on Numerical Ship Hydrodynamics, Paris, June 1981.**
- **19. Jami, A., "Numerical Solving of Transient Linear Hydrodynamics Problems by Coupling Finite Elements and Integral Representation," Third International Conference on Numerical Ship Hydrodynamics, Paris, June 1981.**
- **20• Skjordal, S.0., "A Rational Strip Theory Approach for the Evaluation of Springing," Norwegian Institute of Technology, Trondheim, January 1978.**
- **21. Troesch, A.W., "The Diffraction Potential for** a **Slender Ship Pbving Through Oblique Waves," lkpartment of Naval Architecture and mrine Engineering, The University of Michigan, Report No. 17, 1976.**
- **22. Bourianoff, G.I. and Penumalli, B.R., "Final Report on Computational Prediction of Ship Motion in Confined Waters Using Inertial Marker Particles," M4RAD Report M4-RD-940-77084A, November 1978.**
- **23. Fritts,** K.J. **and Boris,** J.P., **"Transient Free-Surface Hydrodynamics," Second International Conference on Numerical Ship Hydrodynamics, Berkeley, September 1977.**
- **24. Nichols, B.D. and Hirt, C.W., "Nonlinear Hydrodynamic Forces on Floating Bodies," Second International Conference on Numerical Ship Hydrodynamics, Berkeley, September 1977.**
- **25. Chuang, S., Schroeder, A.E. and Wybranice, S., "Structural Seaworthiness Digital Computer Program (ROSAS)," DTNSRDC Report No. 77-0001, Pay 1977.**
- **26. I@yerhoff, W.K. and Schlacter, G., "An Approach for Extermination of Hull-Girder Loads in** a Seaway **Including Hydrodynamic Effects," Ocean Engineering, Volume 7, No. 2, 1980.**

c

.—

### **REFERENCES (continued)**

- **27. Borresen, R. and Tellsga, R., "Nonlinear Response of Vertical I%tions and Loads in Regular Head Waves, Part I (Text) and Part II (Figures)," DNV Report 79-1097, December 1979.**
- **28. Oliver, J.C., "Development of an Advanced kthod for Ship Pbtion and Wave Load Prediction - Phase I Report," Giannotti & Associates, Inc. Report No. 80-083-OOl,' January 1982.**
- **29. Fallen, W.J., Hwang, Y.L., Liquori, J.L., Paulling,** J.R., **Viseneau, G. and Wood, P.D., "Fbdel Tests and Numerical Simulation of Ship Capsizing in Following Seas," USCG Report No. CG-D-08-81.**
- **30. Chakrabarti , S.K., "Laboratory Generated Waves and Wave Theories," Journal of Waterway, Port Coastal and Ocean Engineering, Volume 106, August 1980.**
- **31. Kaplan, P. and Sargent, T.P., "Further Studies of Computer Simulation of Slamming and Other Wave-Induced Vibratory Structural Loadings on Ships in Waves," SSC Report 231, 1972.**
- **32. Hess, J.L. and %ith, A.M.O., "Calculation of Non-Lifting Potential Flow About Arbitrary Three-Dimensional Bodies," Douglas Aircraft Company, Report No. E.S.. 40622, March 1962.**
- **33. Zielinski, T.E., "User f%nual for Program SCORES, Second Part of the USCG Ship Mtion Program," HMC Report CG-M-8-80, July 1980.**
- **34. Gerritsma, J. and Beukelman, W., "Analysis of the l%dified Strip Theory** for the Calculations of Ship Motions and Wave Bending Moments," Inter**national Shipbuilding Progress, Volume 14, August 1967.**
- **35. llalzell, T.F. and Chiocco,** K.J., **"Wave Loads in a Fbdel of the SL-7 Containership Running on Oblique Headings in Regular Waves," SSC-239, 1973.**
- **36. Loukakis, T.A., "Computer-Aided Prediction of Seakeeping Performance in Ship Design," MIT Report No. 70-3, August 1970.**
- **37. Havelock, T., "Waves Due to a Floating Sphere Making Heaving Oscillations," Proceedings Royal Society of Architects, 231, 1955, pp. 1-7.**
- **38. Kim, W.P., "On the Harmonic Oscillations of a Rigid Body on a Free Surface," Journal of Fluid t%chanics, 1964.**
- **39. Garrison, C.J., "Hydrodynamics of Large Objects in the** Sea, **Part I - Hydrodynamic Analysis," Journal of Hydronautics, Vol. 8, January 1974, pp. 5-12.**

#### **APPENDIX A**

### **NUMERICAL SIMULATOR TEST PROGRAM**

### **1.0** OBJECTIVE

**The objective is to fully exercise the computer program SSX, using as a test vehicle a ship for which model tests have been carried out for a range of headings, speeds and wave heights, with emphasis on lower speeds and higher wave heights.**

## **2.0 TEST SERIES**

#### **2.1 TEST SERIES A - REGULAR WAVE TESTS**

**The ship is subjected to unit amplitude unidirectional regular waves at five" headings, four Froude numbers, and at six frequencies corresponding to various wavelength/ship-lenqth ratios.** - The critical parameters are:

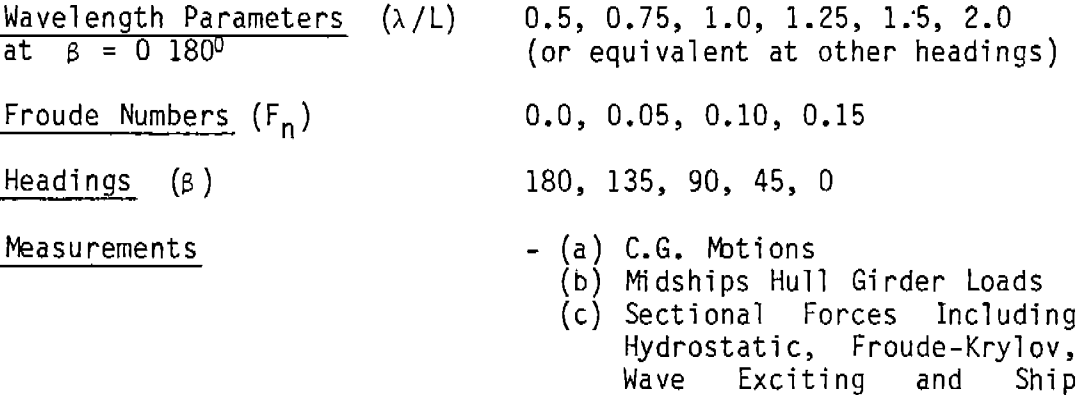

**Total Number of Runs**

**120**

**I@tion Induced Forces**

**2.2 TEST SERIES B - LINEARITY CHECKS (NO FLARE FORCE)**

**The ship is subjected to unidirectional regular waves of four different heights, six frequencies, two speeds and five headings. The critical parameters are:**

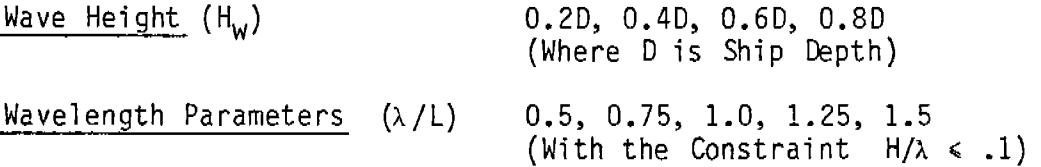

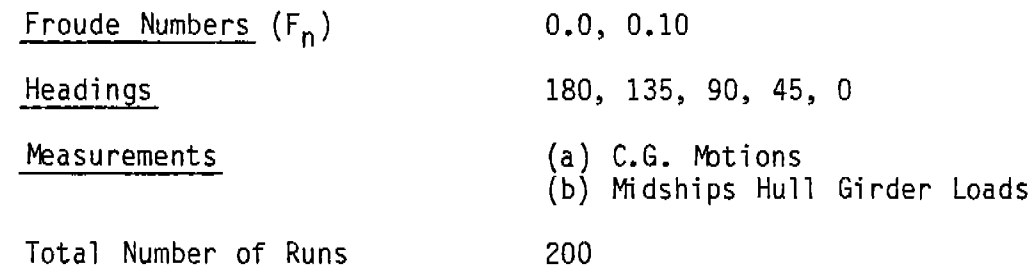

**2.3 TEST SERIES C - LINEARITY CHECK WITH FLARE FORCE INCLUDED**

**The ship is subjected to unidirectional regular waves in head and following directions, three speeds and five frequencies and four wave heights. The critical parameters are:**

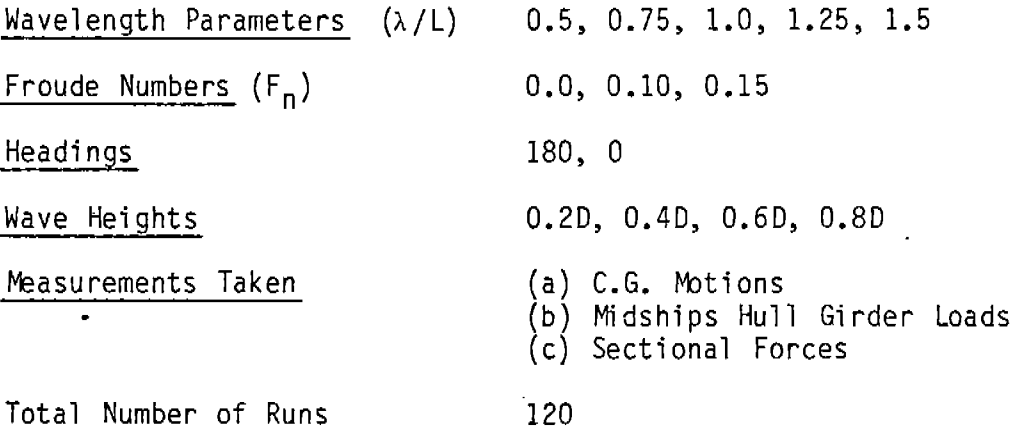

**2.4 TEST SERIES D - LINEARITY CHECK WITH DRAFT-DEPENDENT HYDRODYNAMIC COEFFICIENT SELECTION**

**The ship is subjected to unidirectional regular waves of four different heights, six frequencies, two speeds and three headings. The critical parameters are:**

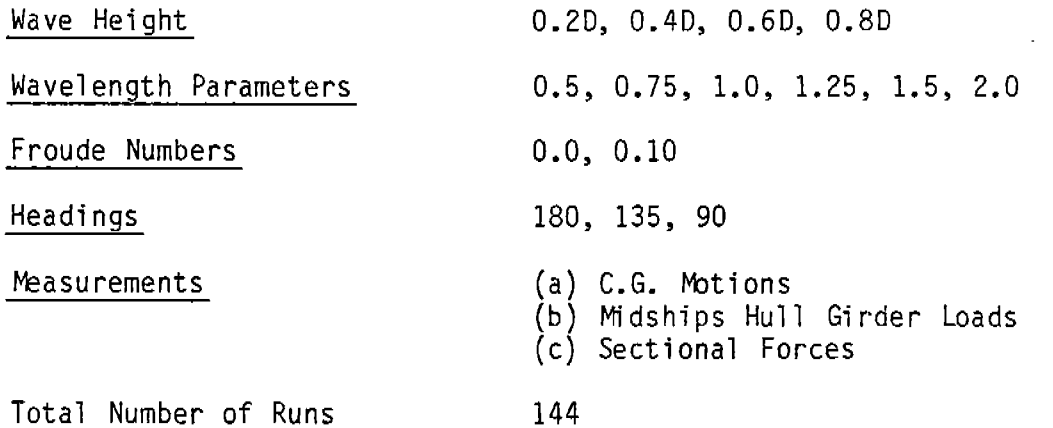

### **2.5 TEST SERIES E - IRREGULAR WAVE TESTS**

**The ship is subjected to four unidirectional irregular systerns with frequency spectra corresponding to a two-parameter Bretschneider formulation, one speed, five headings. The critical parameters are:**

**Significant Wave Heights (H~) Spectal Modal Frequencies Headinas Froude Number Measurements Taken 10, 20, 30, 40 ft. bbst Probable 180, 135, 90> 45, 0 0.10** (a) **C.&. l%tion Statistics (b) Midship Hull Girder Load Statistics**

**Total Number of Runs**

**20**

In **Test Series E, the frequency at which the 2-D hydrodynamic coefficients are selected is fixed according to the peak of the response spectra obtained from a linear frequency domain analysis.**

**2.6 TEST SERIES F - IRREGULAR WAVE TESTS WITH DRAFT-DEPENDENT HYDRO-DYNAMIC COEFFICIENT SELECTION**

**The ship is subjected to three unidirectional wave systems, one speed, three headings. Two-dimensional coefficients are selected as a function of instantaneous sectional draft. The critical parameters are:**

**Significant Wave Heights (Hs) 20, 30, 40**

**Headings 180, 135, 90**

**Froude Number** 0.10

**k**easurements Taken (a) C.G. Motion Statistics **(b)** ., **Midship Hull Girder Load Statistics**

**Total Number of Runs 6**

**For Test Series F, the ship mot, on hydrodynam< c coefficientsare selected as with Test Series E.**

**2.7 TEST SERIES G - IRREGULAR WAVE TESTS (WITH VARYING FREQUENCY)**

**Same as Test Series D, except the 2-D hydrodynamic coefficients associated with ship motion-induced forces are selected according to the most recent measured zero crossing periods of motion.**

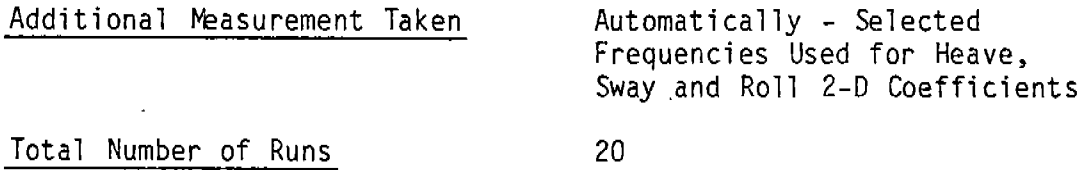

## **3.0 SCOPE OF WORK**

.-

**The following table is used to estimate computer costs using a VAX 11/750 with below average rates:**

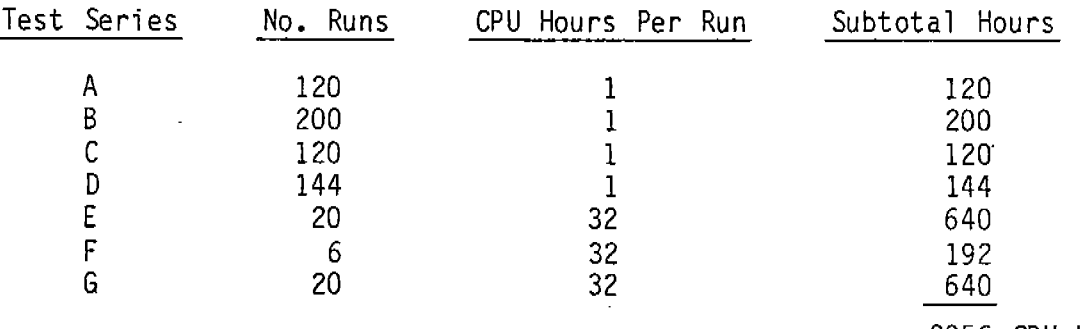

#### **2056 CPU HOURS**

If we **assume a rate for CPU time on a commercial ,YAX 11/750 is at least \$60/CPU Hour, the total computer charge would be at least \$123,360.00. There are also a significant amount of manhours involved in preparing the input data. Analyses and evaluation of the resultant data would also require at least 1000 manhours.**

**Even if the number of runs could be reduced by half, a full set of validation runs for SSX requires a surprisingly large amount of effort and computational resources.**

## GIANNOTTI & ASSOCIATES, INC.

**NAVAL ARCHITECTS OCEAN ENGINEERS MARINE ENGINEERS** 

> A TIME DOMAIN SIMULATION METHOD FOR SHIP MOTION AND WAVE LOAD PREDICTION

200 L L

## **VOLUME II**

USER'S MANUAL FOR PROGRAMS HYDREX2, HYDREX3 AND SSX

James C. Oliver GIANNOTTI & ASSOCIATES, INC.

under

Department of Transportation United States Coast Guard Contract No. DTCG23-80-C-20032

U.S. Coast Guard Headquarters Washington, D.C.

May 1984

703 GIDDINGS AVENUE, SUITE U-3 • ANNAPOLIS, MARYLAND 21401 • (301) 268-0030 • D.C. 261-1031 1725 Jefferson Davis Highway, Suite 912 · Arlington, Virginia 22202 · (703) 892-2360 1847 Berkeley Way . Berkeley, California 94703 . (415) 841-5875

# **TABLE OF CONTENTS**

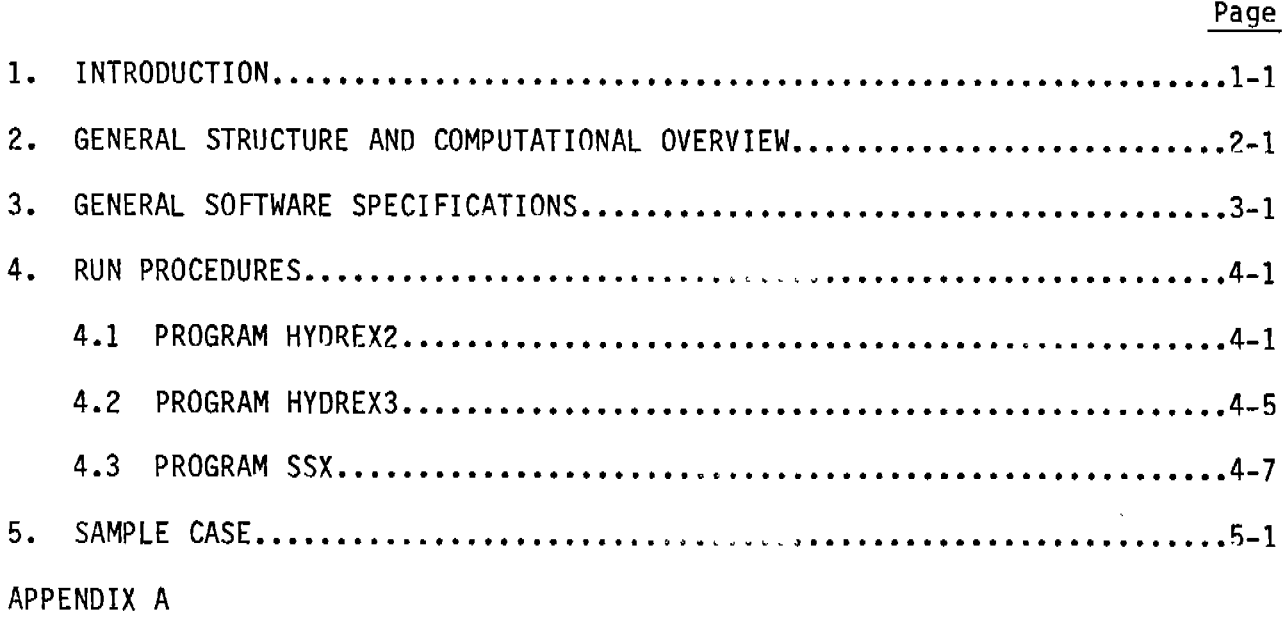

—.

.-

### 1. **INTRODUCTION**

**Program SSC performs a time-domain simulation of ship motions, hull girder loads and distributed pressures. Two preprocessing programs - HYDREX2 and HYDREX3 - perform certain calculations in preparation for a simulation. Program HYDREX2 computes two-dimensional sectional hydrodynamic coefficients and HYDREX3 calculates several arrays associated with the three-dimensional source representation of the hull. Program input includes a description of the ship's hull by sectional offsets, representation of the hull by quadrilateral or triangular panels, ship geometric and inertial particulars, operational and environmental specifications, and simulation parameters and job options. Output includes a time history plus statistical summaries of heave, pitch, sway, roll, yaw, vertical and horizontal shear and bending moments, torsional moments and dynamic pressures at centers of hull surface panels. The present version of the program contains several features to facilitate experiments with alternative techniques. The program SSX can be run in a batch or interactive mode. The three programs are written in FORTRAN 77 and developed on a DEC VAX 11/750 computer.**

**This volume (Volume** II) provides instructions to the **user for performing computations with SSX, HYDREX2 and HYDREX3. A technical description of the model formulation and solution procedures are provided in Volume I.**

**Program structure and computational overview is first given in Section 2. Program software specifications are described in Section 3. Run procedures are given in "Section4 with input and output variable -descriptions. A sample case in Section 5 illustrates code application. Program listings are contained in Appendix A.**

## **2. GENERAL STRUCTURE AND COMPUTATIONAL OVERVIEW**

**A simplified schematic of the basic flow of information is provided in Figure 1. It shows the major sequence of information processing. Three data files are initially required. The ~asic~nformation ~ile [BIFJ contains basic geometric and mass properties of the ship, operational and environmental parameters, and calculation specifications, simulation parameters and job options. The ship offset file [OFF] gives station offset data. The hull ~el** file **[PAN] contains nodal points and connectivity relationships to represent the hull surface by quadrilateral and/or triangular panels.**

**pro9ram HYDREX2 uses the [BIF] file and [OFF] file to calculate twodimensional hydrodynamic added mass and damping coefficients using the Frank Close-Fit method. HYDREx2 places the results of its computation in a twodimensional coefficient file ICOF]. It also —— provides a printout of its results.**

**Program HYDREX3 uses the [PAN] file to compute panel center coordinates, areas, normals, source density matrix [E], panel pressure matrix [Pp] and , forward velocity pressure matrix [PX]. The results are placed in a data file [MAT]. HYDREX3 need not be run if it is anticipated that distributed pressures wi 1 not be required.**

**Program SSX uses the** [BIF] data **file, the [COF] data file, the [MAT] data file (if a ressure distribution is desired), and the [OFF] data file.** Ssx **output includes an input data summary, time domain results and response statistics.**

**A simplified flow schematic of the SSX program is given in Figure 2. The main program routine SSX initially asks for the names of the** [BIF], **[OFFI, ICOF] and [MAT] data files. Subroutine READIN is called to load the necessary variables and arrays using data read in from the four data files.**

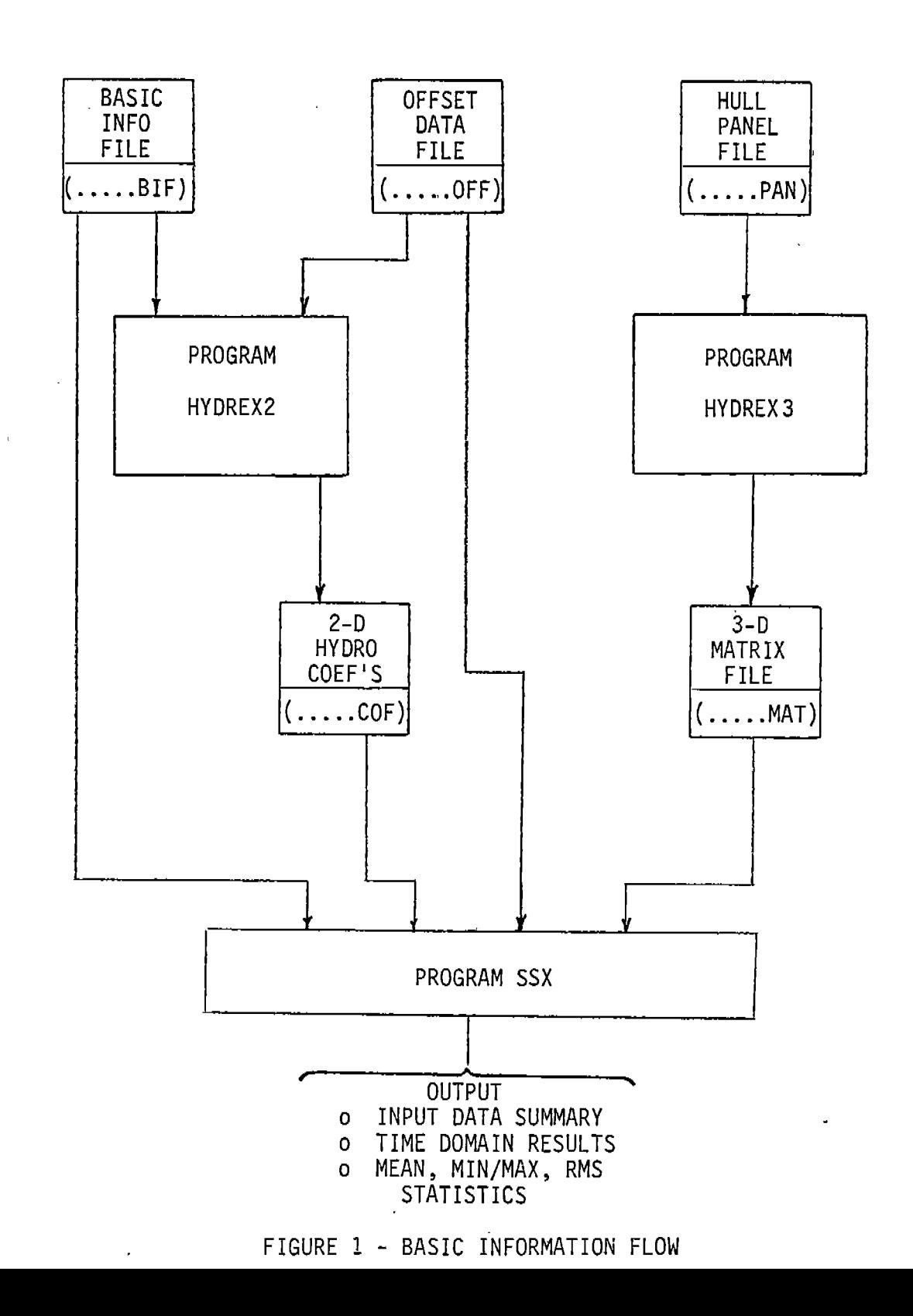

 $\lambda$ 

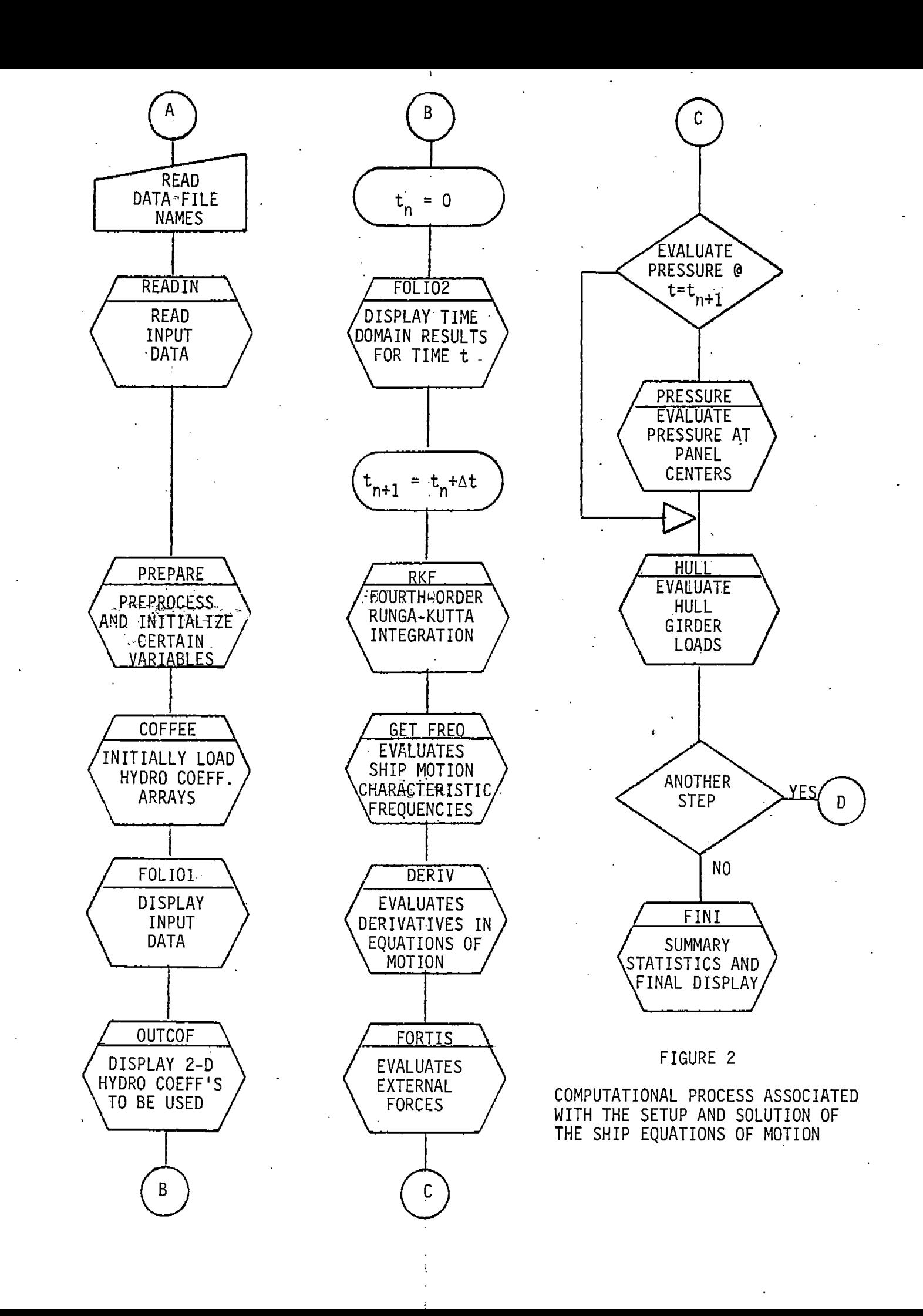

**At this point all-data has been entered, and subroutine PREPARE is called to initialize certain arrays and perform some computations in preparation for the simulation. Next, subroutine COFFEE is called to load a set of arrays that contain the initial set of two-dimensional hydrodynamic coefficients associated with the mean still water draft, the frequencies of encounter of the wave components and the predicted characteristic frequencies of ship motion.**

**The program then calls** FOLIO1 to **display the basic input data and some computed preparatory information. At the option of the user, subroutine OUTCOF can be called to display the initial set of two-dimensional hydrodynamic characteristics.**

**Now the actual simulation is ready to begin. At each time step, the subroutine FOLI02 is called to display motion and loads response values for that time. Thus FOLI02 is initially called at t=o. The program then proceeds with the simulation. Within the time step loop in the main program, three subroutines are called - RK4, HIJLLand pRESSURE. The subroutine RK4 sets up and solves the equations of motions, the subroutine HULL evaluates hull girder loads, and the subroutine PRESSURE evaluates dynamic pressure at the center of each hull surface selected period of time within subroutines lead into the large number of subroutines which will be described in the next two paragraphs. compared to the user specified stop time. The loop is updated if the stop time has not been reached. panel. PRESSURE is only called for a userthe simulation. Both the RK4 and PRESSURE At the end of each time step, the time is If** it has **been, the simulation stops, and "subroutine** FINI **is called to provide summary statistics.**

**Figure 3 provides a simplified representation of the** computational **process associated with the solution of the equations of motion. The subroutine RK4 calls DERIV four times for each time step according to the fourth order Rungs-Kutta scheme. The subroutine DERIV sets up the equations of motion in the form of four first order ordinary differential equations.** It **evaluates the derivatives to be integrated by RK4. The subroutine DERIV calls subroutine FORTIS to evaluate external forces and moments, which include hydrostatic and hydrodynamic forces calculated by subroutine AQUA2D. The**

**subroutine AQUAZD calls a number of other supporting subroutines and functions. MOCHA evaluates 2-D hydrodynamic coefficients when they are to be a function of sectional draft and/or ship motion characteristic frequencies. KRYLOV evaluates ponential and trigonometric integrals for each section. Functions ETAF and ETABAR evaluate the wave surface elevation.**

**The computational process associated with hull surface pressure calculations is provided in Figure 4. Subroutine PRESSURE calls ACPTR which computes the pressures and normal acceleration at panel centers induced by the free surface. Next subroutine ZBLACN determines the relative normal acceleration at each panel by subtracting the free surface induced accelerations and incident wave field accelerations from the hull kinematical acceleration. The time derivative of panel source strengths are also evaluated in ZBLACN. Next, subroutine POTB is called to obtain body-induced pressures. The body-induced pressure is added to the free-surface-induced pressure at each panel. The final subroutine is CFSR which advances the free surface representation in preparation for the next time step.**

**If subroutines to evaluate bottom slamming and green water loads were to be included in later modifications to the program 55X, they should be called from the subroutine AQUA2D. Any force as a function of time, displacement velocity and position on the ship can be evaluated from the information available at any instant within AQUA2D.**

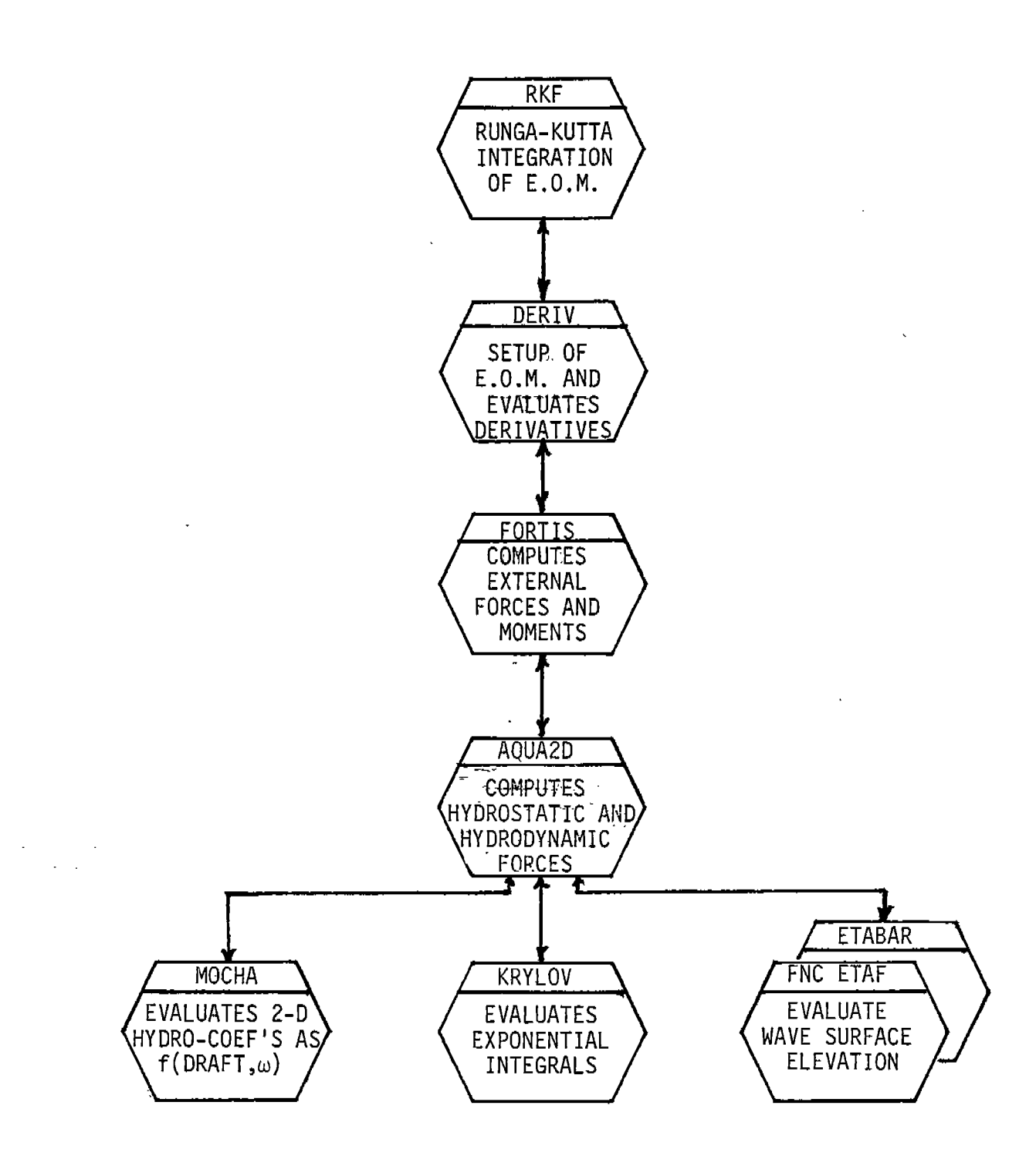

### FIGURE 3

 $\ddot{\phantom{a}}$ 

COMPUTATIONAL PROCESS ASSOCIATED WITH THE SETUP AND SOLUTION OF THE SHIP EQUATIONS OF MOTION -

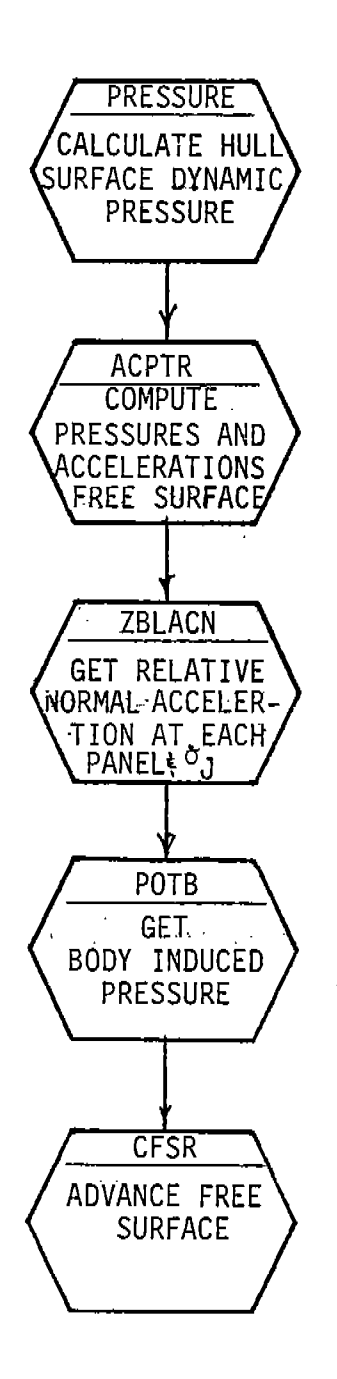

FIGURE 4

COMPUTATIONAL PROCESS ASSOCIATED WITH HULL PRESSURE CALCULATIONS  $\mathcal{L}^{\pm}$ 

## **3. GENERAL SOFTWARE SPECIFICATIONS**

**The th'ree codes conform to ANSI X3.9-1978 FORTRAN 77. They were developed on a Digital Equipment Corporation VAX 11/750 computer with a working set size of 250 pages. The only obvious machine depending coding are OPEN statements to open and assign files.**

**Rather than completely developing new codes, two previously developed and tested codes were used as a basis for the present three codes. The CAPSIZE program written at the University of California, 8erkeley by Paul Wood was used as a starting point. The basic variable assignments used in that program were retained,** as **was the basic computational scheme for the equations of motion. For the three dimensional pressure computations, a program developed by R.B. Chapman entitled NW was used as a starting point. Some of the subroutines contained in NSUP and CAPSIZE were adopted directly, while others were completely rewritten. A number of new subroutines were written as well.**

### **SSX Subroutines ...—**

**The following is a list of subroutines and functions used in the SSX. Short descriptions are given here and the more complicated subroutines should be sufficiently well documented internally to clearly illustrate the computational process.**

- MAIN **The purpose of the main program is to accept data file names, open the appropriate files, read input data, call several subroutines to prepare data for the simulation, and then execute the time step loop which calls the several subroutines which perform the simulation of motion, hull girder loads and hull dynamic pressures. Cal1s READIN, SETUP, PREPARE, COFFEE,** FOLIO1, OllTcOF, **FOLI02, RK4, HULL, PRESSURE and** FINI.
- **READIN Reads data from the basic information file** [BIF], the **ship offset file [OFF], the sectional hydrodynamic coefficient file ICOF] and the panel pressure matrices file [MAT]. Prints an echo of data read from [BIF]. Called from MAIN.**
- **PREPARE Performs computations in preparation for simulation, including (a) from given offsets on the port side, assigns symmetrical offsets -on starboard side, (b) recomputes offset coordinates relative to center of mass, (c) consolidates fore and aft profile coordinates into a single pair of arrays, (d) loads certain sectional mass ,arrays and generalized mass matrix, (e) computes wave numbers, (f) converts initial data in degrees to radians, (g) converts initial linear velocities from ship coordinates to fixed coordinates, and (h) divides al1 sectional hydrodynamic coefficients by fluid density, (i) initializes special free surface representation for pressure calculations. Calls AFSR. Called from MAIN.**

**ROTATE Sets** up **coordinate system rotation matrices. Called from PREPARE, FORTIS.**

- FOLIO1 **Displays ship motion response and hull girder loading response values for each time step. Also accumulates data for post simulation statistical analysis. Called from MAIN.**
- **DERIV Evaluates the right hand side of the equations of motion. These values are the ones integrated by the integration scheme. Causes external forces to be calculated, combined with inertial properties to yield translational and angular momentum in the appropriate coordinate systems for solution using Newton's second law. Called from RK4. Calls FORTIS.**
- FINI **Prints final execution and response value statistics including mean, rms, maximum and minimum.**
- **RK4 Fourth-order Runge-(utta integration subroutine. Integrates an array YYDOT containing rotational and translational velocities and accelerations to yield array YY which contains new displacements and velocities. Called from MAIN. Calls DERIV.**
- **ERROR Subroutine to display a limited amount of diagnostics in the event of a runtime error, principally due to data input errors.**
- **KRYLOV Evaluates two-dimensional exponential and trigonometric integrals over each station of the ship. Called from AQUA2D.**
- **COFFEE Performs two-dimensional linear interpolation in the table of sectional hydrodynamic coefficients. Coefficients are selected for the mean design draft, and at encounter**

**frequencies associated with each wave component and at "characteristic" frequencies of ship motion initially assumed to be the modal frequency of the sea spectrum if irregular waves are imposed.**

FXIF **Provides an index** (IT) **and a multiplier (TX) for linear interpolation for draft in the table of sectional hydrodynamic coefficients.**

- TXIT **Provides an index (TX) and a multiplier** (IT) **for linear interpolation for frequency in the table of sectional hydrodynamic coefficients.**
- FUNCTION **COX Performs the two-way linear interpolation in the table of sectional hydrodynamic coefficients using** IF, FX, IT, TX **obtained through FXIF and TXIT.**
- FUNCTION **COXDXP Same as COXDX except it uses sectional hydrodynamic coefficients that have not been divided by sectional area, and determines the x-spatial derivative.**
- **FUNCTION ETABAR Provides the wave elevation in fixed coordinate system above a given point of the ship's centerline along hull, stern and transom.**
- **FUNCTION ETAF Provides the coordinate of the water surface in yawed and pitched coordinates given a section number, distance off the centerline and relative displacement of the section.**
- **GETFREQ Evaluates the average of the two most recent zero crossing periods and calculates characteristic frequencies of ship motion in heave, sway and roll. Called from RK4.**
- **OUTCOF Prints the temporary sectional hydrodynamic coefficients currently in arrays in COMMON/COEFFX/. Normally done only at the beginning of the simulation. Called from MAIN.**

FOLIO1 Displays or prints a summary of basic **input data. Called from MAIN.**

**FOLI02** Displays or prints **ship motion and hull girder response. Called from MAIN.**

**FOLI03 Displays or prints ship hull pressure reponse. Called from MAIN.**

**TBAR Provides the average depth of immersion of a given section.**

**SPECTRA Provides the amplitude and frequency of ten wave components derived from a two parameter Bretschneider spectrum. Called from SETUP.**

**PRESSURE Provides values of dynamic pressure at the center of each hull panel for a particular instant of time. Called from** MAIN. Calls ACPTR, ZBLACN, POTB **and CFSR.**

**ZBLACN** In **the pressure computations, applies the specified body accelerations for the six degrees of freedom to compute the resulting normal accelerations at the panel centers. The free-surface induced normal accelerations ACNW(J) are subtracted to obtain the net normal acceleration at each panel center, ACN(J), of the body relative to the fluid. These accelerations must be cancelled by the time derivative of the body source density distribution, ST(K). The** ACN(J) **vector is multiplied by he E matrix to get the necessary net rate of change of the panel source densities, ST(K). The total source strength densities are accumulated in STOLD(K). Called by PRESSURE.**

**ACPTR** In **the pressure computations computes free-surface induced accelerations ACNW(J) and pressures PRFS(T) at panel centers. Called by PRESSURE.**

**POTB** In **the pressure computations this subroutine is used to compute the generalized body-induced pressure** BPRES **generated by a known source strength distribution and its time derivative. The matrix P(J,K) is multiplied by a vector, ST(K), representing the time derivative of source densities of the panels. Similarly the term proportional to forward speed is computed from the matrix PX and a vector representing the accumulated source densities, STOLD(K). Called by PRESSURE.**

**CFSR** In **the pressure computations advances free-surface by one time increment. Moves body relative to the free surface. Adds the changes in free-surface elevation induced** by the body **sources acting over the time increment to the free-surface representation. Second order effects in time are included.**

**AFSR** In **the pressure computations sets up and initializes the free-surface representation called by PREPARE.**

### **HYDREx2 Subroutines**

**The following is a list of subroutines in HYDREX2.**

**MAIN Accepts data file names, opens the appropriate files, reads input data, loops over six drafts, calling FLOAT and HYDRO within the loops. Also calls INDATA to read in data from files.**

**FLOAT "Floats" the ship at the specified draft. Creates a set of "wet" offsets to be used for hydrostatic calculations and for the computation of sectional hydrodynamic coefficients.**

**HYDRO Applies the Frank Close-fit method to "wet" offsets. Adopted from CAPSIZE which adopted it with some modifications from the original** NSRDC **code. HYDRO calls GIRL, BEER, WINE and STATN.**

- **STATN** Revises **the station offsets by inserting additional points in order to optimize the hydrodynamic computations and to suppress anomolous behaviour which 'sometimes occurs at certain "singular frequencies". INSERT is called by STATN as part of this process.**
- GIRL **Computes certain frequency-independent coefficients which are used in the two-dimensional hydrodynamic computations.**
- BEER **Computes the two-dimensional hydrodynamic coefficients for the special** cases **of zero or infinite frequency. It calls the simultaneous linear equation solver LINEQT.**
- WINE **Performs the computation of the two-dimensional hydrodynamic coefficients for finite nonzero frequencies, calling several subroutines for special operations. WOMEN computes some of the interaction between segments of the section. SONG performs the integration of pressures around the section. ROMEO evaluates the exponential integral with complex argument. JULIET is a simultaneous linear equation solver for certain sets of equations in HYDRO.**
### **HYDREX3 Subroutines**

**The following routines are contained in the program HYDREX3.**

MAIN **Reads input data and calls subroutines EBD and POTST.**

**EBD This subroutine reads in the (x,y,z) coordinates of each of the four corner points into a set of arrays XPT(N), YPT(N), ZPT(N). Panels are identified by a set of four integers giving the array positions of the four corner points of each panel. Panel areas, normals and center point coordinates are then computed. Finally, the E matrix giving the source time derivative distribution for a set of prescribed normal accelerations is computed. The inverse of E is computed first by the subroutine GE which gives the acceleration induced at any panel center point,** J, **by a uniformly distributed time derivative of source strength density of unit magnitude acting over any surface of panel,** JL. **Subroutine MATIN inverts E to obtain the desired form. Simultaneously, the matrix PX which gives the x component of velocity at the center of panel J induced by a source strength of unit magnitude distributed over <sup>a</sup> panel,** JL, is **computed.**

**POTST Calculates the matrix** P(N,J) **giving the net force or moment for the Jth degree of freedom induced by a unit time derivative of source strength over panel N. ,Fundamental to this is the need to compute the potential integrated over each panel area due to a uniform source density over every other panel. For panels which are far apart relative to their dimensions this value is, for unit source density, simply proportional to the product of their areas divided by the distance between centers. The method used here is to divide each panel into a large number of small subpanels and then calculate the results numerically, adding the contributions of each subpanel**

**3-8**

**under the assumption that their separations are large relative to their dimensions.**

#### **SELF This subroutine is called POTST to compute diagonal terms in the P matrix.**

**MATIN The matrix inversion routine used by subroutine EBD to invert matrix E.**

- **GE** A **subroutine called by EBD to compute the elements of matrix** E **prior to inversion.** It **computes the velocity (acceleration) at field point (xF, YF, ZF) induced by a source density (time rate of change of source strength) of value unity distributed uniformly over panel** J.
- **GO A subroutine called by GE.**
- **SOLID Also called by subroutine GE to compute the solid angle of a panel relative to the field point.**

**PREP Prepares all panels for the GE subroutine.** It is **called by EDB prior to using GE.**

### **4. RUN PROCEDURES**

**This section presents the procedures involved with running HYDREX2, HYDREX3 and SSX. It also gives input data description andformats.**

**4.1 PROGRAM HYDREX2**

**HYDREX2 calculates two-dimensional sectional added mass and damping coefficients using the Frank Close-fit method. Two data files are required a [BIF] file which contains basic ship and program run information and the [OFF] file which contains the ship's offsets. The program will create a third file [COF] into which it will write the results of its calculations.**

**When HYDREx2 is run, the only required input is the following three files names:**

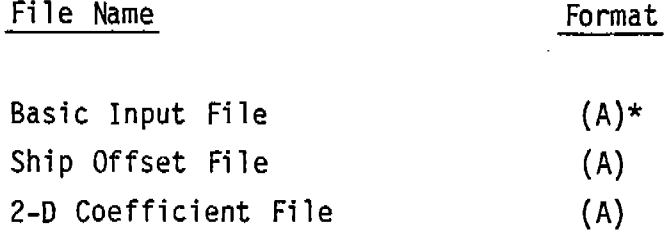

**Descriptions of the [BIF] and [OFF] file are given in the next two sections.**

## **Basic Information File [BIF]**

**The basic information file is used for programs HYDREX3 and SSX as well as HYDREX2. The full [BIF] file will contain more information than that which is described below. However, to run HYDREX2, only the first part of the** [BIF] **file need be created. The remainder can be created at some other time prior** to **running SSX. Table,1 below summarizes the input data variables and the associated format.**

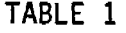

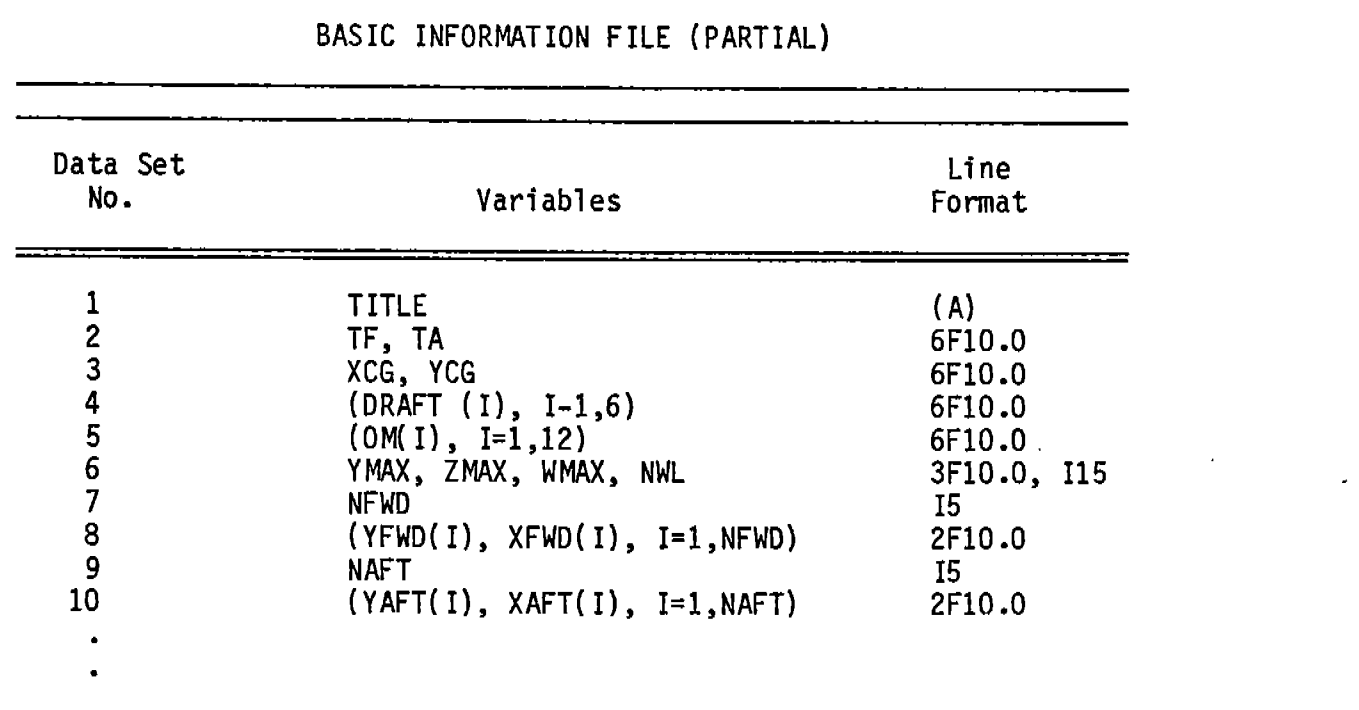

**A description of the variables contained in Table 1 is provided below:**

- **TITLE - Any user-specified alphanumeric string up to 81 characters in 1ength. This is displayed at the beginning of certain pages of output.**
- **XCG - Distance aft of the forward perpendicular of the ship's center of gravity (ft).**

**YCG - Height above baseline of ship's center of gravity (ft)**

**TF,TA - Ships forward and after draft at FP and AP.**

**DRAFT(I) - An array of six drafts at which hydrodynamic coefficients are calculated. The specified drafts should cover a range beginning at approximately the height above the baseline of the top of the turn of the bilge and ending at the minimum hull depth. One of the drafts should be near the mean design draft for the displacement under consideration.**

**OM(I) - An array of twelve frequencies at which hydrodynamic coefficients are calculated.**

- **YMAX, ZMAX - Specifies the maximum desired vertical (YMAX) and horizontal separation between adjacent offset points for calculation of twodimensional hydrodynamic coefficients. If both YMAX and ZMAX are positive values, interpolated offset points (straight line) will be added bef r c reputing coefficients using the method developed by W. Frank ?1\$67?.**
- **WMAX - A "deck" on the interior waterline h'as been added to the geometry of each station which is surface piercing to avoid "irregular" frequencies. The default is to use only one** segment **for this, but a positive WMAX will allow** multiple **segments each with a maximum length of WMAX.**
- **NWL - Specifies the number of interior waterline segments to be used to avoid "irregular" frequencies. The default is to use one segment, and this is selected if NWL is zero. A negative value (not recommended) wi11 suppress the modification to, Frank's procedure which eliminates irregular frequencies.**
- **NFWD - Number of forward profile points.**  $0 \leq NFWD \leq 25$ . **This is restricted to These points are numbered by the control variable I in a counterclockwise direction when viewed from the starboard side.**
- **YFWD(I) - Height of point I of the forward profile measured forward of the first station.**
- **XFWD(I) - Distance of point I of the forward profile measured forward of the first station. If NWFD=l, XFWD(l) is defined to be the forward most point of the submerged hull.**
- **NAFT - Number of after profile points. This is restricted to O < NAFT< 25. These points are numbered by the control variable I in a clockwise direction when viewed from the starboard side.**
- $YAFT(I)$ **- Height of point I of the after profile.**
- **XAFT(I) - Distance of point** I **of the after profile measured aft of the last (MSTA) stat-ion. If NAFT=l, XAFT(l) is defined to be the after most point of the submerged hull.**

**The offset file [OFF] contains the ship's offsets in the SHCP\* format. Pm actual SHCP data can be used for the [OFF] file. HYDREX2 will read only what it needs. Table 2 below summarizes the input data variables and associated formats.**

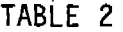

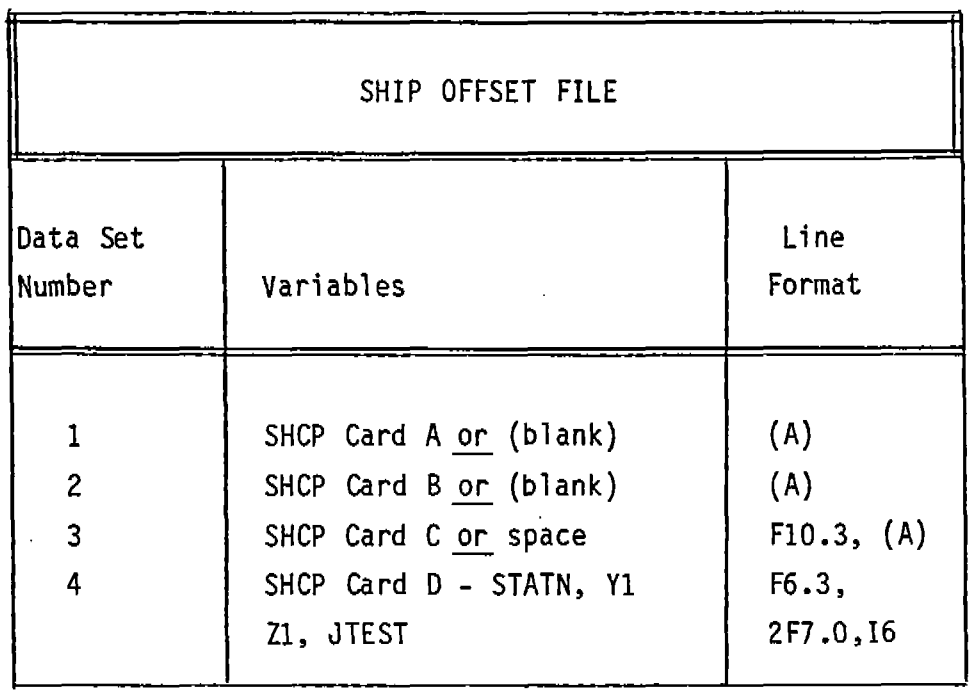

**A description of the variables contained in Table 2 is provided below.**

**SHCP CARD A - This can be left blank, or if it is an actual SHCP data file, leave it intact.**

**"sHcP CARD B - Blank or actual SHCP Card B**

**" SHCP CARD C or SPACE This can be the actual SHCP Card C or simply one variable SPACE, where SPACE is the station spacing. It is actually a multiplier of the x-values of the stations given in the next card set.**

**STATN The real distance from the station to the F.P. is the product of STATN and SPACE. The STATN values must be the same for all offsets on the same station.**

**\* Ship Hull Characteristic File (U.S. Navy)**

**Y1 The half breadth of the offset point. " '" " " " Ine 07Tsets Tor each station should be ordered from the bottom toward the uppermost parts of the station.**

Z1

**-. The height of the offset point.**

**JTEST The "breakpoint" indicator 77777 is offset on each station is signified by JTEST = 88888. The ignored. The last last offset on the last station is-signified by JTEST = 99999** ● **JTEST values other than zero (or blank) 77777, 88888 or 99999 are illegal.**

**For HYIIREX2, the maximum number of offset points per station is 25. However, for SSX, the maximum number of offset points is 12. It is recommended that as many offset point (up to 25) as possible are used for HYDREX2 to increase the accuracy of the close-fit calculations. However, prior to running SSX, the [OFF] file must be edited to delete extra offset points in order to reduce the total number per station down to 12. The number of stations must be limited to 25.**

**An example of the actual input and output of HYDREX2 will be provided in Section 5 with a sample case illustration.**

**4.2 PROGRAM HYDREX3**

**HYDREX3 calculates coordinates of hull surface panel center, areas and normal vectors of panels, body source density influence matrix** [E], **a body panel pressure influence matrix [PP], and a forward velocity source density influence matrix** [PX].

**When HYDREX3 is run, the only required input is the following two file names;**

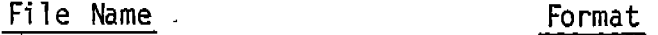

**Panel Description File [PAN] (A) Matrix and Geometry File [MAT] (A)**

**4-5**

**Table 3 summarizes the input variables and formats for the data for the panel description file [PAN].**

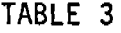

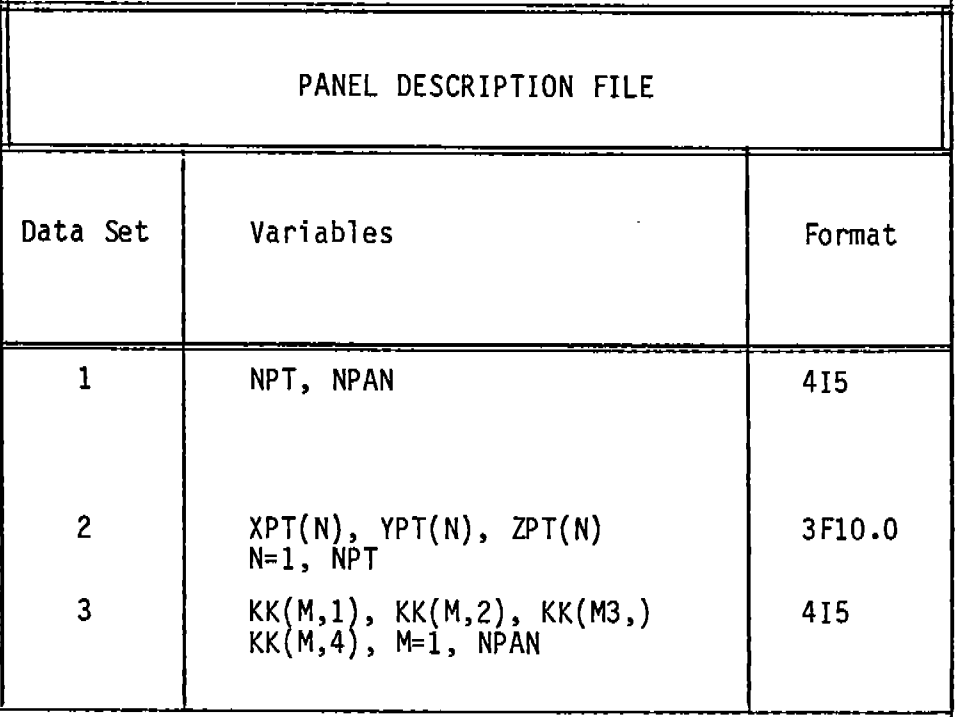

**The variables and their use are further described below.**

- **NPT - Number of nodal points used to specify coordinates of panel corners. Not to exceed 150.**
- **NPAN - Number of quadrilateral or triangular panels. Not to exceed 120.**
- $XPT(N)$  The coordinates of the nodal points used as corner points for the<br>YPT(N) panels. The coordinate system used here has Z positive<br>ZPT(N) downwards, X positive forward and Y positive starboard. The<br>origin is at mids **YPT N panels. The coordinate system used here has Z positive origin is at midships at the mean design water line.**
- **KK(M,l) - These are four integers which identify which nodal points are used to define the corners of the panels. The convention for the sequencing of the aft panel corners is to go around the panel clockwise when viewed from outside of the ship hull along the panel normal.**

### 4.3 **PROGRAM SSX**

**Program SSX performs a time domain simulation of ship motions, calculating hull girder loads and distributed pressures (optional). A prerequisite of executing SSX is to have run** HYDREX2**and HYDREX3 in order to perform some "preprocessing". SSX requires four data files.**

- (1) **Basic Information Data File [BIF]**
- **(2) Ship Offset Data File [OFF]**
- **(3) 2-D Hydrodynamic Coefficient Data File ICOF]**
- **(4) 3-D Geometry/Matrix File [MAT]**

**The program initially asks for the names of these four files in the above order.** It **then reads the data.** If the [MA~ **file name is 'NONE', then no pressure computations will be performed, and data sets 21 and 22 in the** IBIF] **file are skipped. The first eight data groups in the IBIF] file were given in Table 1. The variable and format list for the remainder of the [BIF] file is given in Table 4.**

**TABLE 4**

| BASIC INFORMATION FILE (PARTIAL) |                                                                                                    |                 |
|----------------------------------|----------------------------------------------------------------------------------------------------|-----------------|
| Data Set                         | Variables                                                                                           | Format          |
| 9                                | <b>DISPL</b>                                                                                        | 8F10.0          |
| 10                               | $(RADII(1), I=1,6)$                                                                                 | 8F10.0          |
| 11                               | <b>SPEED</b>                                                                                        | 8F10.0          |
| 12                               | $(DAMPL(I), I=1,6)$                                                                                 | 8F10.0          |
| 13                               | $(DAMPQ(I), I=1,6)$                                                                                 | 8F10.0          |
| 14                               | <b>IXWAVE</b><br>IXWAVE = $1 \div$ Include Set 14A<br>IXWAVE $\neq$ 1 $\rightarrow$ Include Set 14B | 12 <sup>2</sup> |
| $14A-1$                          | <b>NWAVES</b>                                                                                       | 4F10.0          |
| $14A-2$                          | $WVAMP(N)$ , $WVFRE(N)$ , $WVDIR(N)$ ,<br>$WPHA(N)$ , N=1, NWAVES                                   | 4F10.0          |
| $14B - 1$                        | H13, PKFRE, HEAD                                                                                    | 8F10.0          |
| 15                               | $(POSITION 1), I=1,6)$                                                                              | 8F10.0          |
| 16                               | $(VELOC(I), I=1,6)$                                                                                 | 8F10.0          |
| 17                               | TSTART, TSTOP, TOUTPT, TSTEP                                                                        | 8F10.0          |
| 18A                              | $(JOBFO(10), I-1, 10)$                                                                              | 1011            |
| 18B                              | $(JOBPO(10), I=1, 10)$                                                                              | 1011            |

**TABLE 4 (Cont.)**

|          | BASIC INFORMATION FILE (PARTIAL)                    |        |
|----------|-----------------------------------------------------|--------|
| Data Set | Variables                                           | Format |
| 18C      | JOBCO                                               | 11     |
| 19       | <b>NWTSTA</b>                                       | 12     |
| 20       | $SEGWT(I)$ , $SEGMOX(I)$ , $YBAR(I)$<br>I=1, NWTSTA | 3F10.0 |
| 21       | TPSTART, TPSTOP, TPRAMP                             | 8F10.0 |
| 22       | BGX, SMX, BGY, SMY, TSCALE                          | 8F10.0 |

 $\overline{a}$ 

**The variables and their use are further described below.**

 $\sim$  $\overline{\phantom{a}}$ 

 $\hat{\mathcal{A}}$ 

 $\mathcal{A}^{\mathcal{A}}$ 

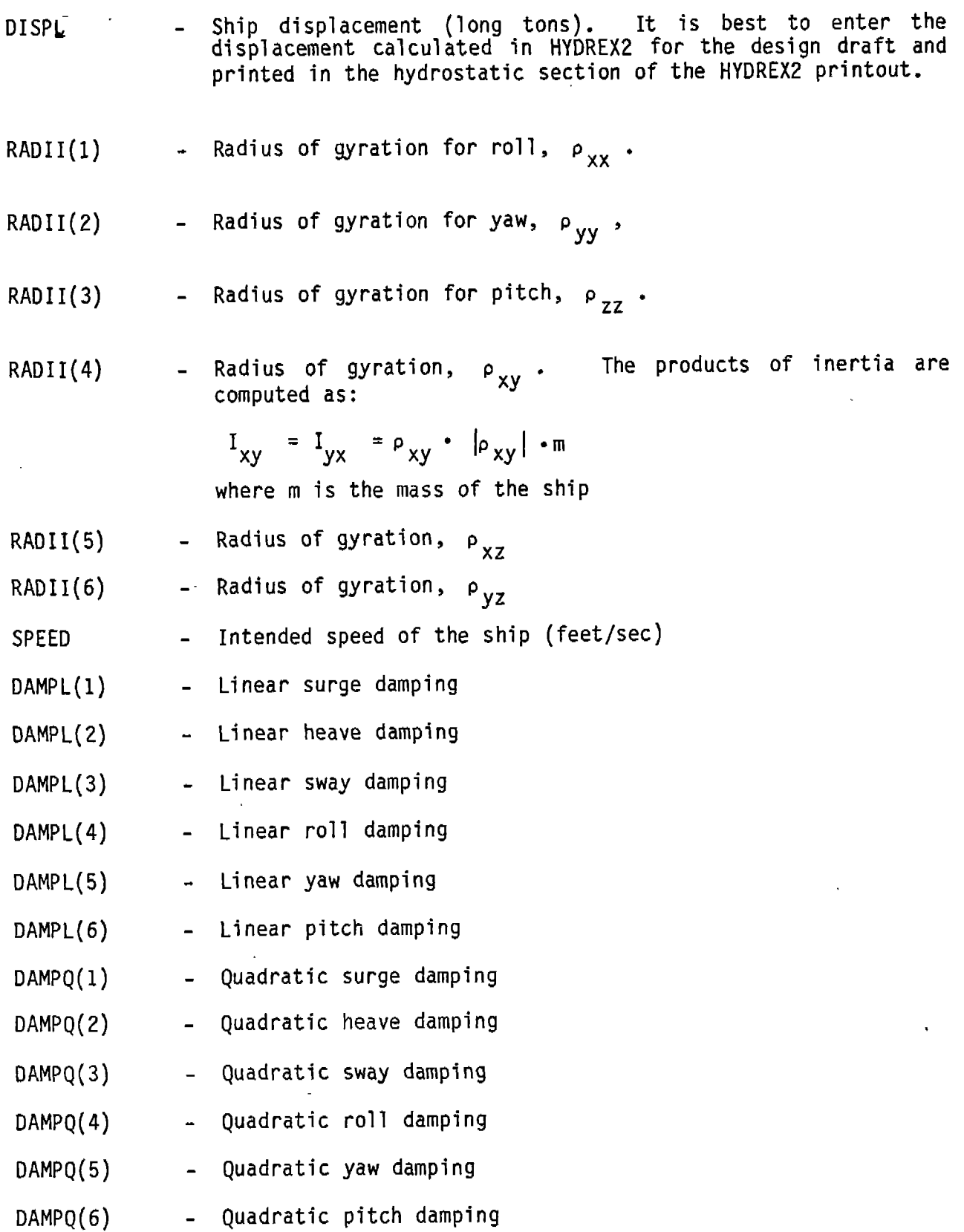

 $\hat{\mathcal{L}}$ 

- **IXWAVE Flag to indicate how the user wants to specify the wave system. IXWAVE=l means the user will specify the amplitude, frequency, components. significant height and modal frequency to be used for a two parameter formulation from which** 10 **wave components will be calculated with random phse angles. direction and phase angle of NWAVE wave IXWAVE**  $\neq$  **1** means the user will specify the **(Bretschneider) unidirectional sea spectral**
- **NWAVES - Number of O < NWAVES ~** 20. **sinusoidal waves. This is restricted to**
- **WVAMP(I) Prnplitude of wave component I (ft)**
- **WVFRE(I) - Circular frequency of wave component I**
- **WVPHA(I) Phase angle in degrees at time equal zero of wave component**
- **H13 - Significant wave height in feet to be used in two-parameter Bretschneider unidirectional sea spectral formulation**
- **PKFRE Pbdal frequency in cycles/see for Bretschneider formulation**
- POSIT(1) - Initial **X-coordinate of mass center**
- POSIT(2) - Initial **Y-coordinate of mass center**
- POSIT(3) Initial **Z-coordinate of mass center**
- **POSIT(4)** - Initial **roll angle in degrees**
- **POSIT(5)**  $\blacksquare$ Initial **yaw angle in degrees**
- **POSIT(6)** - Initial **pitch angle in degrees**
- **VELOC(l)** - Initial **speed (ft./see.)**
- **VELOC(2)** - Initial **heave velocity**

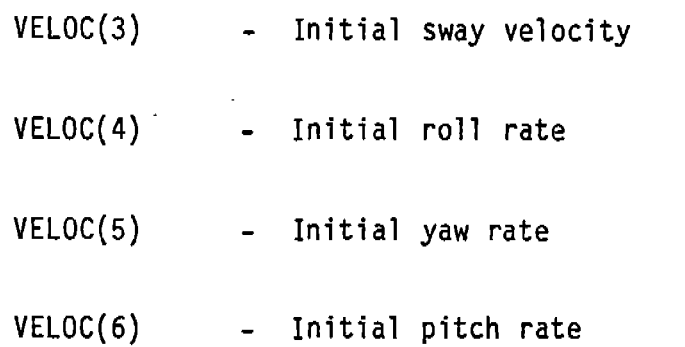

**The position values are specified with respect to the wave coordinate system fixed on the earth. The velocities are with respect to the ship coordinate system. Positions are in feet: velocities in feet/see.**

**TSTART - Time at which the actual simulation is to start. All forces are multiplied by a ramp funtion that increases linearly in time from a value of zero at t=(l to one at TSTART. This ramp is used to avoid transients caused by arbitrary initial conditions.**

**TSTOP - Time at which the simulation is to end**

- **TOUTPT - Interval at which the ship position and velocity are to be output.**
- **TSTEP - Integration time step**
- JOBCO **Option for selection of different techniques used to select the sectional hydrodynamic coefficients. The sectional coefficients may be calculated for any combination of fixed or varying draft and frequency dependence, according to the following table:**

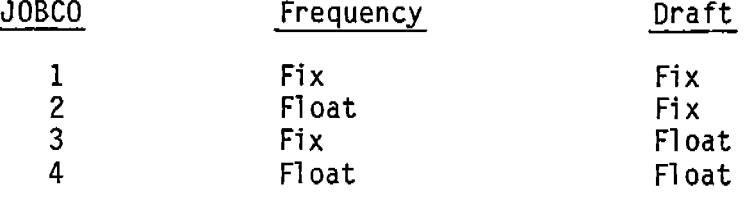

**The selection of fixed draft means the mean still waterline draft is always used for coefficient selection. Fixed** frequency means the encounter frequency associated with the **peak of the sea spectrum (for irregular waves) or the frequency of encounter for a regular wave is always used.**

**4-12**

**Floatinq freauency means the comuuted "characteristic" frequen~ies of m;tion as the simulation progresses are used. Floating draft means the actual instantaneous mean sectional draft is used at each time step.**

- JOBFO(10) **Option array for which terms to include in the calculation of hydrodynamic forces.** In the present version only JOBFO(2) and JOBFO(3) are **used.** If JOBFO(2)=1 **then forward speed terms are included. If JOBFO(3)=1 then flare force is included.** If JOBFO(4)=1, **pressures in the wave above still water are assumed to be hydrostatic.**
- JOBPO(10) **- Printout option array. Only** JOBFO(l) is **used in present version.** A **value of 1 for JOBPO(l) will cause the initially selected values for hydrodynamic coefficients to be printed.**
- **NWTSTA - Number of weight stations. In present version of SSX, NVTSTA must equal number of hydrodynamic stations or strips.**

**SEGWT(I) Weight of weight station I (long-tons)**

**SEGMOX(I) - Sectional roll gyradius (ft)**

**..**

**YBAR(I) - 17istance from section e.g. and waterline, positive up.**

**TPZERO - Time at which to begin 3-II hull pressure computations**

**TPSTART Time at which 3-D hull pressure evaluation actually begins. Between time accelerations TPZERO and TPSTART, the exciting normal are multiplied by a ramp function that increases linearly in time from a value of zero at t = TPZERO to a value"of one at t = TPSTART**

**TPSTOP**

- **- Time at which 3-D hull pressure evaluation ends**
- **BGX**
- **- Maximum longitudinal length scale. Corresponds to Lx in eq.**  $(72)$  of Volume I. Try 2.5  $p_{nn}$
- **SMX**
- **Minimum longitudinal length scale corresponds to lx in eq. (73) of Volume I. Try station spacing of ship**

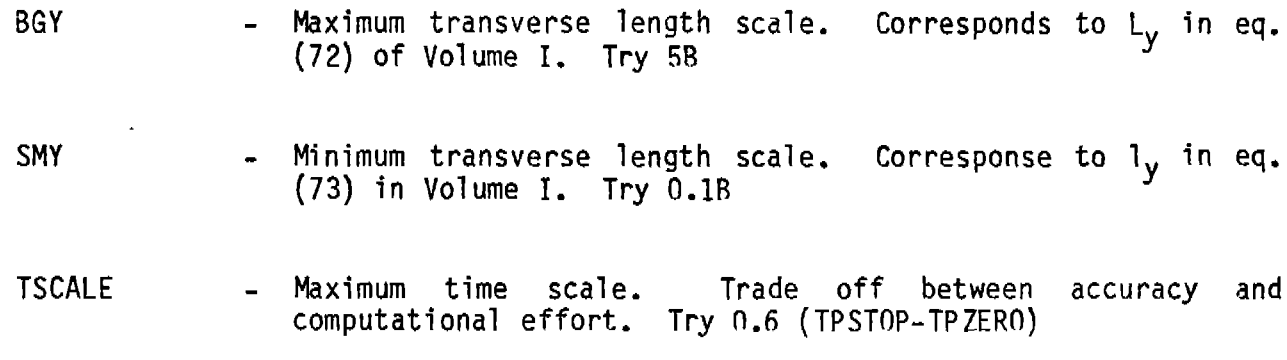

**An example of actual input and output is shown in the next section with a sample run.**

 $\sim 100$  km s  $^{-1}$ 

l,

**Contract Contract State** 

 $\mathcal{A}$ 

 $\bar{\mathbf{r}}$ 

L.

 $\hat{\psi}$ 

 $\ddot{\phantom{a}}$ 

### **5. SAMPLE CASE**

--

-.

**This ,example is for the SL-7 containership. An example of the [BIF], [OFF] and [PAN] data fiIes are given. The IBIFI file is in free format. An example of the output for HYDREX2, HYDREX3 and SSX is given.**

**The sample case shows the full load SL-7 containership at 25 knots in head seas in a one-foot regular wave of m = 0.34. The basic information file [BIF~ is shwon in Figure 5. The offset [OFF~ file is provided as Figure 6 and the panel file [PAN] is given as Figure 7. An example of the output of HYDREX2 is shown in Figure R. Sn example of output of HY~REX3 is given in Figure 9. An example of output of SSX is given in Figure 10. Pressure data output is shown in Figure 11.**

**5-1**

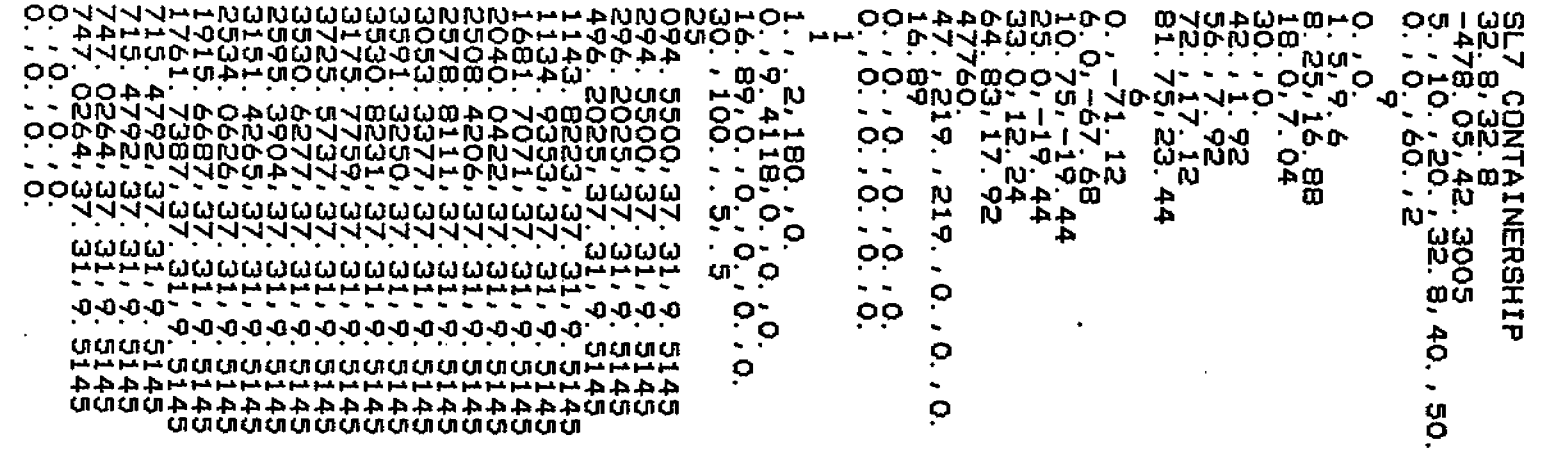

 $\langle \rangle$ 

 $\left\langle \begin{array}{c} \mathbf{1} \\ \mathbf{1} \end{array} \right\rangle$ 

 $\bigcap_{\alpha\in\mathbb{N}}\mathbb{R}^d$ 

 $\overline{\phantom{0}}$ 

 $\bigcap$ 

 $\mathcal{A}^{\pm}$ 

 $\bigcap$ 

 $\sim$ 

 $\langle \cdot \rangle$ 

 $\hat{\mathcal{A}}$ 

 $\pmb{t}$ 

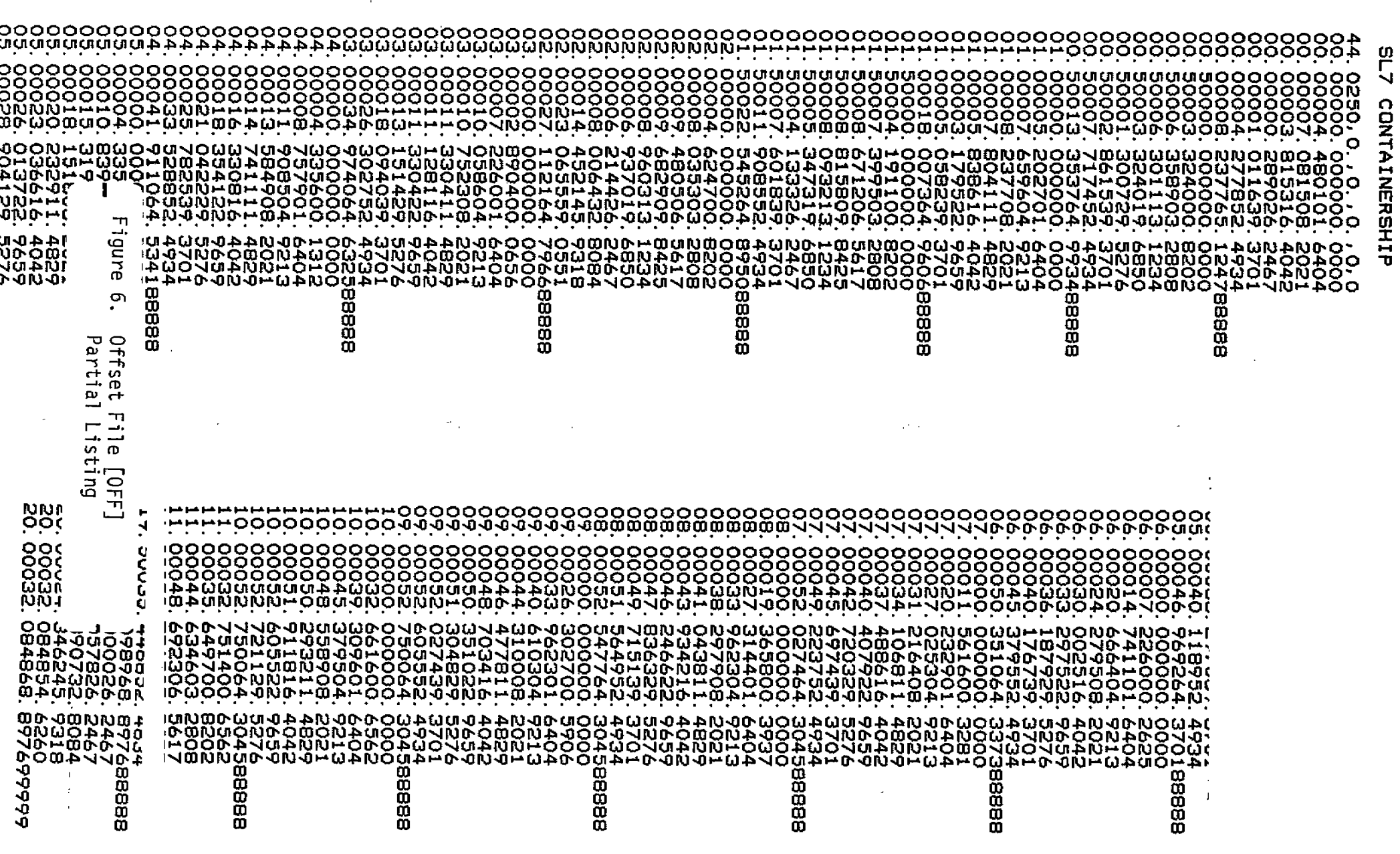

 $\sim$ 

 $\sim$ 

 $\hat{\mathcal{A}}$ 

 $\frac{1}{2}$ 

 $\overline{\phantom{a}}$ 

 $\sum_{i=1}^{\infty}$ 

 $\bar{1}$ 

 $\bigcap_{i}$ 

 $\bigcap$ 

 $\bigcap$ 

 $\hat{\mathcal{A}}$ 

 $\mathcal{L}_{\mathcal{D}}$ 

 $\mathbf{r}$ 

 $\frac{1}{2}$ 

 $\bigcap$ 

 $\widehat{\mathcal{J}}$ 

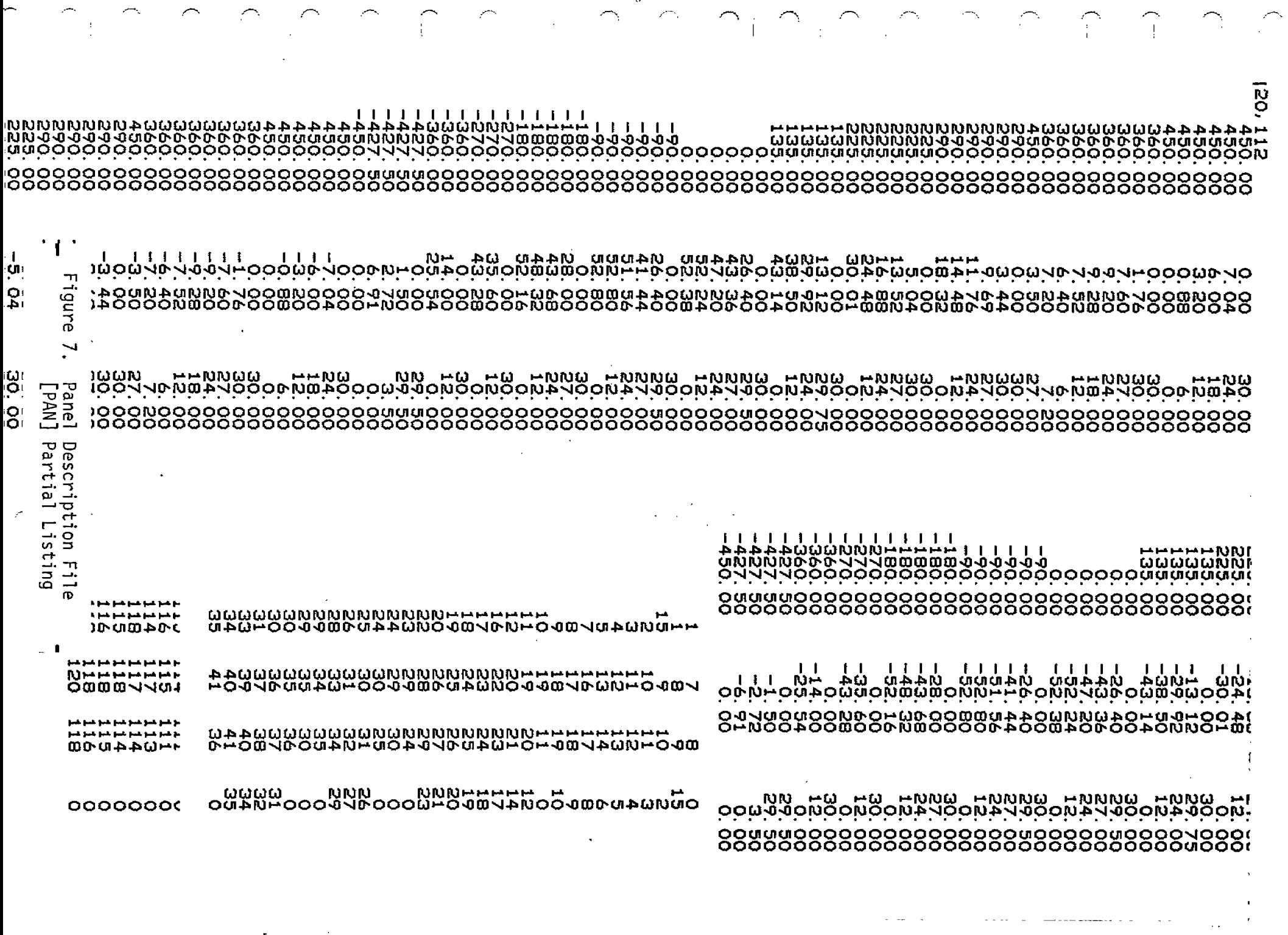

a de la construcción de la construcción de la construcción de la construcción de la construcción de la construcción<br>En 1990, en la construcción de la construcción de la construcción de la construcción de la construcción de

 $\mathcal{L}^{\mathcal{L}}(\mathcal{L}^{\mathcal{L}})$  and  $\mathcal{L}^{\mathcal{L}}(\mathcal{L}^{\mathcal{L}})$  . The contribution of  $\mathcal{L}^{\mathcal{L}}$ 

 $\mathcal{L}(\mathcal{L}(\mathcal{L}))$  . The continuum is a set of  $\mathcal{L}(\mathcal{L})$ 

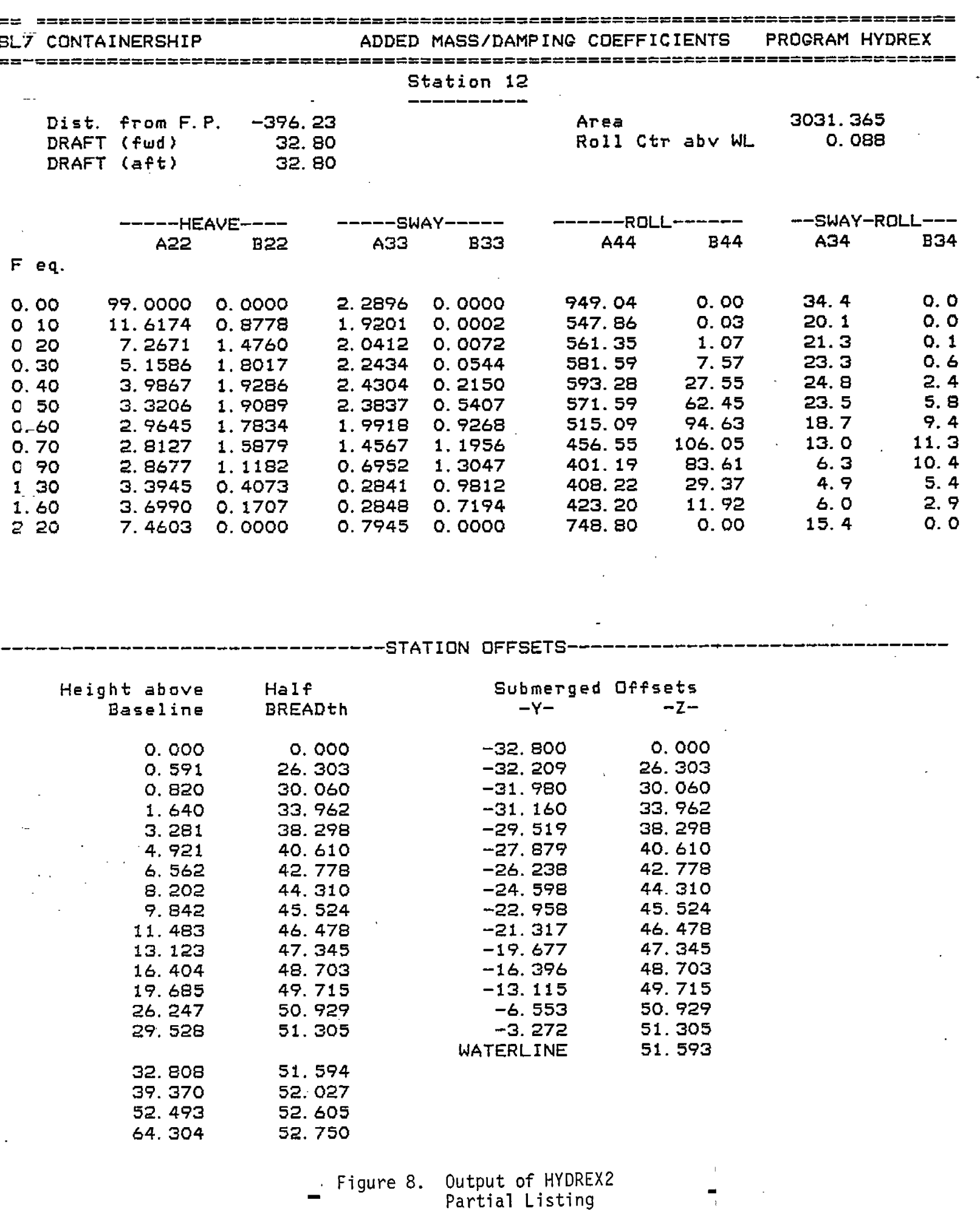

 $\mathcal{L}^{\text{c}}$  and  $\mathcal{L}^{\text{c}}$ 

 $\overline{\phantom{a}}$ 

. . .

 $\frac{1}{2}$  and  $\frac{1}{2}$  and  $\frac{1}{2}$ 

 $\mathbb{Z}^2$ 

 $\mathcal{L}$ 

. . . .

Vutput of HiDREZ<br>Partial Listing

 $\sim$ 

 $\star$ 

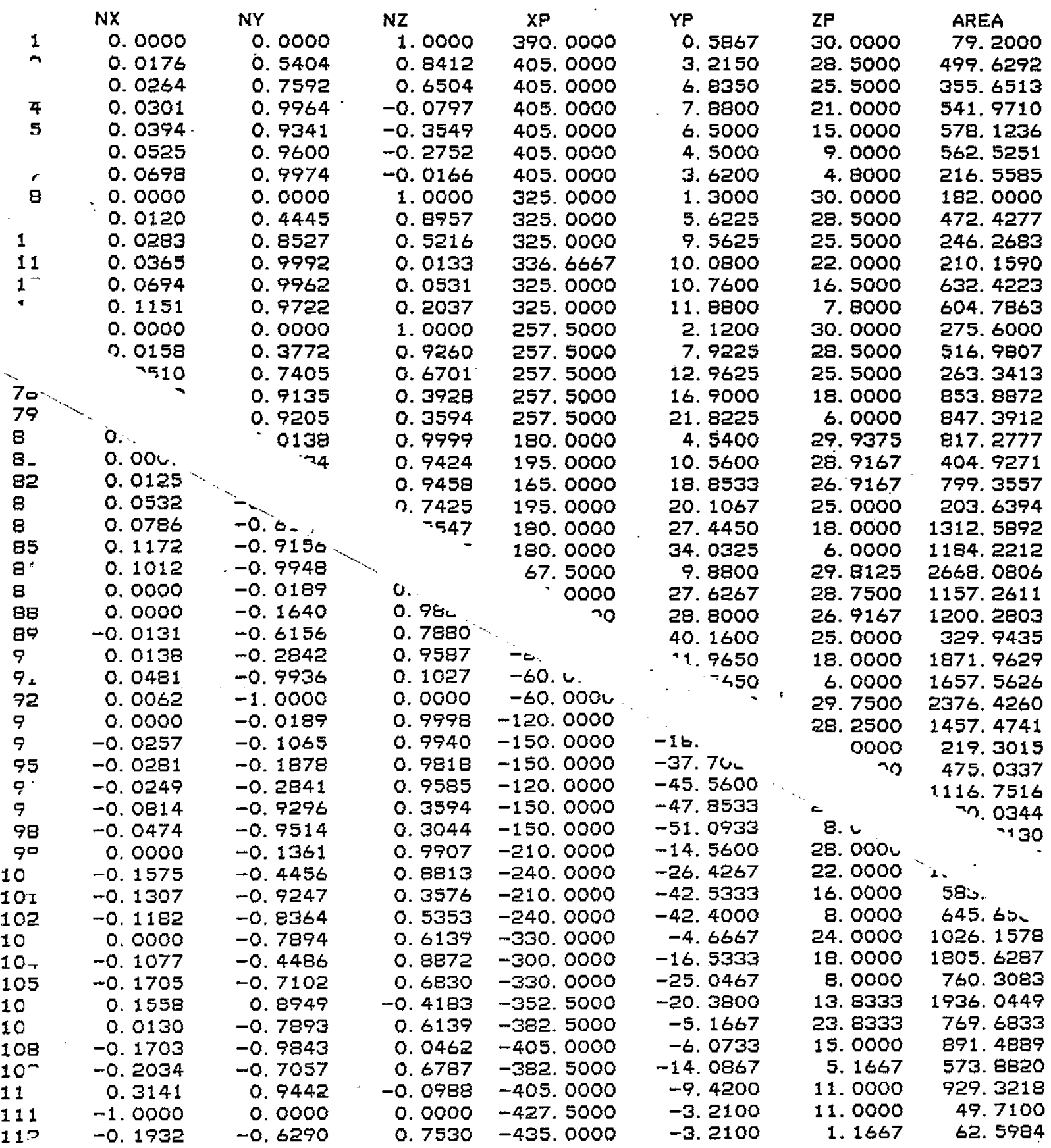

Figure 9. Output of HYDREX3.<br>Partial Listing

 $\ddot{\phantom{a}}$ 

J.

 $\tilde{\phantom{a}}$ 

 $\langle \cdot \rangle$ 

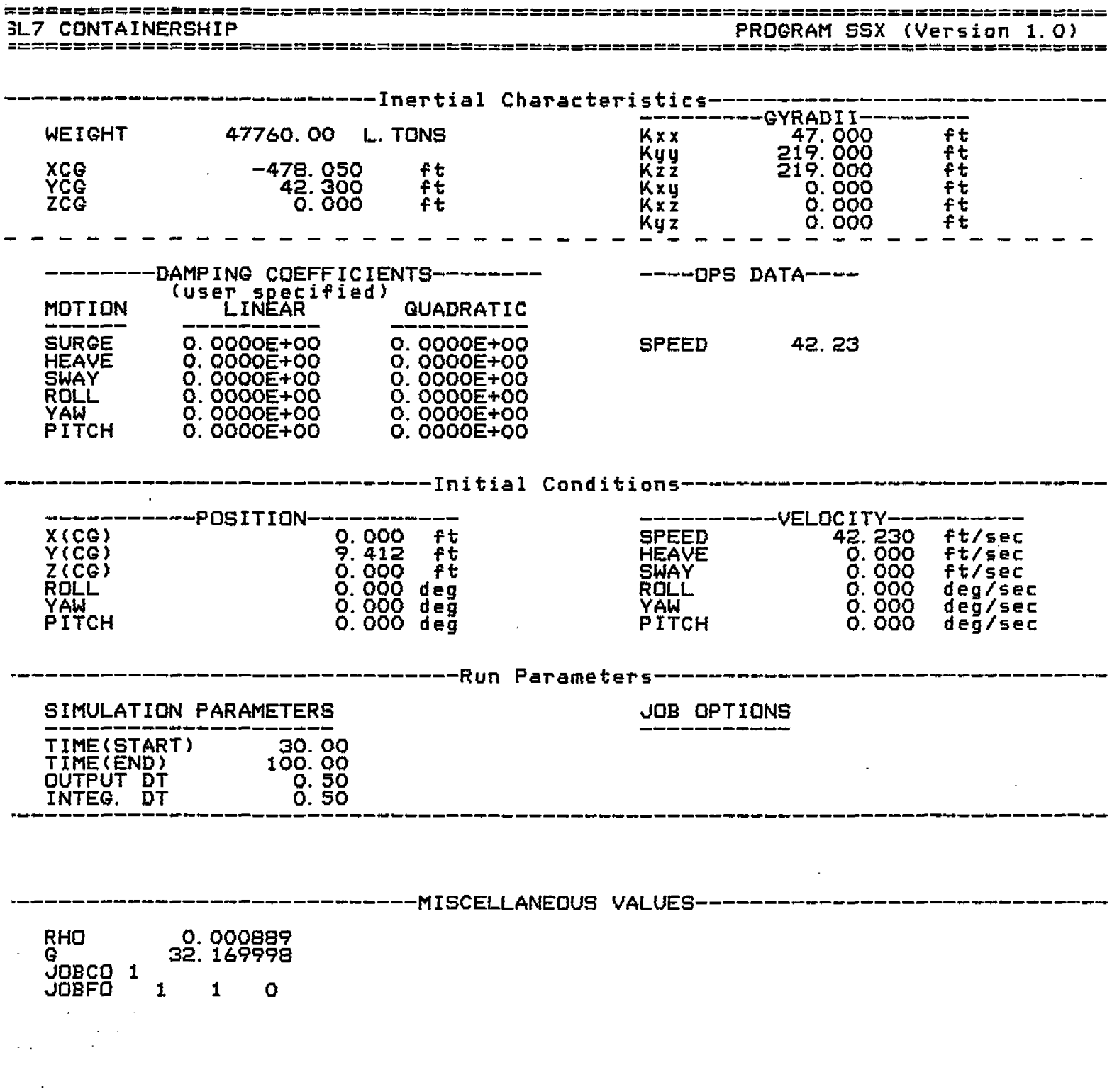

Ļ,

 $\bar{\beta}$ 

 $\sim$ 

 $\ddot{\phantom{a}}$ 

--------------------- --------------------- ------------------------- -------------------- -------------------- ------------------------- ------ ----- ------- ----- \_\_\_--

747. 747. o2b 024

 $\ddot{\phantom{a}}$ 

37.3i 37.31

SL7 -------------------- CONTAI NERSHIP ----- ----- ----- ----- \_\_\_\_\_\_\_\_\_\_ \_\_\_\_\_PROGRAM - SSX \_\_\_\_\_\_{Version---1.0) ------------------------- ------- ------- \_\_\_\_\_\_\_ \_\_\_\_\_\_ - \_\_\_\_ \_\_

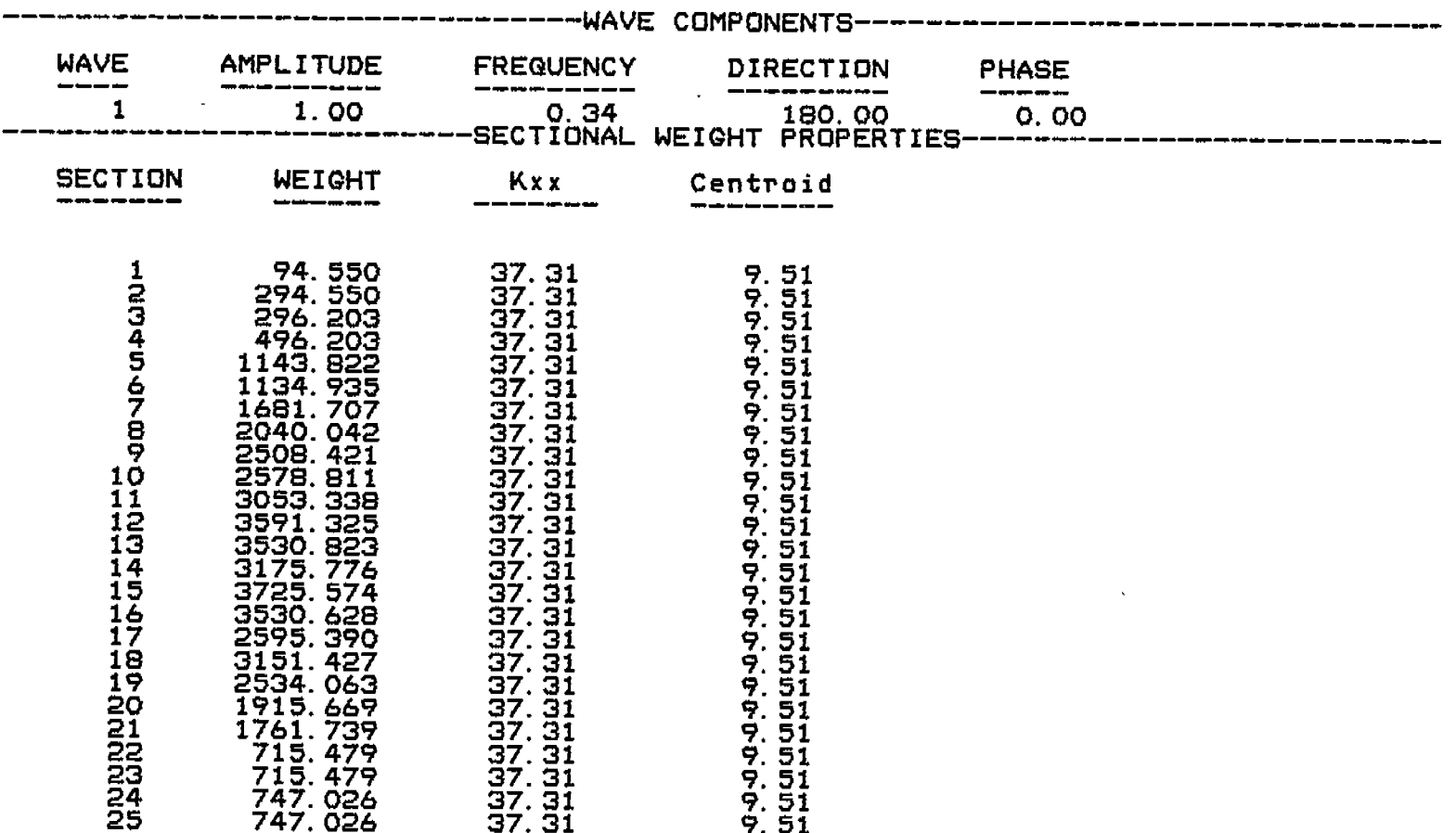

9.51 9.51

 $\pmb{\epsilon}$ 

 $\blacksquare$ 

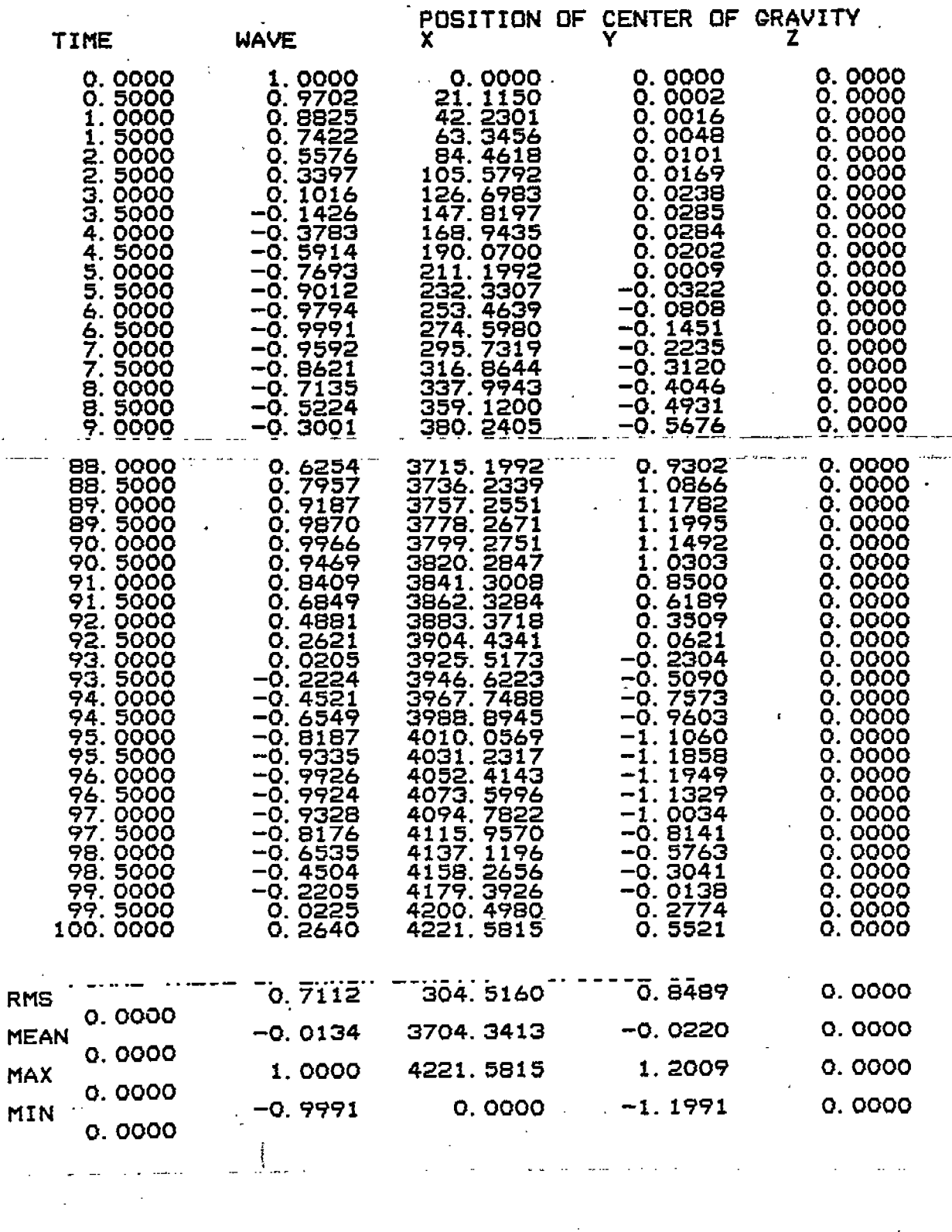

ra zorgende (j.

Ň,

 $\mathcal{L}_{\mathcal{L}}$ 

 $\ddot{\phantom{a}}$ 

 $\Delta\omega_{\rm{max}}$ 

لأنكاء

 $\sim$   $\sim$ 

 $\ddot{\phantom{a}}$  $\ddot{\phantom{a}}$ 

 $\ddot{\ddot{\psi}}$ 

22. . . . .

 $\sqrt{3}$  $\mathbb{Z}^2$ 

 $\sim 15$  $\overline{\mathbf{r}}$  **Berlin** 

14. ga

 $\mathbb{R}$ 

 $\bar{\mathcal{A}}$ n.

 $\ddot{\phantom{a}}$ 

a de la componentación de la componentación de la componentación de la componentación de la componentación de<br>A las componentacións de la componentación de la componentación de la componentación de la componentación de l

Figure 10. Left side of 132 character\_<br>width printout of SSX (partial)  $\rightarrow$ 

 $\mathbf{I}$ Figure 10. Right side of 132 character<br>width printout of SSX (partial)

 $\bar{a}$ 

 $\bar{r}$  $\begin{array}{c} 1 \\ 1 \\ 1 \end{array}$ 

÷.

 $\begin{array}{c} 1 \\ 1 \end{array}$ 

 $\hat{r}$ 

 $\bar{z}$ 

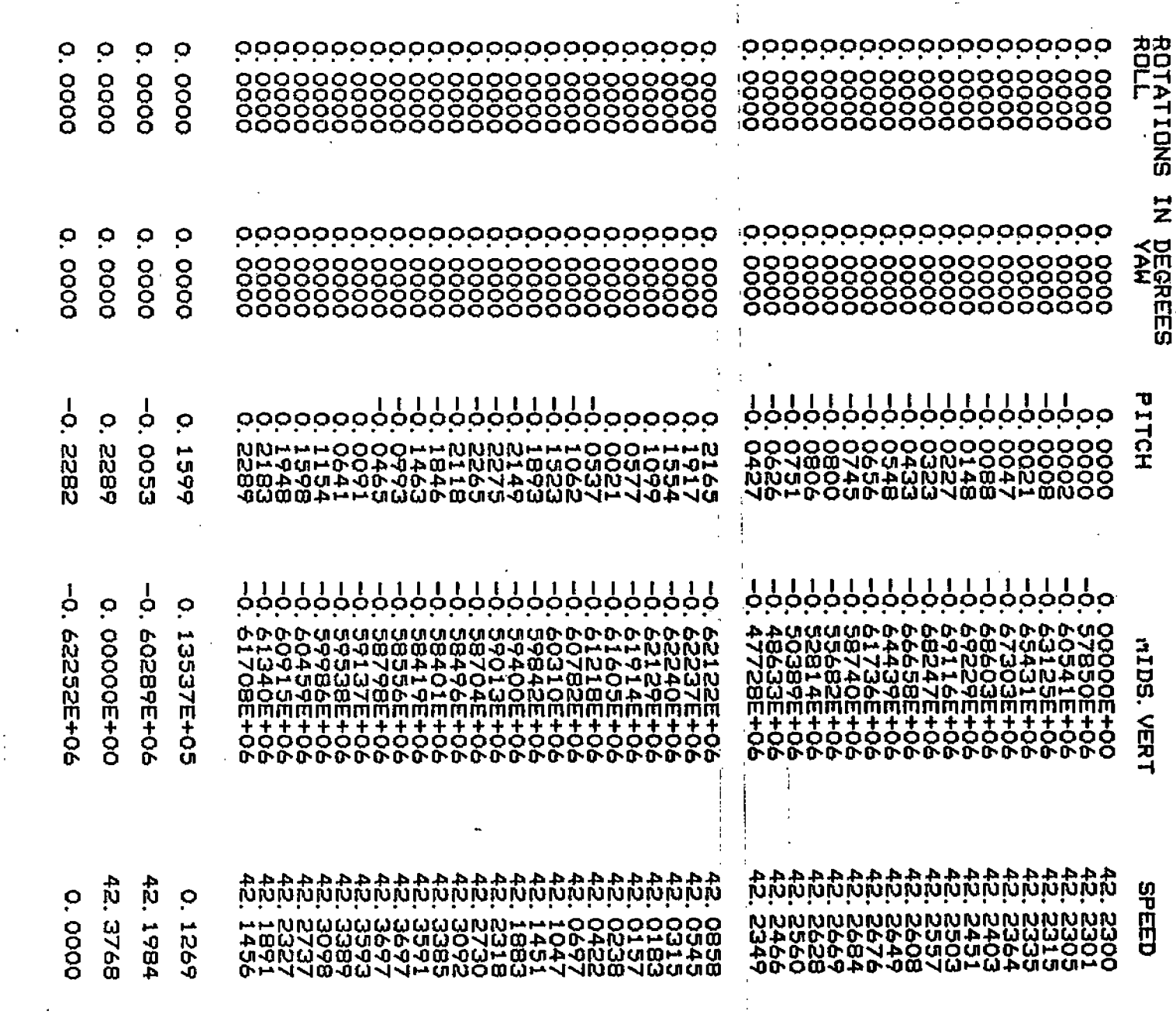

 $\frac{1}{2}$ 

 $\mathcal{V}^{\star}$ 

 $\ddot{\cdot}$ J.

 $\frac{1}{4}$ Ł

 $\lambda$ 

 $\bar{1}$ 

 $\frac{1}{2}$ 

 $\sqrt{2}$ 

 $\ddot{\cdot}$ 

 $\mathbf{I}$ 

 $\bar{1}$ 

 $\alpha$ 

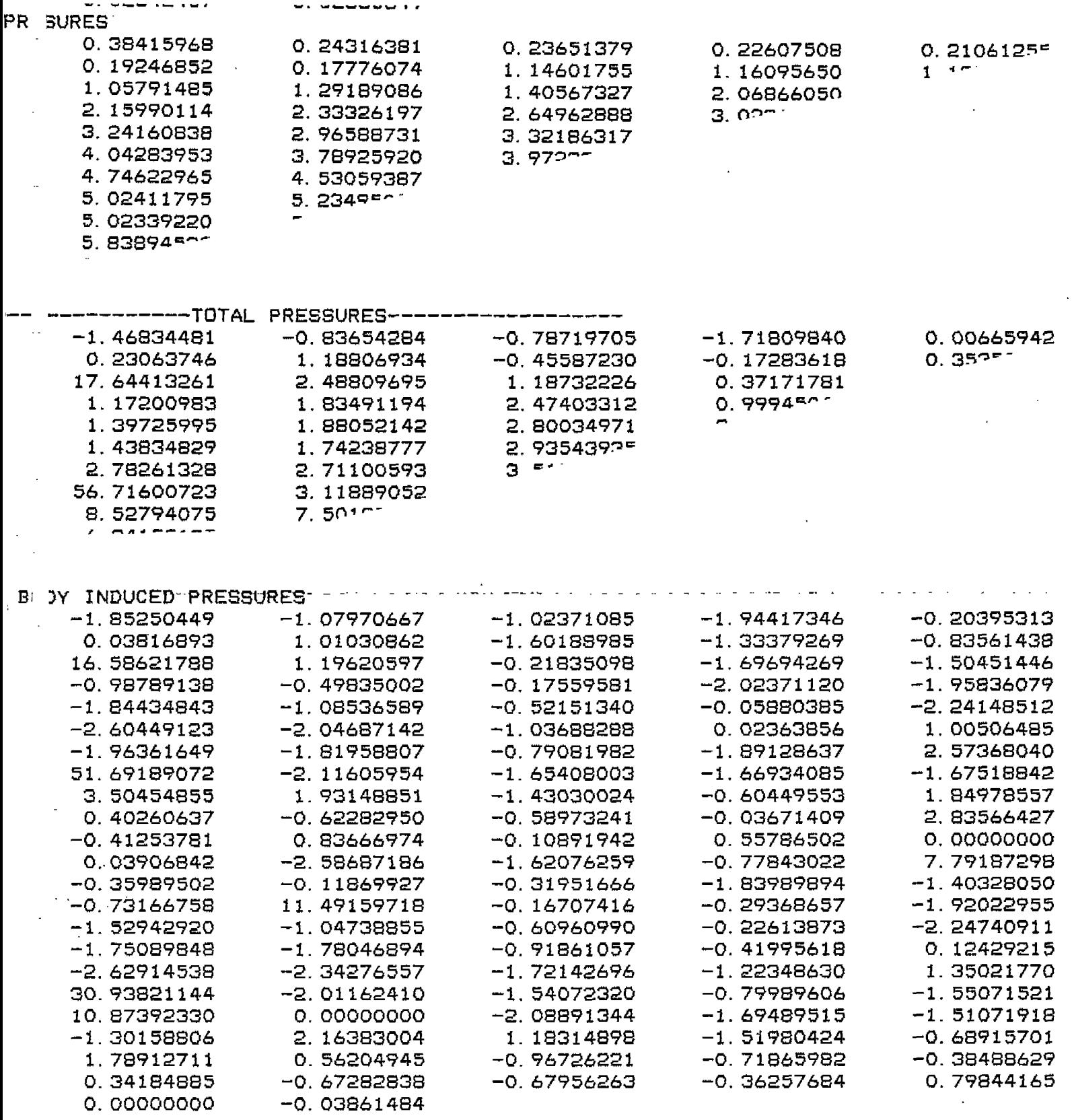

 $\ddot{\phantom{a}}$ 

 $\mathcal{L}$ 

- Figure 11. Pressure output of SSX<br>(partial listing for one time step)

 $\ddot{\phantom{a}}$ 

 $\bar{\gamma}$ 

## **APPENDIX A**

**Program Listings**

**HYDREX2**

# **HYDREX3**

# **Ssx**

**(Appendix A Contained Under Separate Cover)**

# **APPENDIX A**

 $\ddot{\phantom{a}}$ 

**Program Listings**

**HYDREX2**

**HYDREX3**

**Ssx**

l,

PROGRAM SSX C CHARACTER\*25 OFFIL, BIFIL, COFIL, MATFIL<br>CHARACTER\*30 TITLE<br>COMMON/HEAD/TITLE COMMON/IOFILE/ OFFIL, BIFIL, COFIL, MATFIL<br>COMMON/IO/INPUT, OUTPUT, BIF, OFF, COF, MAT INTEGER OUTPUT, BIF, OFF, COF<br>COMMON /COEFF4 / COEFF4(6, 12, 8, 25), AREAN(25, 6) COMMON`/COEFF4'7"' COEFF4'<br />COEFF4'<br />COMMON/OPTION/JOBCO,JOBF0(10),JOBP0(10)<br>COMMON/OPTION/JOBCO,JOBF0(10),JOBP0(10) COMMON /JÖBB/ IJOB, IFORCE, IAXIS, IWANT WVAMP(20), WVFRE(20), WVDIR(20), WVPHA(20), WVAMP(20), WVFRE(20), WVDIR(20), WV<br>WN(20), WNX(20), WNZ(20),<br>CSK(20), CCK(20), CXK(20),<br>CYK(20), CZK(20), XW(20)<br>MSTA, NPROF, NFWD, NAFT, LPTS(25),<br>XOFF(25), YOFF(25,25), ZOFF(25,25),<br>XPROF(51), YPROF(51)<br>DAMPQ(6) з<br>З 4 COMMON / 7 2 COMMON / DAMP COMMON / LHS  $Y(13)$ T COMMON / MASS RHO, G, GAMMA<br>DISPL, SMASS, XCG, I COMMON / MASS YCG,  $\prime$ ZCG. AMX, AMY, AMZ, RADII(6) 1 COMMON / MASS  $PMI(3,3)$ COMMON /RESIST/<br>COMMON /TIME SPEED RAMP COMMON /TIME / TO, TSTART, TSTOP, TOUTPT, TSTEP, ERR<br>COMMON/PREXIN/TPSTART, TPSTOP, TPRAMP, BGX, SMX, BGY, SMY, TSCALE<br>COMMON/DRET1/ DRAFT1(6) NK, ŠĪGMA(24), SIGMAO, ERRO, DM(12)<br>NRHS(4), DELTA, HSUM, HMIN, HMAX, TTO, TT1 COMMON 75IGMA /<br>COMMON /STATS / DATA TO 70.07 **NEGS** DATA /12/ LOGICAL WL, ADJUST, INTERACT DATA RHO /0.00088861607142/<br>DATA ERRO/1.0E-37/ DATA INPUT757, OUTPUT767, BIF717, OFF727, COF797 DATA MAT/3/ C \*\*\* 1.0 C Get DATA file names and assign/open files **TYPE 902** ACCEPT 901, BIFIL TYPE 903 ACCEPT 901, OFFIL **TYPE** -904 ACCEPT 901, COFIL TÝPE 905 ACCEPT 901, MATFIL C OPEN(UNIT=BIF,STATUS='OLD',FILE=BIFIL)<br>OPEN(UNIT=OFF,STATUS='OLD',FILE=OFFIL)<br>OPEN(UNIT=COF,STATUS='OLD',FORM='UNFORMATTED',FILE=COFIL)<br>IF(MATFIL.NE.'NONE') OPEN(UNIT=MAT,STATUS='OLD',FORM='UNFOR<br>1 MATTED',FILE=MATFIL) \*\*\* 2.0 Read in data from CBIFJ,COFFJ and CCOFJ files C CALL READIN C Č 3.0 Perform preparatory computations<br>CALL PREPARE \*\*\* Ċ CALL COFFEE<br>CALL FOLIO1 IF(JOBPO(1).EQ.1) CALL OUTCOF

er a

Ą,

€

 $\zeta$ 

€

ľ

ζ.

f

ţ

ť

€

 $\left($ 

 $\zeta$ 

(

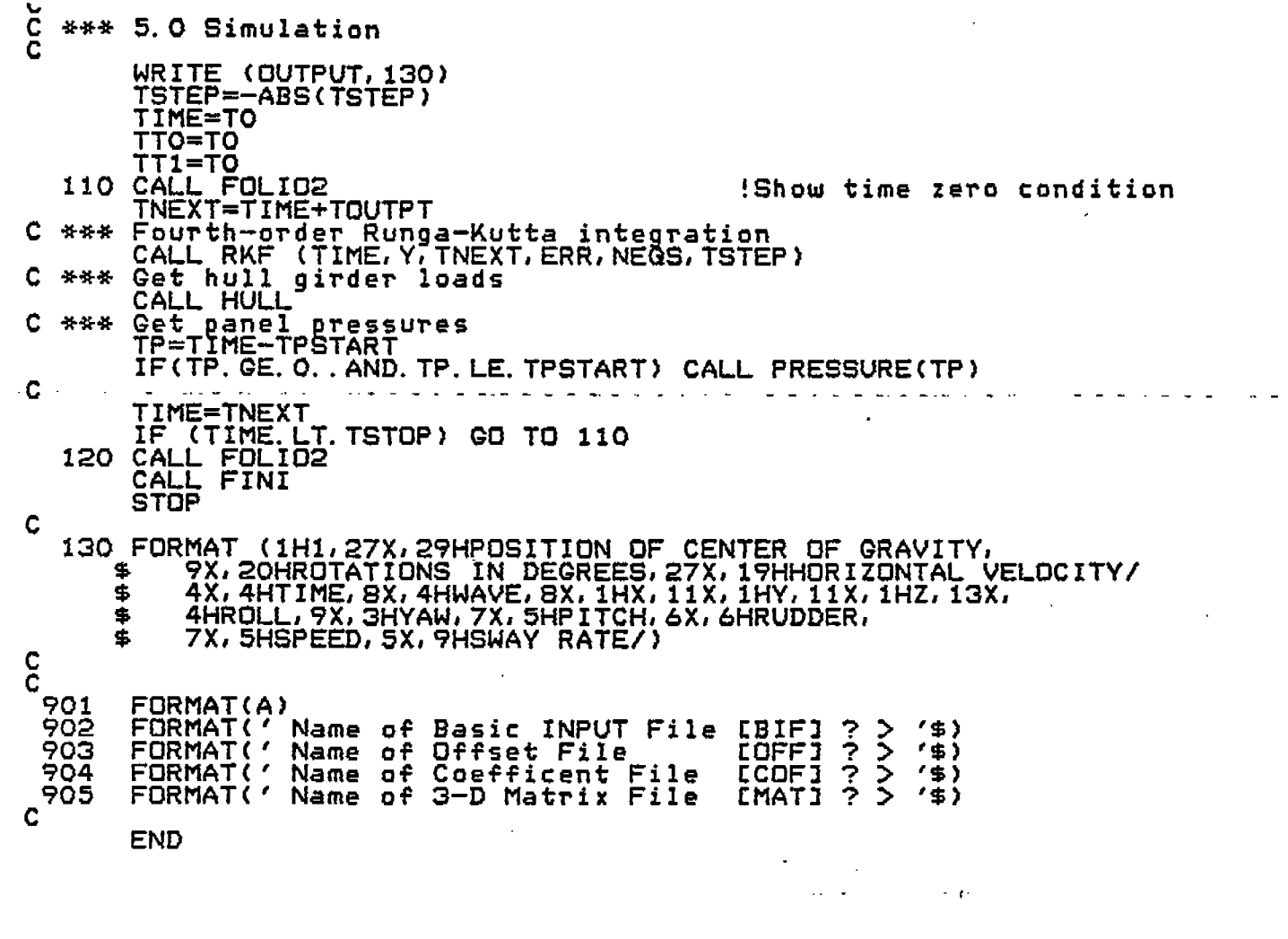

 $\label{eq:1} \frac{1}{\sqrt{2}}\int_{0}^{1}d\tau\int_{0}^{\tau}d\tau\int_{0}^{\tau}d\tau$ 

 $\mathcal{A}^{\mathcal{A}}$ 

 $\mathcal{L}(\mathcal{L}^{\mathcal{L}}_{\mathcal{L}})$  and  $\mathcal{L}^{\mathcal{L}}_{\mathcal{L}}$  and  $\mathcal{L}^{\mathcal{L}}_{\mathcal{L}}$ 

 $\sim 1$ 

 $\overline{C}$ 

 $\vec{\zeta}$ 

 $\vec{C}$ 

 $\hat{\zeta}$ 

 $\hat{\zeta}$ 

 $\overline{\zeta}$ 

 $\overline{\left( \right. }%$ 

 $\hat{\zeta}$ 

 $\vec{\zeta}$ 

 $\overline{\mathcal{K}}$ 

 $\frac{1}{2}$ 

 $\mathcal{L}^{(1)}$ 

 $\mathcal{L}^{\text{max}}_{\text{max}}$  and  $\mathcal{L}^{\text{max}}_{\text{max}}$ 

SUBROUTINE READIN COMMON/IO/INPUT, OUTPUT, BIF, OFF, COF, MAT INTEGER OUTPUT, BIF, OFF, COP INTEGER ECHO COMMON /SIGMA / NK, SIGMA(24), SIGMAO, ERRO, OM(12)<br>COMMON/DRFT1/DRAFT1(6)<br>COMMON/IOFILE/ OFFIL,BIFIL,COFIL,MATFIL<br>COMMON/HEAD/TITLE\_ CHARACTER\*30 TITLE COMMON/COEFF4/COEFF4(6,12,8,25),AREAN(25,6)<br>COMMON/OPTION/JOBCO,JOBFO(10),JOBPO(10)<br>COMMON / / NWAVES,WVSUM, WVAMP(20), WVFRE(20), WVDIR(20), WVPHA(20), UNG20), CZK(20), XW(20)<br>CSK(20), CCK(20), CXK(20),<br>CYK(20), CZK(20), XW(20) Š 4 MSTA, NPROF, NEWD, NAFT, LPTS(25),<br>XOFF(25), YOFF(25,25), ZOFF(25,25), COMMON / T 1 XPROF(51), YPROF(5<br>DAMPL(6), DAMPQ(6) YPROF (51) 2 COMMON / DAMP Y(13) **COMMON SHIP** 7 RHÔ, G, GAMMA<br>DISPL, SMASS, XCG, YCG,<br>AMX, AMY, AMZ, RADII(6)<br>PMI(3,3) COMMON / MASS COMMON / MASS YCG, ZCG, 1 COMMON / MASS **/RESIST/** COMMON **SPEED ZIME COMMON** TIME, RAMP COMMON /TIME / TIME, RAMP, TSTOP, TOUTPT, TSTEP, ERR<br>COMMON/SXPROP/ SEGMAS(26), SEGMOX(26), STRMAS(26), STRMOM(26),<br>F STRMOX(26), XBAR(26), YBAR(26), SEGWI(26), NWTSTA<br>REAL XAFT(25), YAFT(25), XFWD(25), YFWD(25)<br>EQUIVALENC \$ COMMON/BD/XPAN(120), YPAN(120), ZPAN(120), AREAP(120),<br>ST(120), ACN(120), ACNW(120), AN(120, 3), E(120), P(120, 6), -16 PRÉSI120), STOLD(120), PX(120, 8)<br>COMMON/A/NPAN, NPT, GEE, RHOP, NKX, NKY, EYE, DT, TIM, UFWD<br>COMMON/SOURCE/ EE(120, 120) 坐 REAL POSIT(6), VELOC(6) COMMON/DISPLAY/TARE(2)<br>EGUIVALENCE (POSIT(1),Y(1)), (VELOC(1),Y(7))<br>DATA MAXSTA/25/<br>DATA MAXPTS/25/ DATA MAXFUS/25/<br>DATA MAXAFT/25/<br>DATA MAXAFT/25/<br>DATA TPSTOP/0./<br>DATA TPSTOP/0./<br>DATA ERRMIN/1.0E-10/ CHARACTER\*B1 CARDID<br>DATA DEGREE/O 01745 32925 19943/ **DATA**  $/32.17/$ c. DATA NWL/1/ ECHO74/ **DATA** OPEN DATA FILE ECHO PRINTOUT FILE \*\*\* OPEN (UNIT=ECHO, TYPE='NEW', NAME='ECHO, DAT') URITE (ECHO, 197) WITTLE<br>READ (BIF,199) TITLE<br>WRITE(ECHO,196) TITLE<br>DRAFT (fwd),DRAFT (aft), long, loc'<br>READ (BIF,200) TF,TA,XFPERP,XAPERP<br>WRITE(ECHO,200) TF,TA,XFPERP,XAPERP<br>Caltar af Crawith (XCG aft of FP.Y \*\*\*  $C$  \*\*\* loc's of DRAFT marks Center of Gravity (XCG aft of FP,<br>READ (BIF, 200) XCG, YCG, ZCG<br>WRITE(ECHD, 200) XCG, YCG, ZCG  $C$  \*\*\* YCG above BL) XCG, YCG, ZCG Six DRAFTs at which hydro. coeffs are computed<br>READ(BIF, 200) (DRAFT1(I), I=1,6)<br>WRITE(ECHO, 200) (DRAFT1(I), I=1,6) \*\*\* Minimum segment lengths for Frank Close Fit<br>READ (BIF, 201) YMAX, ZMAX, WMAX, NWL<br>WRITE(ECHO, 201) YMAX, ZMAX, WMAX, NWL<br>ADJUST=ZMAX, GT. O. O. AND. YMAX. GT. O. O \*\*\*

Ĺ,

⟨

€

€

€

ί

ť

ſ

ť

ί

C

C

C

C

C

C

\*\*\* Number of forward profile points<br>READ (BIF,190) NFWD<br>WRITE(ECHO,190) NFWD<br>WRITE(ECHO,190) NFWD<br>WARTE (NFWD, GT.25) CALL ERROR(15, IDUM,RDUM) Coordinates of forward profile points<br>IF (NFWD GT.0) READ (BIF, 430) (YFWD(I), XEWD(I), I=1, NFWD)  $C$  \*\*\*  $WRITE(ECHO, 430) (YFWD(I), XFWD(I), I=1, NFWD)$ Number of aft profile points \*\*\* WRITE(ECHO, 190) NAFT<br>IF (NAFT, GT. 25) CALL ERROR(16, IDUM, RDUM) Coordinates of aft profile points<br>IF (NAFT.GT.O) READ (BIF,430) (YAFT(I),XAFT(I),I=1,NAFT)<br>WRITE(ECHO,430) (YAFT(I),XAFT(I),I=1,NAFT) C \*\*\* Displacement<br>READ(BIF,202) DISPL \*\*\* WRITE(ECHO, 200) DISPL Radii of gyration<br>READ(BIF, 202) RADII<br>WRITE(ECHO, 200) RADII \*\*\* WRITE(Connection)<br>Ship speed<br>READ(BIF,202) SPEED<br>WRITE(ECHO,200) SPEED<br>""Than Damping Constants C 计外部 Linear Damping Cons<br>READ(BIF, 202) DAMPL C \*\*\* WRITE(ECHO, 200) DAMPL Quadratic Damping Constants<br>READ(BIF,202) DAMPQ<br>WRITE(ECHO,200) DAMPQ C \*\*\* Number of wave components<br>WRITE(ECHO, 203) NWAVES \*\*\* READ(BIF, 203) NWAVES Wave component C \*\*\* specifications NOVI40 U=1,NWAVES<br>READ(BIF,202) WVAMP(J),WVFRE(J),WVDIR(J),WVPHA(J)<br>WRITE(ECHO,200) WVAMP(J),WVFRE(J),WVDIR(J),WVPHA(J) CONTINUE 140 Initial position<br>READ(BIF, 202) POSIT \*\*\* WRITE(ECHO, 200) POSIT Thitial velocities<br>READ(BIF, 202) VELOC<br>WRITE(ECHQ, 200) VELOC \*\*\* Simulation specification<br>READ(BIF,202) TSTART,TSTOP,TOUTPT,TSTEP<br>WRITE(ECHO,200) TSTART,TSTOP,TOUTPT,TSTEP C \*\*\* Number of weight stations<br>READ(BIF, 203) NWTSTA C \*\*\* WRITE(ECHO,203) NWTSTA Segment weight, rotational gyradii, centr<br>DO 141 J=1, NWTSTA<br>READ(BIF, 202) SEGWT(J), SEGMOX(J), YBAR(J)<br>WRITE(ECHO, 200) SEGWT(J), SEGMOX(J), YBAR(J)<br>CONTINUE C \*\*\* rotational quradii , centroid  $c^{141}$ IF(MATFIL.EG. 'NONE') GO TO 1000<br>READ(BIF,202) TPSTART, TPSTOP, TPRAMP<br>WRITE(ECHO,200) TPSTART, TPSTOP, TPRAMP<br>READ(BIF,202) BGX, SMX, BGY, SMY, TSCALE<br>WRITE(ECHO,200) BGX, SMX, BGY, SMY, TSCALE  $\mathbf C$  $\mathbf{C}$ C Č The offset file can be an actual SHCP DATA File<br>1000 CONTINUE Section 2.0 - READ OFFSET file с WRITE(ECHO, 198) CARD TYPE A<br>READ (OFF, 410) CARDID \*\*\* WRITE(ECHO, 410) CARDID<br>CARD TYPE B \*\*\* C  $(OFF, 410)$ READ CARD TYPE O C. \*\*\* READ (OFF, 412) SPACE, ZSCAL, YSCAL, SHIPL, NAPN, KINDO<br>WRITE(ECHO, 412) SPACE, ZSCAL, YSCAL, SHIPL, NAPN, KINDO IF  $(SPACE, EG, O, O)$   $SPACE=1, O$ ZSCAL=1.C YSCAL=1.0 MSTA=0 NFWD=O NAFT=0

Ţ

 $\big($ 

 $\big($ 

Ă,

€

 $\left($ 

 $\mathcal{L}_{\mathcal{L}}$ 

Y

K.

Å,

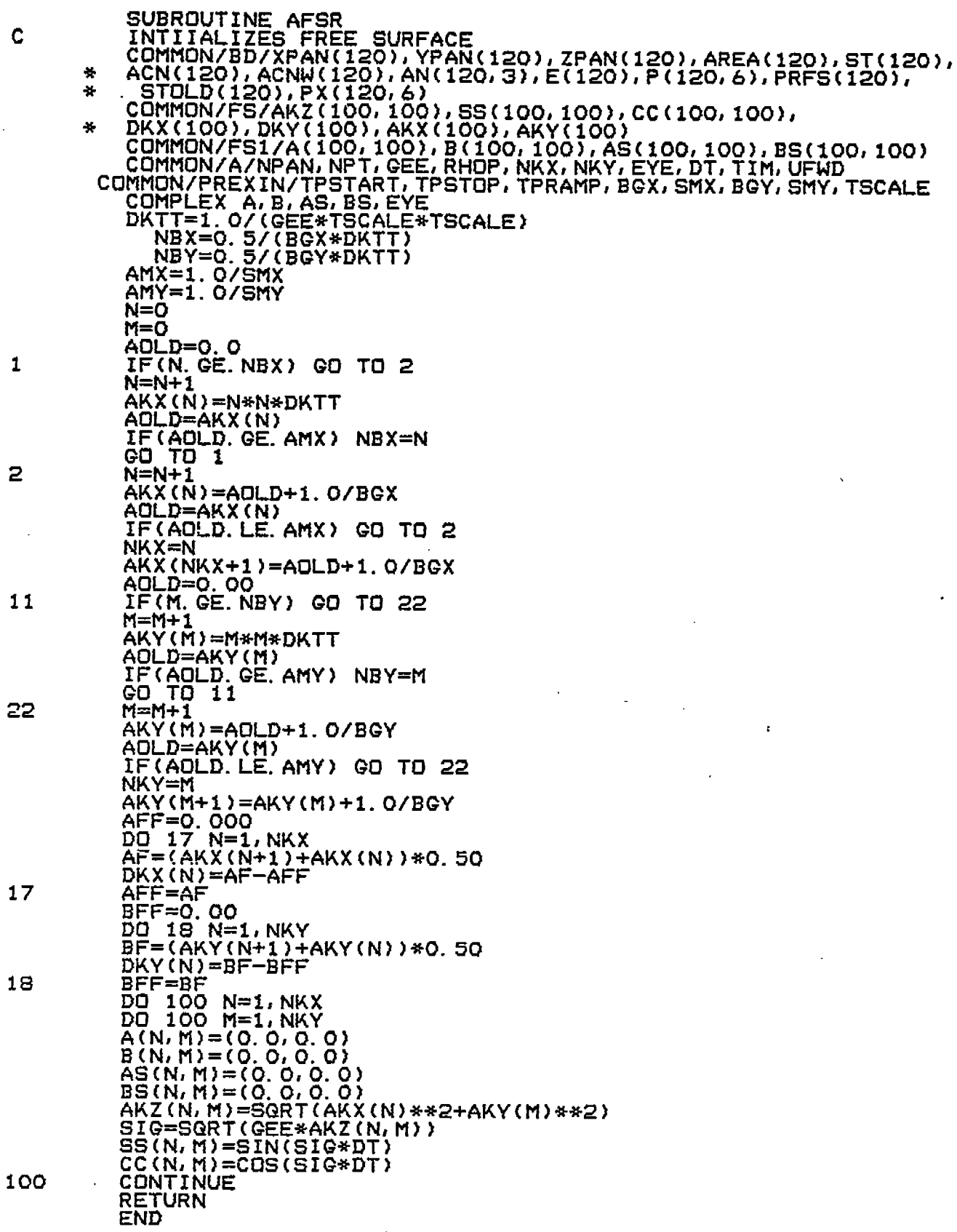

 $\ddot{\phantom{0}}$  $\hat{\zeta}$ 

 $\hat{\zeta}$ 

 $\overline{\zeta}$ 

 $\hat{\zeta}$ 

 $\vec{\zeta}$ 

 $\bar{\xi}$ 

 $\overline{\zeta}$ 

 $\hat{\zeta}$ 

 $\ddot{\phantom{0}}$ 

 $\zeta$ 

 $\vec{t}$ 

 $\frac{1}{2}$ 

 $\bar{\bar{z}}$ 

 $\ddot{\phantom{1}}$ 

 $\frac{1}{2}$ 

 $\zeta$ 

 $\ddot{\phantom{0}}$ 

 $\zeta$ 

ĺ

 $\mathbf{c}$ 

 $\mathbf{1}$ 

2

#### SUBROUTINE PRESSURE{TP)

. . . . . . . . . . ,. ,.

COMMON/IO/INPUT, OUTPUT, BIF, OFF, COF, MAT INTEGER QUTPUT, BIF, OFF, COF INTEGER ECHO COMMON /SIGMA / NK, SIGMA(24), SIGMAO, ERRO, 0M(12) COMllON/DRFTl/DRAFTl(6) COMMON/IOFILE/ OFFIL, BIFIL, COFIL, MATFIL COMMON/HEAD/TITLE CHARACTER\*3O TITLE COMMON/COEFF4/COEFF4(6, 12, 8, 25), AREAN (25, 6) COMMON / / NWAVES, WVSUM, WVFRE(20), WVDIR(20), WVPHA(20), <u>2</u> MN(20), WN(20), WN<mark>2(20),</mark> 3 CSK{20), CCK(20), CXK(20), 4 CYK(20), CZK(20), XW(20) COMMON / / MSTA, NPROF, NFWD, NAFT, LPTS(25). XOFF(25), YQFF(25,251, ZOFF(25J251, 1 ; XPR~F(51), YPROF(51) COMMON /DAMP / DAMPL(6), DAMPQ(6)<br>COMMON /LHS / Y(13)<br>COMMON /MASS / RHO, G, GAMMA COMMON /DAMP / DAMPL(6), DAMPQ(6) COMMON /LHS / Y(13)<br>COMMON /MASS / RHO, G,<br>COMMON /MASS / DISPL, S CAMMA<br>SMASS, XCG, YCG, ZCG, 1 AMX, AMY, AMY, RADII(6)<br>COMMON /MASS / PMI(3,3) COMMON /MASS / PMI(3J3) COMMON /RESIST/ SPEED COMMON /TIME / TIME, RAMP COMMON /TIME / TO, TSTART, TSTOP, TOUTPT, TSTEP, ERR COMMON/SXPROP/ SEGMAS(26), SEGMOX(26), STRMAS(26), STRMOFI(26), \* STRMOX(26), XBAR(26), YBAR(26), SEGWT(26), NWTST REAL XAFT(25), YAFT(25), XFWD(25), YFWD(25) EQUIVALENCE (XFWD(l), XPROF(l)), (YFHD{I ),YPROF(l}), \* (XAFT(l), XPRDF{26)),(YAFT(1),YPROF(26) ) COMMON/PREXIhl/TPSTART, TPSTOP, TPRAMP, BCX,SMXIEGY) SMY,TSCALE COMMON/BD/XPAN(120),YPAN(120),ZPAN(120),AREA(120), \* ST(120), ACN(120), ACNW( 120),AN(120,3),E(1201, P(120,6), \* PRFS(120), STOLD(120), PX(120,6) COMMON/FS/AKZ(100, IOO),SS(1OQ, 100),CC(1OO,1OO), \* DKX(lOO), DKY(1OO),AKX( 100),AKY(1OO) COMMON/BD2/XPT( 150),YPT(150)1 ZPT(150), WRF(150"), + wRFR(15a), KK(i50,4) COMMON/A/NPAN, NPT, GEE, RHOP, NKX, NKY, EYE, DT, TIM, UFWD<br>REAL POSIT(6), VELOC(6) POSIT(6), VELOC(6) COMMON/SUURCE/EE( 120, 120),BPRES(120), PT(6) COMMON/DISPLAY/TARE(&) -------------- ------ \_\_\_\_\_\_\_\_\_ \_\_\_\_\_\_ \_\_\_\_\_\_ \_\_\_\_\_\_\_\_\_ \_\_\_\_\_\_\_\_\_ \_\_ TIM=TP  $UFWD=YY(7)$ \*\*\* Get free surface induce **component of normal acceleration at** panel centers ACNW(J) and pressure force array PF. CALL ACPTR \*\*\* Cet exciting normal acceleration **at** panel centers CALL XNA(AXMT, AYMT, AZMT, ARLMT, APMT, AYWMT) \*\*\* compute panel source strengths CALL ZBLACN(AXMT, AYMT,AZMT, ARLMT,APMT,AYWMT) +\*\* Compute body induced forces and pressures CALL PDTB \*\*\* Advance free surface for single time step CALL CFSR \*\*\* Farces and moments CALL PRFR(PT) **RETURN** END.

c

ŗ

₹

€

ſ

ť

 $\left($ 

€

ţ

ί

c  $\bar{c}$ c

င္<br>င

Ĉ Ĉ

C<br>C<br>C

c c c c c c c c c

c

 $C$ 

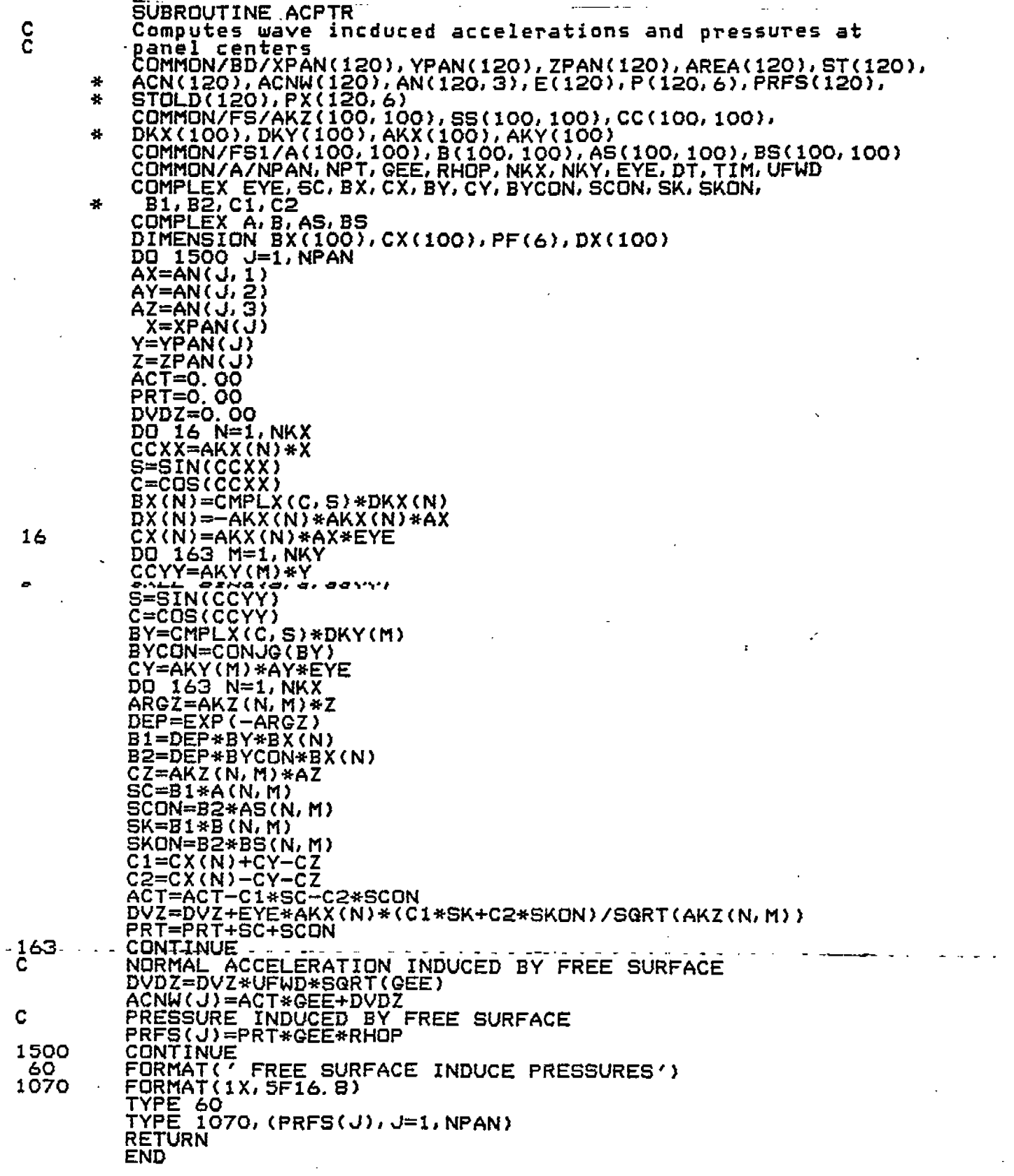

 $\label{eq:2.1} \frac{1}{\sqrt{2}}\int_{\mathbb{R}^3}\frac{1}{\sqrt{2}}\left(\frac{1}{\sqrt{2}}\right)^2\frac{1}{\sqrt{2}}\left(\frac{1}{\sqrt{2}}\right)^2\frac{1}{\sqrt{2}}\left(\frac{1}{\sqrt{2}}\right)^2.$ 

 $\mathcal{L}$ 

 $\zeta^{\downarrow}$ 

 $\bar{\zeta}$ 

 $\hat{\zeta}$ 

 $\hat{\mathcal{K}}$ 

 $\zeta$ 

 $\zeta$ 

 $\hat{\zeta}$ 

 $\overline{\zeta}$ 

 $\overline{\zeta}$ 

 $\vec{\ell}_1$ 

 $\int_{\gamma}$ 

 $\frac{1}{2}$ 

 $\frac{1}{2}$ 

 $\overline{\zeta}$ 

 $\overline{\mathcal{L}}$ 

 $\overline{\mathbf{C}}$ 

 $\overline{\zeta}$ 

 $\hat{\mathcal{A}}$
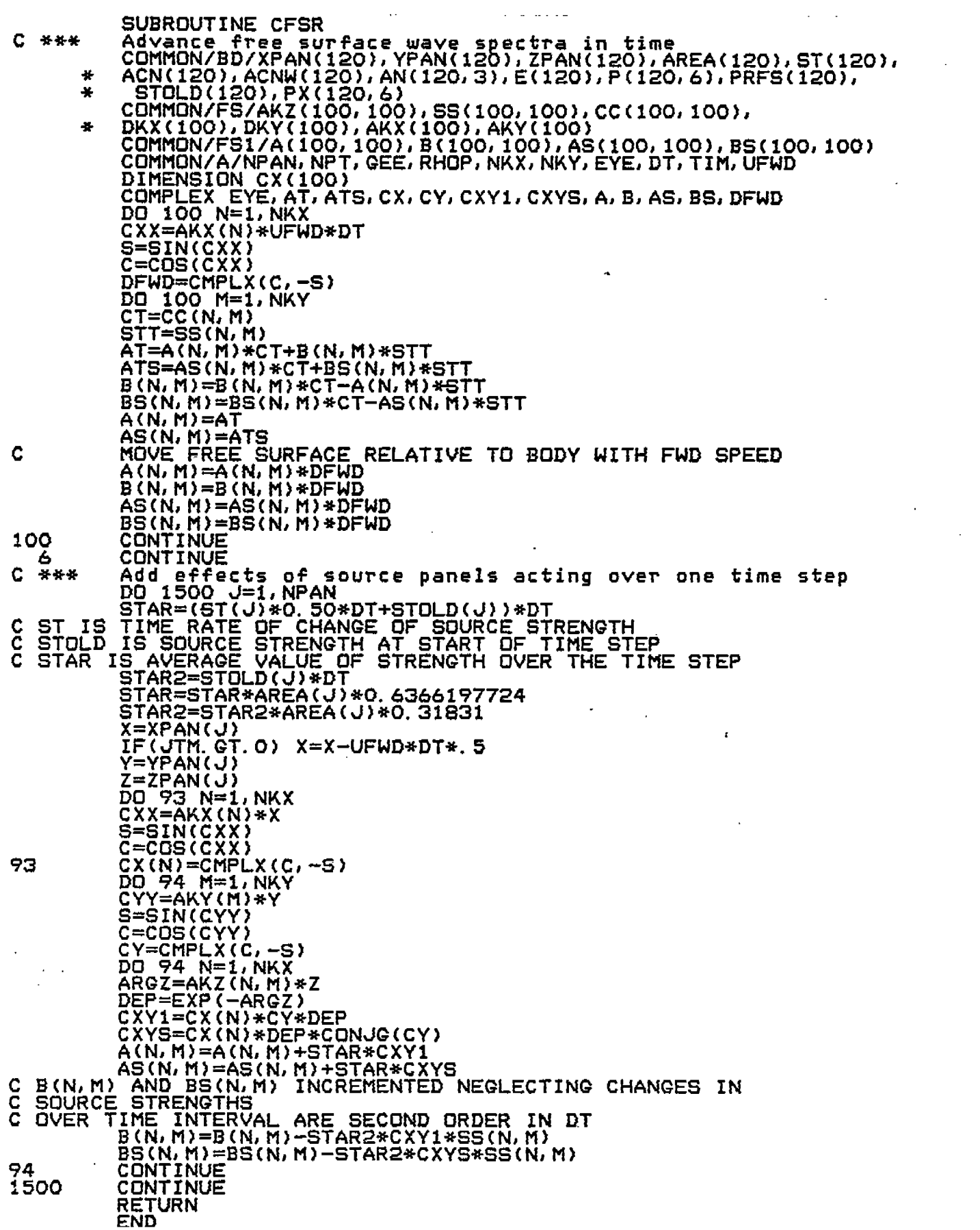

 $\ddot{\phantom{0}}$ 

 $\frac{1}{2}$ 

 $\ddot{\phantom{0}}$ 

 $\bar{\zeta}$ 

 $\overline{\mathcal{L}}$ 

 $\bar{\zeta}$ 

 $\overline{\langle}$ 

 $\overline{\zeta}$ 

 $\bar{\zeta}$ 

 $\overline{\mathcal{C}}$ 

 $\overline{\zeta}$ 

 $\hat{\zeta}$ 

 $\left\langle \right\rangle$ 

 $\vec{r}$  $\frac{1}{2}$ 

 $\frac{1}{2}$ 

 $\overline{\mathbb{C}}$  $\hat{\mathcal{L}}$ 

 $\mathcal{E}_{\mathcal{L}}$ 

 $\epsilon^2$ 

 $\left($ 

 $\overline{\zeta}$ 

 $\frac{1}{\sqrt{2}}$ 

 $\mathcal{A}$ 

 $\frac{1}{2}$  .

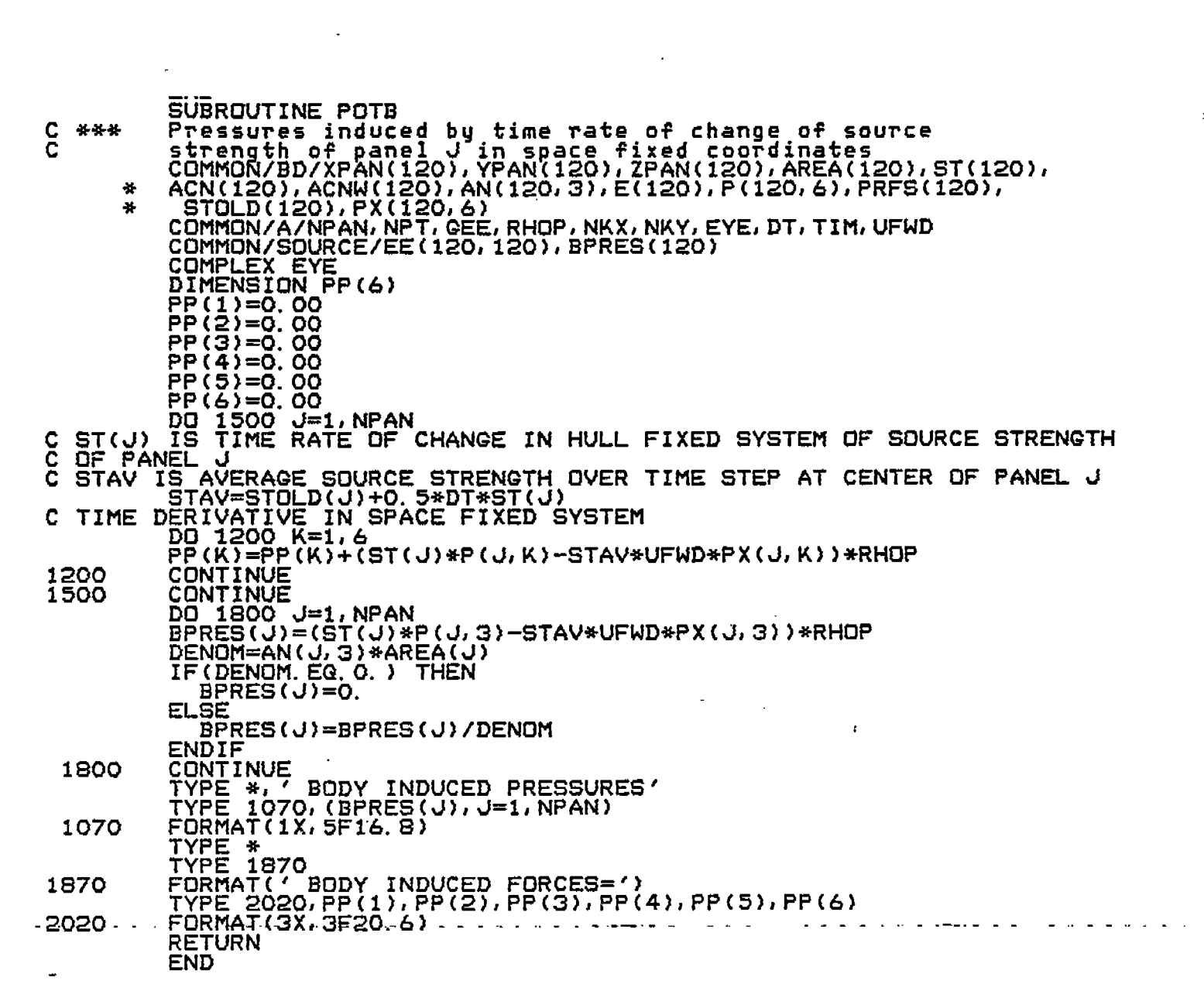

 $\frac{1}{\epsilon}$ 

 $\label{eq:2.1} \frac{1}{\sqrt{2}}\int_{\mathbb{R}^3}\frac{1}{\sqrt{2}}\left(\frac{1}{\sqrt{2}}\right)^2\frac{1}{\sqrt{2}}\left(\frac{1}{\sqrt{2}}\right)^2\frac{1}{\sqrt{2}}\left(\frac{1}{\sqrt{2}}\right)^2.$ 

 $\mathcal{L}(\mathcal{A})$  and  $\mathcal{L}(\mathcal{A})$ 

 $\label{eq:2.1} \mathcal{L}(\mathcal{L}^{\text{max}}_{\mathcal{L}}(\mathcal{L}^{\text{max}}_{\mathcal{L}})) \leq \mathcal{L}(\mathcal{L}^{\text{max}}_{\mathcal{L}}(\mathcal{L}^{\text{max}}_{\mathcal{L}}))$ 

 $\bar{\zeta}$ 

 $\frac{d}{2}$ 

 $\vec{\zeta}$ 

 $\bar{\zeta}$ 

 $\overline{\zeta}$ 

 $\zeta$ 

 $\overline{\mathbb{C}}$ 

 $\overline{\zeta}$ 

 $\vec{r}$ 

 $\frac{1}{2}$ 

 $\mathbf{C}^{(n)}$ 

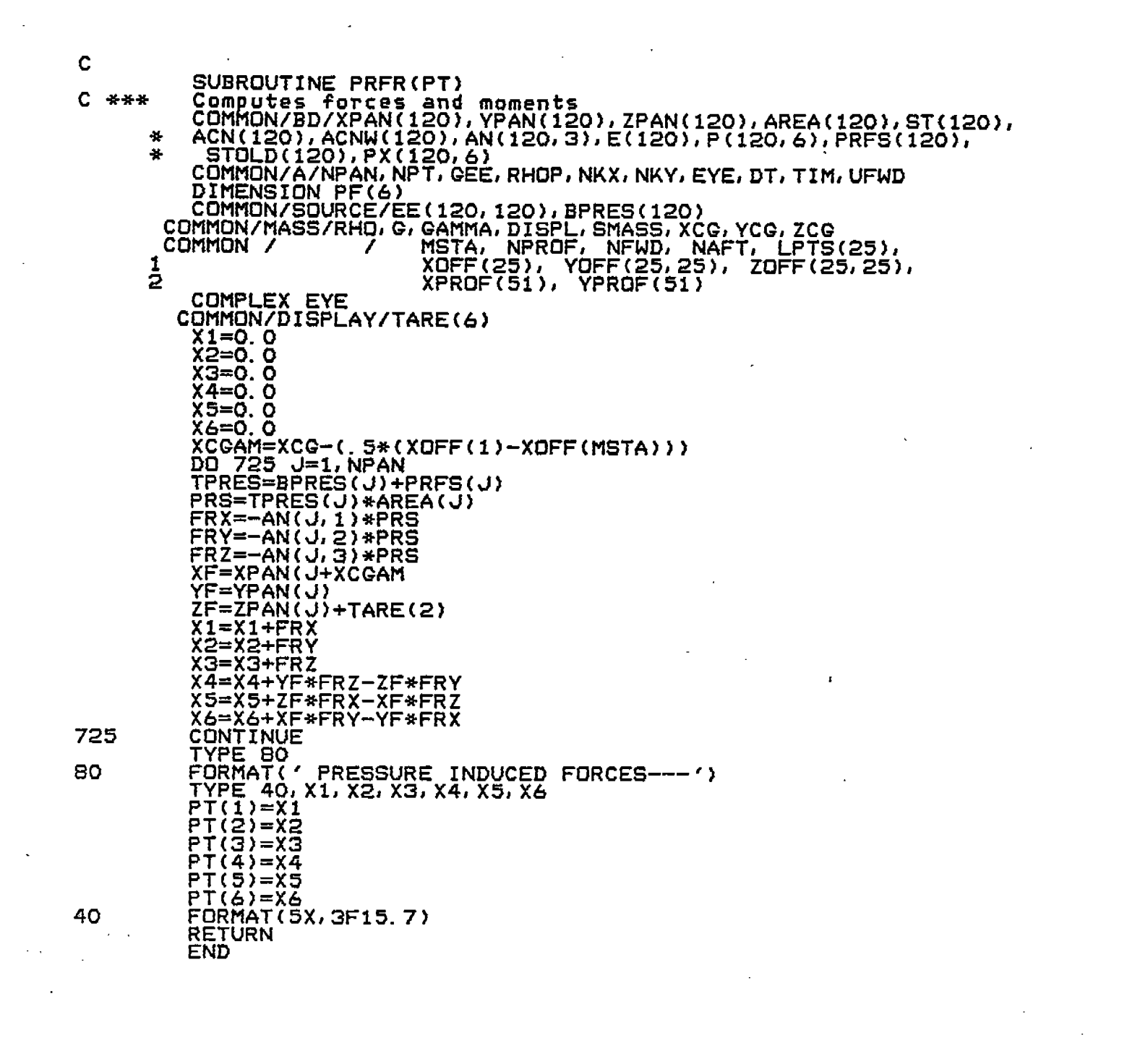

 $\label{eq:2.1} \frac{1}{\sqrt{2}}\int_{\mathbb{R}^3}\frac{1}{\sqrt{2}}\left(\frac{1}{\sqrt{2}}\right)^2\frac{1}{\sqrt{2}}\left(\frac{1}{\sqrt{2}}\right)^2\frac{1}{\sqrt{2}}\left(\frac{1}{\sqrt{2}}\right)^2\frac{1}{\sqrt{2}}\left(\frac{1}{\sqrt{2}}\right)^2.$ 

 $\label{eq:2.1} \frac{1}{\sqrt{2}}\int_{\mathbb{R}^3}\frac{1}{\sqrt{2}}\left(\frac{1}{\sqrt{2}}\right)^2\frac{1}{\sqrt{2}}\left(\frac{1}{\sqrt{2}}\right)^2\frac{1}{\sqrt{2}}\left(\frac{1}{\sqrt{2}}\right)^2\frac{1}{\sqrt{2}}\left(\frac{1}{\sqrt{2}}\right)^2.$ 

 $\mathcal{L}^{\text{max}}_{\text{max}}$ 

 $\vec{\zeta}$ 

 $\bar{\zeta}$ 

 $\hat{C}$ 

 $\overline{\zeta}$ 

 $\hat{\zeta}$ 

 $\overline{\zeta}$ 

 $\frac{1}{2} \sum_{i=1}^{n} \frac{1}{2} \left( \frac{1}{2} \sum_{i=1}^{n} \frac{1}{2} \right) \left( \frac{1}{2} \sum_{i=1}^{n} \frac{1}{2} \right)$ 

 $\overline{C}$ 

 $\left(\right)$ 

 $\epsilon$ 

k)

 $\hat{\zeta}_1$ 

 $\frac{1}{\sqrt{2}}$ 

 $\mathcal{L}_{\text{max}}$  and  $\mathcal{L}_{\text{max}}$ 

 $\mathcal{L}_{\text{max}}$ 

 $\mathcal{L}^{\text{max}}_{\text{max}}$ 

 $\label{eq:2.1} \frac{1}{\sqrt{2}}\int_{\mathbb{R}^3}\frac{1}{\sqrt{2}}\left(\frac{1}{\sqrt{2}}\right)^2\frac{1}{\sqrt{2}}\left(\frac{1}{\sqrt{2}}\right)^2\frac{1}{\sqrt{2}}\left(\frac{1}{\sqrt{2}}\right)^2.$ 

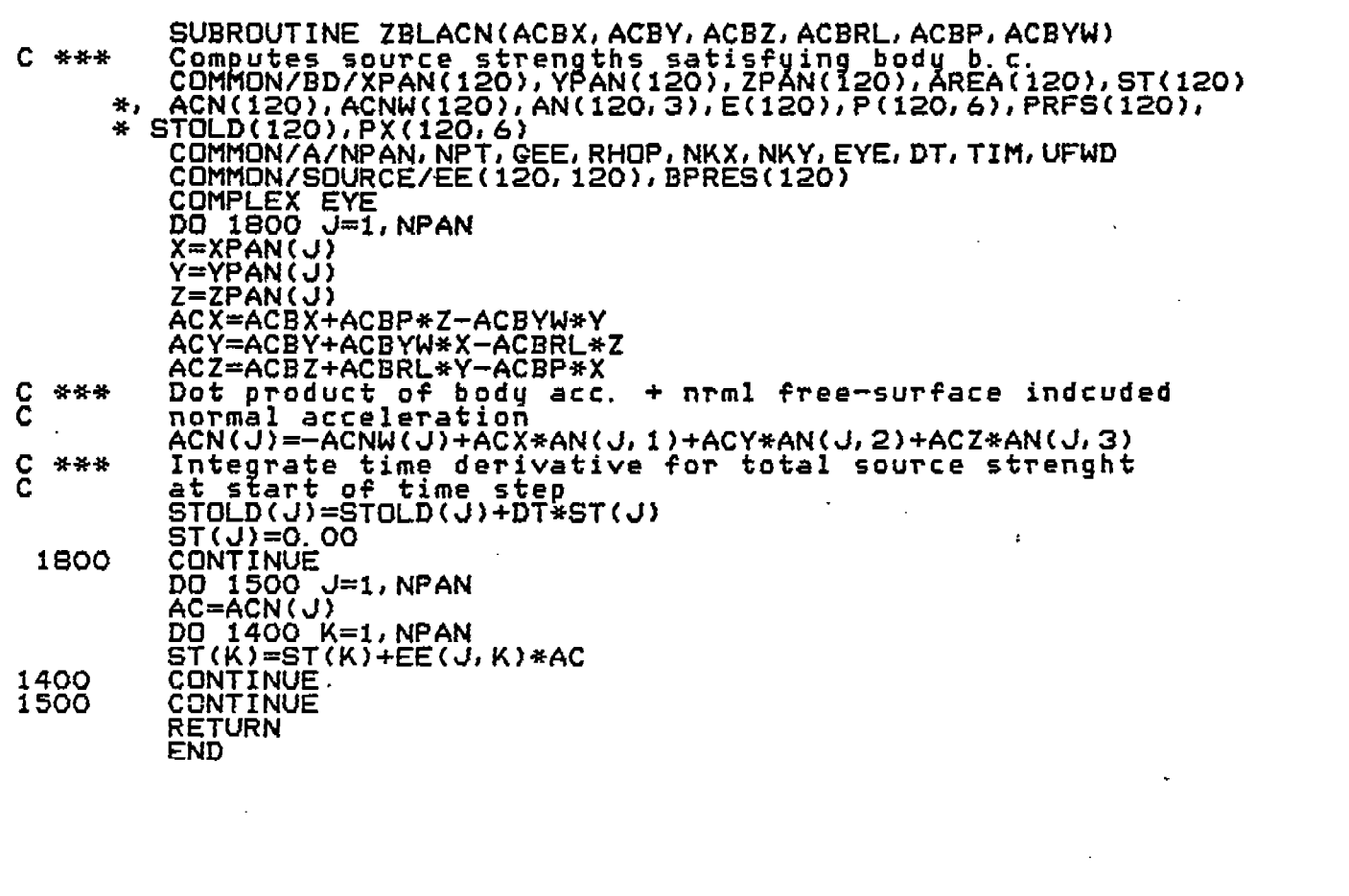

 $\label{eq:2.1} \frac{1}{\sqrt{2}}\int_{\mathbb{R}^3}\frac{1}{\sqrt{2}}\left(\frac{1}{\sqrt{2}}\right)^2\frac{1}{\sqrt{2}}\left(\frac{1}{\sqrt{2}}\right)^2\frac{1}{\sqrt{2}}\left(\frac{1}{\sqrt{2}}\right)^2.$ 

 $\mathcal{L}^{\text{max}}_{\text{max}}$  and  $\mathcal{L}^{\text{max}}_{\text{max}}$ 

 $\mathcal{L}_{\mathcal{A}}$ 

 $\overline{\mathbf{C}}$ 

 $\bar{\zeta}$ 

 $\overline{\zeta}$ 

 $\bar{\ell}$ 

 $\mathcal{C}_{\mathcal{A}}$ 

 $\hat{\zeta}^{(2)}$ 

 $\vec{V}$ 

C<br>C \*\*\* CARD TYPE D 30  $N=1$ MSTA=MSTA+1 IF (MSTA. GT. 25) CALL ERROR(10, IDUM, RDUM)<br>READ (OFF, 416) STATNO, Y11, Z1, JTEST<br>WRITE(ECHO, 417) STATNO, Y11, Z1, JTEST XOFF(MSTA)=STATNO\*SPACE GO TO 50 **CONTINUE** 40 !loop within each station  $N=N+1$ <br> $IF (N)$ IF (N. GT. 25) CALL ERROR(11, MSTA, RDUM)<br>READ (OFF, 416) S, Y11, Z1, JTEST<br>WRITE(ECHO, 417) S, Y11, Z1, JTEST<br>IF (S. NE. STATNO) CALL ERROR(12, MSTA, RDUM)<br>50 YOFF (N. MSTA)=Z1\*ISCAL ZOFF (N. MSTA)=Z1\*ZSCAL<br>ZOFF (N. MSTA)=Y11\*YSCAL<br>IF (JTEST. EQ. 0 . OR. JTEST. EQ. 77777) GO TO 40<br>LPTS(MSTA)=N<br>IE (N. LT. 2) CALL FRRACCAL !No. of points- MSTA (N. LT. 2) CALL ERROR(13, MSTA, RDUM)<br>(VIEST. EG. 88888) GO TO 30 (Go onto ne)<br>(JTEST. NE. 99999) CALL ERROR(14, JTEST, RDUM) ĪĦ onto next station nnnnn Section 3.0 READ COEFFICIENT FILE READ (COF) MSTA : N<br>READ (COF) (OM(I), I=1, 12)<br>READ (COF) (DRAFT1(I), I=1, 6) !DRAFTs DO 300 L=1, MSTA<br>DO 300 K=1, 6 !Station index !DRAFT index  $\overline{50}$   $\overline{300}$   $\overline{J}=\overline{1}, \overline{1}$ 2 300 CONTINUE READ (COF) ((AREAN(L,K),K=1,6),L=1,MSTA) !Section areas  $\frac{c}{c}$ DO 688 L=1, MSTA TYPE 687, (AREAN(L, K), K=1, 6)<br>CONTINUE C688 DO 675 J=1,6<br>TARE(J)=POSIT(J) 675<br>687 CONTINUE FORMAT(1X, 6F10.2) cooo Section 4.0 READ 3D ARRAY FILE [MAT]<br>IF(MATFIL.EQ.'NONE') RETURN C READ(MAT) NPT, NPAN<br>DO 500 I=1,3<br>READ(MAT) (AN(J, I), J=1, NPAN)<br>CONTINUE. . 500 READ(MAT) (XPAN(J), J=1, NPAN)<br>READ(MAT) (YPAN(J), J=1, NPAN)<br>READ(MAT) (ZPAN(J), J=1, NPAN)<br>READ(MAT) (AREAP(J), J=1, NPAN) DO 505 K=1, 6<br>READ(MAT) (PX(JL, K), JL=1, NPAN) 505 CONTINUE DO 510 J=1, NPAN<br>READ(MAT) (EE(J, K), K=1, NPAN) 510 CONTINUE DO 320 K=1,6<br>READ(MAT) (P(J,K),J=1,NPAN)  $c^{520}$ CONTINUE CLOSE(BIF)<br>CLOSE(OFF)<br>CLOSE(MAT)<br>CLOSE(MAT) CLOSE(4) **RETURN** 180 FORMAT (5X,15)<br>190 FORMAT (15)<br>197 FORMAT(1H1/,81(1H\*)/,','INPUT DATA ECHO ',T64,

f

 $\left($ 

ť

X

 $\left($ 

 $\mathcal{I}$ 

 $\left($ 

 $\langle$ .

ţ.

\* 'PRUGRAM SSX'/,Bl(1H\*)//,33(1H-),<br>\*'[BIF] DATA FILE',32(1H-)/)<br>198 FORMAT(1H1/,Bl(1H\*)/,' INPUT DATA ECHO ',T64,<br>\*'PROGRAM SSX'/,Bl(1H\*)//,33(1H-),<br>\*'[OFF] DATA FILE',32(1H-)/)<br>196 FORMAT(1X,A) 199 FORMAT(A) (6F10.2)<br>(3F10.2,15)<br>(8F10.0)<br>(12) 200 FORMAT 201 FORMAT 202 FORMAT 203 FORMAT  $(F10, 2, 15, 5X, F10, 2)$ 210 FORMAT C **FORMAT** 41<sub>O</sub> (A) (47)<br>(4F10.3,13X,12,4X,11)<br>(5X,15,5X,'INPUT OF SHCP TYPE D OFFSET DATA')<br>(F6.3,2F7.0,16)<br>(F7.3,2F10.2,16)<br>(2I5,F10.2) FORMAT  $412$ 414 FORMAT 416 FORMAT  $4\overline{17}$ <br> $420$ FORMAT FORMAT FORMAT 430 Ċ **END** SUBROUTINE FINI C COMMON/IO/INPUT, OUTPUT, BIF, OFF, COF<br>INTEGER OUTPUT, BIF, OFF, COF<br>COMMON /STAIS / NRHS(4), DELTA, DELTA, HSUM, HMIN, HMAX, TTO, TT1  $\overline{\phantom{a}}$ COMMON /TIME TIME, RAMP COMMON /TIME / TO, TSTART, TSTOP, TOUTPT, TSTEP, ERR<br>COMMON/SUMMARY/ NT, YYBAR(10), YYRMS(10), YYMAX(10), YYMIN(10)<br>IE (ITILFELITO) GO TO 100 DELTA=TT1-TTO  $NRHS(1)=NRHS(1)+1$ HMIN=AMINI(DELTA, HMIN)<br>HMAX=AMAX1(DELTA, HMAX) HSUM=HSUM/FLOAT(NRHS(1)) 100 Print execution statistics<br>WRITE (OUTPUT, 110) NRHS, DELTA, HMIN, HSUM, HMAX, TSTEP, ERR C \*\*\* Compute response statistics C \*\*\* **YYBAR(I)=ŸYBAR(I)/FLOAT(NT)** ARGI=(YYRMS(I))FLOAT(NT)-YYBAR(I)\*\*2)<br>IF(ARGI.LT.O) YYRMS(I)=0.<br>IF(ARGI.GE.O.) YYRMS(I)=8GRT(ARGI)<br>YYRMS(I)=SGRT(YYRMS(I)/NT-YYBAR(I)\*\*2) C 200 CONTINUE Print response statistics<br>WRITE(DUTPUT, 201) 'RMS<br>WRITE(DUTPUT, 201) 'MEAN<br>WRITE(DUTPUT, 201) 'MAX<br>WRITE(DUTPUT, 201) 'MIN C \*\*\* ", YYRMS" ł , YYMAX **', YYMIN** c **RETURN** C 110 FORMAT (76HO\*\*\* TIME INCREMENT : **FWD** NO STE  $SP$ **BACK** TOTAL/ \* 36H \*\*\* NUMBER OF COMPUTATIONS OF RHS : 4110/36H \*\*\* FINAL V<br>1ALUE OF TIME INCREMENT : 1PG13.4/38H \*\*\* MINIMUM VALUE OF TIME INC<br>2REMENT : 613.4/38H \*\*\* AVERAGE VALUE OF TIME INCREMENT : 613.4/38H<br>3.\*\*\* MAXIMUM VALUE OF (PLUS 1.0 EXPECTED) [.G13.4/33H \*\*\* FINAL VALUE OF ERROR LIMIT. 4I,  $5:1613.4$  $\frac{C}{C}$  $c^{201}$ FORMAT(A8, 4X, 4(1X, F11, 4), 3F12, 4, 2X, E15, 5, 2X, F12, 4) **END** 

Ă

 $\left($ 

 $\left($ 

ţ

 $\boldsymbol{f}$ 

-f

K

 $\cdot$ 

SUBROUTINE PREPARE COMMON /C / C(3,3)<br>COMMON/IO/INPUT, OUTPUT, BIF, OFF, COF<br>INTEGER OUTPUT, BIF, OFF, COF NWAVES, COMMON / WVSUM, CUMMUN / NWAVES, WVSUM,<br>2<br>2<br>2<br>2<br>3<br>3<br>COMMON / CSK(20), CCK(20), CXK(20),<br>COMMON / (CYK(20), CZK(20), XW(20),<br>COMMON / (CYK(20), CZK(20), XW(20),<br>2<br>COMMON/COEFF4/COEFF4(6,12,8,25), AREAN(25,6)<br>COMMON/COEFF4/COEFF4(6,12,8,25) ริ<br>3 ā 2 COMMON /FORCE / "XF, "YE,<br>REAL FORCE(6)<br>EQUIVALENCE (FORCE(1), XF) COMMON /LHS Y(13) **COMMON** RHO, G, GAMMA<br>DISPL, SMASS, XCG, YCG,<br>AMX, AMY, AMZ, RADII(6)<br><u>PMI(3</u>,3) **7MASS**  $\overline{\mathbf{r}}$ COMMON / MASS ZCG, 1 COMMON /MASS COMMON **/RESIST/ SPEED COMMON TIME** TIME, RAMP TO, TSTART, TSTOP, TOUTPT, TSTEP, ERR<br>VX, VY, VZ COMMON COMMON COMMON/PŘEXIN/TPSTĂŘT, TPSTOP, TPRAMP, BGX, SMX, BGY, SMY, TSCALE<br>REAL XAFT(25), YAFT(25), XFWD(25), YFWD(25) REAL "XAFT(25), YAFT(25), XFWD(25), YFWD(25)<br>EQUIVALENCE (XFWD(1), XPROF(1)), (YFWD(1), YPROF(1))<br>EQUIVALENCE (XAFT(1), XPROF(26)), (YAFT(1), YPROF(26))<br>EQUIVALENCE (XAFT(1), XPROF(26)), (YAFT(1), YPROF(26))<br>COMMON/SYPBOLX COMMON/SXPROP/"SEGMAS(26), SEGMOX(26), STRMAS(26), STRMOM(26), STRMOX(26), XBAR(26), YBAR(26), ¥. SEGWT (26), NWTSTA ÷ DATA MAXSTA/25/<br>DATA MAXPTS/25/<br>DATA AMX/O./, AMY/O./, AMZ/O./<br>DATA, RAD., /O.01745 32925 19943/ GAMMA=RHO\*G SMASS=DISPL/G DISPL=DISPL/GAMMA RAMP=TSTART-TO  $AMY=1.$   $Q+AMY$ AMZ=1. O+AMZ  $***$ From given offsets on port side, assign symmetrical offsets on starboard side<br>DO 10 J=1, MSTA<br>N=LPTS(J)  $NP = N$ DO 50 1=1, N  $NP = NP + 1$  $N$ M $=N$  $-1$ YOFF(NP, J)=YOFF(NM, J)<br>ZOFF(NP, J)=-ZOFF(NM, J) 50 CONTINUE IF (ZOFF(NP,J) NE ZOFF(1,J)) GO TO 70<br>IF (YOFF(NP,J) EQ YOFF(1,J)) GO TO 80<br>NP=NP+1 60 70 FORF: NP,J)=YOFF(1,J)<br>ZOFF(NP,J)=ZOFF(1,J)<br>E (NP.GT.MAXPTS) GO TO 90<br>IF (NP.GT.MAXPTS) GO TO 90 80 ΙF **CONTINUE** 90 STOP 'ERROR' 20 LPTS(J)=NP CONTINUE 10 Recompute offset coordinates relative to the center of mass<br>DO 130 J=1,MSTA<br>XOFF(J)=-XOFF(J)-XCG \*\*\*  $N = LPTS(J)$ <br>DO 120 1=1, N YOFF(I,J)=YOFF(I,J)-YCG ZÖFF(I,J)=ZOFF(I,J)-ZCG 120 **CONTINUE** 130 CONTINUE

ſ

 $\zeta$ 

Ç

 $\big($ 

ť

ť

\*\*\* Consolidate fore & aft profile coordinates into a single C č pair of arrays NPROF=NFWD IF (NEWD. EQ. 0) GO TO 150<br>X=XOFF(1) DO 140 I=1, NFWD<br>- - XFWD4I >=XFWD4I >+X<br>- YFWD(I)=YFWD(I)-YCG المتواطنات 140 **CONTINUE** IF. (NFWD. NE. 1) GO TO 150 NPROF=0 XXFWD=XFWD(1) IF (NAFT.EG.O) GO TO 190<br>X=XOFF(MSTA) 150  $\overline{X}$ XAFT=X-XAFT(1) IF (NAFT.EG.1) GO TO 190  $J=1$ V='(NPROF.EQ.O) GO TO 160<br>IF (XXAFT.NE.XFWD(NPROF)) GO TO 160<br>IE <u>(YPROF(NPROF</u>).EQ.(YAFT(1)-YCG)) J=2 160 DD 170 I=J, NAFT  $NPROF = NPROF + 1$ XPROF(NPROF)=x-xAFT(I)<br>YPROF(NPROF)=YAFT(I)-YCG 170 CONTINUE IF (XFWD(1).NE.XFWD(NPROF)) GO TO 180<br>IF (YFWD(1).EQ.YFWD(NPROF)) GO TO 190<br>NPROF=NPROF+1<br>XFWD(NPROF)=XFWD(1) 180 YFWD(NPROF)=YFWD(1) 190 CONTINUE Ċ \*\*\* This section loads certain strip-associated mass and inertial<br>arrays using mass/inertial data from segment-associated arrays<br>\*\*\* Load strip & segment associated inertial arrays<br>DO 106 I=1,NWTSTA<br>SEGMTAMULY=SEGWT(I)/G Ō ē **CONTINUE** 106 VX=SPEED Load the inertia matrix<br>PMI(1,1)=SMASS\*RADII(1)\*\*2<br>PMI(2,2)=SMASS\*RADII(2)\*\*2<br>PMI(3,3)=SMASS\*RADII(3)\*\*2<br>PMI(2,1)=-ABS(RADII(4))\*RADII(4)\*SMASS<br>PMI(1,2)=-ABS(RADII(4))\*RADII(4)\*SMASS C \*\*\* PMI(3,1)=-ABS(RADII(5))\*RADII(5)\*SMASS PMI(I, 3)=PMI(3, 1)<br>PMI(2, 3)=-ABS(RADII(6))\*RADII(6)\*SMASS<br>PMI(3, 2)=PMI(2, 3) Compute wave no's and max wave amplitude<br>WYSUM=0.0 \*\*\* IF (NWAVES. EQ. 0) GO TO 260<br>DO 250 K=1, NWAVES<br>HVPHA(K)=RAD\*WYPHA(K) WN(K)=WVFRE(K)\*\*2/G ARG=WVDIR(K)\*RAD<br>WNX(K)=WN(K)\*COS(ARG)  $WNZ(K) = WN(K) * SIN(ARG)$ WYSUM=WVSUM+ABS (WVAMP (K)) 250 CONTINUE 260 CONTINUE Ċ Convert degrees to radians<br>DO 270 I=4,6<br>Y(I)=Y(I)\*RAD C \*\*\* Y(I+6)=Y(I+6)\*RAD 270 CONTINUE C Č<br>C Convert initial linear velocities from ship coordinates \*\*\* fixed coordinates. .ALL ROTATE (Y)<br>VX=Y(7)<br>VY=Y(8)<br>VY=Y(8)  $VZ = Y(9)$ Y(7)=c(1,1)\*VX+c(2,1)\*VY+c(3,1)\*VZ<br>Y(8)=c(1,2)\*VX+c(2,2)\*VY+c(3,2)\*VZ<br>Y(9)=c(1,3)\*VX+c(2,3)\*VY+c(3,3)\*VZ  $\mathbf C$ 

 $\epsilon$ 

t

€

(

€

ţ.

 $\left($ 

(

ŧ

Ţ

Ţ

 $\langle$ 

 $\zeta$ 

Y

⟨

 $\mathcal{L}$ 

Å

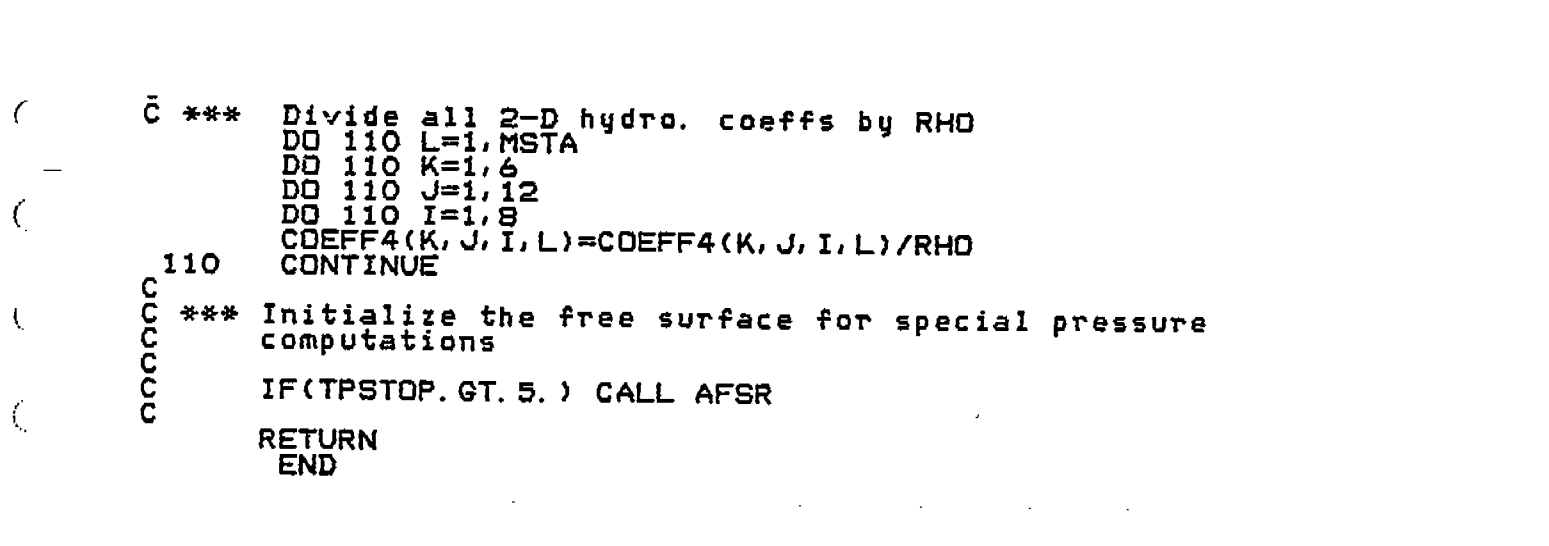

 $\mathcal{L}(\mathcal{L}^{\mathcal{L}})$  and  $\mathcal{L}^{\mathcal{L}}$  are the set of the set of the set of the set of the set of the set of the set of the set of the set of the set of the set of the set of the set of the set of the set of the set o

SUBROUTINE COFFEE CCC COMMON/MASS/RHO, G, GAMMA COMMON/MASS/DISPL, SMASS, XCG, YCG, ZCG, 书  $C<sub>5</sub>$ COMMON 7  $\overline{\phantom{a}}$ NWAVES, WVSUM, WAMP(20), WVFRE(20), WVDIR(20), WVPHA(20),<br>WN(20), WNX(20), WNZ(20),<br>CSK(20), CCK(20), CXK(20),<br>CYK(20), CZK(20), XW(20)  $\mathbf{1}$ こころ C5<br>C5<br>C5 TABLE OF OFFSETS.. COMMON<sup>-</sup>/ MSTA, NPROF, NFWD, NAFT, LPTS(25),<br>XOFF(25), YOFF(25,25), ZOFF(25,25),<br><u>XP</u>ROF(51), YPROF(51)  $\mathbf{1}$ 2 COMMON/RESIST/SPEED COMMON/SIGMA / NK, SIGMA(24), SIGMAO, ERRO, OM(12)  $\frac{c}{c}$ COMMON/COEFF4/COEFF4(6,12,8,25), AREAN(25,6)<br>COMMON/COEFFX/THAH(25,21), TSAS(25,21), TRAR(25,21), TCCA(25,21),<br>THVH(25,21), TSVS(25,21), TRVR(25,21), TCCV(25,21),<br>THACX(25,21), THVCX(25,21), TSACX(25,21), TSVCX(25,21),<br>TRA ă.  $\frac{1}{2}$  $\frac{1}{2}$  $\bullet$ COMMON/OPTION/UDBCO.UDBFQ(10)<br>COMMON/SXOMEG/OMEGAX(3)<br>COMMON/DRFT1/ DRAFT1(6) C DIMENSION LIX(21), FMUX(21)<br>DATA DEGREE/0.01745 32925/  $\mathbf{c}^{\top}$ ccccccc<br>cccccccc<br>cccccccc (Future revision here... no trim now, but in<br>next revision, the options should include<br>specifying trim [Y(6)] in addition to draft<br>as an initial condition) TAVG=YCG-Y(2)<br>TYPE\_\*,'\_TAVG=',TAVG !Draft DO 20 JSTA=1, MSTA !Loop over stations CCC CALL TXIT(TAVG, IT, TX)<br>ITP(USTA)=IT !Get index & mult. xT={ATēŬ}Px TYPE \*, 'IT, TX', IT, TX ccc DD 10 K=1, NWAVES CCC FREX=ABS((1.0-COS(WVDIR(K)\*DEGREE)\*SPEED<br>Encoun\*WVFRE(K)/G)\*WVFRE(K))<br>TYPE \*,'Encounter freq=',FREX !Encounter freg. ÷ CCCCC NOTE: We are using the wave frequency here-- not the<br>frequency of encounter.

L,

 $\in$ 

 $\mathsf{C}$ 

C.

 $\in$ 

C

 $\left( \cdot \right)$ 

 $\zeta$ 

 $\subset$ 

Ç

Ć

 $\in$ 

 $\zeta$ 

Ç

C

C

C

L.

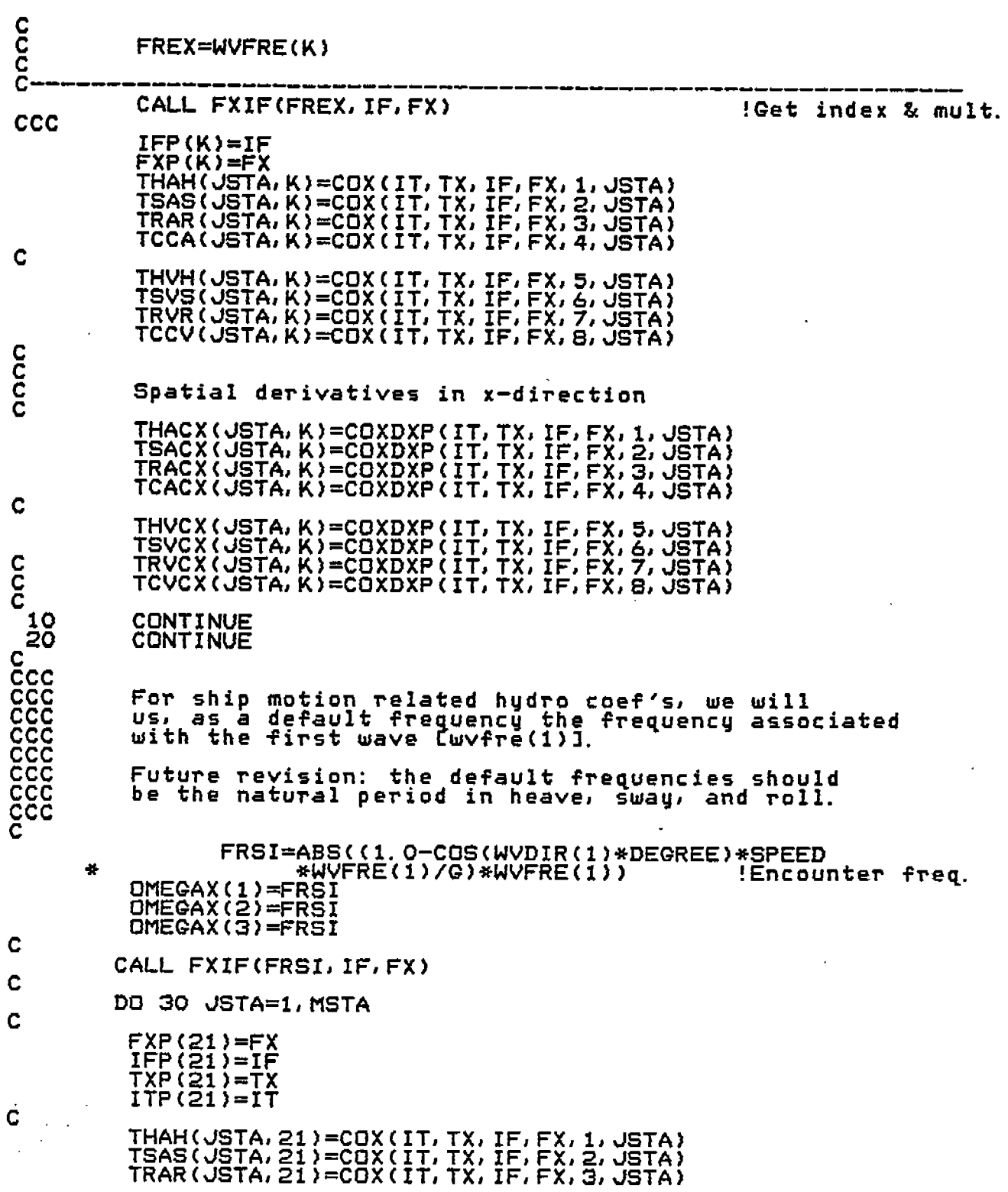

 $\mathfrak{C}$ .

 $\epsilon$ 

 $\mathbb{G}^{\mathbb{N}}$ 

 $\mathfrak{C}$  .

 $\overline{C}$ 

 $\overline{C}$ 

 $\mathsf{C}$ 

C<br>C<br>C<br>C

 $\subset$ 

 $\mathbb{C}$ 

n<br>S

 $\frac{1}{2}$ 

 $\frac{1}{2}$ 

 $\hat{\boldsymbol{\epsilon}}$ 

.

I

I !

**I I I***I* 1

 $\begin{array}{c} 1 \\ 1 \\ 2 \\ 3 \end{array}$ 

 $\frac{1}{2}$ 

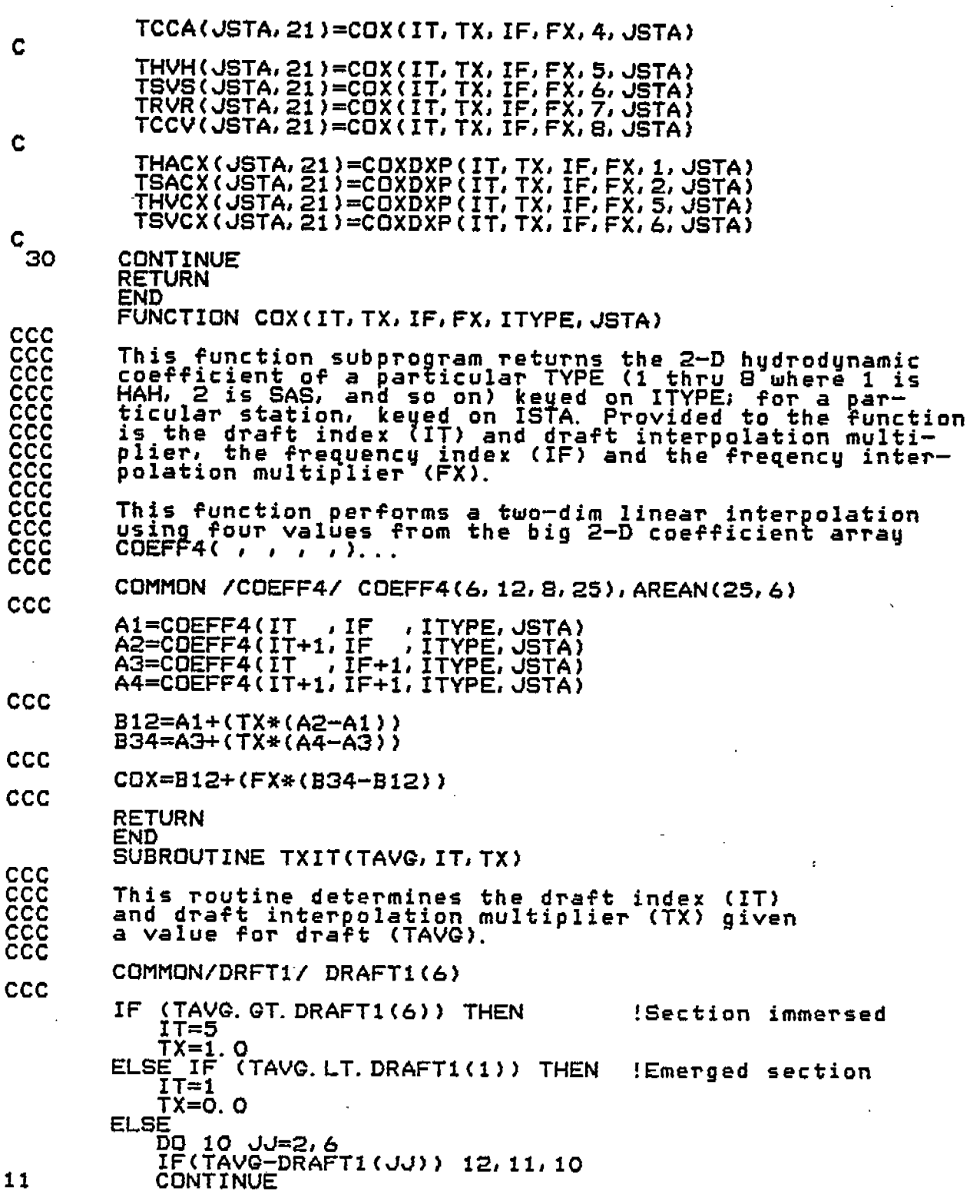

 $\mathcal{L}^{\pm}$ 

 $\frac{1}{2}$ 

 $\begin{array}{c} \frac{1}{2} & \frac{1}{2} \\ \frac{1}{2} & \frac{1}{2} \\ \frac{1}{2} & \frac{1}{2} \end{array}$ 

医无异体性 计自动

 $\frac{1}{2}$ 

 $\frac{1}{2}$ 

 $\left($ 

 $\mathbb{C}^{\mathbb{C}}$ 

 $rac{1}{\sqrt{1-\frac{1}{2}}}$ 

 $\overline{\mathsf{C}}$ .

 $\overline{\mathfrak{C}}_{\mathbb{Z}^2}$ 

 $\overline{C}$ 

 $\overline{C}$ 

 $rac{c}{c}$ 

 $\overline{C}$ 

 $\overline{C}$ 

 $\zeta$ 

 $\bigodot$ 

 $\zeta$ 

 $\zeta$ 

 $\frac{1}{2}$ 

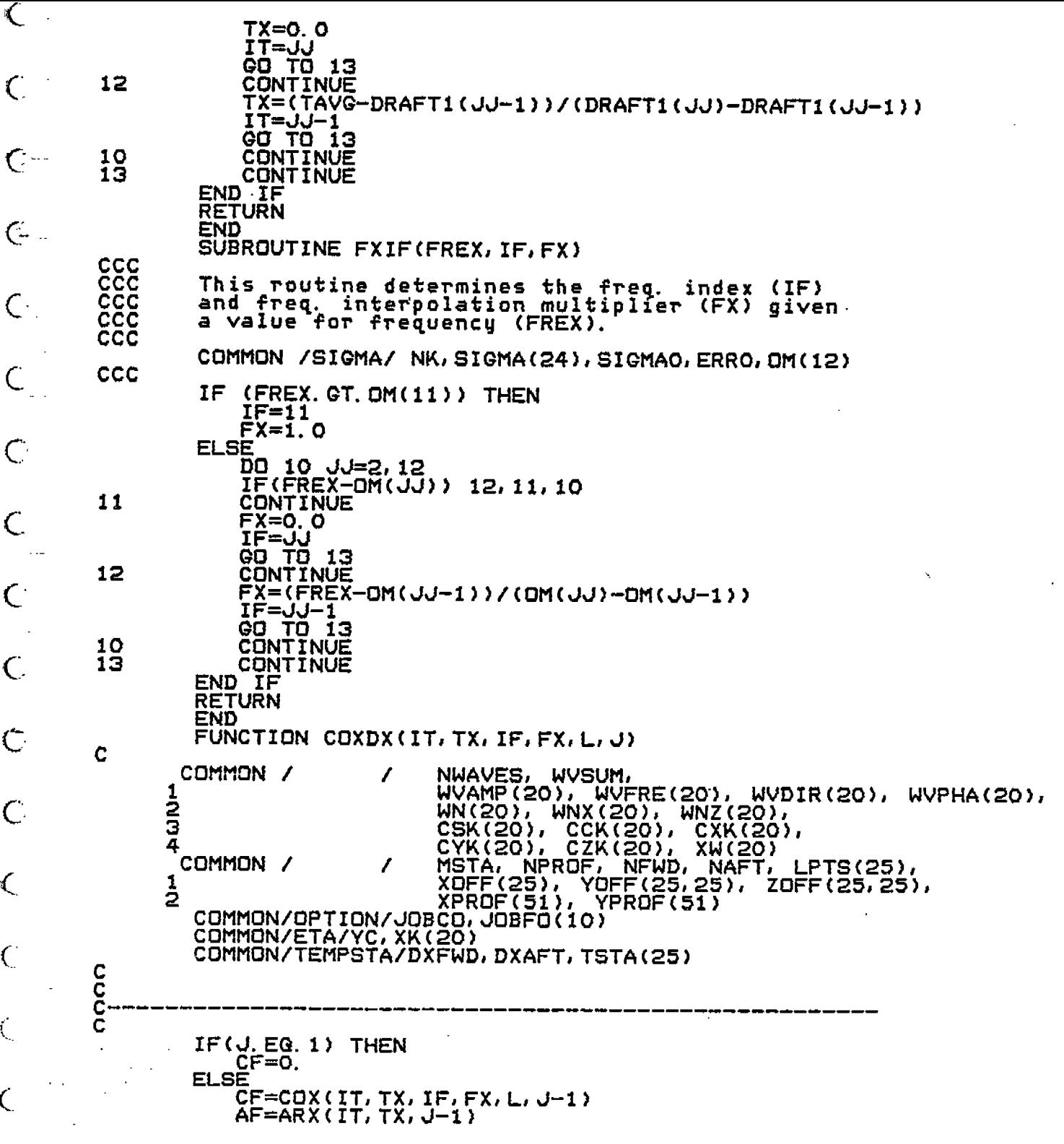

 $\hat{\mathbf{J}}$ 

 $\frac{1}{2}$ 

 $\begin{array}{c} \frac{1}{4} \\ 1 \end{array}$ 

 $\overline{\mathbb{C}}^+$ 

 $\overline{C}$ .

 $\overline{C}$ 

 $\overline{C}$ 

 $\overline{C}$ 

 $\overline{C}$ 

 $rac{C}{C}$ 

 $\breve{\mathbb{C}}$ 

 $\overline{C}$ 

 $\zeta$ 

 $\overline{C}$ 

 $\frac{1}{2}$ 

 $\overline{C}$ 

 $\overline{\mathbb{C}}$ 

 $\frac{1}{2}$ 

 $\epsilon$ 

CF=CF\*AF END IF c CM=COX(IT, TX, IF,FX,L,J) AM=ARx( IT,TX,J) CM=CM\*AM c IF(J. EG. MSTA) THEN<br>CA=0. ELSE cA=cOX(IT, TX, IF,FX,L,J+l) AA=ARX(IT, TX, J+1) CA=CA+AA END IF c Cl=(CM-CF)/DXFWD C2=(CA-CM)/DXAFT c COXDX=(.5/AM)\*(Cl+C2) c RETURN END FUNCTION COXDXP(IT, TX, IF, FX, L, J) c COMMON / NWAVES, WVSUM,  $\frac{1}{2}$ WVAMP(2Q)J WVFRE(20)1 WVDIR(20), WVPHAC20), WN(2Q), WNX(201, WNZ(20), CSK(20), CCK(20), CXK(20), CYK(2Q), CZK(20), XW{20} COMMON / MSTA, NPROF, NFb413,NAFT, LPTS(25), z  $\frac{1}{2}$ XOFF(25), YOFF(25,25), ZOFF(25,25),  $XPROF(S1)$ , YPROF(51) ----------------------- --------------------- ----------- IF( $J$ , EQ. 1) THEN<br>CF=0. DXFWb=XOFF(J+l )-XOFF(J) ELSE CF=CDX(IT, TX, IF,FX,L,J-1) AF=ARX(IT, TX, J-1) CF=CF\*AF DXFWD=XOFF(J) -XOFF(J-1) END IF CM=CQX(IT,TX, IF,FX,L,J) AM=ARX(IT,TX, J) CM=CM\*AH IF(J.EG. MSTA) THEN<br>CA=0. DXAFT=XOFF(J)-XOFF(J-1) ELSE CA=CUX(IT,TX, IF,FX,L,d+ AA=ARX(IT,TX, J+l) CA=CA\*AA DXAFT=XOFF(J+i )-XOFF(J) END IF C1=(CM-CF)7DXFWD

I

c

 $\zeta$ 

 $\left\langle \cdot \right\rangle$ 

્⊶

 $\mathsf{C}$ 

 $\mathcal{C}$ 

 $\mathsf{C}$ 

Ç

J.  $\overline{\mathsf{C}}$ 

 $\epsilon$ 

Ç.

C J

C

 $\subset$ 

C.

C

C

Ċ,

Ĺ.

;

c

c

**c**

c2=(cA-cM)/DxAFT

COXDXP=(. 5/AM)\*(Cl+C2) TDX=DXFWD+DXAI CDX~XP=(DCX/TDX )/AM

RETURN END FUNCTION ARX(IT,TX,J)

COMMON / COEFF4/ COEFF4(6, 12, 8, 25), AREAN(25, 6)

į.

**1**

32=AREAN(JIIT+1 ) B1=AREAN(J, IT) ARX=B1+(TX\*(B2-B1)) .

 $\cdot$ 

**RETURN** END

c c

 $\overline{\mathsf{C}}$ 

 $\mathbb{C}^{\mathbb{Z}}$ 

 $\mathbb{C}$  –

 $\overline{\mathbb{G}}$  .

 $\in$ 

 $\mathbb{G}_1$ 

C

 $\subset$ 

 $\overline{\mathbb{C}}$ 

Ć.

Ć

 $\overline{\mathbb{C}}$ 

Ć

Ć

c

ccc

ccc ccc ccc

ccc

-. *r* **L.**

 $\mathsf{C}$ 

**c.**

**,- L,**

*r-\.*

*.. L.*

 $\zeta$ 

 $\sim$ 

FUNCTION ETABAR(I) C c1 ETABAR RETURNS THE WAVE ELEVATION (ABSOLUTE COORDINATES) ABOVE A POINT IN THE SHIP COORDINATE SYSTEM.  $\zeta$  $\tilde{c}$ Ç2 POINT IS ON THE SHIP CENTERPLANE. <u>ç2</u> THE COORDINATES OF THE POINT ON THE SHIP ARE.. ç2 ( XPROF(I), YPROF(I), -ZCG ) % PHYSICAL CONSTANTS...<br>COMMON /MASS / RHO, G, GAMMA  $c_{5}$ COMMON / MASS / C5 SHIP MASS PARAMETERS.<br>COMMON /MASS / DI  $\mathsf{c}\mathsf{s}$ cnMMON /MASS / DISPLI SMASSJ XCG, YCG~ ZCG# AMX, AMY, AMZ, RADII(6) <u>cs</u> ROTATIONAL INERTIA MATRIX FOR FIXED MASS.. C5 COMMON /MASS / PMI(313) C5 COMMON /TRIG / CTHETA, STHETA, CPHI, SPHI, CPSI, SPSI ç5 WAVE PROPERTIES..<br>COMMON / / C5 NWAVES, WVSUM, 1 WVAMP(20), WVFRE(20), WVDIR(20), WVPHA(20), ; WN(20), WNX(20), WNZ(20)# 3 CSK(20), CCK(20), CXK(20), 4 CYK(20), CZK(20), XW{20) C5 C5 TABLE OF OFFSETS. C5 MSTA, NPROF, NFWD, NAFT, LPTS(25), XOFF(25), YOFF(25,25), ZOFF(25,25), 1 ; xPRoF(51)/ YPROF(51) C5 C3 ETABAR=O. O IF <u>(NWAV</u>ES.EQ.O) RETURN X1=XPROF(I) Y1=YPROF(I)\*CTHETA+ZCG\*STHET Z1=YPROF( I)\*STHETA-ZCG\*CTHETA DD 110 K=lJNWAVES ARG=(Xi-XW(K) )\*CXK(K)+Y1\*CYK (K)+ IZi\*CZK(K) ETABAR=COS( ARG)\*WVAMP(K )+ETA BAR ; 110 C<u>ONTIN</u>UE RETURN c END FUNCTION ETAF (ZT) c FIND COORDINATE OF WAVE SURFACE. cl  $\underline{\mathtt{c}}$ C5 WAVE PROPERTIES..<br>COMMON / / C5 NWAVES, WVSUM, WVAMP(20), WVFRE(20), WVDIR(20), WVPHA(20), ; 14N(201J WNX(20)J WhfZ{20)J 3 CSK(20), CCK(20), CXK(20), 4 CYK(20), CZK(20), XW(20)C5<br>C5

 $\overline{\phantom{a}}$ 

C C

Ĺ.

C

 $\zeta$ 

 $\mathcal{L}$ 

₹

 $\left( \begin{array}{cc} 0 & 0 \\ 0 & 0 \end{array} \right)$ 

€

Ç

Ç

L.

Â.

 $\mathbf{f}$ 

C

C

 $\mathbb{C}$  -

 $\in$  .

 $\epsilon$ 

 $\big($  .

 $\mathsf{C}_{\mathsf{c}}$ 

 $C<sub>5</sub>$ DATA FOR THE COMPUTATION OF THE WAVE SURFACE ELAVATION.. COMMON / ETA YC, XK(20)  $C<sub>5</sub>$ COMMON / CT Z  $CT(3,3)$  $c3$  $A = -YC$ A=-YC<br>
B=CT(2,2)<br>
IF (NWAVES.EQ.0) GO TO 120<br>
DO 110 K=1,NWAVES<br>
ARG=ZT\*CZK(K)+XK(K)<br>
A=COS(ARG)\*WVAMP(K)+A<br>
B=SIN(ARG)\*WVAMP(K)\*CYK(K)+B 110 CONTINUE<br>120 ETAF=A/B<br>RETURN  $\mathbf C$ END<br>FUNCTION ETAY(J, K) COMMON /TRIG<br>COMMON / CTHETA, STHETA, CPHI, SPHI, CPSI, SPSI 7 NWAVES, WVSUM, WAMP(20), WVFRE(20), WVDIR(20), WVPHA(20),<br>WN(20), WNX(20), WNZ(20),<br>CSK(20), CCK(20), CXK(20),<br>CXK(20), CZK(20), XH(20), STR(25)  $1234$ COMMON / MSTA, NPROF, NFWD, NAFT, LPTS(25),<br>XDFF(25), YOFF(25,25), ZOFF(25,25), 7 1 ē  $XPROF(51)$ YPROF(51) **ETAY=0** IF (NWAVES. EQ. 0) RETURN<br>X1=XOFF(J)<br>Y1=Q.  $\overline{z}$   $\overline{1}$  =  $\overline{0}$ ARG=(X1-XW(K))\*CXK(K)+Y1\*CYK(K)+Z1\*CZK(K)<br>ETAY=COS(ARG)\*WVAMP(K) **RETURN** C **END** 

C

 $\mathsf{C}^-$ 

(;−

 $\subset$ 

 $C_{\rm c}$ 

C

 $\zeta$ 

C

 $\in$ 

Ç

 $\subset$ 

C

C.

C

 $\sum_{i=1}^{n}$ 

락

 $\left| \cdot \right|$ 

j

 $\frac{1}{2}$ 

 $\frac{1}{2}$ 

SUBROUTINE FOLIO1 COMMON/IO/INPUT, OUTPUT, BIF, OFF, COF<br>INTEGER OUTPUT, BIF, OFF, COF<br>COMMON /SIGMA / NK, SIGMA(24), S<br>COMMON/DRET1/DRAFT1(6) SIGMA(24), SIGMAO, ERRO, DM(12) COMMON/IOFILE/ OFFIL, BIFIL, COFIL COMMON/HEAD/TITLE<br>CHARACTER\*30 TITLE<br>COMMON/COEFF4/COEFF4(6,12,8,25),AREAN(25,6) COMMON / NWAVES, WVSUM, WAMP(20), WVFRE(20), WVDIR(20), WVPHA(20),<br>WN(20), WNX(20), WNZ(20),<br>CSK(20), CCK(20), CXK(20),<br>CYK(20), CZK(20), XW(20), а<br>З 4 MSTA, NPROF, NFWD, NAFT, LPTS(25),<br>XOFF(25), YOFF(25,25), ZOFF(25,25),<br>XPROF(51), YPROF(51)<br>DAMPL(6), DAMPQ(6) COMMON / 1 2 COMMON / DAMP<br>COMMON / LHS 7  $Y(13)$ COMMON / MASS Z RHO, G, GAMMA DISPL, SMASS, XCG, YCG,<br>AMX, AMY, AMZ, RADII(6)<br>PMI(3,3) COMMON / MASS I ZCG, 1 COMMON / MASS **COMMON /RESIST/ SPEED** COMMON/OPTION/JOBCO, JOBFO(10)<br>COMMON /TIME / TIME, RAMP<br>COMMON /TIME / TO, ISTART, COMMON /TIME / TIME, RAMP<br>COMMON /TIME / TO, TSTART, TSTOP, TOUTPT, TSTEP, ERR<br>COMMON/SXPROP/ SEGMAS(26), SEGMOX(26), STRMAS(26), STRMOM(26), STRMOX(26), XBAR(26), YBAR(26), SEGWT(26), NWTSTA<br>L. POSIT(6), VELOC(6) ÷ REAL POSIT(6), VELOC(6)<br>EQUIVALENCE (POSIT(1), Y(1)), (VELOC(1), Y(7)) WEIGHT=SMASS\*G<br>WRITE(OUTPUT, 100)<br>WRITE(OUTPUT, 110) TITLE<br>WEIGHT, RADII(1), RADII(2), XCG, RADII(3),<br>YCG, RADII(4), ZCG, RADII(5), RADII(6)<br>DAMPL(1), DAMPQ(1), SPEED, ÷ WRITE(OUTPUT, 120) (DAMPL(I), DAMPG(I), I=2,6)<br>(POSIT(I), VELOC(I), I=1,6) ÷ WRITE(OUTPUT, 130)<br>WRITE(OUTPUT, 140)<br>WRITE(OUTPUT, 160)<br>WRITE(OUTPUT, 165) TSTART, TSTOP, TOUTPT, TSTEP RHO. G<br>UOBCO, (JOBFO(I), I=1, 3) WRITE(OUTPUT, 100) **TITLE** WRITE(OUTPUT, 150) DO 10 I=1, NWAVES<br>WRITE(OUTPUT, 155) I, WVAMP(I), WVFRE(I), WVDIR(I), WVPHA(I) CONTINUE WRITE(OUTPUT, 170) DO 20 I=1, NWTSTA<br>WRITE(OUTPUT, 175) I, SEGWT(I), SEGMOX(I), YBAR(I) **CONTINUE** WRITE(OUTPUT, 100) TITLE 100 FORMAT(1H1,80(1H=)/,1X,A,T55,'PROGRAM SSX (Version 1.0)'/,  $*31(1H=)/7)$ "FORMAT(28(1H-),'Inertial Characteristics',29(1H-)/,<br>|-<br>|FT5,'WEIGHT',F15.2,2X,'L.TONS', T48,'Kxx',4X,F10.3,5X,'ft'/,<br>|FT5,'XCG',10X,F10.3,4X,'ft', T48,'Kyy',4X,F10.3,5X,'ft'/,<br>|FT5,'XCG',10X,F10.3,4X,'ft', T48,'Kzz',4X,F1 110  $\bullet$ \*T5, 'WEIGHT', F15. 2, 2X, 'L. TONS', \*T5,'XCG',10X,F10.3,4X,'ft',

10

20

C

C

C

**Q** 

৻

Ç.,

C

 $\mathcal C$ 

C

L.

C

C

\*T5,'YCG',10X,F10.3,4X,'ft', T48,'Kxy',4X,F10.3,5X,'ft'/,<br>\*T5,'ZCG',10x,F10.3,4x,'ft', T48,'Kxz',4X,F10.3,5X,'ft'/,<br>\* T48,'Xyz',4X,F10.3,5X,'ft'/,40(2H -)/)<br>\* TORMAT(T5,8(1H-),'DAMPING COEFFICIENTS',8(1H-),T48,<br>\* 13X,'(use 120 \*T5, 'MOTION', 7x, 'LINEAR', 7x, 'GyADRATIC'/,<br>\*T5, 'SURGE', 2(8), E10, 4), T48, 'SPEED', 5x, F6, 2/,'<br>\*T5, 'SURGE', 2(5), E10, 4), ',<br>\*T5, 'REAVE', 2(5), E10, 4),<br>\*T5, 'REAVE', 2(5), E10, 4)/,<br>\*T5, 'REAVE', 2(5), E10, 4)/ 130 140 150 155 160 165 170 FORMAT(T5, 3X, 12, T13, F10, 3, T26, F8, 2, T39, F8, 2) 175 **RETURN END** 

r

L

 $\zeta$ 

ζ

Ç

C

ί

SUBROUTINE RKF (TIME, Y, TNEXT, ERR, NEGS, STEP)  $\frac{c}{c}$ RUNGE-KUTTA INTEGRATION FOR CAPSIZE. **REAL** Y(1) **REAL** YY(13), YA(13), YB(13) C REAL YC(13)<br>DATA YC(13)/O.O/ C. YY(13)/0.0/<br>YA(13)/0.0/<br>YB(13)/0.0/ **DATA DATA DATA** C STEP=ABS(STEP) SIEFF=(TNEXT-TIME)/STEP+0.5<br>IF (NSTEP.LT.1) NSTEP=1<br>TSTEP=(TNEXT-TIME)/FLOAT(NSTEP) HALF=TSTEP/2.0 HALF=181EF/6.0<br>110 CALL DERIV (TIME, Y, YA)<br>DD 120 I=1, NEQS<br>200 AQLYY(I)=HALF\*YA(I)+Y(I) 120 CONTINUE TIME=HALF+TIME CALL DERIV (TIME, YY, YB)<br>DO 130 I=1, NEGS<br>YA(I)=2. 0\*YB(I)+YA(I)<br>- YY(I)=HALF\*YB(I)+Y(I) 130 CONTINUE CALL DERIV (TIME, YY, YB)<br>DO 140 I=1, NEGS<br>YA(I)=2.0\*YB(I)+YA(I)<br>---YY(I)=TSTEP\*YB(I)+Y(I) 140 CONTINUE TIME=HALF+TIME<br>CALL DERIV (TIME, YY, YB)<br>DO 150 I=1, NEGS<br>ANT(I)=(YA(I)+YB(I))\*FACT+Y(I) 150 CONTINUE This call to DERIV is to get actual acceleration for the<br>new TIME. By calling RHS this time we are loading the<br>acceleration array ACC( ) in COMMON ACCEL with correct<br>accelerations, rather than accel. computed as dictated<br>b CALL DERIV(TIME, Y, YC)<br>CALL GETFREG IF (TIME+HALF. LT. TNEXT) GO TO 110 **TIME=TNEXT RETURN** 

**END** 

╰

 $\left( \cdot \right)$ 

 $\zeta_{\rm g}$ 

Ç

 $\mathbf C$ 

C.

C

 $\zeta_{\rm g}$ 

 $\overline{C}$ 

Ć

C

C

**CCCCC** 

Ċ Ē

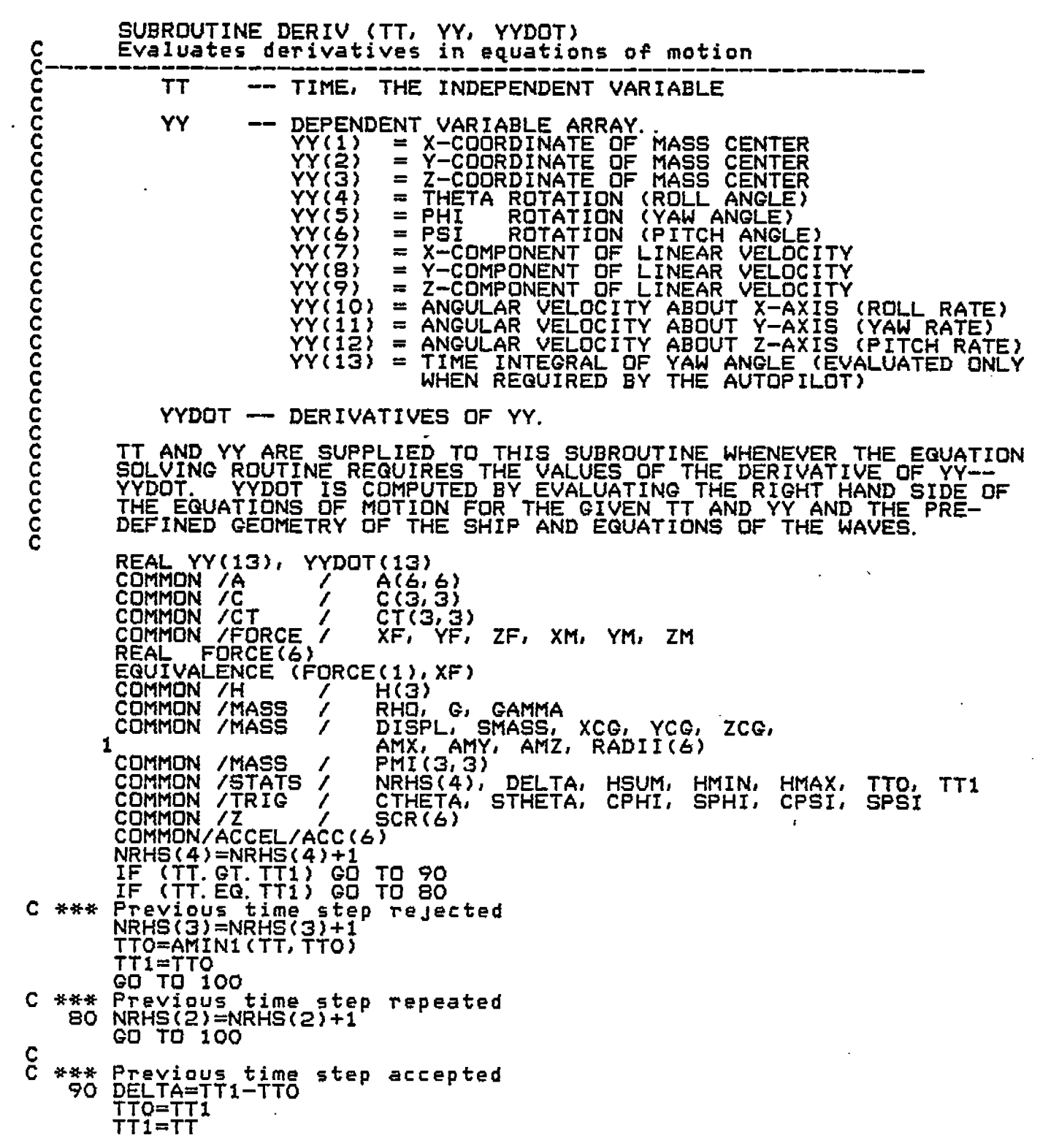

 $\sim$ 

 $\hat{\mathbf{v}}$ 

 $\frac{1}{\sqrt{2}}$ 

4.

 $\bigcirc$ 

 $\zeta$ 

 $\overline{C}$ 

 $\overline{C}$ 

 $\overline{\zeta}$ .

 $\overline{\mathbb{C}}$ 

 $\mathcal{C}\Bigg[$ 

 $\overline{\mathcal{C}}$ 

 $\hat{\in}$ 

 $\zeta$ 

 $\zeta$ 

 $\overline{C}$ 

 $\overline{\mathcal{L}}$ 

 $\overline{\mathcal{L}}$ 

 $\frac{1}{2}$ 

 $\tilde{\zeta}$ 

 $\frac{1}{2}$ 

 $\frac{1}{2}$ 

IF (DELTA.LE.0.0) GO TO 100<br>NRHS(1)=NRHS(1)+1<br>HSUM=HSUM+DELTA HMIN=AMIN1(HMIN, DELTA)<br>HMAX=AMAX1(HMAX, DELTA) 100 CONTINUE CONTINUE<br>
Compute forces on ship<br>
CALL FORTIS (TT, YY)<br>
Set the values of the derivatives<br>
Set up the H vector (angular momentum)<br>
H(2)=PMI(2,1)\*YY(10)+PMI(1,2)\*YY(11)+PMI(2,3)\*YY(12)<br>
H(2)=PMI(2,1)\*YY(10)+PMI(2,2)\*YY(11)+ C. \*\*\*  $C$  \*\*\* \*\*\* \*\*\* Set derivatives of position and rotation  $\overline{D}\overline{O}^*1\overline{1}\overline{O}^*1\overline{1}$ <br>  $\overline{O}^*1\overline{1}\overline{O}^*1\overline{1}$  = YY(1+6) 110 CONTINUE YYDOT(5)=(YY(11)\*CTHETA-YY(12)\*STHETA)/CPSI<br>YYDOT(4)=YY(10)-YYDOT(5)\*SPSI YYDOT(6)=YY(11)\*STHETA+YY(12)\*CTHETA Solve for derivatives of linear and angular velocity<br>YYDOT(7)=XF/SMASS<br>YYDOT(8)=YF \*\*\* YYDOT(9)=1F<br>YYDOT(10)=XM-YY(11)\*H(3)+YY(12)\*H(2)<br>YYDOT(11)=YM-YY(12)\*H(1)+YY(10)\*H(3)<br><u>YYDOT</u>(12)=ZM-YY(10)\*H(2)+YY(11)\*H(1)  $DET=0, 0$ DET=0.0<br>L=LNEQF(6,5,1,A(2,2),YYDOT(8),DET,SCR)<br>IF (L.NE.1) STOP 1<br>Load the acceleration array ACC [ship coordinates]<br>ACC(1)=YYDOT(7)<br>ACC(2)=YYDOT(8)<br>ACC(3)=YYDOT(10)<br>ACC(5)=YYDOT(11)<br>ACC(6)=YYDOT(11) C. \*\*\*  $\frac{c}{c}$ Resolve linear accelerations into fixed coordinates.<br>SCR(1)=YYDOT(7)<br>SCR(2)=YYDOT(8) \*\*\* SCR(3)=ÝÝĎOŤ(9) YYDOT(7)=C(1,1)\*SCR(1)+C(2,1)\*SCR(2)+C(3,1)\*SCR(3)<br>YYDOT(8)=C(1,2)\*SCR(1)+C(2,2)\*SCR(2)+C(3,2)\*SCR(3)<br>YYDOT(9)=C(1,3)\*SCR(1)+C(2,3)\*SCR(2)+C(3,3)\*SCR(3)<br>YYDOT(13)=YY(5) **RETURN END** 

 $\mathcal{C}_{\mathcal{C}}$ 

C

(

€

 $\zeta$ 

C

C

C

C

C

C

C

ħ,

 $\mathbf{i}$ 

 $\mathbf{i}$ 

SUBROUTINE ROTATE (YY) C<sub>C1</sub><br>C<sub>C1</sub><br>C<sub>1</sub> SET UP COORDINATE ROTATION MATRICES CT<br>RESOLVE VELOCITY INTO SHIP COORDINATES. **CT AND**  $c$  . REAL YY(13)<br>COMMON /C<br>COMMON /CT<br>COMMON /TRIG<br>COMMON /V C(3,3)<br>CT(3,3)<br>CTHETA,<br>VX, VY, ,  $\overline{a}$  $\overline{\phantom{a}}$ STHETA, CPHI, SPHI, CPSI, SPSI  $VZ$ CTHETA=COS(YY(4))<br>STHETA=SIN(YY(4))<br>CPHI=COS(YY(5)) SPHI=SIN(YY(5)) CPSI=COS(YY(&)) SPSI=SIN(YY(6))  $\begin{array}{c} c_3 \\ c_3 \\ c_3 \end{array}$ SET UP THE MATRIX.. **CT** CT(1,1)=CPHI\*CPSI<br>CT(1,2)=SPSI<br>CT(1,3)=-SPHI\*CPSI<br>CT(2,1)=-CPHI\*SPSI<br>CT(2,2)=CPSI<br>CT(2,3)=SPHI\*SPSI<br>CT(3,1)=SPHI<br>CT(3,1)=CPHI  $CT(3,3) = CPHI$  $\frac{c3}{c3}$ SET UP THE C MATRIX.. C(1,1)=CT(1,1)<br>C(1,2)=CT(1,2)<br>C(1,3)=CT(1,3)<br>C(2,1)=CTHETA\*CT(2,1)+STHETA\*CT(3,1)<br>C(2,2)=CTHETA\*CT(2,2)<br>C(2,3)=CTHETA\*CT(2,3)+STHETA\*CT(3,3)<br>C(3,1)=CTHETA\*CT(3,1)-STHETA\*CT(2,1)<br>C(3,2)=-STHETA\*CT(2,2)<br>C(3,3)=CTHETA\*CT(3,3)  $\frac{c3}{c3}$ RESOLVE THE LINEAR VELOCITY INTO SHIP COORDINATES..  $VX=C(I, 1) * YY(7) + C(I, 2) * YY(B) + C(I, 3) * YY(9)$ <br>  $VY=C(Z, 1) * YY(7) + C(Z, 2) * YY(B) + C(Z, 3) * YY(9)$  $VZ=C(3, 1)*YY(7)+C(3, 2)*YY(8)+C(3, 3)*YY(9)$  $C3$ **RETURN** C **END** 

哎

 $\zeta$ 

€

€

C

C

C

Ç

 $\overline{C}$ 

 $\zeta$ 

C

Ç

 $\mathcal{L}^{\mathcal{A}}$ 

ί

Ū,

Ć

Ç

C

( -

ŕ

Ľ

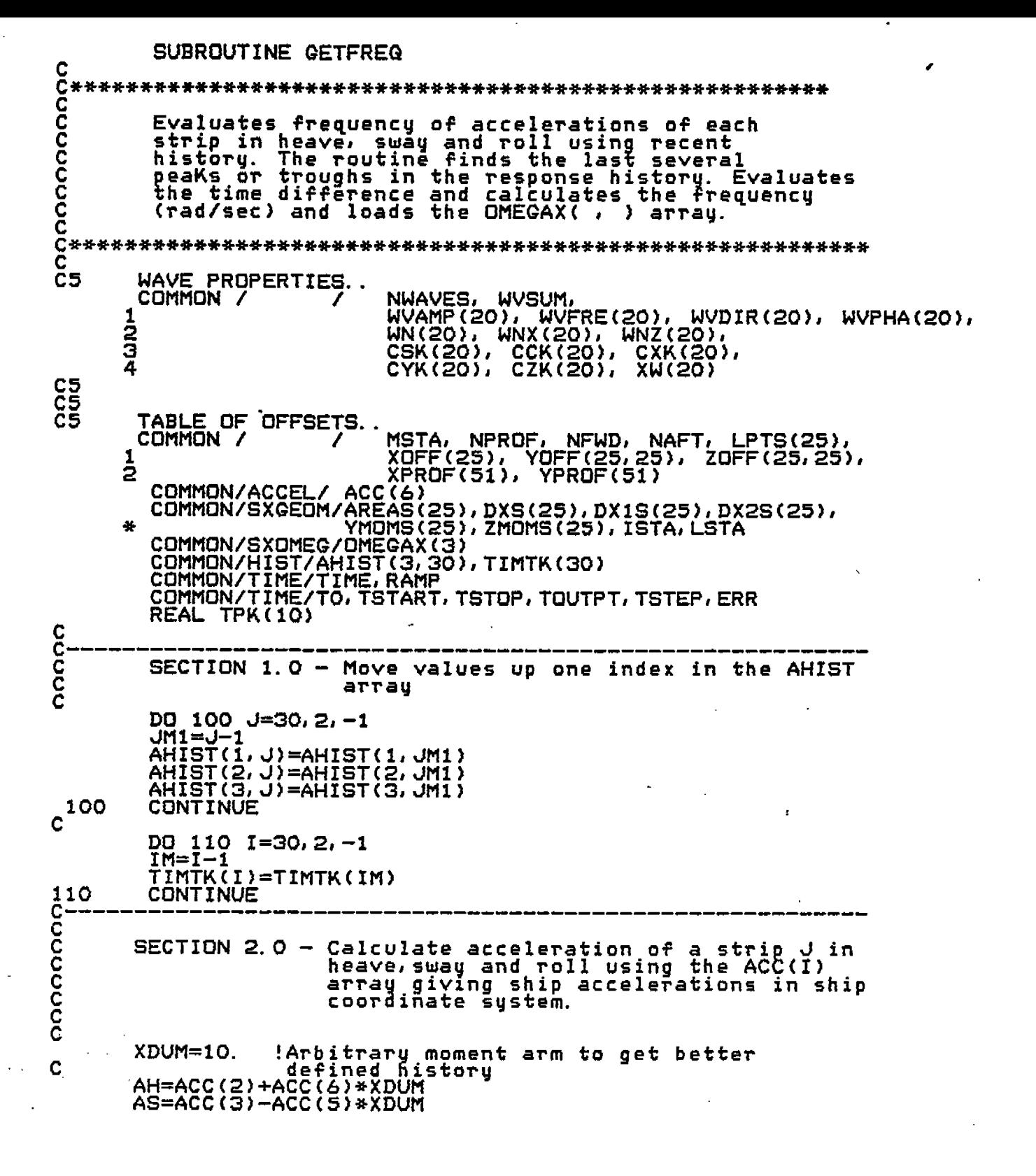

€

L

৻

Ç

C

Ç.,

 $\left( \ \right)$ 

C

Ĺ.

 $\in$ 

€

C

C

C

ĺ.

Ċ.

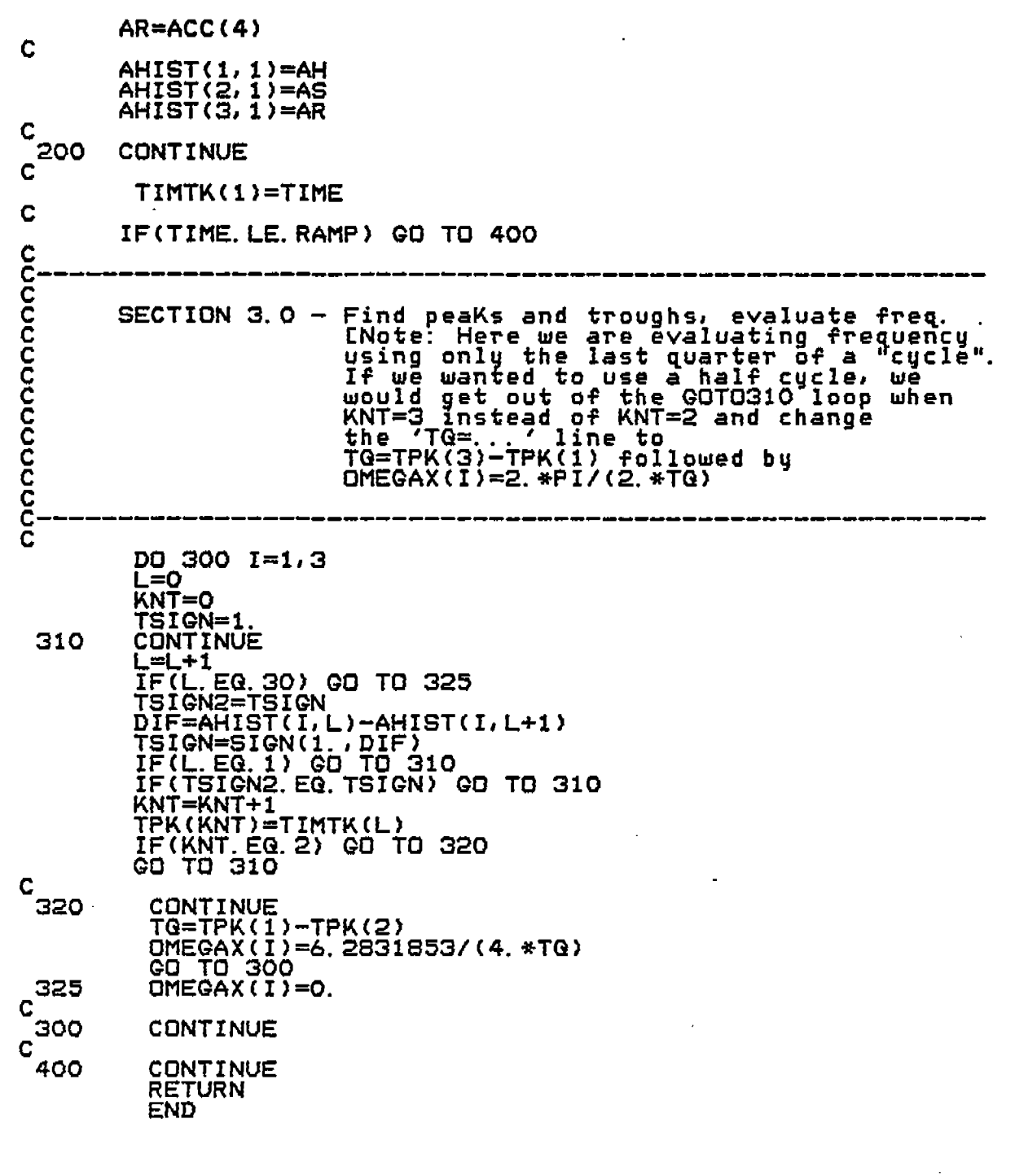

 $\frac{1}{2}$ 

 $\begin{array}{c} \begin{array}{c} \textcolor{red}{\bullet} \\ \textcolor{blue}{\bullet} \\ \textcolor{blue}{\bullet} \end{array} \end{array}$ 

 $\hat{\mathcal{S}}$ 

ł,

 $\mathbb{C}$ 

 $\mathbb{C}$ 

 $\mathcal{C}_i$ 

 $\mathsf{C}$ 

 $\overline{C}$ 

 $\in$ 

 $\mathbb{C}$ 

C<br>C

 $\in$ 

 $\overline{C}$ 

C<br>C<br>C

 $\tilde{\mathcal{C}}$ 

 $\mathcal{C}$ 

しんいし パン しんごう どこ

 $\mathbb{C}$ 

r<br>S

 $\frac{1}{2}$ 

SUBROUTINE OUTCOF CCC COMMON/IO/INPUT, OUTPUT, BIF, OFF, COF<br>INTEGER OUTPUT, BIF, OFF, COF<br>COMMON/MASS/RHO, G, GAMMA COMMON/MASS/DISPL, SMASS, XCG, YCG, ZCG, COMMON/LHS/Y(13) **COMMON /** NWAVES, WVSUM, WVAMP(20), WVFRE(20), WVDIR(20), WVPHA(20), 1 ว<br>3 CSK(20), CCK(20), CXK(20),<br>CYK(20), CZK(20), XW(20) 4 MSTA, NPROF, NFWD, NAFT, LPTS(25),<br>XOFF(25), YOFF(25,25), ZOFF(25,25), COMMON / I 1 ED XPROFTS1), Ž. YPROF (51) NK, SIGMA(24), SIGMAO, ERRO, DM(12) COMMON/SIGMA / c COMMON/COEFF4/COEFF4(6,12,8,25),AREAN(25,6)<br>COMMON/COEFFX/THAH(25,21),TSAS(25,21),TRAR(25,21),TCCA(25,21),<br>THVH(25,21),TSVS(25,21),TRVR(25,21),TCCV(25,21),<br>THACX(25,21),THVCX(25,21),TRVR(25,21),TSVCX(25,21),<br>TRACX(25,21),T  $\mathbf{r}$  $\ddot{\textbf{x}}$ 学 COMMON/DRFT1/ DRAFT1(6) C DATA DEGREE/0.01745 32925/  $\frac{c}{c}$ WRITE(OUTPUT, 2) Ċ WRITE(OUTPUT, 3) DO 10 J=1, MSTA<br>WRITE(OUTPUT, 1) J, THAH(J, 21), TSAS(J, 21), TRAR(J, 21), TCCA(J, 21) **CONTINUE** 10 Ĉ WRITE(OUTPUT, 4) DO 20 J=1, MSTA<br>WRITE(OUTPUT, 1) THVH(J, 21), TSVS(J, 21), TRVR(J, 21), TCCV(J, 21) J, 20<br>C **CONTINUE** WRITE(OUTPUT, 5) DO 30 J=1, MSTA<br>WRITE(OUTPUT, 1) J, THACX(J, 21), TSACX(J, 21), THVCX(J, 21),<br>TSVCX(J, 21) ∗ CONTINUE 30 C DO 40 K=1, NWAVES<br>WRITE(OUTPUT, 6)<br>WRITE(OUTPUT, 3) DO 110 J=1, MSTA<br>WRITE(OUTPUT, 1) THAH(J, K), TSAS(J, K), TRAR(J, K), TCCA(J, K) J, **CONTINUE** 110 C WRITE(OUTPUT, 4) DO 120 J=1, MSTA<br>WRITE(OUTPUT, 1) J, THVH(J,K), TSVS(J,K), TRVR(J,K), TCCV(J,K)

Κ.

€.

 $\overline{\mathcal{C}}$ 

L.

Ĉ

C

Ċ.

C

C.

Ć

Ċ

C

€

 $\frac{120}{5}$ CONTINUE URITE(OUTPUT, 5)<br>
DD 130 J=1, MSTA<br>
DR 130 J=1, MSTA<br>
URITE(OUTPUT, 1) J, THACX(J, K), TSACX(J, K), THVCX(J, K), TSVCX(J, K)<br>
CONTINUE<br>
CONTINUE<br>
FORMAT(1X, 12, 5X, 4E15, 5)<br>
FORMAT(1X, 'STA', 4X, 'HAH', 12X, 'SAS', 12X, ' 130 40123456

 $\ddot{\phantom{a}}$ 

 $\overline{L}$ 

 $\mathbf{r}$ 

 $\langle \rangle$  $\cdot$ 

 $\zeta$ 

ֺ֞֞׀֝֞

 $\subset$ 

C

Ć

Ć

 $\check{\mathbb{C}}$ 

C

 $\mathsf C$ 

 $\subset$  .

Ć

 $\subset$ 

ŗ

ŕ ċ,

 $\ddot{\phantom{0}}$ Ļ,

 $\overline{\phantom{a}}$ 

SUBROUTINE FOLIO2 COMMON/IO/INPUT, OUTPUT, BIF, OFF, COF INTEGER OUTPUT, BIF, OFF, COF COMMON / LHS<br>COMMON / TIME<br>COMMON / TIME  $Y(13)$  $\overline{\phantom{a}}$ TIME, RAULTO, THINK  $\mathcal{L}_{\mathcal{L}}$ 7 TSTOP, TOUTPT, TSTEP, ERR WN(20), WVFRE(20), WVDIR(20), WVPHA(20), EXAMPLE (20), CSK(20), CSK(20), CCK(20), CXK(20),<br>
COMMON/SUMMARY/ NT, YYBAR(10), YYRMS(10), YYMAX(10), YYMIN(10)<br>
COMMON/LOADS/ SIN2(25), SIN3(25), SIN4(25), SIN5(25), SIN6(25),<br>
C WVDIR(20), WVPHA(20),  $\mathbf{1}$ ā<br>3 4 2 RĒAL YS(10)<br>EQUIVALENCE (ETA,YS(1)) /0.01745 32925 19943/ **RAD DATA ETA=0.0** IF (NWAVES.EG.O) GO TO 120 Wave amplitude e c.g.<br>DO 110 K=1.NWAVES Wave \*\*\*  $\overline{ABC}$ =Y(1)\*WNX(K)-Y(3)\*WNZ(K)-TIME\*WVFRE(K)+WVPHA(K) ETA=COS(ARG)\*WVAMP(K)+ETA 110 CONTINUE Position vector<br>DO 130 I=1,3 \*\*\* ֿ פֿס 120  $\overline{Y}$ S(I+1)= $\overline{Y}$ (I)  $YS(I+4)=Y(I+3)/RAD$ 130 CONTINUE C \*\*\* Display relative heave  $-$  subtract c.g. height zisping baseline to bring mean value to zero.<br>YS(3)=YS(3)-TARE(2) Speed and sway rate<br>CPHI=COS(Y(5)) C \*\*\* SPHI=SIN(Y(S)) ŸS(8)=0.<br>YS(8)=V6<u>(14)</u> ING RUDDER !BENDING MOMENT AT STATION J=14 YS(9)=Y(7)\*CPHI - Y(9)\*SPHI YŠ(10)=Y(9)\*CPHI+ Y(7)\*SPHĪ Load mean and rms information<br>TINIT= 75\*TSTOP<br>IE(TIME LE TINIT) GO TO 199 C  $NT = NT + 1$ IF(NT. NE. 1) GO TO 198 DO 184 I=1,10<br>YYMAX(I)=0.0<br>YYMIN(I)=0.0 YYBAR(I)=0.  $c^{184}$ YYRMS(I)=0. **CONTINUE** 198 CONTINUE Ċ DO 185 I=1,10<br>IF(YS(I).GT.YYMAX(I)) YYMAX(I)=YS(I)<br>IF(YS(I).LT.YYMIN(I)) YYMIN(I)=YS(I) C YYBAR(I)=YYBAR(I)+YS(I)<br>YYRMS(I)=YYRMS(I)+YS(I)\*\*2 185 CONTINUE C 199 **CONTINUE** Write to history file<br>WRITE(10) YS(1), YS(3), YS(7), YS(5), YS(6), YS(4)<br>Print YS Vector  $C$  \*\*\* C \*\*\* WRITE (OUTPUT, 190) TIME, (YS(I), I=1, 9) C **RETURN** C FORMAT(5(1X, F11, 4), 3F12, 4, 2X, E15, 5, 2X, F12, 4) 190 **END** 

ò.

Ċ.

Ċ,

Ċ,

SUBROUTINE FORTIS (TT, YY)<br>TT == TIME, THE INDEPENDENT VARIABLE cccccccccccccccc DEPENDENT VARIABLE ARRAY.<br>YY(1) = X-COORDINATE OF<br>YY(2) = Y-COORDINATE OF<br>YY(3) = Z-COORDINATE OF YY YY(1)<br>YY(2)<br>YY(3)<br>YY(4)<br>YY(4) MASS CENTER<br>MASS CENTER<br>MASS CENTER THETA ROTATION (ROLL ANGLE)  $\blacksquare$  $= PHI$ YY(5) **ROTATION** YY(8) = PSI ROTATION (PITCH ANGLE)<br>YY(7) = X-COMPONENT OF LINEAR VELOCITY<br>YY(8) = Y-COMPONENT OF LINEAR VELOCITY<br>YY(8) = Z-COMPONENT OF LINEAR VELOCITY<br>YY(10) = ANGULAR VELOCITY ABOUT X-AXIS (ROLL RATE)<br>YY(11) = ANGULAR VE REAL YY(12) C(3,3)<br>DAMPL(6), DAMPQ(6)<br>XF, YF, ZF, XM, YM, COMMON /C COMMON /DAMP / DAMPL(6<br>COMMON /FORCE / XF, YF,<br>REAL FORCE(6)<br>EQUIVALENCE (FORCE(1), XF)<br>COMMON /MASS / RHO, G, 7M RHO, G, GAMMA<br>DISPL, SMASS, XCG, YCG,<br>AMX, AMY, AMZ, RADII(6)<br>PMI(3,3) Z COMMON / MASS ZCG, 1 **COMMON** /MASS COMMON **/STATS /** NRHS(4), DELTA, HSUM, HMIN, HMAX, **TTO, TT1 TIME**  $\overline{\phantom{a}}$ COMMON TIME, RAMP **COMMON** Ż TSTART, TSTOP, TOUTPT, TSTEP, TO, ERR CTHETA, STHETA, CPHI, SPHI, CPSI, COMMON / TRIG 7 **SPSI** COMMON /V Load rotational transform matrices - transform velocity<br>into ship coordinates<br>CALL ROTATE (YY) \*\*\* Initialize force vector C \*\*\* DO 110 1=1,6<br>
FORCE(1)=0.0 110 CONTINUE C \*\*\* Ensure constant speed for version SSX VX=ŠPĒED Compute hydrodynamic and inertial forces on ship<br>CALL AQUA2D (TT, YY) C \*\*\* Add damping forces/moments in ship coordinate system<br>XF=XF-(DAMPL(1)+ABS(VX)\*DAMPQ(1))\*VX<br>YF=YF-(DAMPL(2)+ABS(VY)\*DAMPQ(2))\*VY<br>ZE=ZE-(DAMPL(3)+ABS(VZ)\*DAMPQ(3))\*V7<br>ZE=ZE-(DAMPL(3)+ABS(VZ)\*DAMPQ(3))\*V7 \*\*\*  $XM = \overline{X}M - \overline{C}M$  $P\overline{C}(\overline{4}) + \overline{A}B\overline{S}(\overline{Y}\overline{Y}(10)) * D$  $AMPQ(4)) * YY(10)$ ŸM=ŶM-(DAMPĹ(5)+ABŠ(YY(11))\*DAMPĞ(5))\*YY(11)<br>ZM=ZM-(DAMPL(6)+ABS(YY(12))\*DAMPĞ(6))\*YY(12) Fixed added mass coeficients  $-$  not normally used except \*\*\* ''''''''''''''''''''''''''''<br>Perhaps for surge.<br>XF=XF/AMY<br>YF=ZF/AMZ Ramp function applied to force<br>IF (TT.GT.TSTART) GO TO 130<br>IF (RAMP.EQ.O.O) GO TO 130<br>R=(TT-TO)/RAMP \*\*\* DO 120 I=1,6<br>FORCE(I)=FORCE(I)\*R<br>CONTINUE 120 130 CONTINUE C **RETURN END** 

 $\overline{\phantom{a}}$ 

 $\mathcal{N}_{\mathcal{A}}$  .

 $\mathsf{C}$ 

 $\epsilon$  –

G.

C

C

C.

C

 $\zeta$ 

Ç.

(\_,

C,

 $\zeta$ 

 $\big($ 

Ç

Ç

C

 $\overline{C}$ 

C

SUBROUTINE SPECTRA(PFRQ, TRWH13, OMGBEG, OMGEND, WAMP, PER)<br>DIMENSION WAMP(10), PER(10), OMEGA(10)<br>DIMENSION OMG2(101), SPEC(101)  $\begin{array}{c}\n101 = -8 \\
102 = 0 \\
103 = -7\n\end{array}$  $IC4 = -1$  $IC5 = -9$ IC6=1 IÑ=0 OMG2(1)=OMGBEG<br>OMG2(101)=OMGEND 1 DELFRG=(DMG2(101)-DMG2(1))/101.  $\overline{D0}$  5  $\overline{I}$  = 2, 101<br>J=1-1 OMG2(I)=OMG2(1)+J\*DELFRQ 5 DMG2(1)-DMG2(1)/(2.\*3.14159)<br>DMG2(1)=DMG2(1)/(2.\*3.14159)<br>DD 10 I=1,101<br>SPEC(I)=5.\*(.25\*TRWH13)\*\*2\*PFR@\*(DMG2(I)\*PFR@)\*\*(-5)\*EXP(<br>SPEC(I)=5.\*(.25\*TRWH13)\*\*2\*PFR@)\*\*(-4))  $rac{6}{7}$ 10 1 EVEN=0.<br>DD\_20\_I=2, 50, 2 EVEN=EVEN+ŠPEC(I) 20 DO 30 1=3, 99, 2<br>ODD=ODD+SPEC(I) 30 TÄREÄ=(OMG2(2)-OMG2(1))/3. \*(SPEC(1)+4. \*EVEN+2. \*ODD+SPEC(101))<br>IC1=IC1+10 40 IC2=IC2+10<br>IC3=IC3+10<br>IC4=IC4+10<br>IC5=IC5+10<br>IC5=IC5+10 IC6=IC6+10  $\overline{ODD} = \overline{O}$ EVEN-0.<br>IW-IW+1 <u>DO 50 I=IC1, IC2, 2</u> EVEN=EVEN+SPEC(I)<br>DO 60 I=IC3, IC4, 2<br>DDD=ODD+SPEC(I) 50 60  $WAMP$ (IW)=( $\overline{OM}$ G2(2)-OMG2(1))/3. \*(SPEC(IC5)+4. \*EVEN+2. \* 1 WAMP(IW)=1.414\*SQRT(WAMP(IW))<br>PER(IW)=(OMG2(IC6)+OMG2(IC5))/2.<br>OMEGA(IW)=2.\*3.14159\*PER(IW)<br>PER(IW)=1.2PER(IW)  $\ddot{\phantom{a}}$ FERIUW = 1. / PERIUW)<br>IF(IW. LT. 10) GO TO 40<br>PRINT 500, TRWH13, PFRG, OMEGA, PER, WAMP<br>RMS=4. \*SGRT(TAREA)<br>PRINT 1010, TAREA, RMS<br>FORMAT(15X, 'H1/3=', F10. 2, 2X, 'PEAK FREG=', F10. 4, //, 2X,<br>"OMG', 3X, 10F6. 3, /, 2X, ' 500 1  $\mathbf{z}$ 1010 **RETURN** END SUBROUTINE LINEAR(X, Y, TRWPER, Y2)<br>DIMENSION X(50), Y(50), Y2(10)<br>DIMENSION TRWPER(10) 0=ل

ζ

( .

C

C

ľ

Ĺ.

è

 $\overline{a}$ 

4

ii<br>1

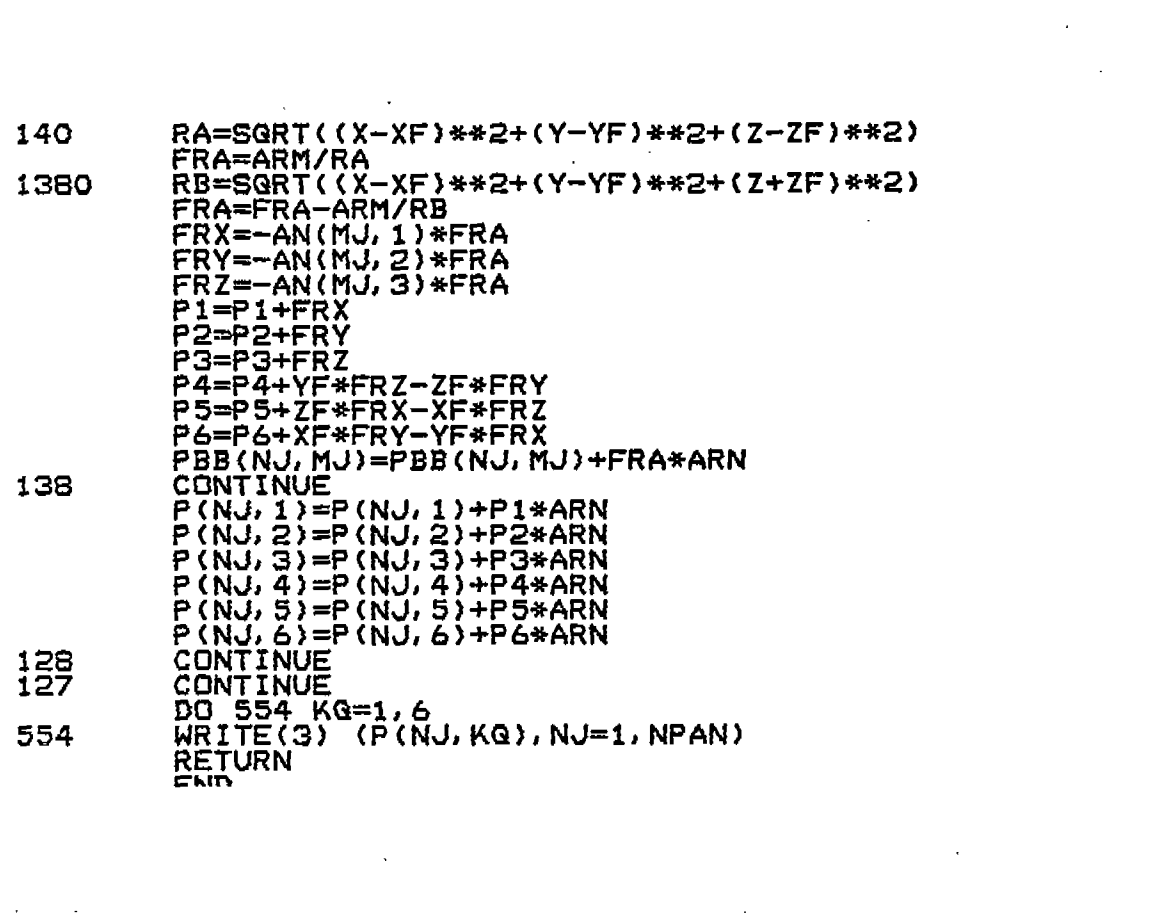

[

 $\label{eq:2.1} \frac{1}{\sqrt{2}}\int_{\mathbb{R}^3}\frac{1}{\sqrt{2}}\left(\frac{1}{\sqrt{2}}\right)^2\frac{1}{\sqrt{2}}\left(\frac{1}{\sqrt{2}}\right)^2\frac{1}{\sqrt{2}}\left(\frac{1}{\sqrt{2}}\right)^2.$ 

 $\mathcal{L}(\mathcal{L}^{\text{max}})$  . The  $\mathcal{L}^{\text{max}}$ 

.

 $\mathbb{C}$ 

 $\zeta$ 

 $\overline{C}$ 

 $\zeta^+$ 

 $\zeta$ 

—

 $\frac{1}{\sqrt{2}}\int_{0}^{\sqrt{2}}\frac{1}{\sqrt{2}}\left(\frac{1}{\sqrt{2}}\right)^{2}e^{-\frac{1}{2}x}dx$  , where  $\frac{1}{2}\int_{0}^{\sqrt{2}}\frac{1}{\sqrt{2}}\left(\frac{1}{\sqrt{2}}\right)^{2}e^{-\frac{1}{2}x}dx$ 

 $\label{eq:2.1} \frac{1}{\sqrt{2}}\sum_{i=1}^n\frac{1}{\sqrt{2}}\sum_{i=1}^n\frac{1}{\sqrt{2}}\sum_{i=1}^n\frac{1}{\sqrt{2}}\sum_{i=1}^n\frac{1}{\sqrt{2}}\sum_{i=1}^n\frac{1}{\sqrt{2}}\sum_{i=1}^n\frac{1}{\sqrt{2}}\sum_{i=1}^n\frac{1}{\sqrt{2}}\sum_{i=1}^n\frac{1}{\sqrt{2}}\sum_{i=1}^n\frac{1}{\sqrt{2}}\sum_{i=1}^n\frac{1}{\sqrt{2}}\sum_{i=1}^n\frac$ 

 $\mathcal{L}^{\text{max}}_{\text{max}}$ 

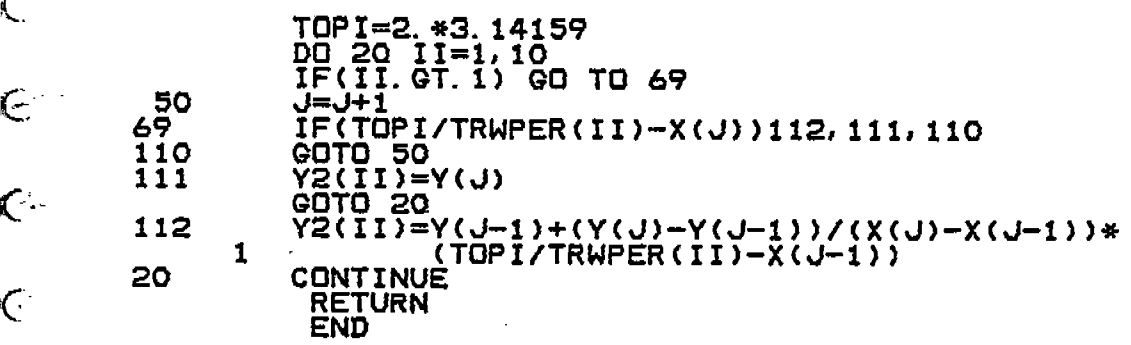

 $\sim 10^{-1}$ 

 $\label{eq:2.1} \frac{1}{\sqrt{2}}\left(\frac{1}{\sqrt{2}}\right)^{2} \left(\frac{1}{\sqrt{2}}\right)^{2} \left(\frac{1}{\sqrt{2}}\right)^{2}$ 

 $\sim 40\%$ 

 $\mathcal{L}^{\text{max}}_{\text{max}}$ 

 $\mathcal{L}^{\text{max}}_{\text{max}}$ 

 $\frac{1}{2}$ 

 $\mathcal{L}_{\text{max}}$ 

 $\mathcal{L}^{\text{max}}_{\text{max}}$ 

 $\mathcal{L}^{\text{max}}_{\text{max}}$ 

 $\sim 10^{11}$  km  $^{-1}$ 

 $\mathcal{L}(\mathcal{A})$  . The  $\mathcal{L}(\mathcal{A})$ 

 $\zeta$ 

 $\overline{\mathbb{C}}$ 

 $\overline{\mathbb{C}}$ 

 $\in$ 

 $\overline{\mathbb{C}}$ 

Ċ.

 $\overline{C}$ 

 $\zeta$ 

 $\overline{\mathsf{C}}$ 

 $\overline{C}$ 

 $\zeta$ 

 $\zeta$ 

 $\widetilde{\zeta}$ 

 $\mathbb{C}$ 

erik<br>1<br>1

 $\frac{1}{2}$ 

 $\hat{\mathcal{A}}$ 

SUBROUTINE TBAR(TT, YY) **CCC** EXTERNAL ETAF CCC COMMON/MASS/RHO, G.GAMMA<br>COMMON/MASS/DISPL, SMASS, XCG, YCG, ZCG,<br>20MMON / AMX, AMY, AMZ, RADII(6)<br>20MMON / WYAMP(20), WVERC(20), WVDIR(20), WVPHA(20),<br>WVAMP(20), WVFRC(20), WNZ(20),<br>CYK(20), CCK(20), XW(20),<br>20MMAN / AMST ÷ COMMON / 1<br>2<br>3<br>4 MSTA, NPROF, NFWD, NAFT, LPTS(25),<br>XOFF(25), YOFF(25,25), ZOFF(25,25),<br>XPROF(51), YPROF(51) COMMON /  $\prime$ 1 2 COMMON/ETA/YC, XK(20)<br>COMMON/CT/CT(3,3)<br>COMMON/TEMPSTA/DXFWD, DXAFT, TSTA(25)<br>COMMON/DISPLAY/TARE(6) REAL YY(1) DATA DEGREE/O. 01745 32925/<br>SECTION 1.0 Compute ave Compute average draft at each station TSTA(J). DO 2 K=1,NWAVES<br>CXK(K)=CT(1,1)\*WNX(K)-CT(1,3)\*WN(K)<br>XW(K)=(TT\*WVFRE(K)-WVPHA(K)+YY(3)\*WNZ(K)-YY(1)\*WNX(K))/CXK(K)  $c^2$ **CONTINUE** DO 5 J=1, MSTA<br>XXSTA=XOFF(J) IF (NWAVES. EQ. 0) GO TO 11<br>DO 10 K=1, NWAVES<br>XK(K)=(XXSTA-XW(K))\*CXK(K) 10 **CONTINUE CUNTINUE**<br>YC=CT(1,2)\*XXSTA+YY(2)<br>YKEEL=YCG-TARE(2)-YC<br>ETA1=ETAF(0.)<br>TSTA(J)=ETA1-YKEEL<br>CONTINUE  $11$ 5 **CCC** 

**RETURN END** 

C

L

( ⊹

C

C

 $\subset$ 

€

(.,

 $\color{black} \bigcirc$ 

 $\mathbf C$ 

Ľ

C.

ζ

€

Ċ

€

C

 $\subset$  .

L.

C

S

C

C<br>C<br>C<br>C<br>C

CCC

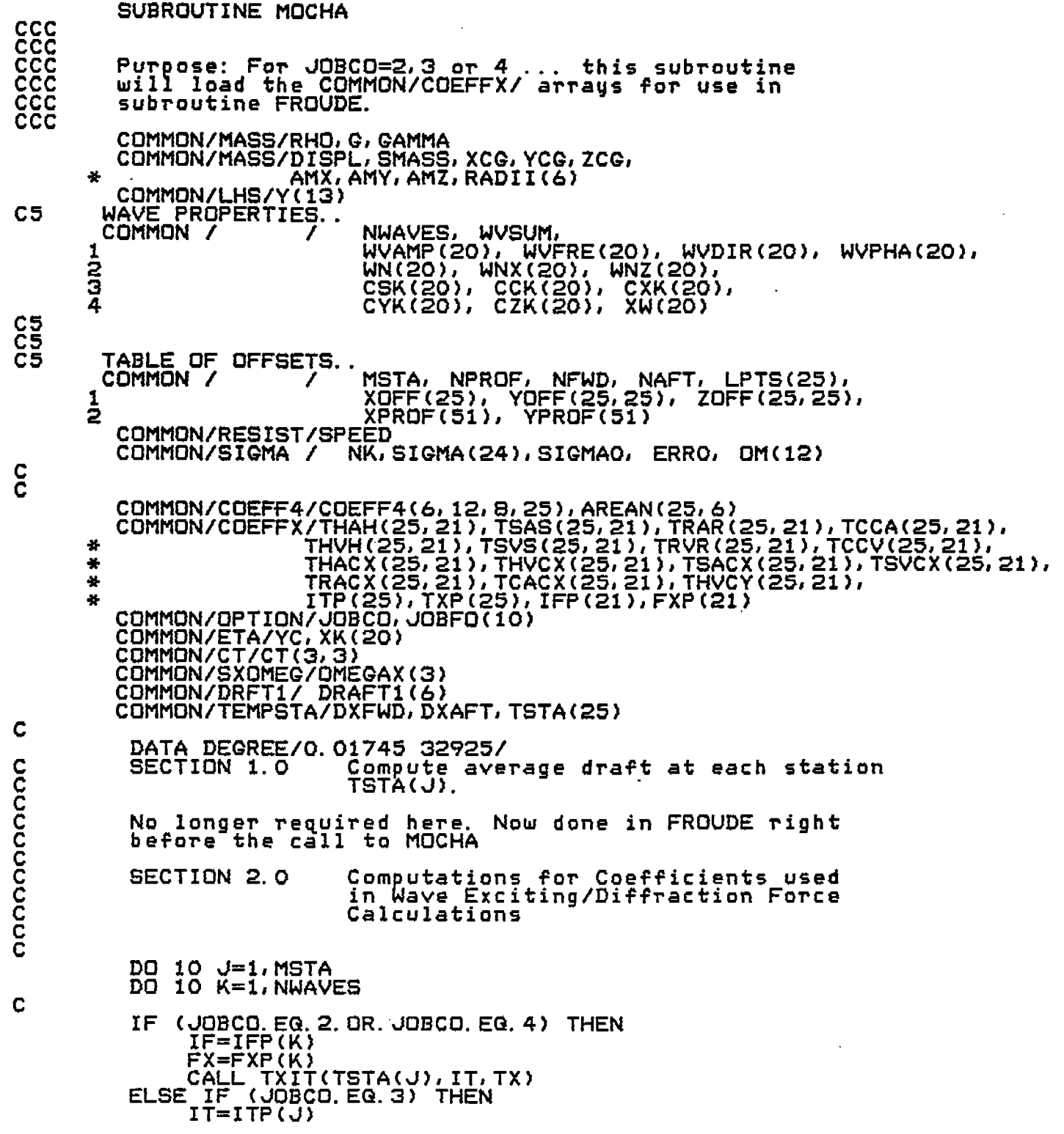

 $\sim$ 

 $C$  ,  $C$  ,  $C$  ,  $C$  ,  $C$  ,  $C$  ,  $C$  ,  $C$  ,  $C$  ,  $C$  ,  $C$  ,  $C$  ,  $C$  ,  $C$  ,  $C$  ,  $C$  ,  $C$  ,  $C$  ,  $C$  ,  $C$  ,  $C$  ,  $C$  ,  $C$  ,  $C$  ,  $C$  ,  $C$  ,  $C$  ,  $C$  ,  $C$  ,  $C$  ,  $C$  ,  $C$  ,  $C$  ,  $C$  ,  $C$  ,  $C$  ,  $C$  ,

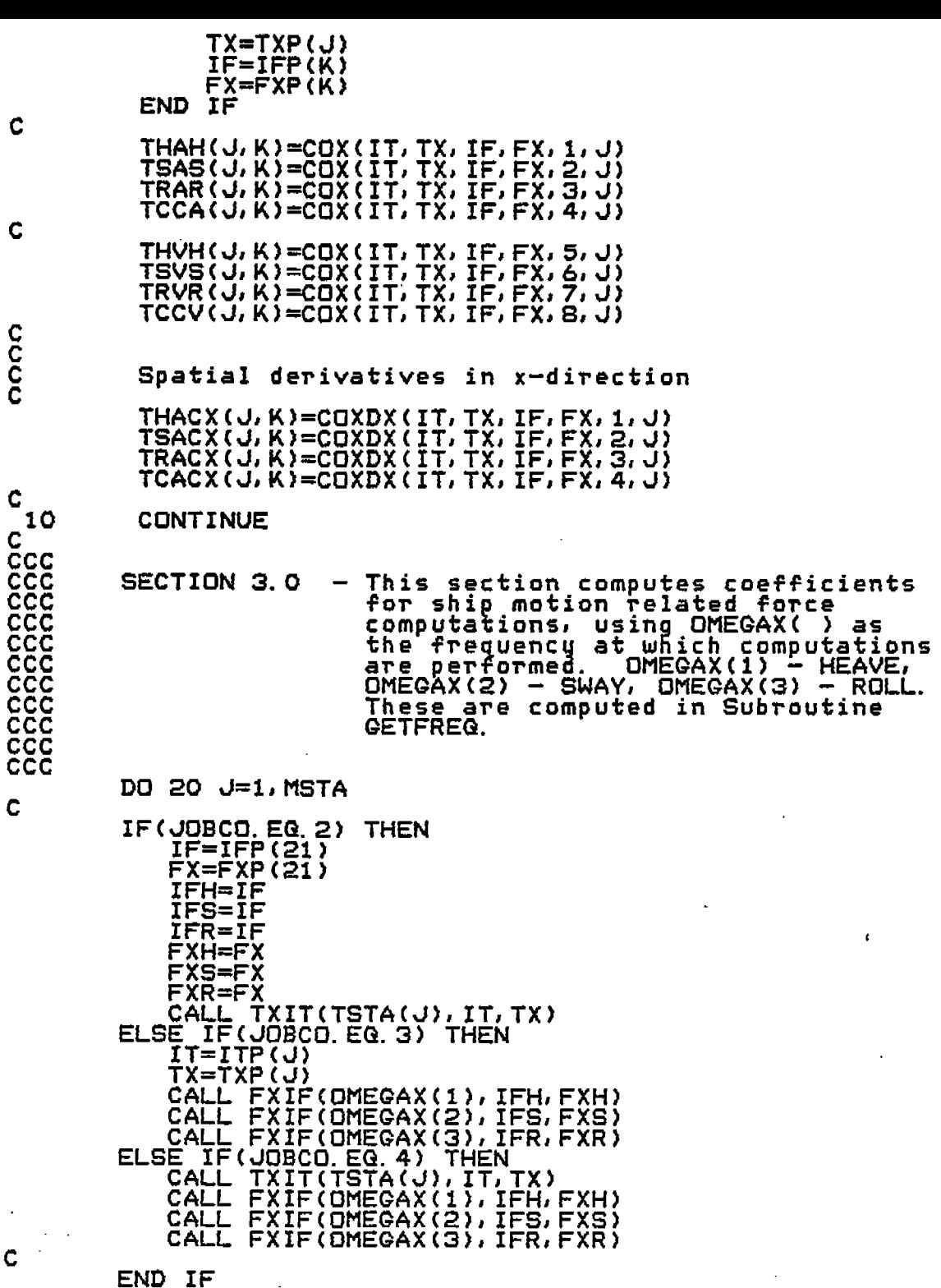

t.  $\frac{1}{2}$ 

 $\overline{\mathbb{C}}$ 

 $\overline{C}$ 

 $\overline{\mathsf{C}}$ 

 $\overline{C}$ 

 $\overline{\mathbb{C}}$ 

 $\overline{C}$ 

 $\overline{\zeta}$ 

 $\overline{\mathcal{L}}$ 

 $\overline{C}$ 

 $\overline{C}$ 

 $\overline{\zeta}$ 

 $\overline{C}$ 

 $\zeta$ 

 $\hat{\zeta}$ 

 $\frac{1}{2}$ 

 $\overline{\zeta}$ 

 $\zeta$ 

 $\zeta$ 

 $\overline{\zeta}$ 

 $\epsilon$ 

 $\mathbf{c}$ 

 $\cdot$ 

 $\mathbf{c}$ 

 $\mathbf{c}$ 

oooo

THAH(J, 21)=COX(IT, TX, IFH,FXH, 1,d) TSAS(J, 21 )=COX( IT,TX, IFS,FXS, 2,J) TRAR(J, 21 )=COX(IT, TX, IFR,FXR, 3,J) TCCA(J, 21 )=COX( IT,TX, IFS,FXS, 4,J) THVH(J, 21 )=COX( IT,TX, IFH,FXH, 51J) TSVS(J, 21 )=COX( IT,TX, IFS,FXS, 6,J) TRVR(J, 21)=CUX( IT,TX, IFR,FXR, 7,J) TCCV(J, 21)=COX( IT,TX, IFS,FXS, 8,J) Spatial Derivatives in x-directin THACX(J, 21)=COXDX(IT, TX, IFH,FXH, l,J) TSACX(J, 21)=CUXDX(IT, TX, IFSIFXS,2, J) THVCX(J,21)=COXDX(IT,TX,IFH,FXH,5,J) TSVCX(d, 21)=COXDX(IT, TX, IFS,FXS,6, J) CONTINUE CNot<u>e: Vertical deriv</u>ative of added mass computed in SUBROUTINE FROUDE or COFFEE. 1

RETURN END

 $\mathcal{F}_{\mathcal{A}}$ 

c

Ľ,

 $\zeta$  .

 $\zeta$  .

Ç

 $\left(\cdot\right)$ 

 $\zeta$ 

Ć

 $\zeta$ 

Ċ

 $\subset$ 

C ŕ Ć

c c c c

c 20 c c c  $\mathbf c$ 

,,. k.

Ć

k, .
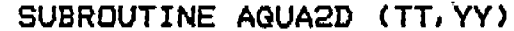

C

 $\in$ 

Ç

 $\overline{\mathcal{C}}$ 

(

G.

Ć

 $\overline{\mathsf{C}}$ 

 $\big($ 

€,

C

C

₹.

Ç

Ç

(

Ç

C

K,

 $\zeta$ 

C<br>C

COCCCCCCCC<br>C<br>-

CALCULATES SHIP-MOTION INDUCED FORCES, WAVE INDUCED FORCES, AND OTHER HYDRODYNAMIC FORCES ON THE SHIP. DESCRIPTION **SECTION** INITIALIZATION<br>FIND WET OFFSET POINTS/ENDS OF HULL<br>INITIALIZATION  $1.0$ poooooooo<br>inima inima TRILINGTE VARIOUS 2-D INTEGRALS/GEOMETRIC INFO.<br>CALCULATE FORCES THAT ARE SHIP-MOTION RELATED<br>CALCULATE DORCES THAT ARE WAVE-INDUCED<br>CALCULATE DTHER FORCES<br>INTEGRATE FORCES OVER LENGTH<br>ADD UP FORCES OVER LENGTH<br>ADD UP FORC FOR 9.0 10. O LOAD MASS/INERTIA MATRIX A(I,J) The hydrodynamic coefficients were divided by sectional area in<br>COEFS part of this program. They were also divided by RHO in th<br>subroutine. Thus, quantities are multiplied by DVOL<br>when they would normally be multiplied by NOTE: REAL YY(1)<br>COMMON /A<br>COMMON /AM A(6,6)<br>YFYA, ZFZA, XMZA,<br><u>Y</u>MZA, YMYR, ZMYA, ZFZA, XMZA, XMXR, XMYR, ZMZR 1 COMMON/RESIST/SPEED REAL VT(6), AM(7)<br>EQUIVALENCE (AM(1), YFYA)  $\begin{array}{c} \text{(c3,3)} \\ \text{CT(3,3)} \end{array}$ COMMON /C  $\prime$ COMMON /CT COMMON /ETA<br>COMMON /FOR YC, XK(20) YF, **/FORCE**  $\overline{\phantom{a}}$ ZF, XM, YM, ZM **REAL** FORCE(6) EQUIVALENCE (FORCE(1), XF) RHO, G, GAMMA<br>DISPL, SMASS, XCG, YCG,<br>AMX, AMY, AMZ, RADII(6)<br>PMI(3,3) COMMON / MASS COMMON / MASS ZCG, 1 COMMON / MASS 7 COMMON /TRIG CTHETA, STHETA, CPHI, SPHI, CPSI, SPSI<br>VX, VY, VZ<br>NWAVES, WVSUM, STAR, STRINGER, STRING I 7 COMMON / WVAMP(20), WVFRE(20), WVDIR(20), WVPHA(20), WVAMP(20), WVFRE(20), WVDIR(20), WVPHA()<br>WN(20), WNX(20), WNZ(20),<br>CSK(20), CCK(20), CXK(20),<br>CYK(20), CZK(20), XW(20),<br>MSTA, NPROF, NFWD, NAFT, LPTS(25),<br>XOFF(25), YOFF(25,25), ZOFF(25,25),<br>XPROF(51), YPROF(51)<br>INPTS(25),  $rac{1}{2}$ COMMON / 1 2 COMMON / ETA(25, 25), 1

COMMON / / ZCO(20), ZSO(20), ZCY(20), ZSY(20), 1 ZCZ(20), ZSZ(20) COMMDN / / DZK(20) **c!** COMMON / <sup>i</sup> ~S~VE(20), COSJ(20), SINJ(20)J \* COSJJ(20)1 SINJJ(20), DWC(20), DMS(20), XCI(20), XSI(20} AREA, YMOM, ZMOM XPRQF{ 1)), (AFT,YPROF(51)) JOY(6,25),FDAMP(6,25),FADMA(6,25),FWVEX(6,25)<br>\MP(6,25),UADMA(6,25),UWVEX(6,25),FFLAR(6,25) **I)XS(~S), ~XlS(25), ~X2S(25), IMOMS(25)J IST~tLST~** .zo), 1 COMMON /AREA EQUIVALENCE COMMON/SXFOR/ FBV)<br>COMMON/SXFOR/ FBV  $*$  . UDAMP $(6, 25)$ CDMMON/SXGEOM/AREAS (25),; \* YMOMS(25), ; COMMON/SXOMEG/OMEGAX(3) COMMOh!/TEMPSTA/DXFWD, DXAFT,TS7A( 25) COMMON/SXOMEG/OMEGAX(3)<br>COMMON/TEMPSTA/DXFWD,DXAFT,TSTA(2)<br><u>COMMON/OPTION/JOB</u>CO,JOBFO(10) DIMENSION CDLD{251, CNEW(25), TOLD(25}, TNEW(25) DIMENSION TTOLD(25), TTNEW(25) REAL ZERDF(1200)<br>EQUIVALENCE (ZER EQUIVALENCE (ZEROF(1),FBUOY(1,1))<br>COMMON/FCOMP/X<u>FB,YFB,ZFB,XMB,YMB,ZMB</u>, 1 "" "--"""-XFD,YFD, ZFD, XMD,YMD, ZMD, 2 XFX;YFX; ZFX, XrnX;YrnX;2MX; 3 XFN, YFN, ZFN, XMN, YMN, ZMN, 4 XFU,YFU, ZFW, XMUJYMU,ZMU, 5 <sub>Ari</sub>, <sub>Franc</sub>, YFF, ZMF REAL...ZEROC(32) EQUIVALENCE (ZEROC(I), XFB) COMMON/COEFFX/THAH(25,21),TSAS(25,21),TRAR(25,21),TCCA(25,21 \* THVH(2S,2Z), TSVS(25,21), TRVR(25,2f), TCCV(25,21} \* THACX(25J 21),THVCX{25, 21), TSACX(25, 21),TSVCX(25 \* TRACX(25,21), TCACX(25, 21), THVCY(25, 21) \* ITP(25),TXP(25), IFP(21),FXP(21) \* Initialization IF (NUAVES.EQ.0) GO TO 120 -------------------- ------------------ ----------------—-- ),<br>, 21), C \*\*\* Initialization  $\zeta$ --c SECTION 1.0 - INITIALIATION z PrQJect **wave** numbers into calculation coordinate system c (yaw and pitch but not roll). **Compute x-coard of wave** cřest. z---------------------------------------------------\_----------- DO llQ K=I,NWAVES CSK(K)=CT( 1,2)\*WN(K) CCK(K)=CT(2, 2)\*WN(K) CXK(K)=CT(l, l)\*WNX(K)-CT( 113)\*WNZ(K) CYK(K)=CT(2, l)\*WNX(K)-CT(2, 3)\*WNZ(K) CZK(K)=CT(3, l)\*MNX(K)-CT(3,3)\*WNZ(K) i?zK(K)=2.o/czK(K) XW(K)=(TT\*WVFRE(KI-WVPHA(KI+YY(3)\*MNZ(K)-YY( l)\*WhlX{K))/CXK(K) JSAVE(K)=( 110 CONTINUÊ<br>120 CONTINUE **CONTINUE** C4 c-------------------------------------------------------------- C<br>CC<br>CC<br>C<br>C 1.1 Zero the acceleration force coefficients  $AM(I)$  and g zero the sectional Force arrays in common SXFOR.

C C Ć

€

 $\zeta$ 

 $\zeta$ 

 $\mathsf{C}$ 

 $\zeta$ 

Ľ,

 $\subset$ 

Ć.

C.

 $\mathbb{C}$ 

 $\overline{C}$ 

 $\overline{C}$ 

( C

C

r.

DO 130 I=1, 9  $ATI = 0.0$ 130 CONTINUE  $C+$ DO 131 I=1,1200<br>ZERDF(I)=0.0 ! Equivalenced with COMMON/SXFOR/ 131 CONTINUE C\* DO 800 I = 1,32<br>ZEROC(I)=0. ! TIZEROC is EQUIVALENCEd with COMMON/FCOMP/ 800 **CONTINUE** C Ć\* C C Č 1.2 Load COMMON/COEFFX/ if JOBCO=2,3 or 4 C C CALL TBAR(TT, YY) [Get a'<br>TYPE 1000, (TSTA(J), J=1, MSTA)<br>FORMAT(1X, 25F5.1) !Get average draft at every sta. 1000 DO 1000 J=1, MSTA C Č<br>Č1000 **CONTINUE** IF(JOBCO, NE. 1, AND, TT. GT. 0, ) CALL MOCHA C ISTA=0 C C ē SECTION 2.0 - FIND WET OFFSET POINTS AND HULL ENDS Č Ċ ČЗ FIND WET OFFSET POINTS. ດດດດດດດດດ ETAIL) = Y-COORDINATE OF WAVE SURFACE,<br>
YWETIL) = Y-COORDINATE OF WET OFFSET POINT.<br>
ZWETIL) = Z-COORDINATE OF WET OFFSET POINT.<br>
ZLASTIL) = Z-COORDINATE OF EITHER THE PREVIOUS WET OFFSET,<br>
ZNEXTIL) = Z-COORDINATE OF EITH **C3<br>C4<br>C4** KEY INDICATES THE STATUS OF THE SEARCH:  $\overline{c}4$ THE FIRST OFFSET POINT IS BEING TESTED,<br>THE LAST OFFSET POINT WAS WET,<br>THE LAST OFFSET POINT WAS DRY (ETA COMPUTED),<br>THE LAST OFFSET POINT WAS DRY AND ETAMAX WAS<br>USED (ETA WAS NOT COMPUTED).  $\overline{c}$ 4<br> $\overline{c}$ 4  $KEY = 1$  $KEY = \frac{1}{2}$ <br> $KEY = \frac{1}{2}$  $\overline{\phantom{a}}$  $\overline{C}$ 4  $\overline{\phantom{m}}$  $C<sub>4</sub>$ Č4 C C – Ċ DO 260 J=1,MSTA<br>KEY=1

 $\zeta$ 

 $\zeta$ 

 $\mathsf C$ 

 $\subset$ 

 $\mathsf{C}$ 

 $\zeta$ 

 $\zeta$ 

C

 $\zeta$ 

 $\mathsf{C}$ 

 $\mathsf{C}_{1}$ 

 $\subset$ 

 $\subset$ 

 $\zeta$ 

 $\zeta$ 

 $\zeta$ 

C

C

 $\mathsf{C}$ 

 $\mathsf{C}$ 

€

.,

 $I=1$ Ľ=Ō LWET=0 N=LPTS(U) XXSTA=XOFF{J ) IF (NWAVES. EQ.0) GO TO 150 DO 140 K=l,NWAVES XK(K)=(XXSTA-XW(K) )\*CXK(K) CONTINUE 140 YC=CT(l, 2)\*XXSTA+YY(2) 150 ETAtlAX=(MVSWM-YC )/CT(2,2) 160 Y1=YOFF(I,J)\*CTHETA-ZOFF(I,J)\*STHETA Z1=ZOFF(I,J)\*CTHETA+YOFF(I,J)\*STHETA IF (KEY.LT.3) GO TO 170 C5 THE PREVIOUS OFFSET POINT WAS DRY. AN ESTIMATE OF ETA WILL BE USED TO SEE IF THIS POINT CAN BE WET. ! <u>cs</u> C5 IF (Y1.LT.ETAMAX) GO TO 170 KEY=4 GO TO 230 C4<br>C4 COMPUTE THE Y-CCIORDINATE OF THE WATER SURFACE. .  $\bar{c}$ 4 ETAI=ETAF(Z1 ) 170 IF (KEY.GT.1) GO TO 180 C5 C5 SAVE INITIAL CALCULATICINS FOR USE WITH FINAL OFFSET POINT. C5 THE INITIAL AND FINAL OFFSETS REFER TO THE SAME POINT. C5 EFIRST=ETA1' YFIRST=Y1  $YO=Y1$ ZO=Z1  $\c{4}$ <u>c4</u> TEST THE POSITION OF THE CURRENT OFFSET POINT RELATIVE TO THE C4 WATER SURFACE.\_ THE\_.\_IF TEST IS SATISFIED IF THE POINT IS င္ $\frac{4}{3}$ BELOW THE WATER SURFACE.  $\bar{C}4$ 180 IF (YI.LT.ETAI) GO TO (212,21O,2OO,19O),KEY <u>ር5</u> THE CURRENT OFFSET POINT IS DRY, 'IF KEY=2, THE PREVIOUS POINT C5 C5 WAS WET, AND THE Z-COORDINATE OF THE INTERSECTION OF THE HULL AND THE WATER SURFACE MUST BE FOUND BY INTERPOLATION. <u>ር5</u> C5 IF (KEY.NE.2) GO TO 181 Z<u>NEX</u>T(L,J)=(Z1-ZO)/(Y1-ETA1+EY)\*EY+ LWET=L 101 KEY=3 GO TO 220 <u>c5</u> I<u>F KEY = 4, THE ETA</u> VALUE FOR THE LAST OFFSET POINT WAS NOT COMPUTED. COMPUTE ETA.. C5  $c_{5}$ 190 EY=ETAF(ZO)-YO THE CURRENT OFFSET POINT IS WET, AND THE PREVIOUS POINT IS DRY. % C5 INTERPOLATE TO FIND THE INTERSECTION OF THE HULL AND THE WATERSURFACE. . C5 C5

C

Ċ

Ç

C

Ċ.

 $\subset$ 

K.

়ে

Ç

C

 $\overline{\mathsf{C}}$ Ļ.

€

L

Ç

Ĺ,

Ű

 $\zeta$  :

Ű

ŕ.

 $\mathbf{I}$ 

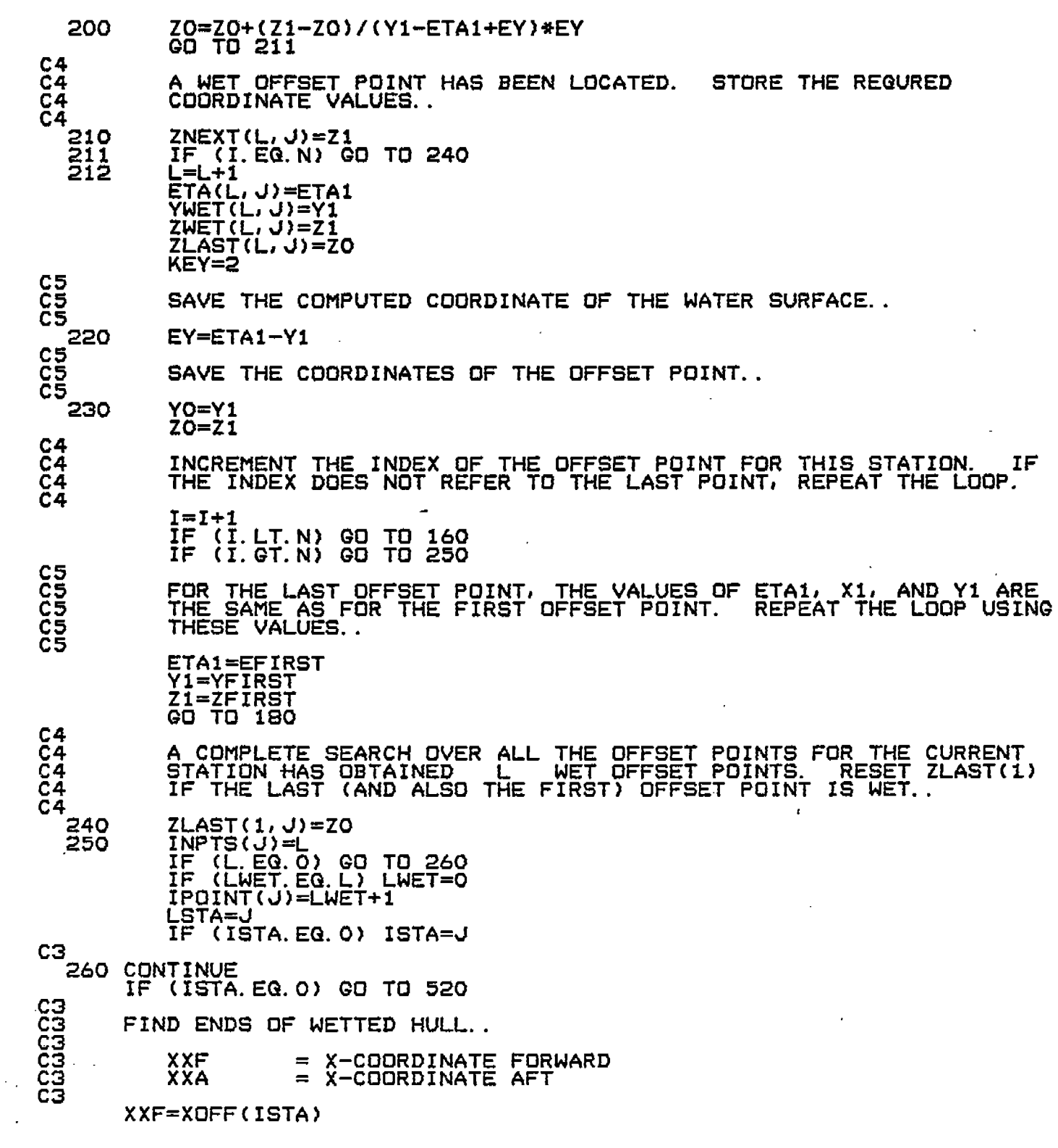

医囊肿 ÷.

 $\frac{1}{2}$ 

 $\left($ 

 $\overline{C}$ 

 $\overline{C}$ 

 $\hat{C}$ 

 $\overline{\mathsf{C}}$ 

 $\zeta$ 

 $\overline{C}$ 

 $\overline{C}$ 

 $\zeta$ 

 $\overline{C}$ 

 $\frac{c}{c}$ 

 $\zeta$ 

 $\overline{C}$ 

 $\overline{\mathsf{C}}$ 

 $\overline{\zeta}$ 

 $\overline{C}$ 

 $\zeta$ 

 $\zeta$ 

 $\zeta$ 

 $\zeta$ 

 $\ddot{\phantom{a}}$ 

XXA=XOFF(LSTA) IF (NPROF.EG.O) GO TO 410

SEARCH FOR ENDS USING THE PROFILE DATA..

 $\frac{64}{64}$ Č4 X-COORDINATE OF PREVIOUS PROFILE POINT<br>X-COORDINATE OF PRESENT PROFILE POINT **XLAST XXSTA** Č4 WAVE ELEVATION IN ABSOLUTE COORDINATES<br>SUBMERGENCE OF PREVIOUS PROFILE POINT (LAST. EQ. 1)<br>SUBMERGENCE OF PRESENT PROFILE POINT (LAST. EQ. 1)<br>FORWARD END OF SHIP  $C<sub>4</sub>$ **ETABAR** ---Č4 ΥŌ  $\overline{\phantom{a}}$ Č4  $Y<sub>1</sub>$ --C4 IEND=0 — <u>—</u>  $C<sub>4</sub>$  $IEND=1$ AFT END OF SHIP ---AFT END OF SHIP<br>SUBMERGENCE OF PRESENT PROFILE POINT UNKNOWN<br>WAVE ELEVATION NOT COMPUTED<br>WAVE ELEVATION COMPUTED<br>KEY VALUE FOR PREVIOUS PROFILE POINT<br>PREVIOUS PROFILE POINT WAS SUBMERGED (LAST.GE.O)<br>PREVIOUS PROFILE POINT C4  $KEY=-I$  $-$ KEY=0  $C<sub>4</sub>$ --Č4 KĒŸ=Ī --Č4 **LAST** --**LWET=0** č4  $- \frac{c}{c}$  $LWET = 1$ للمست XLAST=XPROF(1)  $LAST=-1$ DO 400 I=2, NPROF  $KEY=-1$ IEND=0 XXSTA=XPROF(I) IF (XXSTA GT XXF) GO TO 270 IEND=1 IF (XXSTALLT.XXA) GO TO 270<br>IF (XLAST.GE.XXA) GO TO 390 KEY=0 270 YI=YPROF(I)\*C(2,2)+XXSTA\*C(1,2)-YY(2)<br>IF (Y1.LT.-WVSUM) GO TO 310<br>IF (Y1.GT.WVSUM) GO TO 280<br>Y1=ETABAR(I)-Y1 KËY≡1 IF  $(Y1, GE, 0, 0)$  GO TO 310 C5<br>C5<br>C5 POINT IS DRY. 280  $IF$ (IEND. NE. 0) GO TO 300<br>(LAST. LT. 0) GO TO 270 IF (LWET.EG. 0) 00 TO 300<br>IF (LAST.NE.0) 00 TO 340<br>YO=YPROF(I-1)\*C(2,2)+XLAST\*C(1,2)-YY(2) 290 IF (YOTGTTWVSOM)<br>YO=ETABAR(I-1)-YO IF. GO TO 300 IF (YO. GE. O. O) GO TO 340 LWET=0 300 GO TO 380 C5<br>C5<br>C5 POINT IS WET. 310 IF (IEND.NE.O) GO TO 320 **XXF=XXSTA** LWET=1 GO TO 380 IF (LAST.LT.0) GO TO 330<br>IF (LAST.NE.0) GO TO 340<br>IF (LAST.NE.0) GO TO 340<br>YO=YPROF\_LT-1, \*C(2,2)+XLAST\*C(1,2)-YY(2) 320 330 IF (YO.LE.-WVSUM) GO TO 360

 $\zeta$ C.  $\mathsf{C}$ C. C  $\zeta$  $\widehat{\mathsf{C}}$ L  $\subset$  $\zeta$ Ç C C

C

C

Ċ

€

 $\subset$ 

 $\overline{C}$ 

 $C<sub>4</sub>$ 

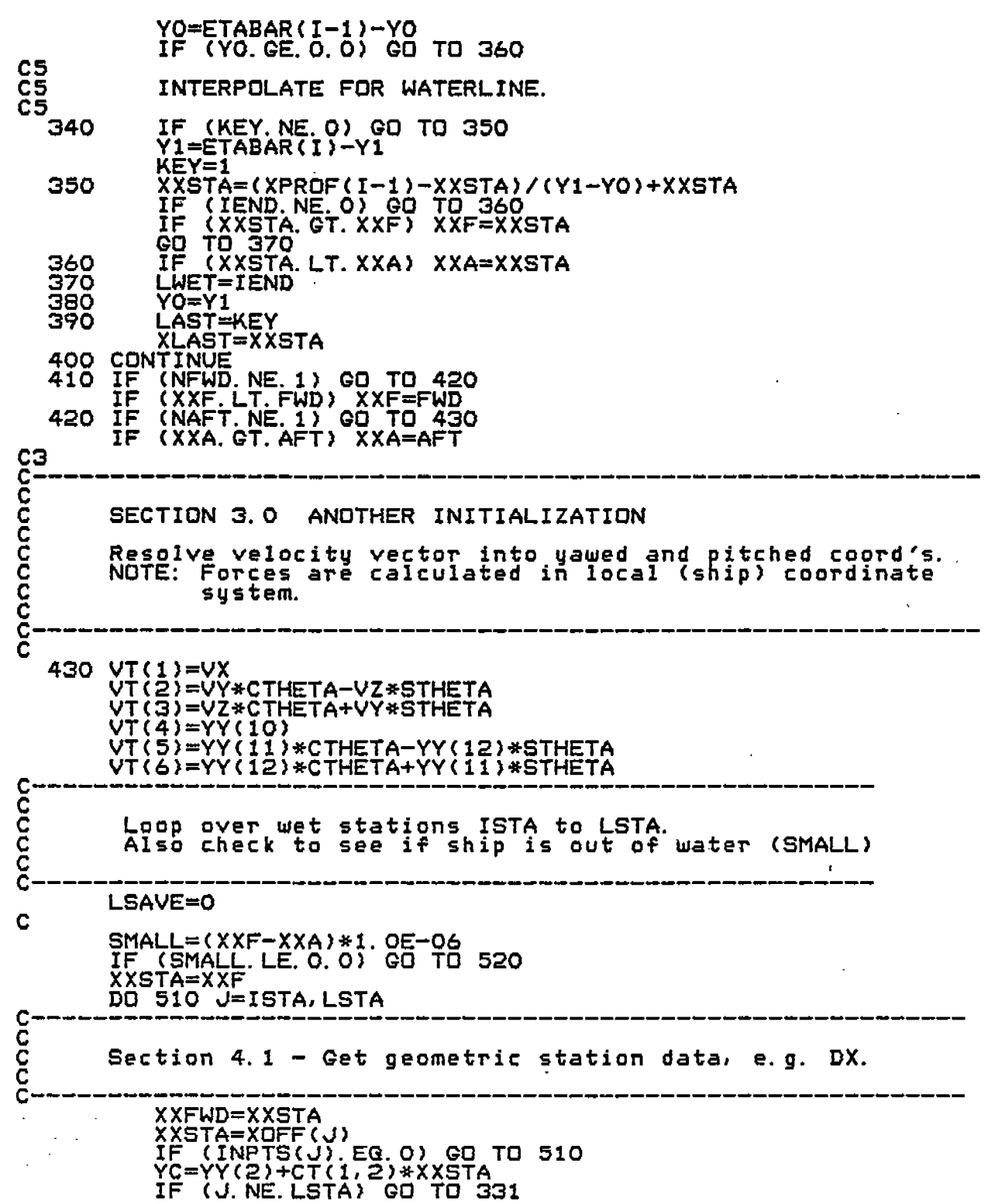

 $\frac{1}{\sqrt{2}}$ 

 $\ddot{\phantom{0}}$ 

 $\in$ 

 $\epsilon$ 

 $\overline{\mathbb{C}}$ 

 $\overline{\mathbb{G}}$ 

 $\overline{C}$ 

 $rac{1}{\sqrt{2}}$ 

 $\mathsf{C}$ 

 $\overline{\mathbb{C}}$ 

 $\mathbb{C}$ 

 $\frac{C}{C}$ 

 $\hat{C}$ 

 $\overline{\mathbb{C}}$ 

 $\overline{C}$ 

 $\mathcal{C}$ 

 $\overline{C}$ 

 $\in$ 

 $\overline{C}$ 

 $\zeta$ 

 $\mathcal{L}$ 

 $\langle \cdot \rangle$ 

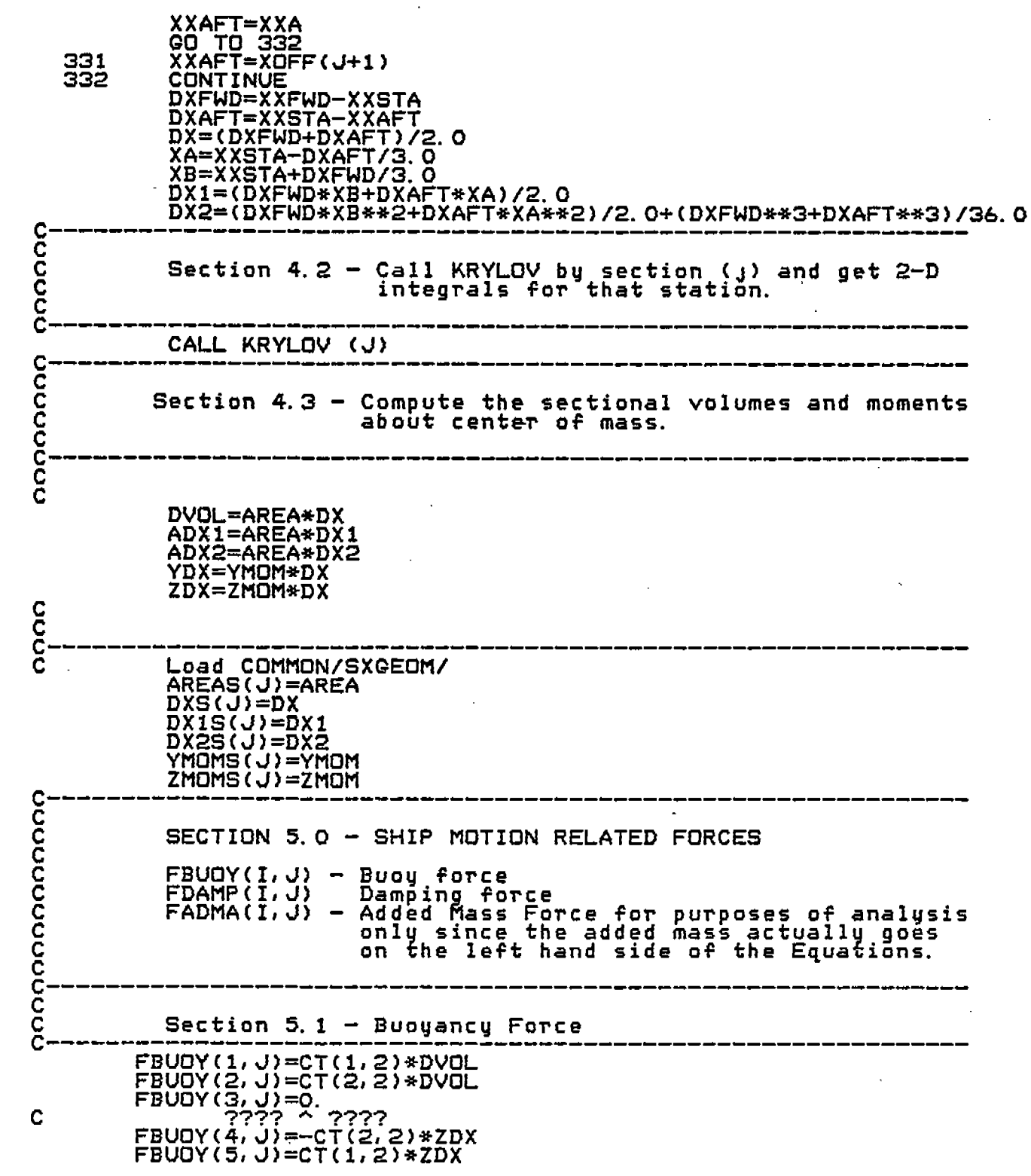

 $\frac{1}{\sqrt{2}}\int_{0}^{\sqrt{2}}\frac{1}{\sqrt{2}}\left( \frac{1}{2}\frac{\sqrt{2}}{2}\right) \frac{1}{2}d\mu$ 

 $\mathcal{L}^{\text{max}}_{\text{max}}$ 

 $\sim 10^{-1}$ 

 $\sim$ 

 $\mathcal{L}_{\text{eff}}$ 

 $\zeta$  $\zeta$  $\zeta$  $\frac{1}{2}$  $\frac{1}{2}$ 

 $\mathbf{r}$ 

 $\hat{\mathcal{A}}$ 

 $\mathcal{A}^{\text{max}}_{\text{max}}$ 

 $\mathbb{C}$ 

 $\mathsf{C}$ 

Ç.

 $\mathbb{C}^1$ 

 $\overline{C}$ 

 $\overline{\mathbb{C}}$ 

 $\mathbb{C}$ 

 $\zeta$ 

 $\overline{\mathbb{C}}$ 

 $\overline{\mathbb{C}}$ 

C<br>C

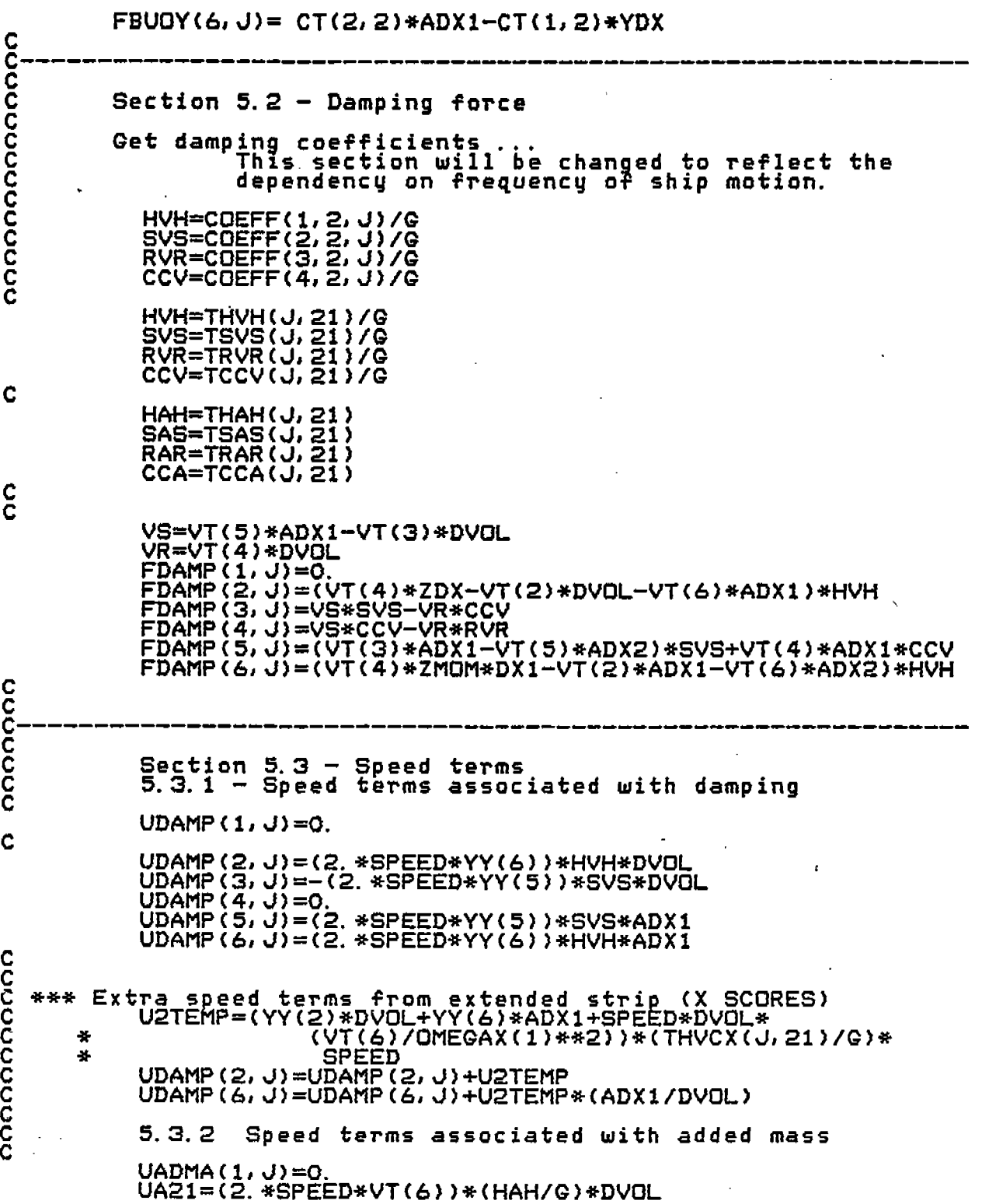

 $\frac{1}{2}$  $\mathord{\mathfrak{f}}$ 

 $\mathsf{C}$ .

 $\overline{C}$ 

 $\overline{\epsilon}$ 

 $\overline{C}$ 

 $\overline{C}$ 

 $\overline{\mathbb{C}}$ 

 $\hat{\mathbb{C}}$ 

 $\hat{\mathbf{c}}$ 

 $\sum_{i=1}^{n}$ 

 $\overline{C}$ 

 $\zeta$ 

 $\zeta$ 

 $\sum_{i=1}^{n}$ 

 $\in$ 

 $\overline{C}$ 

 $\bigcap$ 

 $\mathbb{C}$ 

 $\zeta$ 

 $\overline{\phantom{a}}$ 

C €.  $\mathsf{C}$ C. E. Ċ € C C Ć Ć € C

UA22=(VT(4)\*ZDX-VT(2)\*DVOL-VT(6)\*ADX1+SPEED\*YY(6)<br>\*DVOL)\*SPEED\*(THACX(J,21)/G)<br>UADMA(2,J)=UA21-UA22,,,,,,,,,,,,,,,,,,,,, 1 UADMA(2, J)=UA21-UA22<br>UA31=(-2, \*SPEED\*VT(5))\*(SAS/G)\*DVOL<br>UA32=(VS-SPEED\*YY(5))\*(TSACX(J, 21)/G)\*SPEED<br>UADMA(3, J)=UA31+UA32<br>UADMA(3, J)=UA31+UA32<br>UADMA(3, J)=UA31+UA32<br>UAS1=(2, \*SPEED\*VT(5))\*(SAS/G)\*ADX1<br>UA51=(2, \*SPEED\*  $\mathbf{1}$  $\mathbf{1}$ UADMA(6, J)=UA61-UA62 C<br>C YFYA=HAH\*DVOL+YFYA ZFZA=SAS\*DVOL+ZFZA<br>XMZA=CCA\*DVOL+XMZA XMXR=RAR\*DVBL+XMXR XMYR=XMYR=CCA\*ADX1<br>YMZA=YMZA-SAS\*ADX1<br>YMYR=SAS\*ADX2+YMYR ŻMYA=HAH\*ADX1+ZMYA ZMZR=HAH\*ADX2+ZMZR cococo Section 5.4 - Force due to weight of ship ē XFW=-CT(1,2)\*DISPL YFW=-CT(2,2)\*DISPL CCCCCC Section  $7.2 - So called "flare" force$ IF(TT.EG. TTOLD(J)) GO TO 721 TNEW(U)=TSTA(U) TAUG=TŚTA(J)<br>CALL TXIT(TAVG, IT, TX)<br><u>CNEW(J)=COX</u>(IT, TX, 11, 1, 1, J)\*ARX(IT, TX, J)/G **TTNEW(U)=TT** DC=CNEW(J)-COLD(J)<br>DT=TNEW(J)-TOLD(J)<br>DTT=TTNEW(J)-TTOLD(J)<br>TOLD(J)=TNEW(J) **TTOLD(J)=TTNEW(J)**<br>COLD(J)=CNEW(J) C IF (DT.GT.O. AND.DTT.NE.O.) THEN !Relative Velocity indicates immersio<br>FFLAR(2,J)=(DT/DTT)\*\*2\*(DC/DT)\*DX<br>FFLAR(6,J)=(DT/DTT)\*\*2\*(DC/DT)\*DX1 ELSE ! Relati<br>FFLAR(2, J)=0. Relative velocity indicates emergence  $FFLAR(6, J)=0.$ 

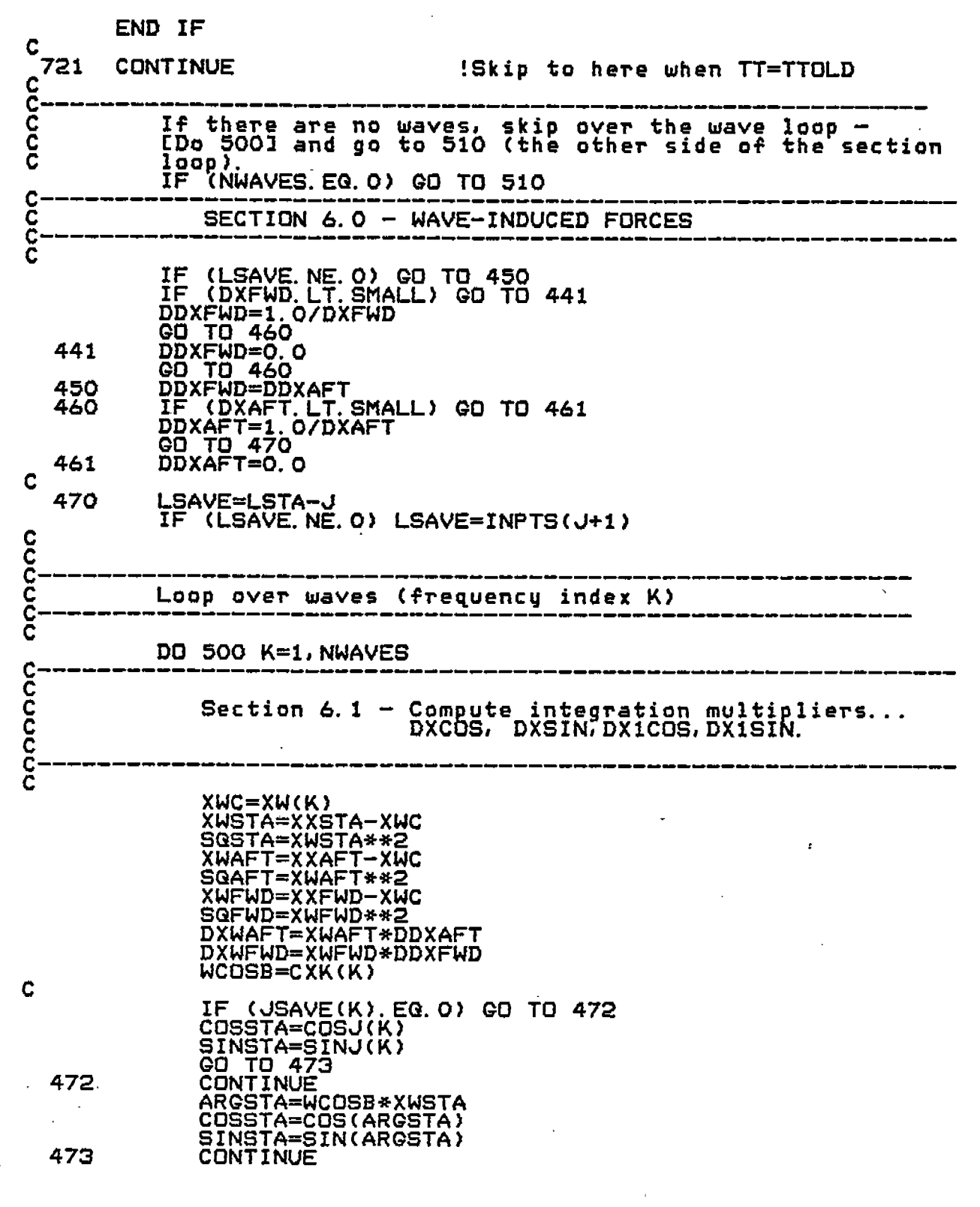

 $\label{eq:2.1} \frac{1}{\sqrt{2}}\int_{\mathbb{R}^3}\left|\frac{d\mathbf{x}}{d\mathbf{x}}\right|^2\left|\frac{d\mathbf{x}}{d\mathbf{x}}\right|^2\left|\frac{d\mathbf{x}}{d\mathbf{x}}\right|^2\left|\frac{d\mathbf{x}}{d\mathbf{x}}\right|^2\left|\frac{d\mathbf{x}}{d\mathbf{x}}\right|^2\left|\frac{d\mathbf{x}}{d\mathbf{x}}\right|^2\left|\frac{d\mathbf{x}}{d\mathbf{x}}\right|^2\left|\frac{d\mathbf{x}}{d\mathbf{x}}\right|^2\left|\frac{d\mathbf{x}}{d\$ 

 $\hat{\mathcal{A}}$ 

į.

**, 1**

> I **I**

 $\hat{\boldsymbol{\epsilon}}$ 

 $\mathsf{C}$ .

 $\overline{C}$ 

 $\overline{C}$ 

 $\zeta$ .

 $\overline{C}$ 

 $\overline{\mathfrak{C}}_{\mathbb{Z}}$ 

 $\zeta$ 

 $\zeta$ 

~.

 $\bar{\zeta}$ 

 $\overline{\mathbb{C}}$ 

 $\overline{G}$ 

 $\widehat{C}$ 

 $\zeta$ 

 $\overline{\zeta}$ 

 $\overline{\zeta}$ 

 $\zeta$ .

 $\overline{\zeta}$ 

 $\zeta$ 

**(.**

(:'

 $\hat{\mathcal{A}}$ 

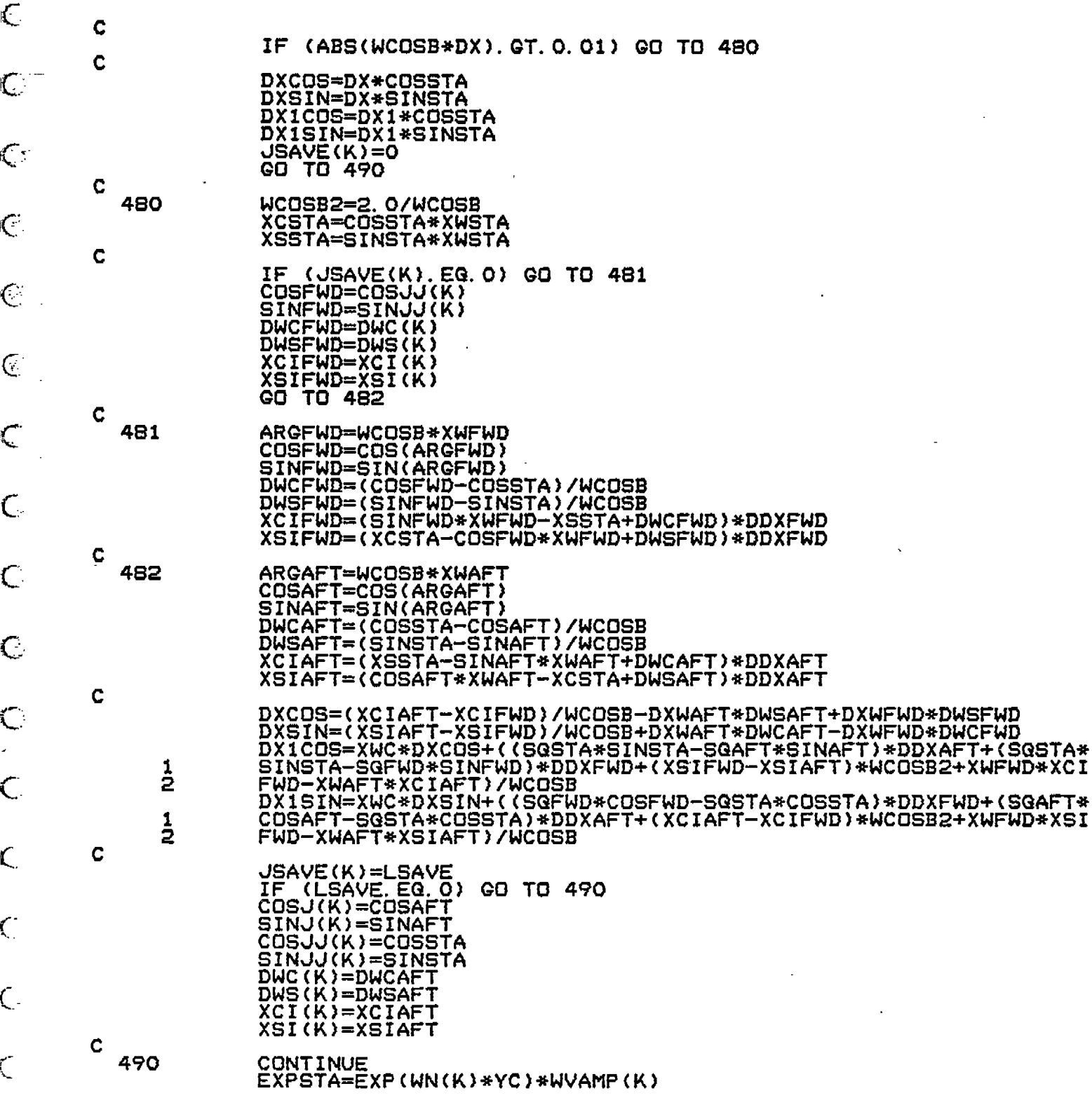

 $\mathsf{C}$ 

 $\overline{C}$ 

 $\overline{\mathsf{C}}$ 

 $\in$ 

 $\infty$ 

 $\mathbb{G}$ 

 $\mathbb{C}$ 

 $\mathbb{R}^2$ 

 $\mathbf{r}$ 

 $\frac{1}{2}$ 

 $\begin{array}{c} 1 \\ 1 \\ 1 \end{array}$ 

 $\begin{array}{c} 1 \\ 1 \\ 2 \end{array}$ 

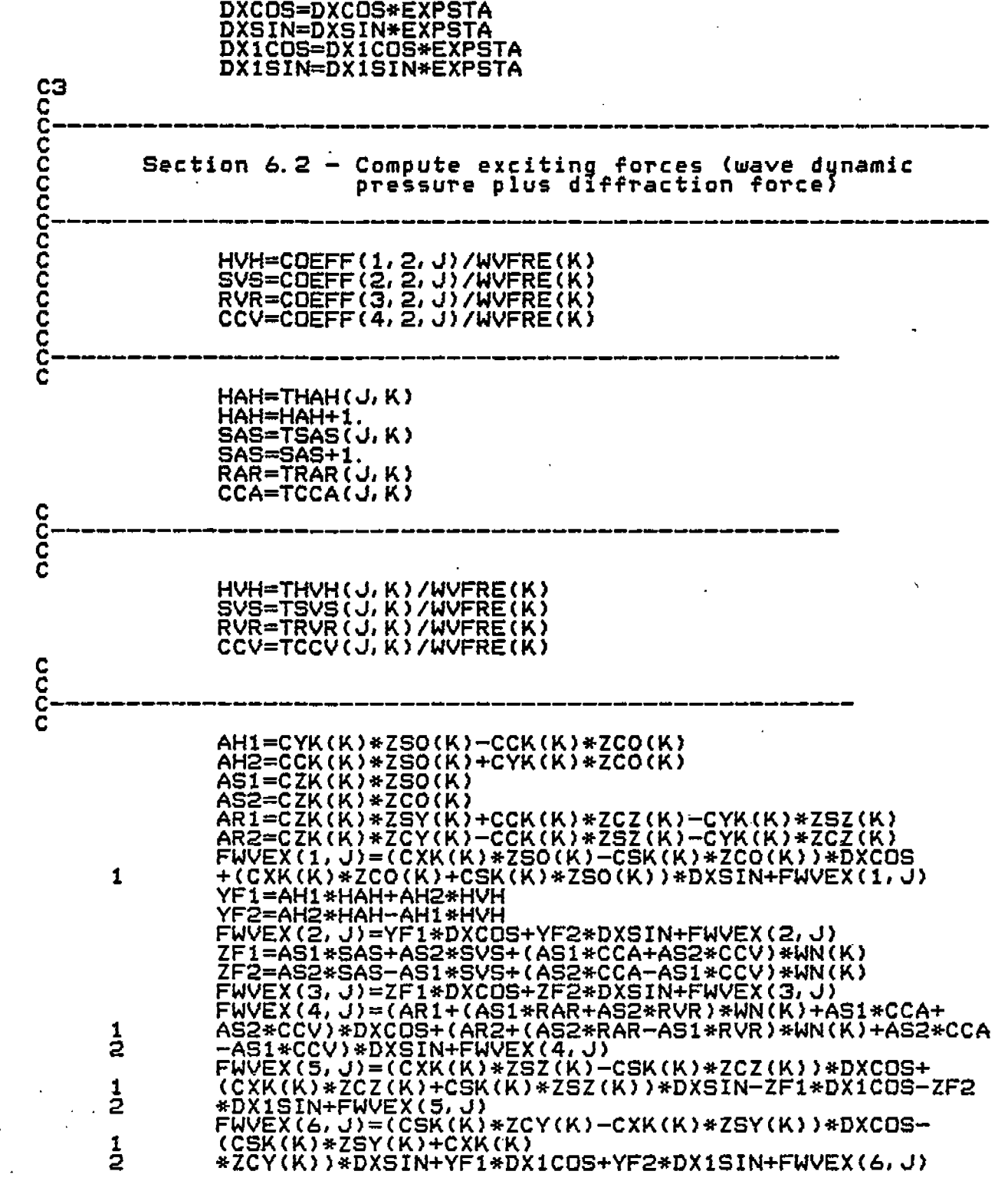

 $\frac{1}{2}$ 

 $\frac{1}{3}$ 

 $\frac{1}{2}$ 

 $\hat{\mathbf{r}}$ 

 $\mathbb{C}$  :

 $\overline{C}$ 

 $\mathbb{C}^{\mathbb{Z}}$ 

 $\overline{C}$ 

 $\widehat{\mathbb{C}}$  .

 $\overline{C}$ 

 $\overline{\mathbb{G}}$ 

 $\overline{\mathbb{C}}$ 

e<br>G

 $\overline{G}$ 

 $\overline{\mathsf{C}}$ 

 $\hat{\zeta}$ 

 $\zeta$ 

 $\overline{C}$ 

 $\mathbb{C}^1$ 

 $\overline{\zeta}$ 

 $\in$ 

 $\infty$ 

 $\zeta$ 

 $\zeta$ 

 $\hat{\mathcal{A}}$ 

CЗ Č ē  $6.3$ Speed dependent wave-exciting terms C Č DADX=SPEED\*THACX(J,K)/WVFRE(K) !Turns acc.'s into Vel's<br>UWVEX(2,J)=AH1\*DADX\*DXSIN-AH2\*DADX\*DXCOS+UWVEX(2,J)<br>Another speed term - spatial derivative of damping in x<br>DCDX=SPEED\*(THVCX(J,K)/G)\*DVOL\*WVFRE(K)/OMEGAX(1)<br>UWVEX(2,  $+UWVEX(S, U)$  $\mathbf{1}$ 1 UWVEX(6, J)=AH1\*DADX\*DX1SIN-AH2\*DADX\*DX1COS<br>DCDX1=SPEED\*(THVCX(J, K)/G)\*ADX1\*WVFRE(K)/OMEGAX(1)<br>UWVEX(6, J)=DCDX1\*ETAY(J, K)+UWVEX(6, J) CCCCC 500 CONTINUE 510 CONTINUE **CCCCCCC** SECTION 7.0 - OTHER FORCES Force resulting from acceleration caused by the rotating coordinates. YA=VT(6)\*VT(1)-VT(4)\*VT(3) YA=YA/G<br>ZA=VT(4)\*VT(2)-VT(5)\*VT(1)<br>ZA=ZA/G XFN=0. YFN=YFYA\*YA ZFN=ZFZA\*ZA<br>XMN=XMZA\*ZA YMN=YMZA\*ZA ZMN=ZMYA\*YA nonnon SECTION 8.0 - INTEGRATE FORCES ALONG LENGTH OF HULL Ç Section 8.1 - Integrate buoyancy force C DO 801 J=ISTA, LSTA<br>XFB=FBUOY(1, J)+XFB<br>YFB=FBUOY(2, J)+YFB<br>ZFB=FBUOY(3, J)+ZFB<br>XMB=FBUOY(4, J)+XMB

C

 $\epsilon$  –

C.

 $G$  .

 $\in$ 

 $\overline{C}$ 

 $\bar{\zeta}$ 

C

C

C

C

Ç.

Ç

€

Ć.,

C

G

Cт

C

C

سم

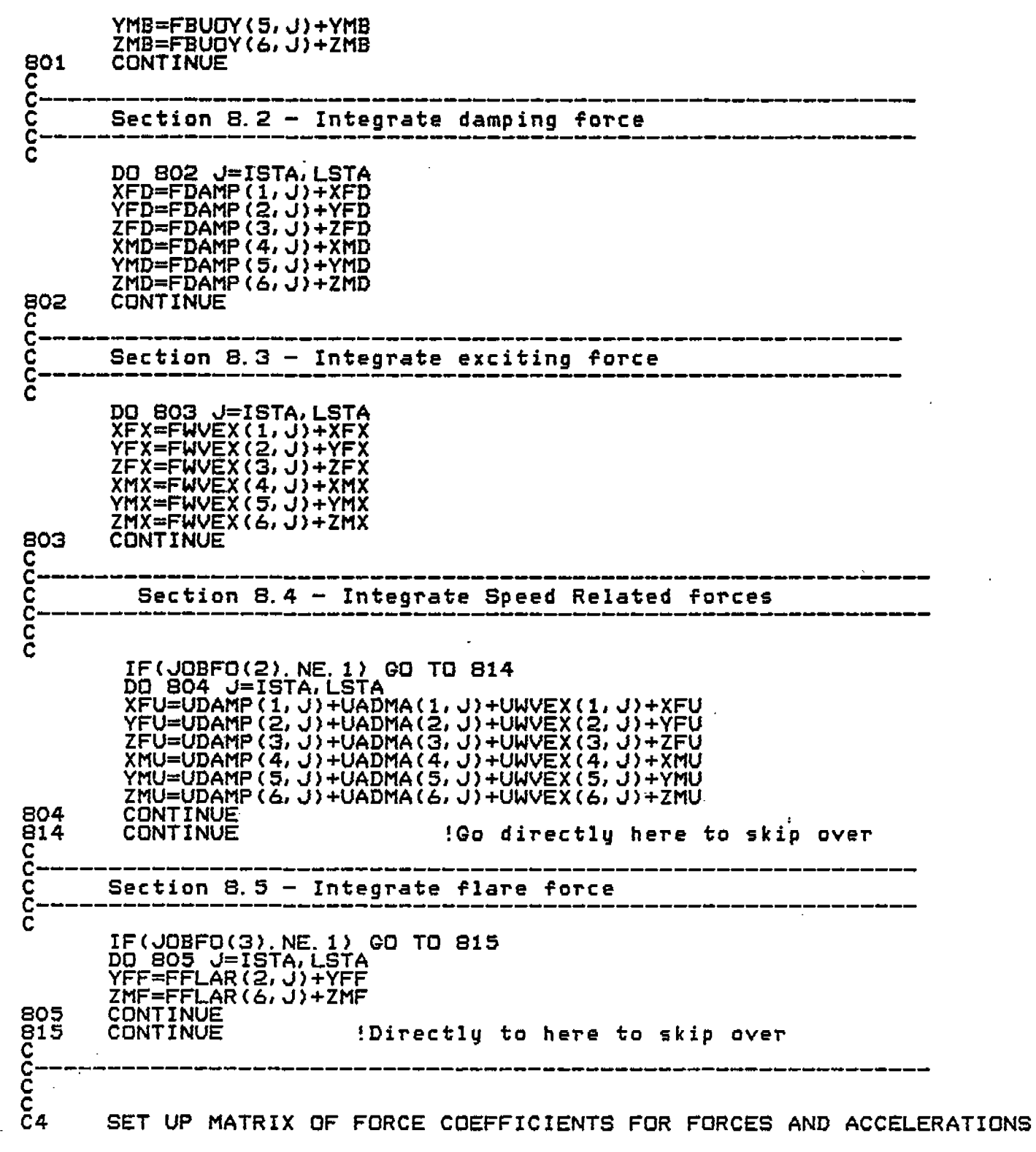

4

j

 $\overline{\zeta}$  $\zeta$ 

 $\zeta$ 

 $\overline{\mathbb{C}}$ 

 $\zeta$ 

 $\zeta$  $\mathbb{R}^2$ 

 $\mathbb{C}^{\mathbb{N}}$ 

 $\epsilon$ 

 $\overline{G}$ 

 $\overline{C}$ 

 $C_{\alpha}$ 

 $\epsilon_{\perp}$ 

 $\overline{\mathcal{L}}$  $\zeta$ 

 $\int_0^1$ 

 $\zeta$ 

 $\tilde{\zeta}$ 

 $\tilde{\mathbb{C}}$ 

r.<br>S

r<br>St

 $\overline{\phantom{a}}$ 

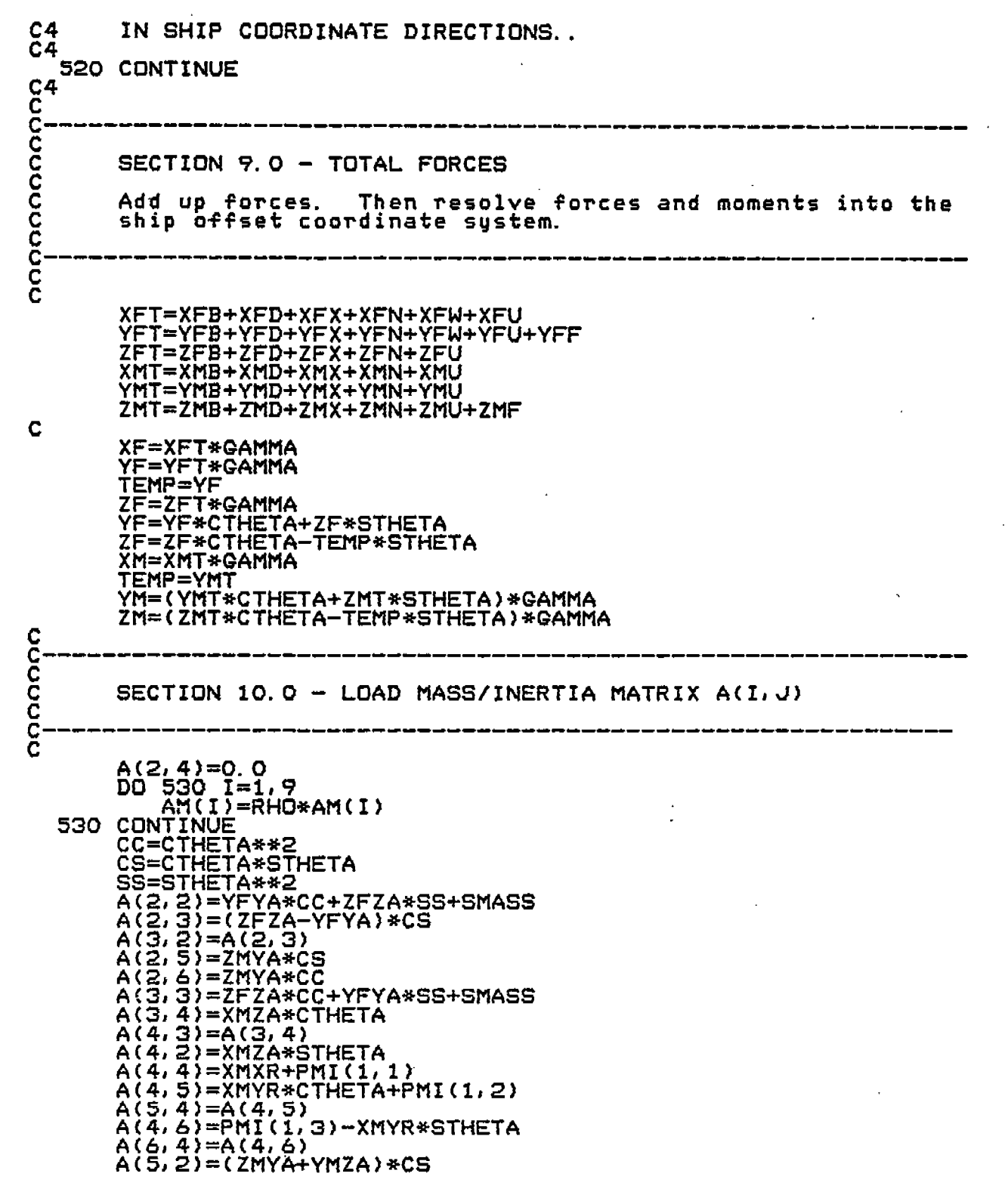

 $\begin{aligned} \frac{1}{\sqrt{2\pi}} \frac{1}{\sqrt{2\pi}} \frac{1}{\sqrt{2\pi$ 

 $\begin{array}{c} \frac{1}{2} \\ \frac{1}{2} \end{array}$ 

 $\zeta$ 

 $\overline{C}$ 

 $\overline{C}$ 

 $\overline{C}$ 

 $\overline{C}$ 

 $\in$ 

 $C$   $C$   $C$   $C$ 

 $rac{1}{\sqrt{2}}$ 

 $\frac{1}{2}$ 

 $\frac{1}{2}$ 

 $\zeta$ 

 $\zeta$ 

 $\ddot{\phantom{0}}$ 

A(3, 6)=-A(5, 2)<br>A(6, 3)=A(3, 6)<br>A(5, 3)=YMZA\*CC-ZMYA\*SS<br>A(3, 5)=A(5, 3)<br>A(5, 5)=YMYR\*CC+ZMZR\*SS+PMI(2, 2)<br>A(5, 6)=(ZMZR-YMYR)\*CS+PMI(2, 3)<br>A(6, 6)=ZMYA\*CC-YMZA\*SS<br>A(6, 6)=ZMYA\*CC-YMZA\*SS<br>A(6, 6)=ZMZR\*CC+YMYR\*SS+PMI(3, 3)<br>

**END** 

 $\subset$ 

 $\zeta$ 

 $C_{\mathbb{C}}$  .

 $C -$ 

 $\zeta$ 

 $\zeta$ 

 $\overline{C}$ 

 $\subset$ 

C

 $\overline{\mathbb{C}}$ 

 $\overline{\mathsf{C}}$  $\ddot{\phantom{0}}$ 

 $\overline{G}$ 

 $\zeta$ 

 $\zeta$ 

 $\zeta$ 

 $\overline{\zeta}$ 

 $\overline{\zeta}$ 

 $\zeta$ 

 $\zeta$ 

Ċ

Ç

 $\mathsf C$ 

 $\sim$ 

SUBROUTINE HULL This subroutine calculates hull girder loads COMMON /C / C(3,3)<br>COMMON/IO/INPUT, OUTPUT, BIF, OFF, COF<br>INTEGER OUTPUT, BIF, OFF, COF<br>COMMON / MMAYES, WYSUM, WVAMP(20), WVFRE(20), WYDIR(20), WVPHA(20), WAMP(20), WVFRE(20), WVDIR(20), WVPHA(20),<br>WN(20), WN(20), WN(20), WN(20),<br>CSK(20), CCK(20), CXK(20),<br>CYK(20), CZK(20), XW(20)<br>CYK(20), CZK(20), XW(20)<br>COMMON / MSTA, NPROF, NFWD, NAFT, LPTS(25),<br>XPROF(25), YOFF(25,21), TO <u>ខ្ញុំ</u> 4 COMMON / 2 ă.  $\ddot{\phantom{1}}$ ¥ 坐 COMMON /FORCE )<br>REAL FORCE(6) **REAL** EQUIVALENCE (FORCE(1), XF) COMMON /LHS<br>COMMON /MASS<br>COMMON /MASS Y(13) RHO, G, GAMMA<br>DISPL, SMASS, XCG, YCG,<br>AMX, AMY, AMZ, RADII(6) <sup>T</sup> Ż ZCG, 1 PMI(3,3) COMMON / MASS **COMMON/RESIST/SPEED** COMMON /V<br>COMMON/SXPROP/ SEGMAS(26), SEGMOX(26), STRMAS(26), STRMOM(26),<br>FRAMOX(26), XBAR(26), YBAR(26), SEGWT(26), NWTSTA<br>COMMON/SXFOR/ FBUOY(6, 25), FDAMP(6, 25), FADMA(6, 25), FWVEX(6, 25),<br>COMMON/SXGEOM/ AREAS(25), DXS ÷ 坐 ÷ COMMON/ACCEL/ACC(6) SIN2(25), SIN3(25), SIN4(25), SIN5(25), SIN6(25),<br>V2(25), V3(25), V4(25), V5(25), V6(25), COMMON/LOADS/ 2 **RED(6,25)** COMMON/OPTION/JOBCO, JOBFO(10) SECTION 1.0 GET SECTIONAL INERTIA/MOMENT OF INERTIAS DO 90 J=1, MSTA<br>XBAR(J)=XOFF(J) STRMAS (J) = SEGMAS (J) SIN2(J)=0.  $SING(J)=0.$ SIN4(J)=0.<br>SIN5(J)=0. SIN6(J)=0.  $0071$   $1=1.6$ ŘĒD(I,J)=O. CONTINUE CONTINUE DO 100 J=1, MSTA  $D\widetilde{\text{STRPI}} = \widetilde{\text{XDFF}}(\widetilde{\text{J}})$ DO 101 JJ=1,J

C

Č<br>C

C

 $\mathbf{L}$ 

C

Ç.

C

Ç

C

C

C<br>C<br>C<br>C

91

90

Ċ

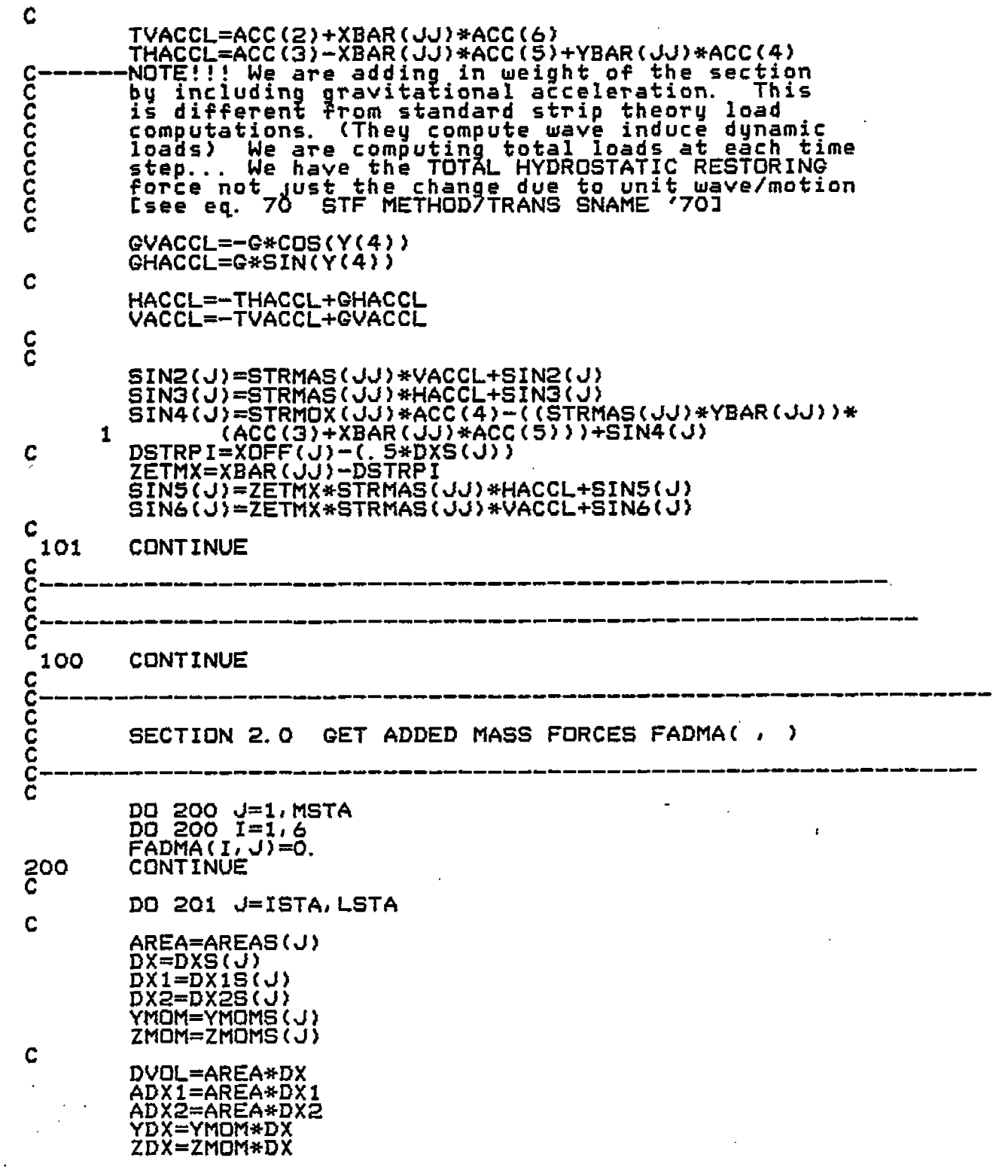

 $\mathcal{L}$ 

 $\overline{C}$ 

 $\zeta$ 

 $\overline{\mathsf{C}}$ 

 $\overline{C}$ 

 $\overline{C}$ 

 $\overline{\mathbb{C}}$ 

 $\overline{\mathbb{C}}$ 

 $\overline{C}$ 

 $\overline{C}$ 

 $\overline{C}$ 

 $\overline{C}$ 

 $\overline{\zeta}$ 

 $\overline{\mathsf{C}}$ 

 $\tilde{\zeta}$ 

 $\zeta$ 

 $\overline{\zeta}$ 

 $\overline{C}$ 

 $\bar{\zeta}$ 

 $\bar{\zeta}$ 

 $\bar{\zeta}$ 

 $\mathcal{P}^{\mathcal{A}}$ 

C HAH=THAH(J, 21)/G<br>SAS=TSAS(J, 21)/G<br>RAR=TRAR(J, 21)/G CCA=TCCA(J, 21)/G  $\frac{c}{c}$ AS=ACC(5)\*ADX1-ACC(3)\*DVOL AR=ACC(4)\*DVOL FADMA(1,J)=0.<br>FADMA(2,J)=(ACC(4)\*ZDX-ACC(2)\*DVOL-ACC(6)\*ADX1)\*HAH<br>FADMA(3,J)=AS\*SAS-AR\*CCA FADMA(4, J)=AS\*CCA-AR\*RAR FADMA(5, J)=(ACC(3)\*ADX1-ACC(5)\*ADX2)\*SAS+ACC(4)<br>\*ADX1\*CCA<br>FADMA(6, J)=(ACC(4)\*ZMOM\*DX1-ACC(2)\*ADX1-<br>ACC(6)\*ADX2)\*HAH  $\mathbf{I}$ 1  $\frac{c}{c}$ 201 **CONTINUE** COOOO GET HYDRO FORCES (CALL THEM RED) AND THEN<br>GET LOADS SECTION 3.0 DB 900 J=1, MSTA CONTINUE 900 Ċ DO 300 I=2,3<br>DO 301 J=1, MSTA REDSUM=0. DO 302 JJ=1, J<br>REDSUM=-FBU<u>OY(I,</u> JJ)-FDAMP(I, JJ)-FADMA(I, JJ)-FWVEX(I, JJ) **+REDSUM** UTERMS=-UDAMP(I)JJ)-UADMA(I,JJ)-UWVEX(I,JJ) FTERMS=-FFLAR(I,JJ)<br>IF(JOBFO(2).EQ.1) REDSUM=REDSUM+UTERMS<br>IF(JOBFO(3).EQ.1) REDSUM=REDSUM+UTERMS 302 **CONTINUE** RED(I, J)=REDSUM\*GAMMA  $\frac{301}{300}$ <br>CCC —<br>CCCC CONTINUE **CONTINUE** Now do moments DO 310 IX=5,6<br>IF(IX.EQ.5) I=3<br>IF(IX.EQ.6) I=2<br>DO 311 J=1,MSTA<br>DSTRPI=XOFF(J)<br>DSTRPI=XOFF(J)-(.5\*DXS(J))  $\mathbf C$ REDSUM=0. C DO 312 JJ=1, J C ARMJJ=XBAR(JJ)<br>ARMX=ARMJJ-DSTRPI<br>EDARM=EDAMC(I, JJ)\*ARMX FWARM=FWVEX(I, JJ)\*ARMX

Ĺ

Ć

Ċ

Ć

Ġ

Ċ

 $\mathsf{C}$ 

 $\left( \begin{array}{cc} 1 & 1 \end{array} \right)$ 

 $\mathsf{C}$ 

Ċ

Ċ

Ç.

ŗ

 $\mathcal{E}^{\mathcal{E}}$ 

Å,

 $\mathcal{C}^{\bullet}$  $\epsilon_{\rm m}$ 

 $\zeta$ 

 $\mathbf{h}_{\mathbf{m}}$ 

 $\mathbf{x}$  .

AL.

 $\mathbf{u}_\mathrm{in}$ 

 $\mathcal{L}$ 

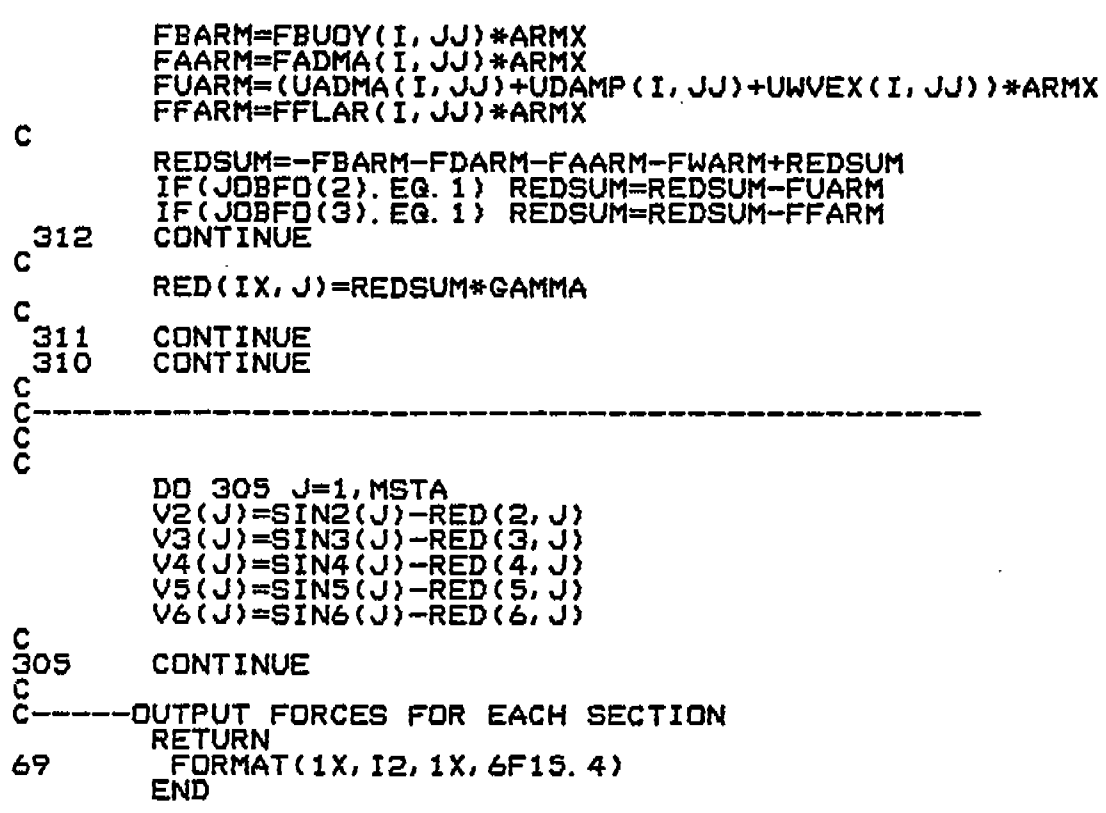

¥

ï

 $\zeta$  $\hat{\mathcal{A}}$ 

 $\hat{C}$ 

Ć

 $\overline{C}$ 

 $\overline{C}$ 

 $\overline{\mathsf{C}}_1$ 

 $\zeta$ 

 $\overline{C}$ 

 $\zeta$ 

 $\overline{C}$ 

 $\overline{\mathsf{C}}$ 

 $\zeta$ 

 $\overline{\mathbb{C}}$ 

 $\zeta$ 

 $\zeta_*$ 

 $\left($ 

 $\overline{C}$ 

 $\mathcal{C}$ 

 $\mathbb{C}^2$ 

Č,

.

r,

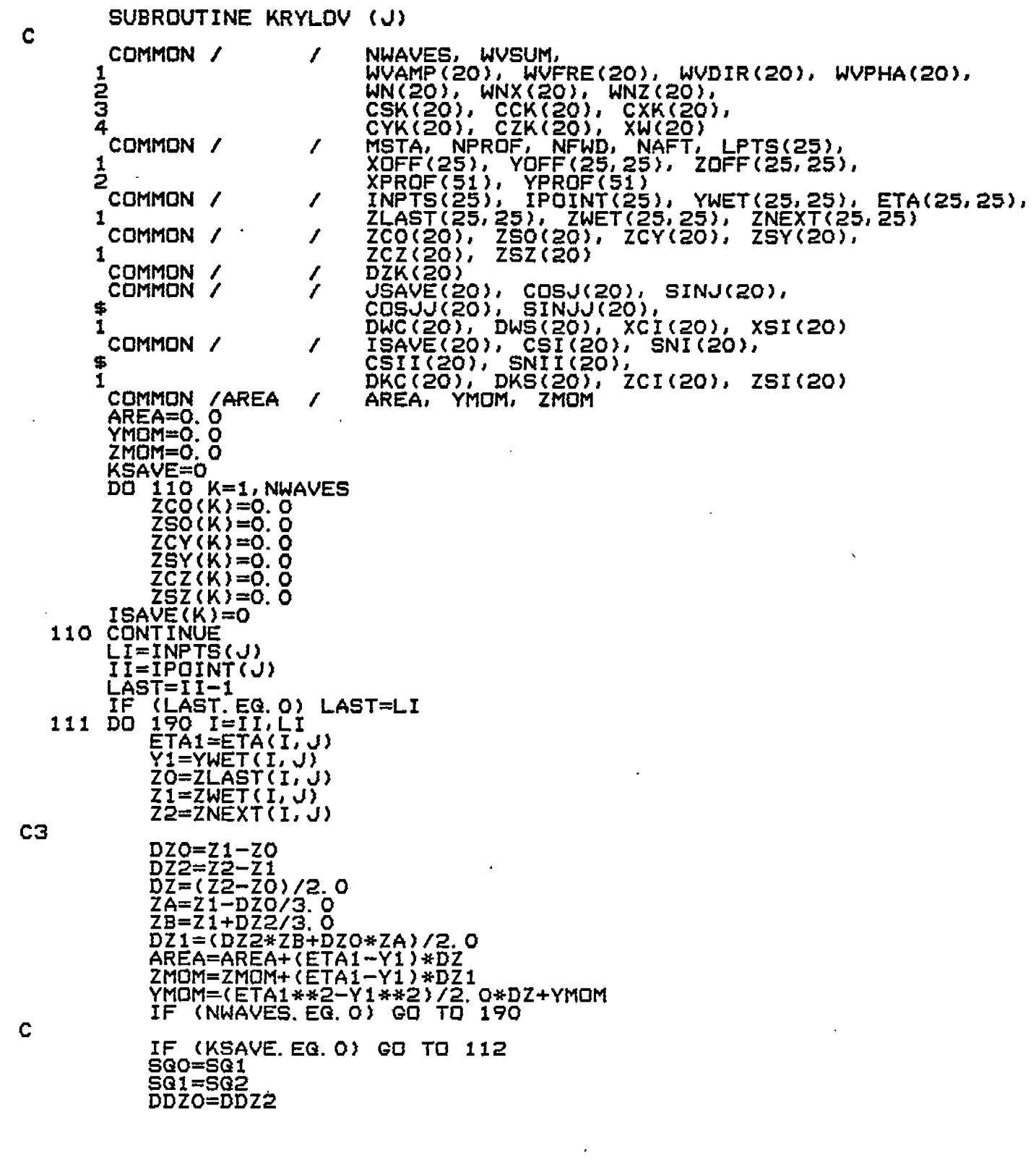

 $\hat{\boldsymbol{\alpha}}$ 

 $\mathcal{L}^{(1)}$ 

 $\frac{4}{4}$ 

 $\begin{array}{c} 1 \\ 4 \\ 1 \end{array}$ 

 $\frac{1}{2}$ 

 $\hat{\mathcal{A}}$ 

C<br>C<br>C

 $\overline{\mathcal{C}}$ 

 $rac{C}{C}$ 

 $\zeta$ 

 $\overline{\zeta}$ 

 $\overline{C}$ 

 $\zeta$ 

 $\in$ 

 $\zeta$ 

 $\int_{0}^{\pi}$ 

 $\mathbf{C}$ 

 $\frac{1}{2}$ 

 $\frac{1}{2}$ 

 $\frac{1}{2}$ 

 $\frac{1}{2}$ 

 $\frac{1}{2}$ 

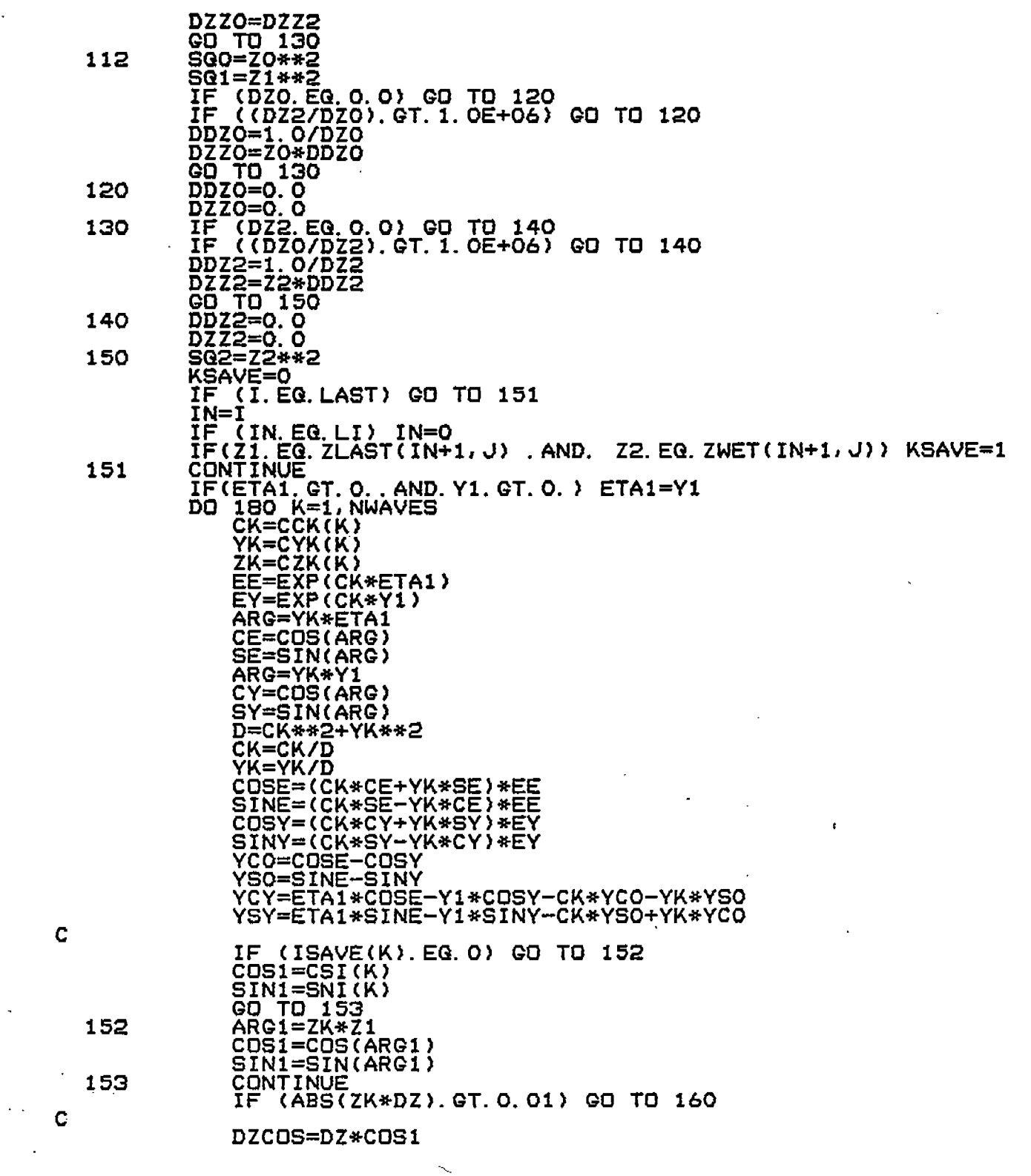

ł,

 $\mathcal{L}_{\mathcal{L}}$ 

 $\overline{\mathsf{C}}$ 

 $\zeta$ 

 $\overline{\mathbb{C}}$ 

 $\overline{C}$ 

 $\overline{C}$ 

 $\overline{\mathbb{C}}$ 

 $\overline{\mathbb{C}}$ 

 $rac{C}{C}$ 

 $\mathsf{C}$ 

 $\overline{\mathsf{C}}$ 

 $\mathcal{L}$ 

 $\zeta$ 

 $\overline{C}$ 

Č,

 $\big($ 

 $\mathbb{C}$ 

 $\overline{\zeta}$  :

 $\overline{\mathcal{L}}$ 

j.

 $\hat{\mathcal{L}}$ 

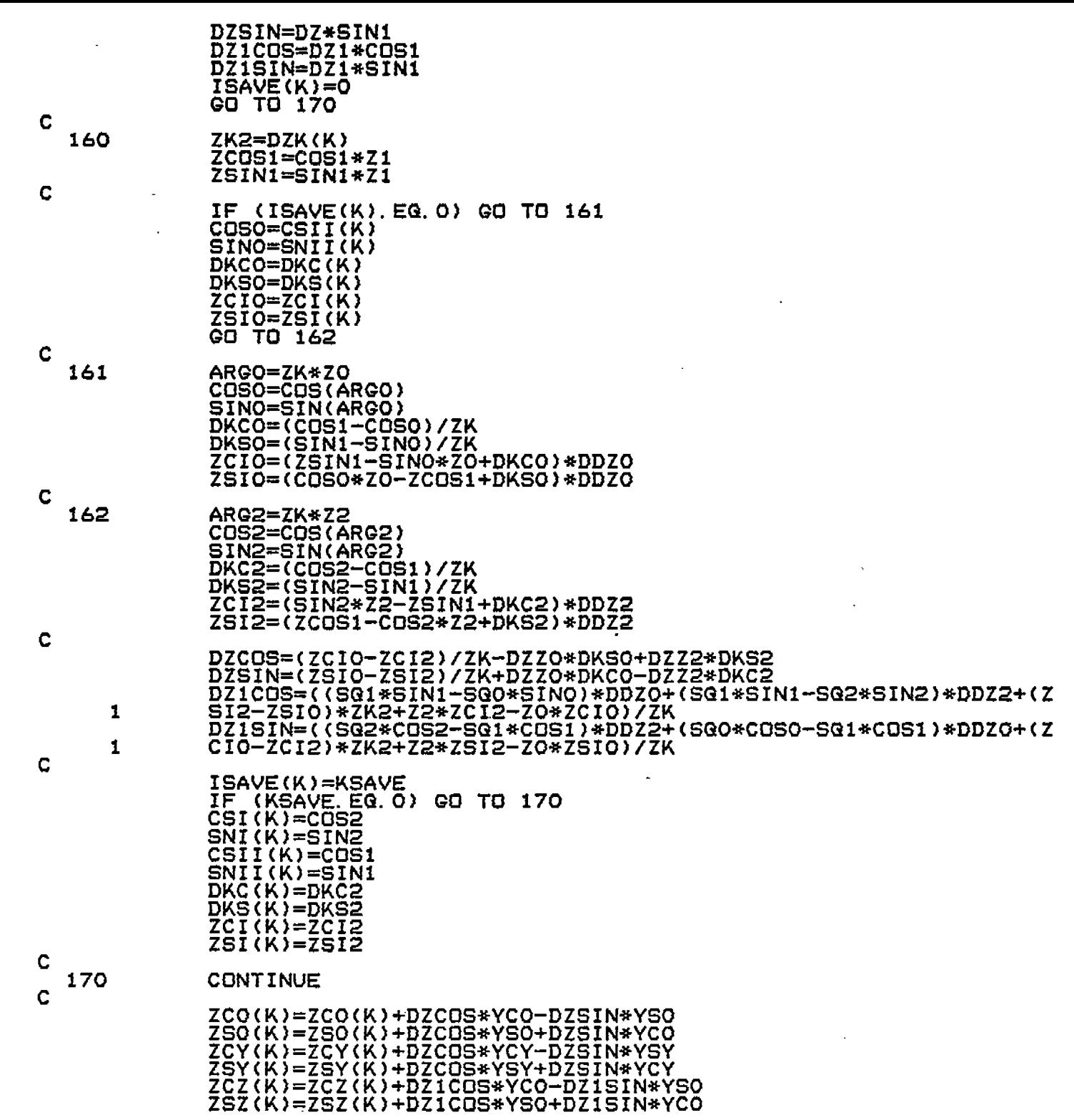

 $\sim$   $\sim$ 

 $\hat{\mathcal{E}}$ 

 $\mathcal{A}$ 

 $\frac{1}{2}$ 

 $\frac{1}{2}$ 

 $\frac{1}{3}$ 

 $\frac{1}{2}$ 

 $\subset$ 

 $\overline{\mathsf{C}}$ 

 $\in$ 

 $\hat{C}$ 

 $\mathfrak{S}$ 

 $rac{1}{2}$ 

 $\zeta$ 

 $\in$ 

 $\frac{1}{2}$ 

 $\in$ 

 $\epsilon$ 

 $\mathbb{C}$ 

 $\zeta$ 

 $\overline{C}$ 

 $\mathbb{C}$ 

 $\in$ 

 $\zeta$ 

 $\overline{\mathbb{C}}$ 

 $\hat{\mathcal{A}}$ 

 $\hat{\boldsymbol{\beta}}$ 

180 CONTINUE 190 CONTINUE IF (LI. EQ. LAST) RETURN LI=LAST  $TT=1$ GO TO 111 C **END**  $c_{\cdot}$ . REAL A(M, M), B(M, M), Z(M), DTRMNT, RMAX, RNEXT, W, DOV  $NMI = N-1$  $\overline{D} \overline{D}$  $\overline{C}$  $\overline{C}$  $\overline{C}$  $\overline{C}$  $\overline{C}$  $\overline{C}$  $\overline{C}$  $\overline{C}$  $\overline{C}$  $\overline{C}$  $\overline{C}$ C.. FIND ELEMENT OF COL J, ROWS J-N, WHICH HAS MAX ABSOLUTE VALUE. LMAX=J  $RMAX = \overline{ABS}(A(U, U))$ DO 110 K=J1,N<br>RNEXT=ABS(A(K,J))<br>IF (RMAX,GE RNEXT) GO TO 110 RMAX=RNEXT EMAX=K<br>
110 CONTINUE<br>
IF (LMAX.NE.J) GO TO 120<br>
C.. MAX ELEMENT IN COLUMN IS ON DIAGONAL<br>
IF (A(J,J)) 150, 290, 150<br>
C.. MAX ELEMENT IS NOT ON DIAGONAL. EXCHANGE ROWS J AND LMAX.<br>
120 DO 130 L=J, N<br>
LHAY.I.I N  $W = A(U, L)$ A(J, L)=A(LMAX, L)<br>A(LMAX, L)=W 130 DO 140 L=1, N1<br> $M=$ B(J, L)  $B(J, L) = B(LMAX, L)$ <br>B(LMAX, L)=W 140 DTRMNT=-DTRMNT  $c.$  150 **ZERO** COLUMN J BELOW THE DIAGONAL.  $Z(\bar{J})=1.7A(\bar{J},\bar{J})$ <br>DO 190 K=41,N IF (A(K, J)) 160, 190, 160  $W=-Z(J)*A(K, J)$ <br>DO 170 L=J1, N 160 180 L=1, N1<br>190 B(K, L)=W\*B(J, L)+B(K, L)<br>200 CONTINUE<br>200 CONTINUE O Z(N)=1. A(N, N)<br>OBTAIN SOLUTION BY BACK SUBSTITUTION. 210  $220 B(N, L) = 2(N) * B(N, L)$ <br>220 B(N, L)=Z(N) \*B(N, L) DO 250 K=1, NM1  $J=N-K$ J1=J+1 DO 240 L=1, N1 W=O. DO 230 1=J1, N<br>
W=A(J, I)\*B(I, L)+W<br>
B(J, L)=(B(J, L)-W)\*Z(J) 230. 240

N.

 $\big($ 

 $\zeta$ 

 $\big($ 

C

C

 $\zeta$ 

C

Ç

 $\mathbb{C}$ 

Ċ

€.

C

ſ.

C

C

C

250 CONTINUE<br>
C. EVALUATE DETERMINANT.<br>
IF (DTRMNT) 260,280,260<br>
260 DO 270 J=1, N<br>
270 DTRMNT=DTRMNT\*A(J, J)<br>
280 LNEQF=1<br>
RETURN<br>
C. SINGULAR MATRIX, SET ERROR FLAG.<br>
290 LNEQF=2<br>
DTRMNT=0.<br>
RETURN<br>
C. RETURN  $\mathbf C$ **END** 

ä,

÷

 $\zeta$ 

 $\zeta$ 

 $\overline{\mathsf{C}}$  $\sim$   $\sim$ 

 $\overline{\mathsf{C}}$ 

 $\zeta$ 

 $\zeta$ 

 $\overline{\mathsf{C}}$ 

 $\tilde{\mathsf{C}}$ 

 $\zeta$ 

Ĉ

Ċ

 $\subset$ 

 $\subset$ 

Ć

Ć

 $\zeta$  .

tti.<br>K

Ċ

Ĉ,

è L,

ř.

Ť

PROGRAM HYDREX2

 $\bar{\boldsymbol{\beta}}$ 

 $\frac{1}{2}$ 

PROGRAM HYDREX2 c CHARACTER\*25 OFFIL,BIFIL,COFI CHARACTER\*3O TITLE COMMON/HEAD/T ITLE COMMON/I~FILE/ OFFIL,BIFIL,COFIL COMMON/IO/INPUT,OUTPUT,BIF,OFF,COF INTEGER QUTPUT, BIF,OFF,COF COMMON /COEFF4 / COEFF4(6, 12,8,25),AREAN(2S, 6) COMMDN/SHIP/ISTA, LSTA, ISWL,LSWL,TF, TA, XCG,YCG,DISPL COMMON /DRFT12/ DRAFT(6,2), IDRAFT COMMON /SIGMA j" NK, SIGMA(24), SIGMAQ, ERRO, UM{12) COMMON /U \_ \_ / \_ \_ RHO, \_ G COMMDN/GEOMETRY/MSTA,, LPTS(25),YOFF [25,25),NAFT, XAFT(23), \* YAFT(25), NFWD, XFWD(25), YFWD(25), XOFF(25), \* ZOFF(25,25) ,XFPERP, XAPERP,SHIPL, SHIPB,SHIPT, \* YI(21,25), ZWL(25),WL(25), INPTS(25), XWLF, XHLA,XXF, \* XXA,TAN,N~N, hlOE,NWL,CR,XXFWD, XXSTA, XXAFT,I)X,DX1, \* DX2, Z2(21), Y2(21), ZZ(20), YY(20), SNE(20), CSE(20) \* \_\_\_\_\_\_ DEL(20), ROL(20), ADJUST, WMAX, YMAX, ZMAX, AREA, VERT LOGICAL WL, ADJUST<br>DATA RHO 70.000888616071427 DATA RHO "/0.00088861607'142/ DATA ERRO/1.OE-37/ DATA  $C = 1$ DATA E \* DATA \* DATA c----------------------- --------- ----------------—--.--. ------ INPllT/5/,DUTPUT/6/,BIF/1/,OFF/2/, COF/3/ ~tij-O:OOO, 0.200, 0.400, 0,600/ 0.8004 1.000, 1.200, 1.600, 2.000, 2.400, 2.800) ?.999/ UMIO.O,O. W721. 1718,.243,.3137,.3842, .4S4&?, 525,.59534,.49611,.7358, 9.999/ OM/O. O, O. O99, O. 2, O. 3, O. 4, O. 5, O. 6, O. 7, O. 9 1.3,1.6,2.2/ ğ **c \*\*\*** c c c **c \*\*\*** 2.0 Read in data from twe 10 c c \*\*\* 3.0 Float ship at indexed draft then Campu'te added mass c 20 CONTINUE c c \*\*\* 4.0 Write tb unformatted coefficient file containing1.0 Get DATA file names and assign/open files TYPE 902 ACCEPT 901,31FIL TYPE 903 ACCEPT 901,0FFIL TYPE 904 ACCEPT 901,COFIL QPEN(UNIT=BIF, STATUS='OLD', FILE=BIFIL) OPEN(UNIT=OFF, STATUS='OLD', FILE=OFFIL) OPEN(UNIT=COF, STATUS='NEW ',FORM='UNFORMATTED ',FZLE=COFIL ) CALL INDATA CLOSE(BIF) CLOSE(OFF) DO 10 J=I,6 DRAFT(J, 2)=DRAFT(J, 1) CONTINUE files  $1$ Aft draft = fwd draft and damping coefficients using Frank Close Fit. DO 20 IDRAFI=1,6 CALL FLOAT CALL HYDRO

Ç

C

 $\mathcal{L}_{\mathbb{R}}$ 

(∵-

€

С.

Ç.

₹.,

 $\subset$ 

C

C.

added mass and damping coefficients for each station<br>at six drafts and twelve frequencies. WRITE (COF) MSTA !Number of Stations (COF) (OM(I), I=1, 12)<br>(COF) (DRAFT(I, 1), I= WRITE !Frequency (rad/sec) WRITE (COF) (D)<br>DO 30 L=1, MSTA<br>DO 30 K=1, 6  $(DRAFT(I, 1), I=1, 6)$ !Drafts **Etation index**<br>!Draft index DO 30 J=1,12 [Frequency index<br>WRITE(COF) (COEFF4(K,J,I,L),I=1,8) **CONTINUE** 30  $WRITE (COF) (LAREAN(L,K),K=1,6),L=1,MSTA)$ !Section areas STOP FORMAT(A)<br>FORMAT('<br>FORMAT(' 901  $702$ <br> $702$ Name of Basic INPUT File [BIF]<br>Name of Offset File [OFF]  $\frac{2}{7}$  $\frac{5}{2}$ '\$)  $4 \pm 1$ FORMAT(' Name of Coefficent File 904 **COFI END** SUBROUTINE HYDRO CALCULATION OF HYDRODYNAMIC FORCE COEFFICIENTS FOR THE SHIP. COMMON/IO/INPUT, OUTPUT, BIF, OFF, COF<br>INTEGER\_OUTPUT, BIF, OFF, COF **COMMON/HEAD/TITLE** CHARACTER\*30 TITLE COMMON /COEFF47<br>COMMON/DRFT12/DRAFT(6,2), IDRAFT<br>COMMON/DRFT12/DRAFT(6,2), IDRAFT<br>COMMON/SHIP/ISTA, LSTA, ISWL, LSWL, TF, TA, XCG, YCG, DISPL<br>COMMON /SIGMA / NK, SIGMA(24), SIGMAO, ERRO, OM(12) COMMON / CONMON / RHO, COMMON / COMMON<br>COMMON/GEOMETRY/MSTA,LPTS(25),YOFF(25,25),NAFT,XAFT(25),<br>YAFT(25),NFWD,XFWD(25),YFWD(25),XOFF(25),<br>ZOFF(25,25),XFPERP,XAPERP,SHIPL,SHIPB,SHIPT,<br>Y1(21,25),XWL(25),WL(25),LINTS(25),YVAF ÷  $\ddot{\textbf{r}}$ XXA, TAN, NON, NOE, NWL, CR, XXFWD, XXSTA, XXAFT, DX, DX1,<br>DX2, Z2(21), Y2(21), ZZ(20), YY(20), SNE(20), CSE(20),<br>DEL(20), ROL(20), ADJUST, WMAX, YMAX, ZMAX, AREA, VERT  $\frac{1}{2}$ 44 LOGICAL ADJUST, WL<br>COMMON / COMMON / "IA1, SA1, RA1, CA1, HV1, SV1, RV1, CV1,<br>RHO2, RSIG, WN, W1, W2, ERR, XRI, YRI, EJT<br>COMMON //HAO(24), SAO(24), RAO(24), CAO(24), CAO(24), CAO(24), CAO(24), CAO(24), CAO(24), CAO(24), CAO(24), C 1  $HVO(24)$  $SUO(24)$ ,  $RVO(24)$ ,  $CVO(24)$ 1 **REAL** FA(24,8) EQUIVALENCE (FA(1,1), HAO(1))<br>BLOGP(20,20), YLOGP(20,20),<br>BLOGM(20,20), YLOGM(20,20) COMMON / 1 REAL COEFFO(8), COÊFFI(8)<br>EQUIVALENCE (COEFFI(1),HA1)<br>DAIA, TPI /6.2831853072/ NODES=NWL **ERR=ERRO** RHO2=RHO\*2. 0 XXSTA=XXF<br>XWO=XWLF **VOLO=0.0** VOL.1=0.0 VOLV=0.0  $WPO=O.$   $O$ 

C

C

 $\mathcal C$ 

 $\zeta$ 

Ċ

C

Ċ

Ċ.

 $\mathsf C$ 

C

C.

C

C<br>C<br>C

C

C

C<br>C<br>C

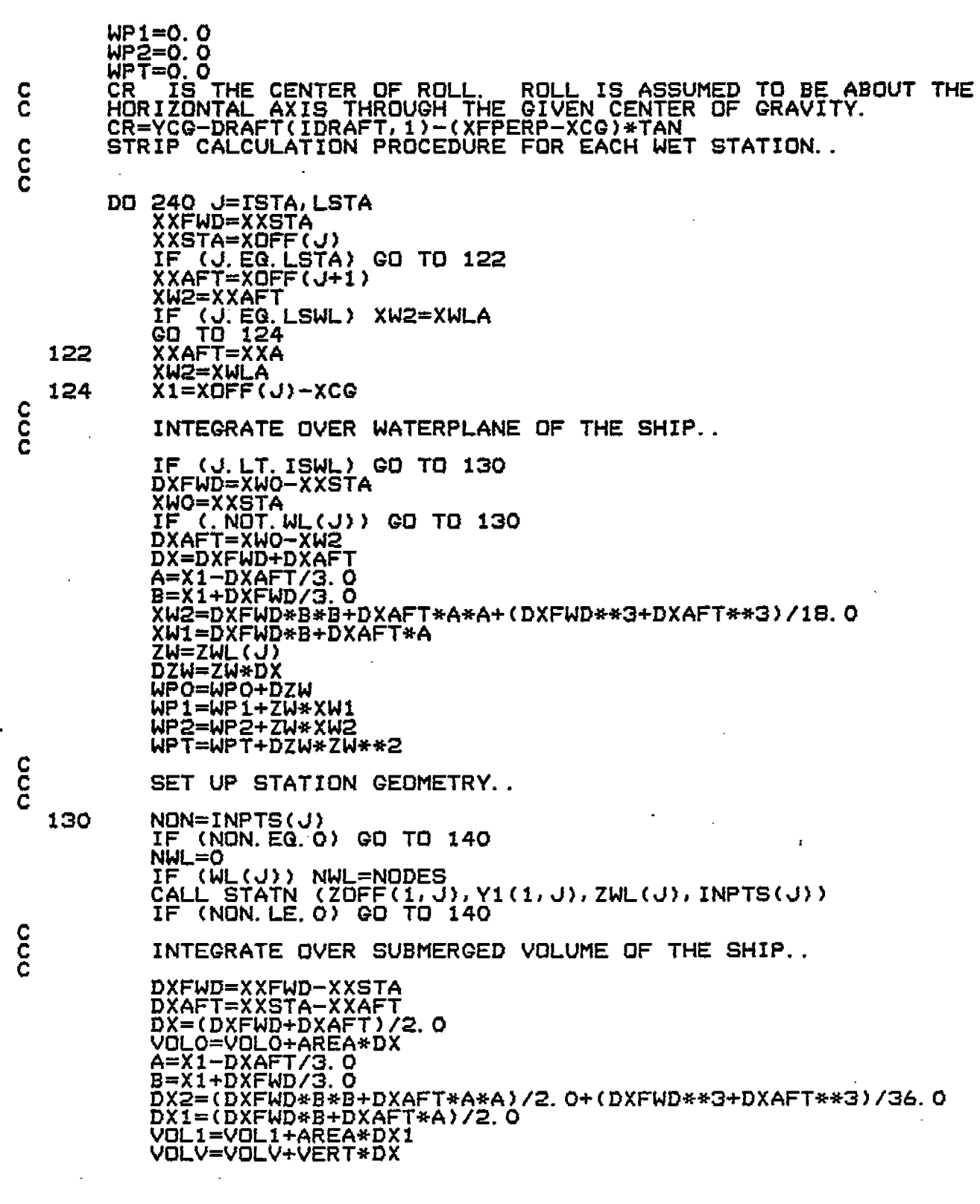

 $\mathsf{C}$  $\overline{C}$  $\widehat{C}$ 

 $\overline{\mathcal{C}}$ 

 $\zeta$ 

 $\zeta$ 

 $\in$ 

 $\overline{C}$ 

 $\overline{C}$ 

 $rac{C}{C}$ 

 $\mathsf{C}$ 

 $\in$ 

 $\mathbb{C}$ 

 $\mathbb{C}$ 

 $\overline{C}$ 

 $rac{C}{C}$ 

ana an

 $\frac{c}{c}$ 

 $\frac{c}{c}$ 

140 CONTINUE C DO 150 I=1, 8<br>
COEFFO(I)=0.0 150 **CONTINUE** C CALL GIRL  $\tilde{c}$ DO 210 K=1,12<br>ESIG=OM(K) RSIG=ESIG\*RHO2 WN=ESIG\*ESIG/G o (K=1) or Infinite (K=12) Frequency Computations<br>IF(K.EG.1.OR.K.EG.12) THEN<br>\_\_ CALL BEER(K) C. \*\*\* Zero **ELSE** \*\*\* Non zero and non-infinite frequency computations<br>W1=TPI/WN<br>W2=2.0/WN C. CALL WINE (K) **ENDIF**  $\frac{c}{c}$  $c^{180}$ **CONTINUE** DO 190 I=1,8<br>COEFF4(IDRAFT,K,I,J)=COEFF1(I)/AREA 190 **CONTINUE** C AREAN(J, IDRAFT)=AREA<br>HAO(K)=HA1<br>SAO(K)=SA1<br>RAO(K)=RA1  $CAO(K)=CA1$ HVO(K)=HVI<br>SVO(K)=SV1  $RVO(K)=RV1$ CVO(K)=CV1 210 CONTINUE cccc PRINTOUT Offset and Hydrodynamic Coefficient Info. WRITE (OUTPUT, 300) TITLE<br>WRITE(OUTPUT, 301) J, XOFF(J), AREA, DRAFT(IDRAFT, 1), CR,<br>UTTE(OUTPUT, PRAFT(IDRAFT, 2)  $\ast$ WRITE (OUTPUT, 302)<br>WRITE (OUTPUT, 310) (OM(K), HA<br>L RVO(K), CAO(K), CVO(K), K=1, 12)<br>Offset\_Information (OM(K), HAO(K), HVO(K), SAO(K), SVO(K), RAO(K), 1 C \*\*\* WRITE(OUTPUT, 705) WRITE(DUTPUT, 706)  $N = LPTS(U)$  $M = 0$ n=v<br>IF (J.LT.ISTA) GO TO 670<br>IF (J.GT.LSTA) GO TO 670<br>M=INPTS(J)<br>IF(M.NE.O)WRITE(OUTPUT,710) (YOFF(I,J),ZOFF(I,J),Y1(I,J),ZOFF 1

 $\frac{1}{2}$ .

 $\frac{1}{2}$ 

ĩ,

Ć

C

C

C

C

Ģ

C.

Ċ

 $\mathbb{G}^+$ 

 $\overline{\mathbb{C}}$ 

 $\mathring{\mathbb{C}}$ 

C

 $\zeta$ 

€

Ĺ.

C

C

C

C

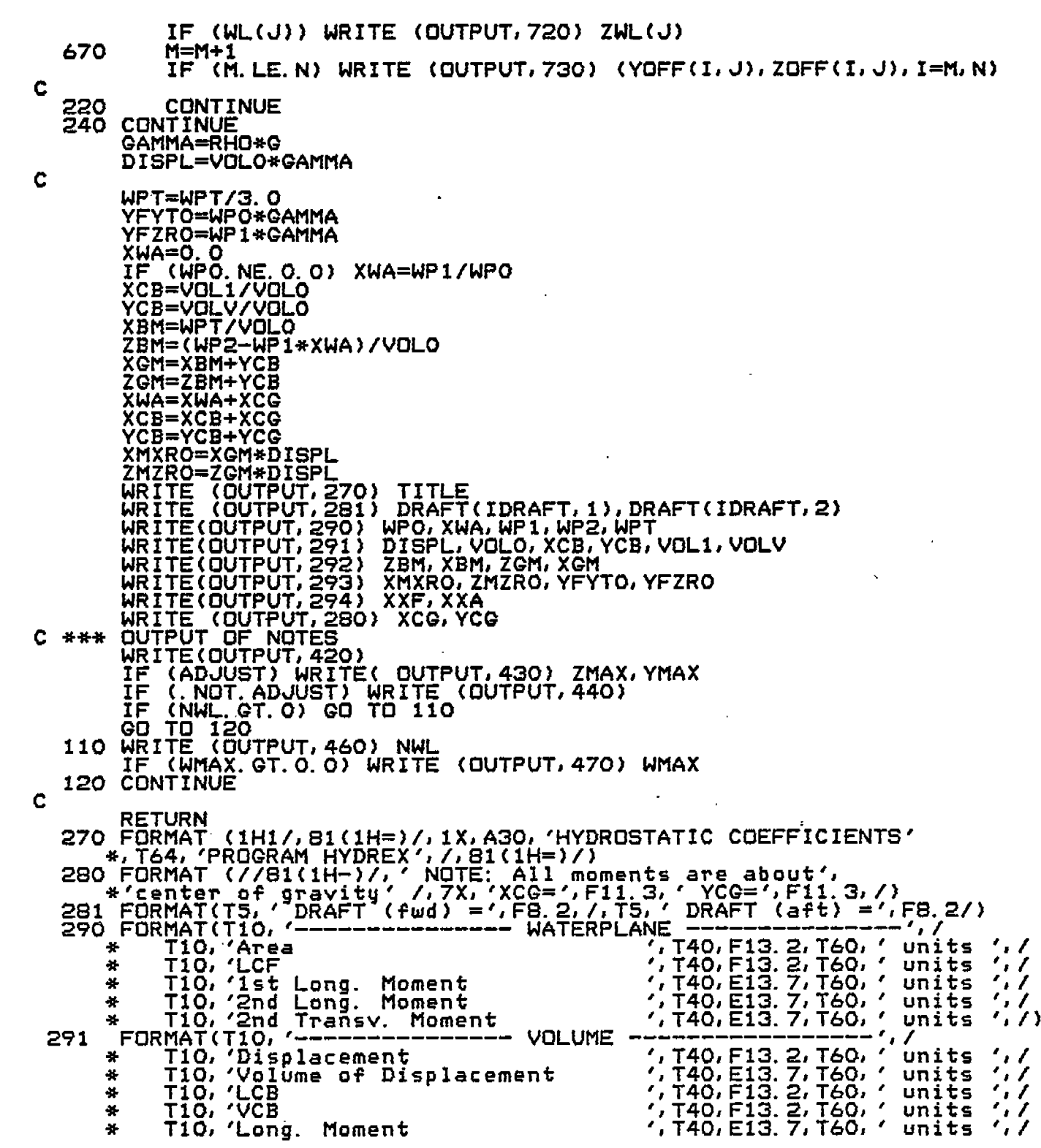

 $\frac{1}{2}$ 

 $\frac{1}{\sqrt{2}}$ 

 $\ddot{\cdot}$ 

 $\ddot{\cdot}$ 

 $\ddot{\cdot}$ 

 $\subset$ 

 $\overline{C}$ 

Ć.

 $\mathbb{C}$ 

 $\overline{C}$ 

E.

 $rac{C}{C}$ 

 $\mathsf{C}^{\perp}$ 

 $\mathbb{C}^2$ 

 $\frac{C}{C}$ 

 $\mathbb{C}$ 

 $\zeta$ 

 $\mathbb{C}$ 

C<br>C

 $\zeta$ 

 $\overline{C}$ 

 $\left( \cdot \right)$ 

r<br>1

T10, Vert. Moment ', T40, E13. 7, T60, ' units ', /)<br>FIAUTS - - - - - - - - - '. / 292 METACENTRIC HEIGHTS"e Tio, BM (longitudinal)<br>\* Tio, BM (longitudinal)<br>\* Tio, BM (transverse)<br>\* Tio, GM (longitudinal)<br>\* Tio, GM (transverse)<br>FORMAT(Tio, ----------HYDRO  $\cdot$  / - 1740, F13. 2, T60, '<br>', T40, F13. 2, T60, '<br>', T40, F13. 2, T60, '<br>', T40, F13. 2, T60, ' units  $\frac{1}{1}$ <br>units  $\frac{1}{1}$  $\frac{1}{2}$ 44 ×  $\bullet$ units  $\langle \cdot, \cdot \rangle$ 293 ---------HYDROSTATIC FORCES "Tio, Pale Restoring Moment" (770, E13.7, T60,' units',<br>"Tio, Pale Restoring Moment" (179, E13.7, T60,' units',<br>"Tio, 'Pitch Restoring Moment" (179, E13.7, T60,' units',<br>"Tio, 'Pitch Restoring Porce" (179, E13.7, T60,' uni ", T40, E13. 7, T60, '<br>', T40, E13. 7, T60, '<br>', T40, E13. 7, T60, ' T10, Roll Restoring Moment  $^{\prime}$  ,  $^{\prime}$  $^{\prime}$  ,  $^{\prime}$  $\overline{\phantom{a}}$ units  $\langle , \rangle$ 294 309 FORMAT ((1X, ÓPF22. 4, 3(5X, 1P2E10. 2)))<br>310 FORMAT(1X, F5. 2, 3X, F8. 4, F8. 4, 2X, F8. 4, F8. 4,<br>\* 2X, F9. 2, F9. 2, F9. 1, F9. 1) C 420 FORMAT (1H1/,33(1H\*),' N O T E S ',33(1H\*)/)<br>430 FORMAT(T5, 'Generate additional offset points.'/,<br>\* T5, 'Maximum segment beight=',F10.3/)<br>\* T5, 'Maximum segment width =',F10.3/)<br>440 FORMAT(/T5, 'Use segments as define 420 FORMAT (1H1/,33(1H\*),' N O T E S ',33(1H\*)/) 730 FORMAT (6X,2F12.3) **END** SUBROUTINE INDATA C COMMON/IO/INPUT, OUTPUT, BIF, OFF, COF INTEGER OUTPUT, BIF, OFF, COF<br>COMMON /SIGMA / NK, SIGMA(24), SIGMAO, ERRO, OM(12)<br>COMMON / DRFT12/ DRAFT(6,2), IDRAFT<br>COMMON/IDFILE/\_DEFIL, BIFIL, COFIL COMMON/HEAD7TITLE CHARACTER\*30 TITLE COMMON 7U<br>COMMON/SHIP/ISTA,LSTA,ISWL,LSWL,TF,TA,XCG,YCG,DISPL<br>COMMON/GEOMETRY/MSTA,LPTS(25),YOFF(25,25),NAFT,XAFT(25),<br>COMMON/GEOMETRY/MSTA,LPTS(25),YFWD(25),XOFF(25),<br>YAFT(25),NFWD,XFPUR,XAPERP,SHIPL,SHIPB,SHIPT,<br>ZOFF(25, 46 圣 46 XXA, TAN, NON, NOE, NWL, CR, XXFWD, XXSTA, XXAFT, DX, DX1, 圣

Ű

G

 $\epsilon$ .

 $\mathsf{C}$  .

C

 $\bigcirc$ 

 $\overline{\mathbb{C}}$ 

Ĉ

C.

 $\, \subset \,$ 

 $\overline{\mathsf{C}}$ 

C

Ć

واسم

, DX2, Z2(21), Y2(21), ZZ(20), YY(20), SNE(20), CSE(20),<br>bEL(20), ROL(20), ADJUST, WMAX, YMAX, ZMAX, AREA, VERT<br>LOGICAL ADJUST, WL  $\bullet$ C CHARACTER\*81 CARDID<br>DATA DEGREE/O.01745 32925 19943/<br>DATA Q. (32.17/ DATA NWL/1/ C WRITE(OUTPUT, 197) WRITE(WURTER) TITLE<br>
READ (BIF, 199) TITLE<br>
WRITE(OUTPUT, 196) TITLE<br>
DRAFT (fwd), DRAFT (aft), long, loc's of DRAFT ma<br>
READ (BIF, 200) TF, TA, XFPERP, XAPERP<br>
WRITE(OUTPUT, 200) TF, TA, XFPERP, XAPERP<br>
Center of Gravity C \*\*\* \*\*\* loc's of DRAFT marks c \*\*\* Six DRAFTs at which hydro. coeffs are computed<br>READ(BIF, 200) (DRAFT(I, 1), I=1, 6)<br>WRITE(OUTPUT, 200) (DRAFT(I, 1), I=1, 6) C \*\*\* WRITERWOLFON, 2007 YORRET (1,17,1-1, 8)<br>Minimum segment lengths for Frank Close Fit<br>READ (BIF, 201) YMAX, ZMAX, WMAX, NWL<br>WRITE(DUTPUT, 201) YMAX, ZMAX, WMAX, NWL<br>ADJUST=ZMAX. GT. O. O. AND. YMAX. GT. O. O<br>NUMBER Of forwar \*\*\* ADJUST=ZMAX.GT.O.O.AND.YMAX.GT.O.O<br>Number of forware profile points<br>READ (BIF,190) NFWD<br>WRITE(OUTPUT,190) NFWD<br>IF (NFWD.GT.25) CALL ERROR(15,IDUM,RDUM)<br>Coordinates of forward profile points<br>IF (NFWD.GT.O) READ (BIF,430) (Y  $C$  \*\*\* \*\*\* C \*\*\* IF (NAFT. GT. 25) CALL ERROR (16, IDUM, RDUM) Trainfries, CALL ERRORITOG, ROOM, 2008)<br>Coordinates of aft profile points<br>IF (NAFT.GT.O) READ (BIF,430) (YAFT(I),XAFT(I),I=1,NAFT)<br>WRITE(DUTPUT,430) (YAFT(I),XAFT(I),I=1,NAFT) \*\*\* nonnon Section  $2.0 - READ$  OFFSET file The offset file can be an actual SHCP DATA File WRITE(OUTPUT, 198) C \*\*\* CARD TYPE A<br>READ (OFF,410) CARDID<br>WRITE(OUTPUT,410) CARDID C CARD TYPE B \*\*\* READ (OFF, 410) CARD TYPE C<br>READ (OFF, 412) SPACE, ZSCAL, YSCAL, SHIPL, NAPN, KINDO<br>WRITE(OUTPUT, 412)SPACE, ZSCAL, YSCAL, SHIPL, NAPN, KINDO<br>IF (SPACE EQ. 0. 0) SPACE=1. 0 **C \*\*\***  $ZSCAL=1.0$ YSCAL=1.0 MSTA=0

Ť

 $\begin{array}{cccccccccc} \textbf{1} & \textbf{1} & \$ 

 $\pm$ ŧ

ł.

 $\begin{array}{c} \frac{1}{2} \\ \frac{1}{2} \\ \frac{1}{2} \end{array}$ 

 $\overline{a}$ 

 $\frac{1}{4}$ 

 $\zeta$ 

 $\big($  .

 $\subset$ 

€

(၂

 $\in$ 

C

Ċ.

Ç

 $\overline{C}$ 

 $\subset$ 

C

C

 $\epsilon'$ 

C,

 $\zeta$ 

Ç

Ç

Ĉ

€,

```
NFWD=0
              NAFT=0
   *** CARD TYPE D
       30 N = 1MSTA=MSTA+1
              IF (MSTA. GT. 25) CALL ERROR (10, IDUM, RDUM)<br>READ (OFF, 416) STATNO, Y11, Z1, JTEST<br>WRITE(QUTPUT, 417) STATNO, Y11, Z1, JTEST
               XOFF (MSTA) = STATNO*SPACE<br>GO TO 50
       40 CONTINUE
                                                                              !loop within each station
       10 UUNIINE<br>
N=N+1<br>
IF (N. GT. 25) CALL ERROR(11, MSTA, RDUM)<br>
READ (OFF, 416) S, Y11, Z1, JTEST<br>
WRITE (OUTPUT, 417) S, Y11, Z1, JTEST<br>
IF (S. NE. STATNO) CALL ERROR(12, MSTA, RDUM)<br>
50 YOFF(N, MSTA)=Z1*ZSCAL<br>
ZOFF(N, MSTA
               IF (JTEST. EQ. O., DR. JTEST. EQ. 77777) GD TO 40
              LPTS(MSTA)=N
                                                                                                 !No. of points- MSTA
              IF (N.LT.2) CALL ERROR(13, MSTA, RDUM)<br>IF (JTEST. EQ. 88888) GD TO 30 :Go onto ne<br>IF (JTEST. NE. 99999) CALL ERROR(14, JTEST, RDUM)
                                                                                                          onto next station
\frac{c}{c}DO 220 J=1, MSTA<br>XOFF(J)=-XOFF(J)
     220 CONTINUE
               IF (NEWD. EQ. 0) GO TO 240
              x = x of F(1)<br>DO 230 I=1, NEWD
                     X \rightarrow (I) = X \rightarrow (I) + X230 CONTINUE<br>240 CONTINUE<br>240 X=XQEE(MSTA)
              DO 250 I=1, NAFT<br>___XAFT(I)=X-XAFT(I)
    250 CONTINUE
    ES RETURN<br>180 FORMAT (5X, 15)<br>190 FORMAT (15)
   190 FORMAT (15)<br>
197 FORMAT(1H1/,81(1H*)/,'INPUT DATA ECHO',T64,<br>
*'PROGRAM HYDREX'/,81(1H*)//,33(1H-),<br>
*'LBIF1 DATA FILE',32(1H-)/)<br>
*'LBIF1 DATA FILE',32(1H-)/)<br>
198 FORMAT(1H1/)B1(1H*)/,'INPUT DATA ECHO',T64,<br>
*'RROGRA
C
                              (A)<br>(4F10.3,13X,12,4X,11)<br>(5X,15,5X,'INPUT OF SHCP TYPE D OFFSET DATA')<br>(F6.3,2F7.0,16)<br>(F7.3,2F10.2,16)<br>(2I5,F10.2)<br>(2F10.2)
    410 FORMAT
    412 FORMAT
    414 FORMAT
    416 FORMAT<br>417 FORMAT<br>420 FORMAT
    430 FORMAT
```
 $\pm$ 

 $\mathfrak{C}^{\vee}$  .

C.

t∵

 $\epsilon$  .

 $C^{\pm}$ 

Ç.

C

 $\subset$ 

 $\mathsf{C}$ 

C

Ĺ-

Ć

C

 $\zeta_{\rm a}$ 

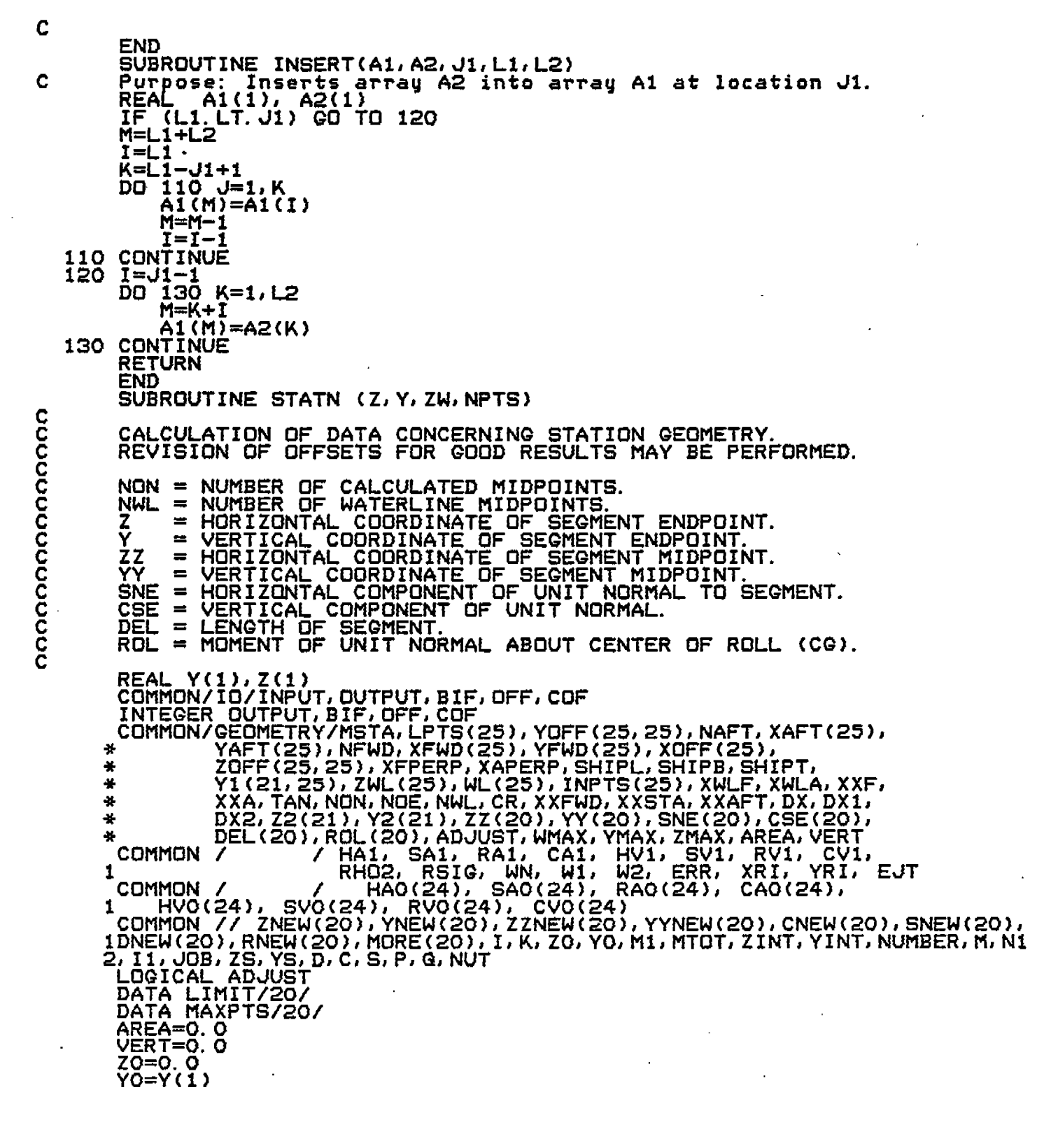

 $\langle \cdot \rangle_{\rm F}$ 

 $\hat{\mathcal{A}}$ 

 $\hat{\mathcal{L}}$ 

 $\in$ 

 $\overline{\zeta}$ 

 $\overline{\mathbb{C}}$ 

 $\widehat{C}$ 

 $\overline{\mathbb{C}}$ .

 $\overline{C}$ 

 $\overline{\mathsf{C}}$ 

 $\overline{G}$ 

 $\mathsf{C}$ 

 $\overline{C}$ 

 $\frac{c}{c}$ 

 $\overline{\mathsf{C}}$ 

 $\zeta$ 

 $\tilde{\mathcal{C}}$ 

C<br>C<br>C

 $\zeta$  $\hat{\theta}$ 

 $\zeta$ 

 $\ddot{\phantom{a}}$  .
MTOT=0<br>K=1 ïı=k IF  $(Z(1), Eq. 0, 0)$   $I = 2$ IF (II.GT.NPTS) GO TO 130 C<br>C<br>C CALCULATION LOOP FOR SUBMERGED OFFSET POINTS.. DO 120 I=I1, NPTS<br>
ZINT=Z(I)-ZO<br>
YINT=Y(I)-YO D=SGRT(ZINT\*ZINT+YINT\*YINT) IF (D. 20.0.0) 60 TO 120<br>IF (. NOT. ADJUST) 60 TO 110 C ج<br>C CODE INSTRUCTIONS FOR THE ADDITION OF POINTS. NUMBER=MAXO(IABS(IFIX(ZINT/ZMAX)),IABS(IFIX(YINT/YMAX)))<br>MORE(K)=NUMBER MTOT=MTOT+NUMBER  $\frac{c}{c}$ CONTINUE STANDARD PROCEDURE.. Ĉ ZS=ZO+Z(I)<br>YS=YO+Y(I) 110 <del>ÁREA-AREA+</del>YINT\*ZS VERT=VERT+YINT\*(Z0\*(Y0-CR+YINT/3.0)+Z(I)\*(Y0-CR+YINT/1.5}) **C=ZINT/D<br>S=YINT/D** CSE(K)=C<br>SNE(K)=S 3NE(K)=3<br>ZZ(K)=0. 5\*ZS<br>YY(K)=0. 5\*YS<br>ROL(K)=(CR-YY(K))\*S-ZZ(K)\*C Z2(K)=ZO ŶŹ(K)=ŸŌ<br>ZO=Z(I) **YO=Y(I)**  $K = K + 1$ 120 CONTINUE C  $\bar{c}$ END OF CALCULATION LOOP FOR SUBMERGED POINTS. 130 Z2(K)=Z0 YZ(K)=YO<br>NON=K-1  $\frac{c}{c}$ ADD UPPERMOST SEGMENT. Ĉ IF (NWL. NE. 0) GO TO 150<br>SECTION IS SUBMERGED.<br>IF (ZO. EG. 0.0) GO TO 200 C (.NDT.ADJUST) GO TO 140 IF. C<br>C<br>C CODE INSTRUCTIONS FOR THE ADDITION OF POINTS.. NUMBER=IABS(IFIX(ZO/ZMAX)) MORE(K)=NUMBER MTOT=MTOT+NUMBER C

 $\zeta$ 

C

Ċ

C

€

 $\overline{C}$ 

C

Ċ

 $\subset$ 

 $\subset$ 

C

Ċ

 $\zeta$ 

Ç.

Ç

Ć

C

C

Ç

(

(

r

 $\frac{c}{c}$ CONTINUE STANDARD PROCEDURE.. 140 DEL(K)=ABS(ZO)<br>CSE(K)=-1.0<br>SNE(K)=0.0<br>ZZ(K)=0.5\*ZO ΥੌY(K)=Ϋ́O ROLICK)=ZZ(K)  $K = K + 1$ Z2(K)=0. 0 72(K)=70<br>GO TO 200 C<br>C<br>C ADD SEGMENT UP TO WATERLINE.. 150 ZINT=ZW-ZO<br>YINT=-YO IF IF D=SGRT(ZINT\*ZINT+YINT\*YINT)<br>IF (D.EG.O.O) GO TO 170<br>IF (.NOT.ADJUST) GO TO 160 C<br>C<br>C CODE INSTRUCTIONS FOR THE ADDITION OF POINTS.. NUMBER=MAXO(IABS(IFIX(ZINT/ZMAX)),IABS(IFIX(YINT/YMAX))))<br>MORE(K)=NUMBER<br>MTOT=MTOT+NUMBER C<br>C<br>C CONTINUE STANDARD PROCEDURE.. 160 ZS=ZO+ZW  $\overline{Y}$ S=YO ÅREÅ=AREA+YINT\*ZS<br>VERT=VERT-YINT\*(ZO\*(CR+YINT/1.5)+ZW\*(CR+YINT/3.0))  $C = ZINT<sub>2D</sub>$ S=YINT/D S= TINIZ<br>CSE (K) = C<br>SNE (K) = S<br>DEL (K) = D<br>ZZ (K) = O, 5 \* ZS<br>YY (K) = O, 5 \* YS, ROL(K)=(CR-YY(K))\*S-ZZ(K)\*C<br>NON=K  $K = K + 1$  $22(K)$ =ZW  $YZ(K)=0.0$ C<br>C<br>C ADD DECK AT WATERLINE.. 170 CONTINUE CUNTINUE<br>IF (NWL.EQ.O) GO TO 200<br>ZINT=ZW/FLOAT(NWL)<br>IF (WMAX.EQ.O.O) GO TO 180<br>IF (ZINT.LT.WMAX) GO TO 180<br>NWL=IFIX(ZW/WMAX)+1<br>ZINT=ZW/FLOAT(NWL) 180 D=21NT\*0.5<br>DO 190 I=1, NWL<br>DEL(K)=21NT

L

L.

C

C

€.

 $\subset$ 

C

 $\mathsf{C}$ 

Ŀ.

C

C

Ċ,

Ċ

Ĺ.

ø

\* \* \* \* 15QQ 1277 SUBROUTINE POTST COMMON/BD/XPAN(120), YPAN(120), ZPAN(120), AREA(120), ST(120), ACN(120), ACNW(120),AN(120, 3),E(120), P(120,6), PRFS(120), STOLD(120),PX(120,6) COMMON/BD2/XPT(150),YPT(150),ZPT(150),WRF(150),WRFR(150) KK(i50,4) CDMMOh!/A/NPAN,NPT,GEE,RHO, NKX,NKY,EYE, DT,TIM,UFWD COMPLEX A,B,EYE DIMENSION XPSL(3, 4), XPSLR(3, 4),PHB(120, i20) COMMON/PTST/ARE4(200,4),X4(200,4),Y4(200,4),Z4(200,4) ,SEL(200,4)  $DQ$  1500  $Q=1$ , NPAN ARE4(J, 4)=-1.1 IF?KK(J,4). EQ.0) JT=3 ~~ ~500 JJ=l,JT IF~JJ. LT.JT) J2=JJ+I KF=KK(J, JJ) KG=KK(J,J2) X4(J, JJ)=(XPT(KF)+XPT(K(2)+XPAN(J) )/3.0 Y4(J, JJ)=<YPT(KF)+YPT(KG)+YPAN(J) )/3.0 Z4(J,JJ)=(ZPT(KF)+ZPT(KG)+ZPAN(J))/3.0 AF=XPT(KF)-XPAN(J) BF=YPT(KF)-YPAN(J) CF=ZPT{KF)-ZPAN(J) AG=XPT(KG)-XPAN{J) BG=YPT(KG)-YPAN(J) CG=ZPT(KG)-ZPAN(J) CALL SELF(AF, BF,CF,AG,BG,CG, FEE) SEL(J,JJ)=FEI CR=AF\*BG-BF+AG AR=BF\*CG-CF\*BG BR=CF\*AG-AF\*C ARE4(J,JJ)=0. 5\*SQR+(AR\*AR+BR\*BR+CR\*CR' ) CONTINUE DO 127 NJ=l,NPAN DO 1277 MJ=l,NPAN t  $\overline{P}$ BB(NJ, MJ)=0.00 P(NJ, l)=O.00 P(NJ,2)=0.00 PfNJ,3)=o. oo P(NJ,4)=0.00 P(NU,5)=0.00 P(NJ,6)=0.00 DO 128 NK=1,4 ARN=ARE4(NJ, NKI IF(ARN. LT.O.0) GO TO 128 Pl=o. o P2=0. o  $P3 = 0.0$ P4=0. o P5=0. o P6=Q. O X=X4(NJ,NK) Y=Y4(NJ, NK) Z=Z4(NJ,NK) DO 138 MJ=l,NPAN DO 138 MK=1,4 xF=x4{MJ#MK) YF=Y4(MJ,MK) ZF=Z4(MJ,MK) ARM=ARE4(MJ, MK) IF(ARM. LT.Q.00) GO TO 138 IF(NJ.NE.PIJ) GO TO 140 IF(MK. NE.NK) GO TO 140 FRA=SEL(MJ,MK )/ARM GO TO 1380

.

 $\langle$ 

c

**(**

**('**

**[;**

 $($ 

 $\zeta$ 

(.

 $\big($ 

ł

.. i.

 $\int$ 

\*..

i

 $\ddot{\phantom{a}}$ 

*1'*

```
CSE(K) =-1.0<br>SNE(K) =0.0<br>YY(K) =0.0
                 ZZ(K)=Z2(K)-D
                ROL(K) = \overline{ZZ(K)}<br>NON=K
                K=K+1<br>Y2(K)=0.0
                 ŽŽ(K)=Ž2(K-1)−ZINT
   190 CONTINUE<br>Z2(K)=0.0
           NDN = K - 1C<br>C<br>C
           END OF FIRST PASS.
                                                ADD ADDITIONAL SEGMENTS IF REQUIRED.
          IF (NON.GT.LIMIT) GO TO 290<br>IF (.NOT.ADJUST) GO TO 280<br>IE (NON.GT.MAXPTS) GO TO 280
   200
           IF
           IF (MTOT.EG.O) GO TO 280<br>MTOT=MTOT+NON
           M1=NON-NWL
           IF (MTOT. LE. MAXPTS) GO TO 230
C<br>C<br>C
           DECREASE
                             MORE
                                                                                   MAXPTS ..
                                        UNTIL
                                                     MTOT
                                                                IS EQUAL
   210 DD 220 K=1, M1<br>IF (MORE(K) LE 0) GD TO 220
                MORE(K)=MORE(K)-1
                MTOT=MTOT-1
                IF
                      (MTOT.LE.MAXPTS) GO TO 230
   220 CONTINUE
           GO TO 210
C<br>C<br>C
           INSERT ADDITIONAL SEGMENTS AS INDICATED BY
                                                                                            MORE ..
   230 I = 1\overline{D}O 270 M=1, M1<br>11=1+1
                NUMBER=MORE(M)
                IF (NUMBER.LE.O) GO TO 260
                N1=NUMBER+1
                ZO=Z2(I)<br>YO=Y2(I)<br>ZINT=Z2(I1)-ZO<br>YINT=Y2(I1)-YO
               YINT=Y2(I1)-YO<br>ZINT=ZINT/FLOAT(2*N1)<br>YINT=YINT/FLOAT(2*N1)<br>D=DEL(I)/FLOAT(N1)<br>O=CSE(I)<br>S=SNE(I)<br>S=F+1.0<br>P=(K-1)*2<br>Q=P+1.0<br>R=F+1.0
                      ZNEW(K)=ZO+P*ZINT<br>YNEW(K)=YO+P*YINT<br>ZZNEW(K)=ZO+Q*ZINT<br>YYNEW(K)=YO+Q*YINT
                      RNEW(K) = (CR - YYNEW(K)) * S - ZZNEW(K) * CCONTINUE<br>DO 250 K=1, NUMBER<br>DNEW(K)=D
   240
```
C

L.

ŕ.

Ç

 $\big($ 

Ć

Ć

Ç

Ç.

 $\zeta$ 

Ċ.

Ć

Ç

Ċ

Ĉ

ĺ

Ç

CNEW(K)=C 250 SNEW{K)=S ZZ(I)=ZZNEW(N1) YY(I)=YYNEW(N1) ROL(I)=RNEW(N1) DEL(I)=D NUT=NON+1<br>CALL INSE CALL INSERT<br>CALL INSERT (Z2,ZNEW(2 I1, NUT, NUMBER ) (Y2, YNEW(2 CALL INSERT<br>CALL INSERT I1, NUT, NUMBER ) CALL INSERT (ZZ, ZZNEW, NON, NUMBER ) CALL INSERT (YY,YYNEWJ NON, NUMBER : CALL INSERT<br>CALL INSERT (DEL, DNEW, 1 NON, NUMBER ) (RUL,RNEW, CALL INSERT<br>CALL INSERT NON, NUMBER ) CALL INSERT<br>CALL INSERT (CSE, CNEW, NON, NUMBER) **INSERT** (SNE, SNEW, I, NON, NUMBER) I=11+NUM3ER 260 NON=NON+NUMBER 270 CONTINUE 280 NCIE=NON+NDN c RETURN CCCCC ERROR DIAGNOSTICS. . TOO MANY WET SEGMENTS.. 290 WRITE (OUTPUT,300) XXSTA STOP 7 c 300 FORMAT(' More than 20 wet segments for station at X=',F13.5) **c** END SUBROUTINE FLOAT C<br>C<br>C THIS SUBROUTINE APPLIES THE GIVEN DRAFT TO THE ORIGINAL TABLE OF OFFSETS. COMMON/IO/INPUT, OUTPUT, BIF, OFF, COF INTEGER OUTPUT, BIF,OFF,COF c C<u>OMMON/SHIP/ISTA,LSTA,ISWL,LSWL,TF,TA,XCG,YCG,DISPL</u> COMffON/DRFT12/ DRAFT(&,2), IDRAFT COMMON/GE<u>OMETRY/MSTA,LPTS(25),YOFF(25,25),NAFT,</u>XAFT(25), \* VAFT(25), NFWD, XFWD(25), YFWD(25), XOFF(25), . . .. \* 20[. ----- FF(25,25), XFPERP, XAPERP, SHIPL, SHIPB, SHIPT, \* YZ(21,25} JJZWL(25),WL(25), INPTS(25)1 XWLFJXWLAJ XXFJ \* XXA, TAN, NON, ~fi:N~N,NOEINWL, CRj XXFWDI XXSTA, XXAFT,DX, DXII  $+$  DX2,  $22(21)$ ,  $y$ **-—.——-..**2(21 )JZZ(20)JYY(20)I **SNE(20)/CSE(20)J \*** ---.-W, **i% {7n}.=nl** # ,.--.-", **(9n}.An.lll=T.** , ,."w"- , , **-,.-n, I.IMAY.VMAY. 7MAY. AP=A. L}I==T** YMAX, ZMAX, AREA, VERT LOGICAL WL, ADJUST **CCCCC** PLACE SHIP AT GIVEN DRAFT.. TF=DRAFI(IDRAFT,1) TA=DRAFT(IDRAFT, 2) c c--------------- ----- ----- \_\_\_\_\_ \_\_\_\_\_ \_\_\_\_\_ \_\_\_\_\_\_ \_\_\_\_ c c— IF (XFPERP. NE,XAPERP) GO TO 130

 $\mathsf{C}$ 

C

r

C

C

C

C

C

ে

Ć

XFPERP=XOFF(1)<br>XAPERP=XOFF(MSTA)<br>IF (XFPERP.NE.XAPERP) GO TO 130 **TAN=0.0** IF (TF. EQ. TA) GO TO 140 WRITE(OUTPUT, 570) XFPERP, TF, TA<br>STOP 5<br>TAN=(TA-TF)/(XFPERP-XAPERP) 130  $140$ ISTA=0 ISWL=0 LSWL=0 XX=XOFF(1)<br>DO 190 J=1,MSTA<br>IF (XX.GE.XOFF(J)) GO TO 142<br>MRITE (OUTPUT,575) J,XOFF(J),XX STOP 6 C<br>C<br>C TJ IS DRAFT OF STATION J. XX=XOFF(J)<br>TJ=(XFPERP-XX)\*TAN+TF<br>YNEXT=YOFF(1,J)-TJ 142  $N = 0$ IF (YNEXT. GT. 0.0) GO TO 152 **LSTA=J** IF (ISTA.EQ.O) ISTA=J<br>Y1(1,J)=YNEXT<br>N=LPTS(J) DO 150 I=2, N YNEXT=YOFF(1, J)-TJ<br>IF (YNEXT. GT. O. O) GO TO 160<br>Y1(I, J)=YNEXT **CONTINUE** 150  $I = N + 1$ IF (YNEXT.EG.O.O) GO TO 170 C<br>C<br>C SECTION IS NOT SURFACE PIERCING..  $INPTS (J) = N$ 152 WL(J)= FALSE.<br>GO TO 190 C<br>C<br>C FIND WATERLINE COORDINATES.. SECTION IS SURFACE PIERCING.  $\epsilon$ YO=YOFF(I-1,J)-TJ<br>IF (YO.EQ.O.O) GD TO 170 160  $INPTS(J)=I-1$ ZO=ZOFF(I-1,J)<br>ZWL(J)=ZO-YO\*(ZOFF(I,J)-ZO)/(YNEXT-YO) GO TO 180 C  $INPTS(J)=I-2$ <br> $ZWL(J)=ZGFF(I-1,J)$ 170 C 180  $W L (J) = T R U E$ . LSWL=J<br>IF (ISWL.EQ.O) ISWL=J 190 CONTINUE<br>IF (ISTA.NE.0) GO TO 200<br>WRITE (OUTPUT, 580)<br>STOP 77

C

L.

Ç

 $\overline{\text{C}}$ 

C.

 $\in$ 

C

C

Ċ

Ç.

C

C

Ç

 $\langle \rangle$ 

Ç

Ç

C

C

C

Ć

c c FIND FORWARD AND AFTER ENDS OF WETTED HULL.. c 200 <u>XWLA</u>=1.OE32 XWLF=-XWLA IF (ISWL.EQ.0) Go To 210 XWLF=XOFF(ISWL ) XWLA=Xi3FF(LSWL) XXF=XOFF(ISTA ) 210 IF- (NFWD.EQ.0) GO To 250 IF (NFWD.GT.1) GO TO 220 c c XFWD(l) DEFINED AS FORWARD END OF WATERLINE. . c XWLF=AMAX1( XFWD(l), XWLF ) XXF<del>-</del>AMAX1(XWLF, XXF) . GO TO 250 c FIND FORWARD END OF WATERLINE AND FORWARD END OF WETTED HULL.. c c 220 YO=(XFWD(l)-XFPERP )\*TAN+YFWD(l )-TF Da 230 d=2)NFWD XX=XFWD(J) YNEXT=(XX-XFPERP )\*TAN+YFWD( J)-TF IE (YNEXT.LT.O.O) GO TO 228 IF (YO.GT.O.0) GO TO 229 IF (YNEXT.EQ.O.0) GO TO 227 C  $\bar{c}$ INTERPOLATE FOR WATERLINE. . XO=XFUD(J-1) XX=(XX-XO)/ (YO-YNEXT)\*YO+XO 227 IF (XX.LE. XWLF) GO TO 22? XWLF=XX c XXF=AMAX1(XX,XXF) 228 229 YO=YNEXT 230 CONTINUE c c FIND AFTER END OF WATERLINE AND AFTER END OF WETTED HULL.. c 250 XXA=XQFF(LSTA) **IF** (NAFT.EQ.0) @3 TO 290 **IF (NAFT.GT. 1) GO TO 260** c c XAFT(l) DEFINED AS AFTER ENI) OF WATER LINE.. c XWLA=AMIN1(XAFT( l),XWLA) XXA=AMIN1(XWLA, XXA) GO TO 290  $\frac{c}{c}$ FIND AFTER END OF WATERLINE AND &FTER END OF WETTED HULL.. 260 YO=(XAFT{l)-XFPERP )\*TAN+YAFT(l )-TF DO 270 J<u>=2,NAF</u>T XX=XAFT(J) YNEXT=(XX-XFPERP )\*TAN+YAFT(J )-TF **IF** (YNEXT.LT.O.0) GO TO 26= **IF (YO.GT.O.0) GO TO 268 IF** (YNEXT.EQ.O.0) G~ TO 267 c

€  $\mathsf{C}$ Ç C

K.

€

 $\overline{\mathbb{C}}$ 

 $\mathsf{C}$ 

C.

 $\in$ 

 $\zeta$ 

L

€

C

C

 $\zeta$ 

 $\zeta$ 

C C

., :

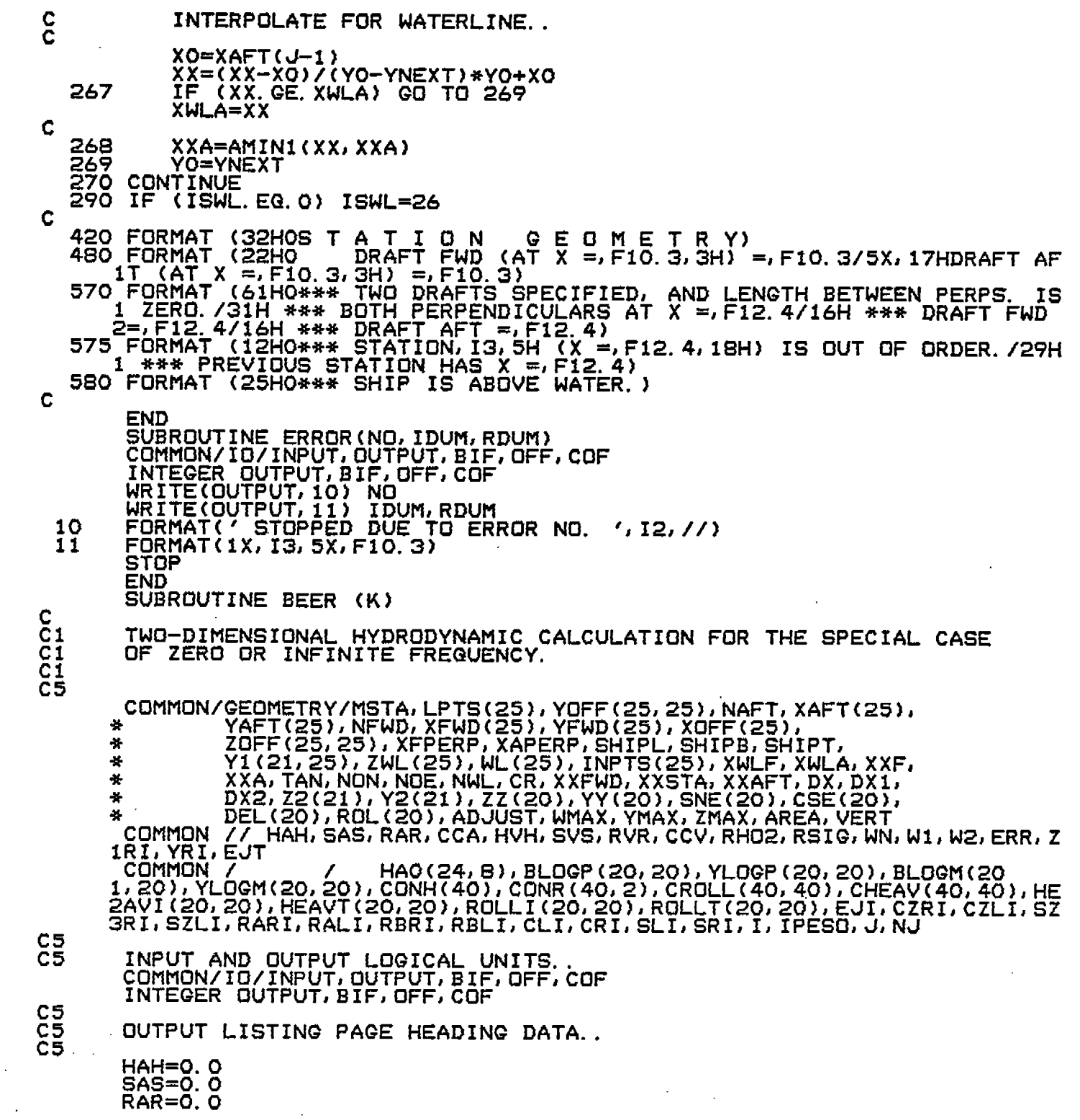

 $\frac{1}{2} \frac{1}{2}$ 

 $\mathbb{R}^2$ 

 $\mathcal{L}^{\mathcal{L}}$ 

 $C_{\alpha}$ 

 $\begin{pmatrix} 1 & 1 \\ 1 & 1 \end{pmatrix}$ 

 $\overline{C}$ 

 $\begin{bmatrix} 1 & 1 \\ 1 & 1 \end{bmatrix}$ 

 $\overline{\zeta}$ 

 $\zeta$ 

 $\zeta$ 

 $\overline{C}$ 

 $\left($ 

 $\overline{C}$ 

 $\in$ 

 $\overline{\zeta}$ 

 $\overline{\mathcal{L}}$ 

くくぐぐ

 $\overline{\mathcal{L}}$ 

֚֡<br>֧֛֛

 $\ddot{\cdot}$ 

 $\sim 10^{11}$ 

 $\frac{1}{2}$ 

 $\hat{\mathcal{A}}$ 

 $\hat{\mathcal{O}}_{\mathcal{A}}$ 

 $\frac{1}{2} \sum_{i=1}^{n} \frac{1}{i} \sum_{j=1}^{n} \frac{1}{j} \sum_{j=1}^{n} \frac{1}{j} \sum_{j=1}^{n} \frac{1}{j} \sum_{j=1}^{n} \frac{1}{j} \sum_{j=1}^{n} \frac{1}{j} \sum_{j=1}^{n} \frac{1}{j} \sum_{j=1}^{n} \frac{1}{j} \sum_{j=1}^{n} \frac{1}{j} \sum_{j=1}^{n} \frac{1}{j} \sum_{j=1}^{n} \frac{1}{j} \sum_{j=1}^{n} \frac{1}{j} \sum_{j=1}^{n$ 

 $\frac{1}{\sqrt{2}}$ 

 $\mathcal{A}^{\mathcal{A}}$ 

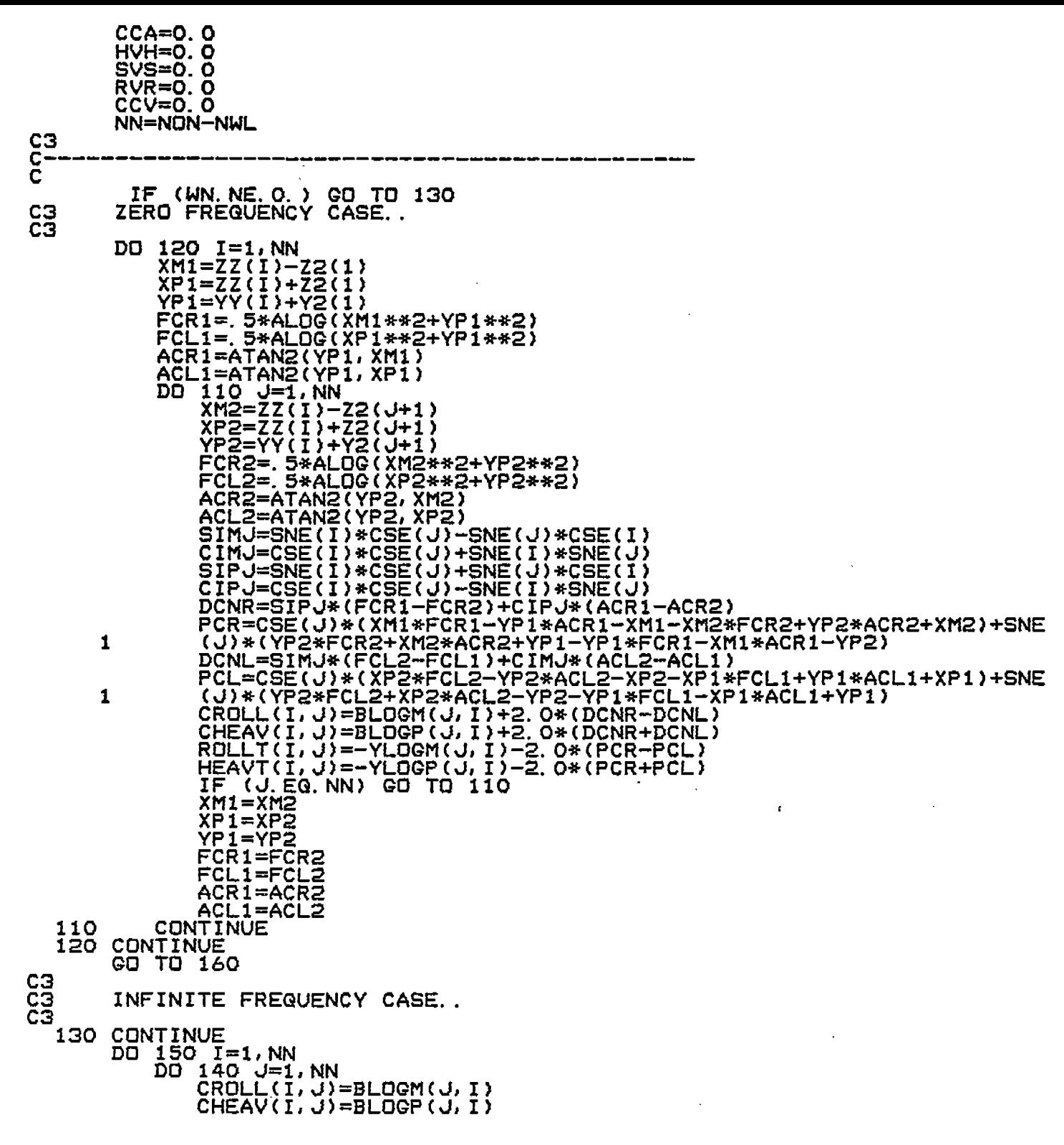

 $\mathcal{L}_{\mathcal{A}}$ 

 $\mathcal{L}_{\mathcal{A}}$ 

 $\sim$ 

 $\mathsf{C}_{\mathbb{C}}$ 

 $\zeta$ 

 $\overline{\mathsf{C}}$ 

 $\overline{C}$ 

 $\overline{C}$ 

 $\zeta$ 

 $\overline{\mathbb{C}}$ 

 $\overline{C}$ 

 $C$   $C$   $C$   $C$   $C$ 

 $\zeta$ 

 $\zeta$ 

 $\zeta$ 

 $\frac{1}{2}$ 

 $\frac{1}{\sqrt{2}}$ 

**(-** ROLLT(I, J)=-YLOGM (J,I) HEAVT(I, dl=-YLOGP(J, I) 140 **CONTINUE** 150 CONTINUE <u>ุตร</u> çз SOLUTION FOR EITHER THE ZERO OR INFINITE FREQUENCY CASE.. C3 160 CONTINUE DO 170 I=lINN CGNH(I)=CSE(I) CQNR(I, l)=-SNE(I) CONR(I,2)=ROL(I) 170 C<u>ONTINU</u>E IT=LNEQT(40, NN, l,CliEAV,CONH,ERR,HEAVI) IF (IT.EQ.0) GO TO 180 IF (WN.EQ.Q.Q) WRITE (OUTPUT, 230) IF (WN.NE.O.0) WRITE (OUTPUTJ240) WRITE (OUTPUT,270) XXSTĀ <u>IF (IT.NE.0) GO TO 190</u> 180 C<u>O</u>NTI<u>NUE</u> IT=LNEQT(40, NN, 2, CROLL, CONR, ERR, F **IF** (IT.EQ,O) Go TO 200 IF (WN.EQ.O.0) WRITE (OUTPUT,2501 IF (WN.h!EsO.0) WRITE (OUTPUT,260) WRITE (OUTPUT,270) XXSTA IF (IT.EQ.1) 00 TO 200 **190** WRITE (OUTPUT,280) STOP 10  $\frac{c_3}{c_2}$ EVALUATE VELOCITY POTENTIALS AND FCIRCE COEFFICIENTS. . CЗ 200 DD 220 I=1, NN PAH=0. 0<br>PAS=0. 0 PAR=O. Q DO 210 J=l,Nhl PAH=PAH+CCINH(J)\*HEAVT(J, I) PAS=PAS+CONR(J, I)\*ROLLT(J, I) ~ PAR=PAR+CONR (J,2)\*ROLLT(J, 1) 210 **CONTINUE**  $C6$ CCC666 THE PRESSURES IN PHASE WITH THE SINUSOIDAL DISPLACEMENT ARE. . HEAVE -- PAH = PAH\*RHO\*ESIG\*ESI SWAY -- PAS = PAS\*RHO\*ESIG\*ESIG SWAY -- PAS = PAS\*RHO\*ESIG\*ESIG<br>ROLL -- PAR = PAR\*RHO\*ESIG\*ESIG čé<br>čé <u>čē</u> THE ACCELERATION COMPONENTS OF THE FORCE ARE EQUAL IN MAGNITUDE TO THE ABOVE, BUT HAVE THE OPPOSITE SIGN. C6 C6 DDD=DEL(I) DCI=CSE(I)\*DDD DSI=-SNE(I) \*DDD DFR=ROL(I)\*DDD C6 ç6 INTEGRATION TO OBTAIN FORCE ACCELERATION COEFFICIENTS. . c& HAH=HAH+PAH\*DC I SAS=SAS+PAS\*DS I RAR=RAR+PAR\*DFR CCA=PAR\*DSI+PAS\*DFR+CCA

**"+.,** (.

Ċ

 $\subset$ 

....

C

(.

€

 $\subset$ 

 $\mathsf{C}$ 

Ç

Ċ.

 $\mathsf{C}$ 

€

 $\subset$ 

 $\mathbb{C}$ 

Ċ

€

Ç

 $C6$ 220 CONTINUE HAH=HAH\*RHO2 SAS=SAS\*RHO2 CCA=CCA\*RHO2/2.0<br>IF(WN.EQ.O.) HAH=99. ! INFINITE AT ZERO FREQ **RETURN** C 230 FORMAT<br>240 FORMAT (43H \*\*\* HEAVE MATRIX, ZERO ENCOUNTER FREQUENCY)<br>(37H \*\*\* HEAVE MATRIX, INFINITE FREQUENCY)<br>(47H \*\*\* SWAY-ROLL MATRIX, ZERO ENCOUNTER FREQUENCY)<br>(41H \*\*\* SWAY-ROLL MATRIX, INFINITE FREQUENCY) 250 FORMAT FORMAT<br>FORMAT 260  $(31H$  \*\*\* COEFFS. FOR STATION AT X =, F13. 5)<br>(26H \*\*\* EXECUTION TERMINATED.) 270 280 FORMAT C **END** SUBROUTINE GIRL  $C_{C1}$ <br> $C_{C1}$ CALCULATION OF FREQUENCY INDEPENDENT TERMS TO BE USED IN THE TWO-DIMENSIONAL HYDRODYNAMIC CALCULATIONS. THIS SUBROUTINE IS CALLED ONCE FOR EACH STATION OF THE SHIP WHEN THE HYDRODYNAMIC COEFFICIENTS ARE BEING GENERATED. C6 Č6 С6 Č5 COMMON/GEOMETRY/MSTA, LPTS(25), YOFF(25, 25), NAFT, XAFT(25),<br>
YAFT(25), NFWD, XFWD(25), YFWD(25), XOFF(25),<br>
ZOFF(25, 25), XFPERP, XAPERP, SHIPL, SHIPB, SHIPT,<br>
Y1(21, 25), ZWL(25), WL(25), INPTS(25), XWLF, XWLA, XXF,<br>
YX  $\bullet$ 来  $\Delta L$ ¥. 44 米 COMMON 7 (20, 20), I, 3, 20, 20, 20, 20, 20), YLOGP(20, 20), BLOGM(20, 20), YLOGM(20, 20), I, 3, ACLI, ACLI, ACRI, ACRI, APLI, APLI, APRI, APRI, CIM3, 2019, I, 2019, I, 3, ACLI, ACLI, ACRI, ACRI, APLI, APLI, APRI, APRI, CI  $ZM\overline{I} = \overline{Z}Z\overline{I}I$ ZPI=ZMI<br>YMI=YY(I)-Y2(1)<br>YPI=YY(I)+Y2(1) FPRI=ALOG(ZMI\*ZMI+YMI\*YMI)/2.0 FPLI=FPRI FCRI=ALOG(ZMI\*ZMI+YPI\*YPI)/2.0 FCLI=FCRI APRI=ATAN2(YMI, ZMI) APLI=APRI ACRI=ATAN2(YPI, ZMI) ACLI=ACRI  $\overline{D}\overline{O}$  150 J=1, NON<br>J1=J+1 VMT=YY(I)-Y2(J1)<br>YPT=YY(I)+Y2(J1)<br>ZMT=ZZ(I)-Z2(J1)<br>ZPT=ZZ(I)+Z2(J1) C CALCULATE ANGLES (MEASURED OUTSIDE SECTION)..

K

C

L

Ĉ

 $\left( \cdot \right)$ 

 $\epsilon$ 

Ļ

C

(

ζ

€

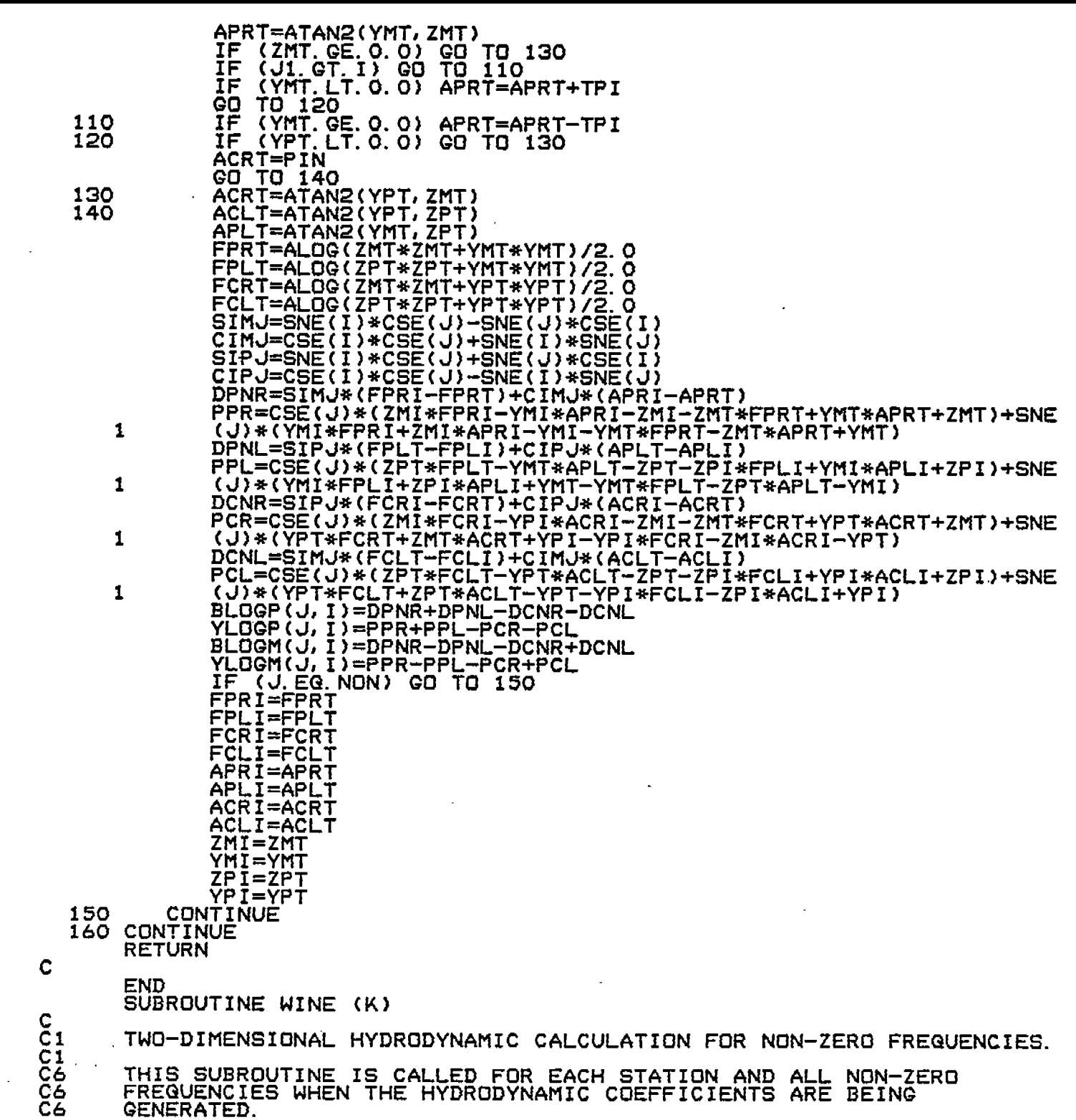

 $\hat{\boldsymbol{\cdot} }$ 

 $\pm$ 

 $\mathcal{L}_{\mathcal{A}}$  and the set of the  $\mathcal{L}_{\mathcal{A}}$ 

 $\ddot{\phantom{0}}$  $\frac{1}{2}$ 

 $\zeta$ У.

 $\zeta$ 

 $\zeta$ 

 $\overline{G}$ 

 $\overline{C}$ 

 $\overline{C}$ 

 $\overline{C}$ 

 $\overline{C}$ 

 $\zeta$ 

 $\overline{C}$ 

 $\overline{\mathbb{C}}$ 

 $\overline{\mathsf{C}}$ 

 $\epsilon$ 

 $\overline{\mathbf{C}}$ 

 $\mathcal{L}_{\mathcal{L}}$ 

 $\overline{\zeta}$ 

 $\overline{\mathcal{L}}$ 

 $\frac{1}{2}$ 

 $\tilde{\phantom{a}}$ 

 $\frac{1}{2}$ 

ķ.

 $\hat{\boldsymbol{\beta}}$ 

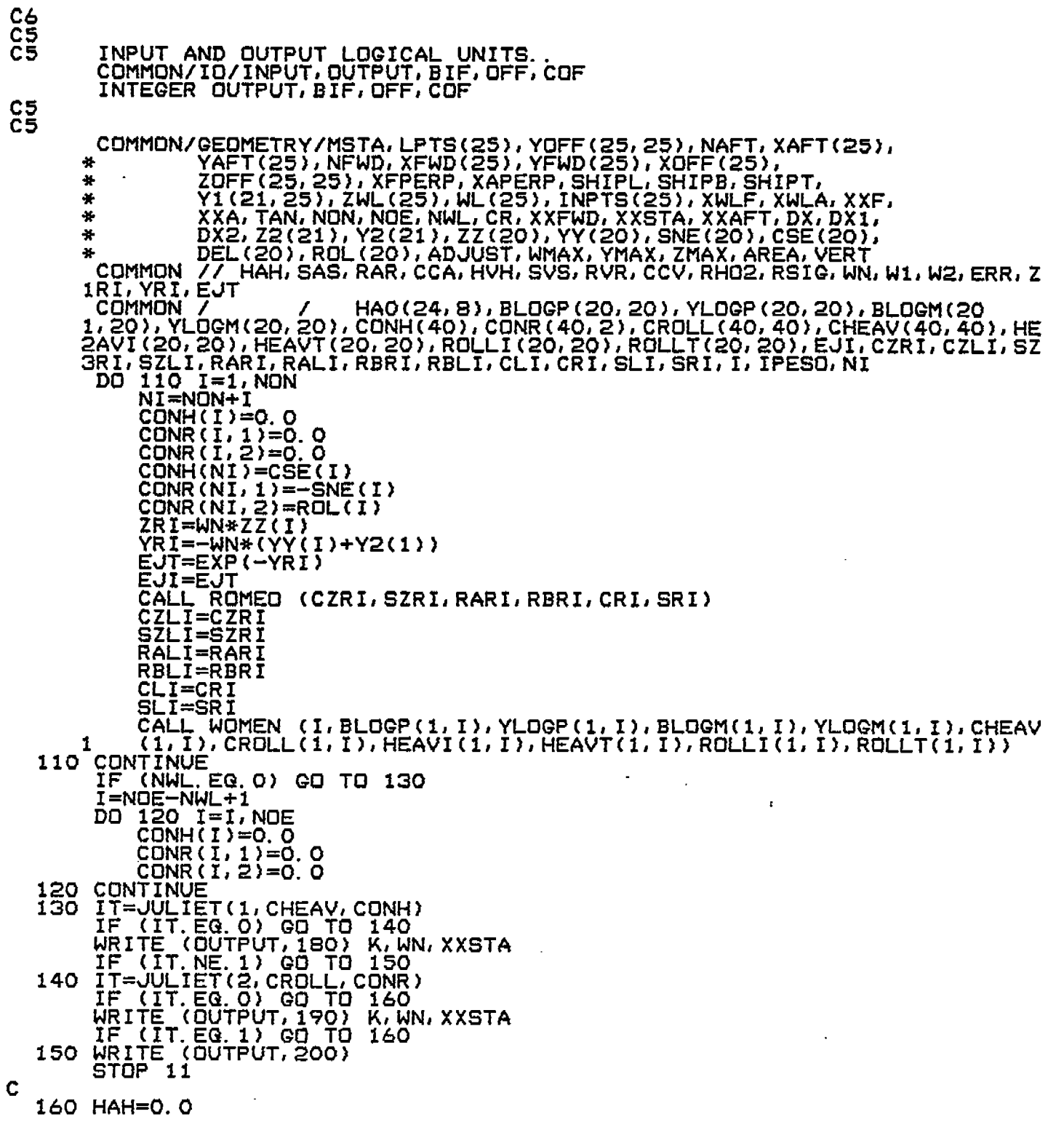

 $\frac{1}{4}$ 

 $\zeta$ 

 $\overline{\mathcal{C}}$ 

 $\zeta$ 

 $\overline{\mathbb{C}}$ 

 $\overline{\zeta}$ 

 $\zeta$ 

 $\overline{\mathbb{G}}$ 

 $\overline{C}$ 

 $\overline{\mathbb{C}}$ 

 $\overline{G}$ 

 $\overline{C}$ 

 $\zeta$ 

 $\ddot{\odot}$ 

 $\zeta$ 

 $\mathbb{C}^{\mathbb{Z}}$ 

 $\hat{C}$ 

 $\big($ 

 $\overline{\mathcal{C}}$ 

 $\zeta$ 

 $\zeta$ 

 $\mathcal{C}$ 

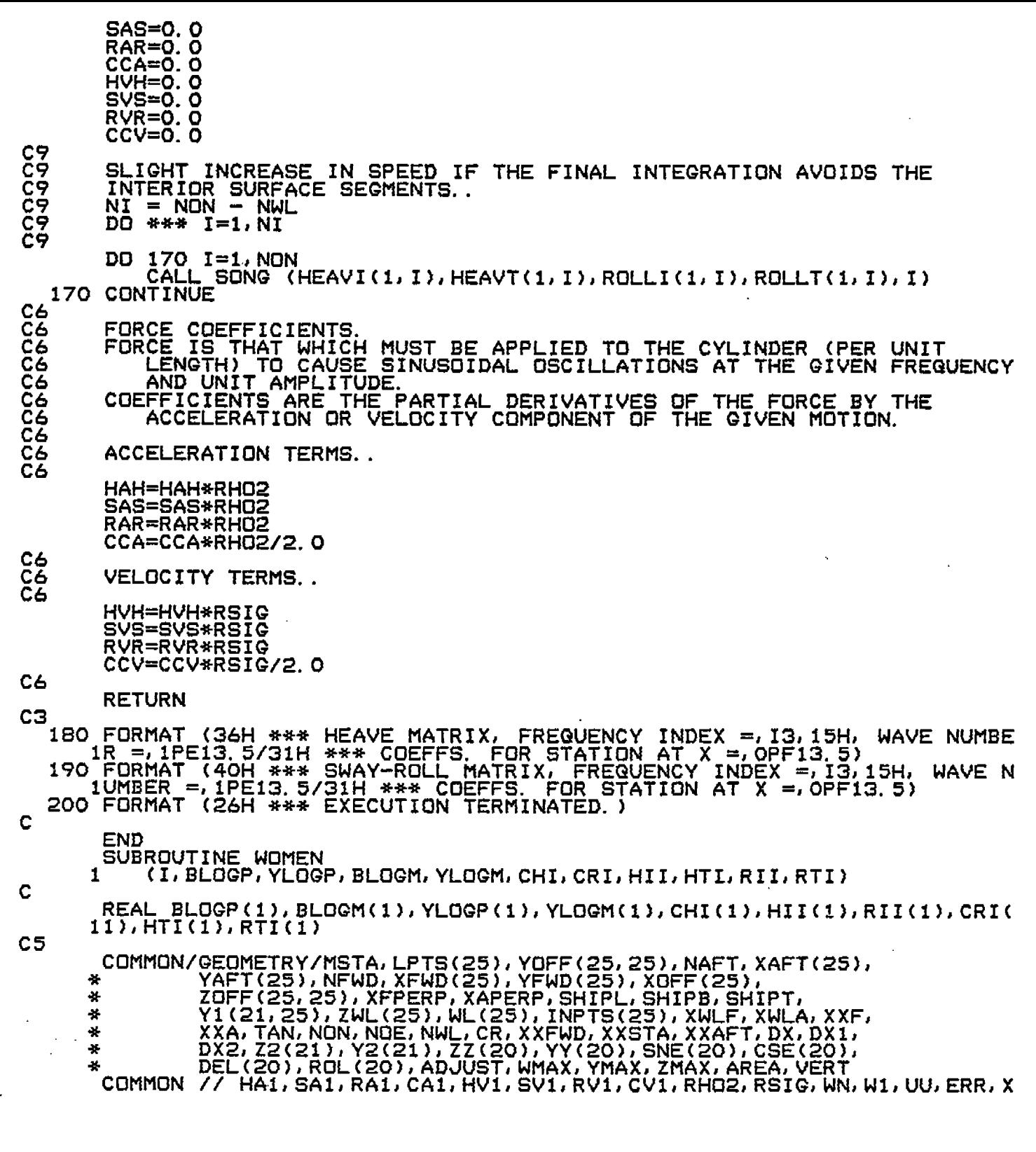

 $\ddot{\cdot}$ 

 $\begin{array}{ccc}\n\frac{1}{2} & \frac{1}{2} & \frac{1}{2} \\
\frac{1}{2} & \frac{1}{2} & \frac{1}{2} & \frac{1}{2}\n\end{array}$ 

 $\frac{1}{2}$  . The set of the set of the set of the  $\mathcal{O}_\mathcal{A}$ 

 $\frac{1}{2}$  ,  $\frac{1}{2}$  ,  $\frac{1}{2}$  ,  $\frac{1}{2}$  ,  $\frac{1}{2}$  ,  $\frac{1}{2}$  ,  $\frac{1}{2}$  ,  $\frac{1}{2}$  ,  $\frac{1}{2}$  ,  $\frac{1}{2}$ 

 $\zeta$ 

 $\overline{C}$ 

 $\overline{C}$ 

 $\overline{\mathbb{C}}$ 

 $\overline{\mathsf{C}}$ 

 $\overline{\zeta}$ 

 $\overline{\mathsf{C}}$ 

 $\overline{\zeta}$ 

 $\overline{\mathsf{C}}$ 

 $\mathbb{C}$ 

 $\subset$ 

C<br>C

 $\frac{1}{2}$ 

 $\tilde{\zeta}$ 

 $\tilde{\zeta}$ 

e<br>S

 $\ddot{\phantom{0}}$ 

 $\blacksquare$ 

COMMON / HAO(24,8),BP(20,20),YP(20,20),BM(20,20),YM(2<br>10,20),CONH(40),CONR(40,2),CROLL(40,40),CHEAV(40,40),HEAVI(20,20),H<br>2EAVT(20,20),ROLLI(20,20),ROLLI(20,20),EJI,CZRI,CZLI,SZRI,SZLI,RARI<br>3,RALI,RBRI,RBLI,CLI,CRQ,SLI,SRI ZZI=ZZ(I)<br>SI=SNE(I)<br>CI=CSE(I)  $\overline{D}\overline{O}$   $\overline{1}\overline{1}\overline{O}$   $\overline{J}=1$ , NON 110 J=1,NON<br>XRT=WN\*(ZZI-Z2(J+1))<br>YRT=-WN\*(YYI+Y2(J+1))<br>EJT=EXP(-YRT)<br>CALL ROMEO (CZRT,SZRT,RART,RBRT,CRT,SRT)<br>XRT=WN\*(ZZI+Z2(J+1))<br>CALL ROMEO (CZLT,SZLT,RALT,RBLT,CLT,SLT)<br>CJ=CSE(J)<br>SJ=SNE(J) **ŠŠS=SĪ\*ČJ** TTT=SJ\*CI<br>UUU=CI\*CJ<br>VVV=SI\*SJ CIPJEŬUŪEVVV SIPJ=ŠŠŠ+TTT SIMJ=SSS-TTT CIMJ=UUU+VVV<br>SSS=SIMJ\*(CLI-CLT)-CIMJ\*(SLI-SLT)<br>TTT=SIPJ\*(CRQ-CRT)-CIPJ\*(SRI-SRT)<br>UUU=SJ\*(RALI)+CJ\*(RBLT-RBLT)<br>VVV=SJ\*(RARI-RART)+CJ\*(RBLT-RBEI)<br>VVV=SJ\*(RARI-RART)+CJ\*(RBRI-RBRT)<br>WWW=EJT\*(SZRT\*CIPJ-CZRT\*SIPJ)-EJI\*(SZRI\*CIPJ  $HII(U) = YLOGP(U) + UU* (VVV+UUU)$ RII(J)=YLOGM(J)+UU\*(VVV-UUU) CHN(NJ) = CHI(J)<br>CRN(NJ) = CRI(J) NJ=NON+J CHI(NJ)=TPI\*(WWW-RRR) CRI(NJ)=TPI\*(WWW+RRR)<br>HTI(J)=W1\*(GGG-PPP)  $RTI(U)=W1*(QQQ+PPP)$  $CHN(J) = -CHI (NU)$ CRN(J) = -CRI(NJ)<br>IF (J.EQ.NDN) GO TO 110<br>EJI=EJI CRG=CRT SRI=SRT  $CLI = CLT$ SLI=SLT **RARI=RART RBRI=RBRT** RALI=RALT<br>RBLI=RBLT CZRI=CZRT<br>SZRI=SZRT<br>CZLI=CZLT

į

C<br>C

Ç

í

€

 $\bigodot$ 

C

C

€

C

C

Ĺ.

C

C.

Č

€

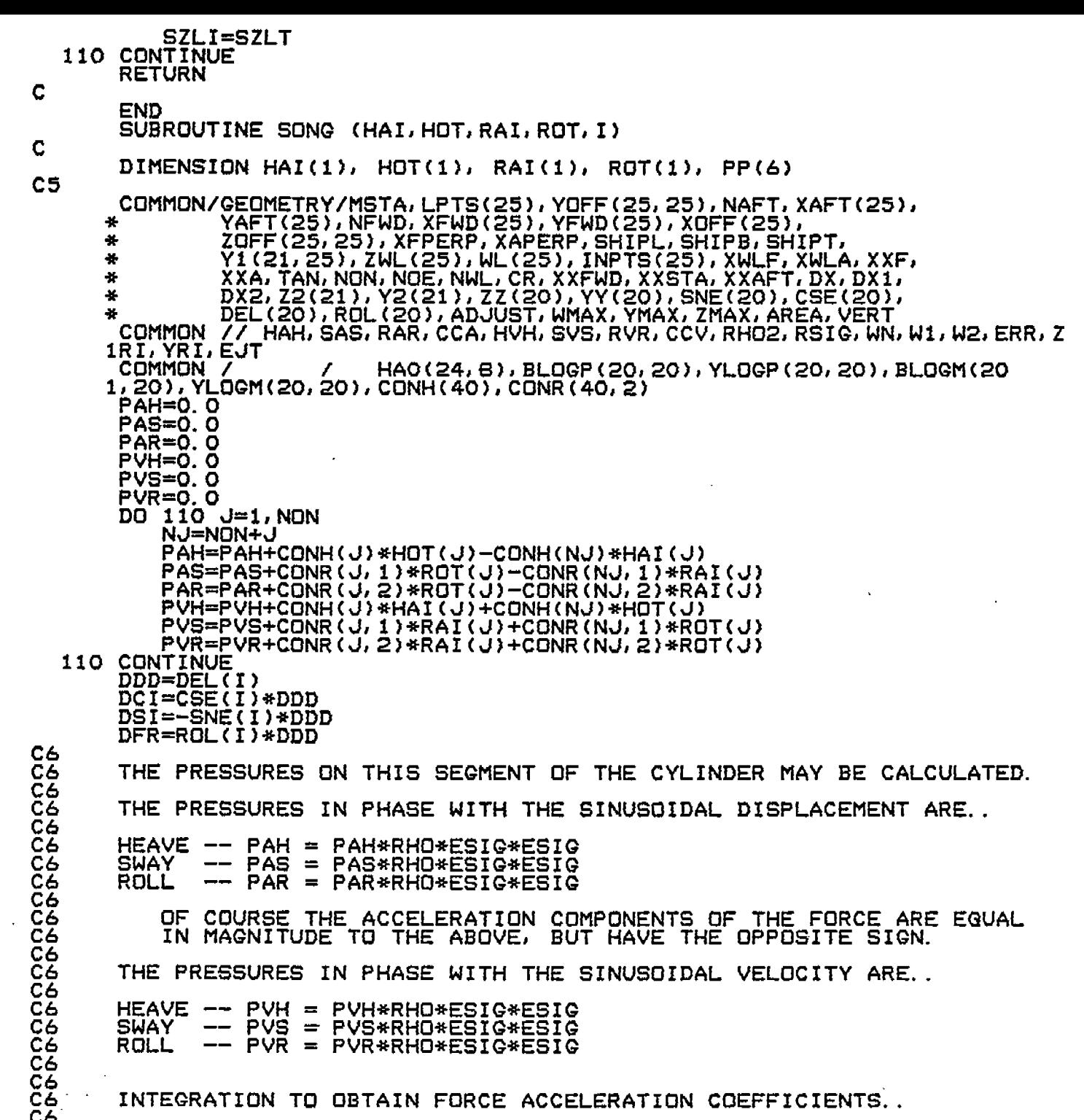

НАН=НАН+РАН\* DCI

 $\mathcal{L}$ 

C

 $\overline{\mathbb{C}}$ 

 $\overline{C}$ 

 $\overline{\mathbb{C}}$ 

 $\overline{\mathsf{C}}$ 

 $\overline{\mathbb{C}}$ 

 $\overline{\mathbb{C}}$ 

 $\zeta$ .

 $\overline{\mathbb{C}}$ 

 $\zeta$  $\hat{\mathcal{A}}$ 

 $\hat{\subset}$ 

z,

 $\zeta$ 

 $\zeta$ 

i<br>N

 $\overline{C}$ 

 $\zeta$ 

 $\frac{1}{2}$ 

 $\zeta$ 

 $\overline{\mathbb{C}}$ 

ŕ.

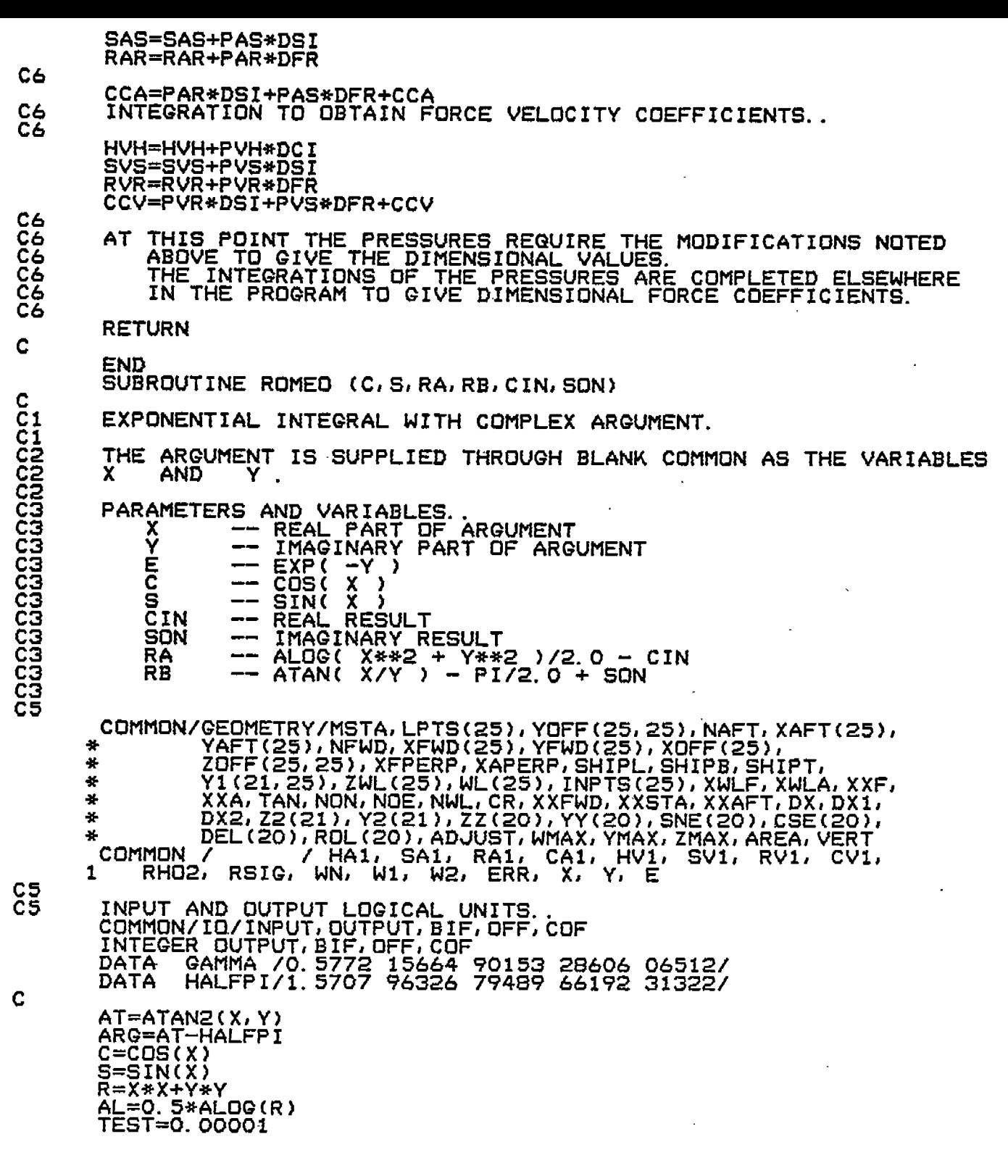

 $\langle \hat{u}_1 \rangle$ 

 $\label{eq:2} \begin{split} \mathcal{L}_{\text{max}}(\mathcal{L}_{\text{max}}) = \mathcal{L}_{\text{max}}(\mathcal{L}_{\text{max}}) \end{split}$ 

 $\mathcal{L}_{\mathcal{A}}$ 

 $\zeta$ 

 $\zeta$ 

 $\zeta$ 

 $\zeta$ 

 $\zeta$ 

 $\overline{\mathsf{C}}$ 

 $\overline{\mathsf{C}}$ 

 $\overline{\mathbb{C}}$ 

 $\overline{C}$ 

 $\overline{C}$ 

 $\overline{C}$ 

 $\zeta$ 

 $\overline{C}$ 

 $rac{1}{\sqrt{1-\frac{1}{\sqrt{1-\frac{1}{$ 

 $rac{1}{\sqrt{2}}$ 

 $\mathcal{L}^{\text{max}}$ 

 $\sim 10^{11}$  km  $^{-1}$ 

 $\sim$ 

 $\mathcal{L}(\mathcal{A})$  .

.

 $\sim 10^4$ 

IF (R.LT.1.) GO TO 130<br>TEST=.1\*TEST<br>IF (R.LT.2.) GO TO 130<br>TEST=.1\*TEST on To 130 IF  $(R, LT, 4.)$ GO TO 130 TEST=, I\*TEST 130 SUMC=GAMMA+AL+Y SUMS=AT+X  $\bar{T} \bar{C} = \bar{Y}$ TS=X  $COX = 1$ DO 140 K=2,501 Το≡τς FACT=COX/FLOAT(K)\*\*2  $COX=K$ TC=FACT\*(Y\*TC-X\*TS) TS=FACT\*(Y\*TS+X\*TO)<br>SUMC=SUMC+TC SUMS=SUMS+TS IF ((ABS(TC)+ABS(TS)).LE.TEST) GO TO 150 140 CONTINUE WRITE (OUTPUT, 190) XXSTA, X, Y, WN<br>STOP 12 CIN=E\*(C\*SUMC+S\*SUMS) 150 SON=E\*(S\*SUMC-C\*SUMS) RA=AL-CIN<br>RB=ARG+SON **RETURN** C 190 FORMAT (59HO\*\*\* NON-CONVERGENT EXPONENTIAL INTEGRAL FOR STATION AT 1.X = File 5/22H \*\*\* PARAMETERS -- X = 1PE13.5, 5H, Y = E13.3, 15H, WA  $2VE$  NUMBER =, E13. 5) C **END** FUNCTION JULIET (N1, A, B)  $c_{c}^{c}$  : SOLVES SIMULTANEOUS LINEAR EQUATIONS BY GAUSSIAN REDUCTION.<br>FOR THE SPECIALIZED MATRICES IN THE SUBROUTINE WINE. REAL A(40, 1), B(40, 1) ca<br>Ca<br>Ca THE A MATRIX MUST BE DIMENSIONED WITH EXACTLY 40 ROWS AND<br>AT LEAST 40 COLUMNS. THE B MATRIX MUST ALSO BE DIMENSIONED<br>WITH EXACTLY 40 ROWS AND AT LEAST N1 COLUMNS. **CCCSS** INPUT AND OUTPUT LOGICAL UNITS. COMMON/IO/INPUT, OUTPUT, BIF, OFF, COF<br>INTEGER OUTPUT, BIF, OFF, COF C5<br>C5 COMMON/GEOMETRY/MSTA, LPTS(25), YOFF(25, 25), NAFT, XAFT(25),<br>
YAFT(25), NFWD, XFWD(25), YFWD(25), XOFF(25),<br>
YOFF(25, 25), XFPERP, XAPERP, SHIPL, SHIPB, SHIPT,<br>
Y1(21, 25), ZWL(25), WL(25), INPTS(25), XWLF, XWLA, XXF,<br>
YX  $\mathbf{a}$ ¥ 44 ¥.  $\frac{1}{2}$ 

IRI, YRI, EJT

L

r-

L.

Ć

Ć

Ċ

Ć

L.

Ç

C

C

 $\mathbb{C}^2$ 

٠.

C COMMON / HAO(24, 8), BLOGP(20, 20, 4), CONH(40, 3), CROLL(40 1, 40, 2), HEAVI(20, 20, 4), EJI, CZRI, CZLI, SZRI, SZLI, RARI, RALI, RBRI, RBLI,<br>2CLI, CRQ, SLI, SRI, Z(40) C N2=NOE/2  $D=1.0$  $\begin{bmatrix} 0 \\ 0 \\ 0 \end{bmatrix}$ COMPLETE THE MATRIX A. DO 120 J=1, N2<br>L=N2+J<br>DO 110 I=1, N2  $K=\overline{N}2+I$  $A(T, L) = -A(K, J)$ <br>A(K, L)=A(I, J)<br>CONTINUE 110 120 CONTINUE Ċ NM1=NOE-1 C  $\tilde{c}$  $AT*X=B$ B FOR X , WHERE AT IS<br>STORETHE X VECTOR(S) IN **SOLVE** IS THE TRANSPOSE OF THE MATRIX A.  $\mathbf{B}$ Ō DO 210 J=1, NM1  $J1 = J + 1$  $c_{\cdot}$  . FIND ELEMENT OF ROW J, COLS J--N, WHICH HAS MAX ABSOLUTE VALUE. LMAX=J  $RMAX = \overline{ABS}(A(J, J))$ DO 130 K=J1, NOE RNEXT=ABS(A(J, K))<br>IF (RMAX. GE. RNEXT) GO TO 130<br>RMAX=RNEXT LMAX=K 130 CONTINUE IF (LMAX.NE.J) GO TO 140  $\bar{c}$ .. MAX ELEMENT IS ON DIAGONAL. IF (A(J, J)) 170, 260, 170 C MAX ELEMENT IS NOT ON DIAGONAL.<br>EXCHANGE COLUMNS J AND LMAX.  $C_{++}$  $\mathbf{r}$  $c_{\cdot}$  . Ĉ 140 DO 150 L=J, NOE  $W=A(L, J)$  $A(L, J) = A(L, LMAX)$ A(L, LMAX)=W 150 **CONTINUE**  $\begin{bmatrix} 0 \\ 0 \end{bmatrix}$ . EXCHANGE ROWS J AND LMAX. DD 160 L=1, N1<br> $\underline{W} = B( J, L)$  $B(J, L) = B(LMAX, L)$  $\overline{B}$  (LMAX, L)=W **CONTINUE** 160 D=-D  $\mathbf C$ 

€

€

€

 $\overline{C}$ 

C,

 $\overline{C}$ 

 $\zeta$ 

 $\subset$ 

 $\zeta$ 

Ç.

C

C

ŕ,

 $\zeta$ 

Ç

Ç

C

Ć

Ć

ŕ

C.. ZERO ROW J TO RIGHT OF DIAGONAL. D=A(J, J) \*D<br>V=1. 0/A(J, J)<br><u>Z(J) =V</u> 170 DO 200 K=J1, NOE IF (A(J, K) EG. 0.0) GO TO 200<br>W=-V\*A(J, K)<br>DO 180 L=J1, NOE ATL, KI = WATL, JI +ATL, KI 180 DO 190 L=1, N1<br>B(K, L)=W\*B(J, L)+B(K, L) 190 **CONTINUE** 20Ō CONTINUE 210 CONTINUE D=A(NOE, NOE) \*D IF.  $(A(NOE, NOE), EG, O, O)$  GO TO 260  $Z(NOE) = 1.0/ATNOE, NOE)$ . .<br>C OBTAIN SOLUTION BY BACK SUBSTITUTION. 220 CONTINUE DO 250 K=1, NM1<br>J=NOE-K  $J1 = J + 1$ DO 240 L=1, N1 W=0.0<br>DO 230 I=J1,NOE<br>W=A(I,J)\*B(I,L)+W 230 **CONTINUE**  $B(J, L) = (B(J, L) - W) * Z(J)$ 240 CONTINUE 250 CONTINUE IF (ABS(D).LT.ERR) GO TO 270 C JULIET=0  $\frac{c}{c}$ NO PROBLEMS DURRING THIS EXECUTION. **RETURN**  $\frac{c}{c}$ . SINGULAR MATRIX--MAXIMUM ELEMENT IN ROW IS ZERO. 260 JULIET-3 WRITE (OUTPUT, 280) **RETURN.**  $\frac{c}{c}$ . ABSOLUTE DETERMINANT VALUE LESS THAN ERROR VALUE.. 270 JULIET=1 WRITE (OUTPUT, 290) D. ERR **RETURN** C 280 FORMAT (20HO\*\*\* SINGULAR MATRIX)<br>290 FORMAT (18HO\*\*\* DETERMINANT =, 1P<br>1E13.5)  $(18H0***)$  DETERMINANT =, 1PE13, 5, 24H, ERROR SPECIFICATION =, C **END** 

€

€

€.

 $\infty$ 

Ç

C

 $\overline{\rm C}$ 

C

 $\zeta$ .

Ç

 $\overline{\mathcal{C}}$ 

C

C

C

ų.

FUNCTION LNEQT(M, N, N1, A, B, ERROR, Z) C SOLVES SIMULTANEOUS LINEAR EQUATIONS BY GAUSSIAN REDUCTION.<br>SOLVES A\*X=B FOR X, AND STORES THE X VECTOR(S) ]  $c.$ .  $\frac{\bar{c}}{c}$ . VECTOR(S) IN **B**. REAL A(M, M), B(M, M), Z(M), ERROR, RMAX, RNEXT, W C Č5<br>C5 INPUT AND OUTPUT LOGICAL UNITS..<br>COMMON/IO/INPUT,OUTPUT,BIF,OFF,COF<br>INTEGER OUTPUT,BIF,OFF,COF  $C<sub>5</sub>$  $D=1.0$  $NM1=N-1$ IF (NM1.EQ.O) GO TO 210  $\overline{D}D$  200 J=1, NM1 1+ل=1ل  $\bar{c}$ . FIND ELEMENT OF COL J, ROWS J-N, WHICH HAS MAX ABSOLUTE VALUE. LMAX=J<br>RMAX=ABS(A(J,J))<br>DD 110.K=J1.N RNEXT=ABS(A(K, J)) IF (RMAX GE RNEXT) GO TO 110<br>RMAX=RNEXT LMAX=K 110 **CONTINUE** IF (LMAX.NE.J) GO TO 120  $\bar{c}$ . MAX ELEMENT IN COLUMN IS ON DIAGONAL ÷. IF (A(J, J)) 150, 270, 150 MAX ELEMENT IS NOT ON DIAGONAL. EXCHANGE ROWS J AND LMAX. DO 130 L=J, N<br>W=A(J, L)<br>A(J, L)=A(LMAX, L) 120 A(LMAX,L)=W 130 **CONTINUE** 140 L=1, N1<br>
W=B(J, L)<br>
B(J, L)=B(LMAX, L) ĐŌ.  $\overline{B}$  (LMAX, L)=W 140 CONTINUE  $D = -D$ C<br>C<br>C ZERD COLUMN J BELOW THE DIAGONAL. 150  $D=A(U,U) * D$  $\tilde{Z}(\tilde{J}) = 1.0/\bar{A}(J, J)$ <br>DO 190 K= $J1, N$ IF (A(K, J)) 160, 190, 160  $W=-2(3)*A(K, 3)$ <br>DO 170 L=J1, N<br>A(K, L)=W\*A(J, L)+A(K, L) 160 CONTINUE 170 DO 180 L=1, N1<br>B(K, L)=W\*B(J, L)+B(K, L)

€

₫

 $\left($ 

€

 $\zeta$ 

Q.,

Ç

Ç

Ú

G

€

ť,

ť

Î,

 $\ddot{\phantom{a}}$ 

C

Ć

ί

180 CONTINUE<br>190 CONTINUE <u>190 CONTI</u>NUE 200 CONTINUE 210 D=A(N,N)\*I IF (A(N,N). EQ.O.0) GO TO 270  $\bar{Z}(N)=1.7A(N,N)$ c<br>c. OBTAIN SOLUTION BY BACK SUBSTITUTION. 230 **240 250** CONTINUE **260** LNEQT=O DO 220 L=l,N1 B(N, L)=Z(N)\*13(N,L) CONTINUE IF (NMI.EQ.0) GO TO **260 DO 250 K=l,NM1** J=N-K Ul=d+l DO 240 L=1,N1 D= 230 I=J1,N W=A(J, I)\*B(I,L)+W CONTINUE 13(J,L)=(B(J, L)-W)\*Z(J) CONTINUE IF (ABS(D). CE.ERROR) RETURN LNEQT=l W<u>RITE</u> (OUTPUT,280) D,ERROR RETURN C.. SINGULAR MATRIX--MAXIMUM ELEMENT IN COLUMN IS ZERO.<br>C b 270 LNEQT=3 W<u>RITE</u> (OUTPUT,290) **RETURN** c 280 FORMAT (18HO\*\*\* DETERMINANT =,1PE13. 5,24H, ERROR SPECIFICATION =,<br>1E13. 5) 290 FORMAT (20HO\*\*\* SINGULAR MATRIX) c

END

Ń.

Ĺ

€

৻

ζ

Ç

Ĺ,

Ć

ĺ,

Ļ

 $\zeta$ 

Ç

ŕ,

 $\overline{\cdot}$ 

ŕ

Ÿ.

# **PROGRAM HYDREX3**

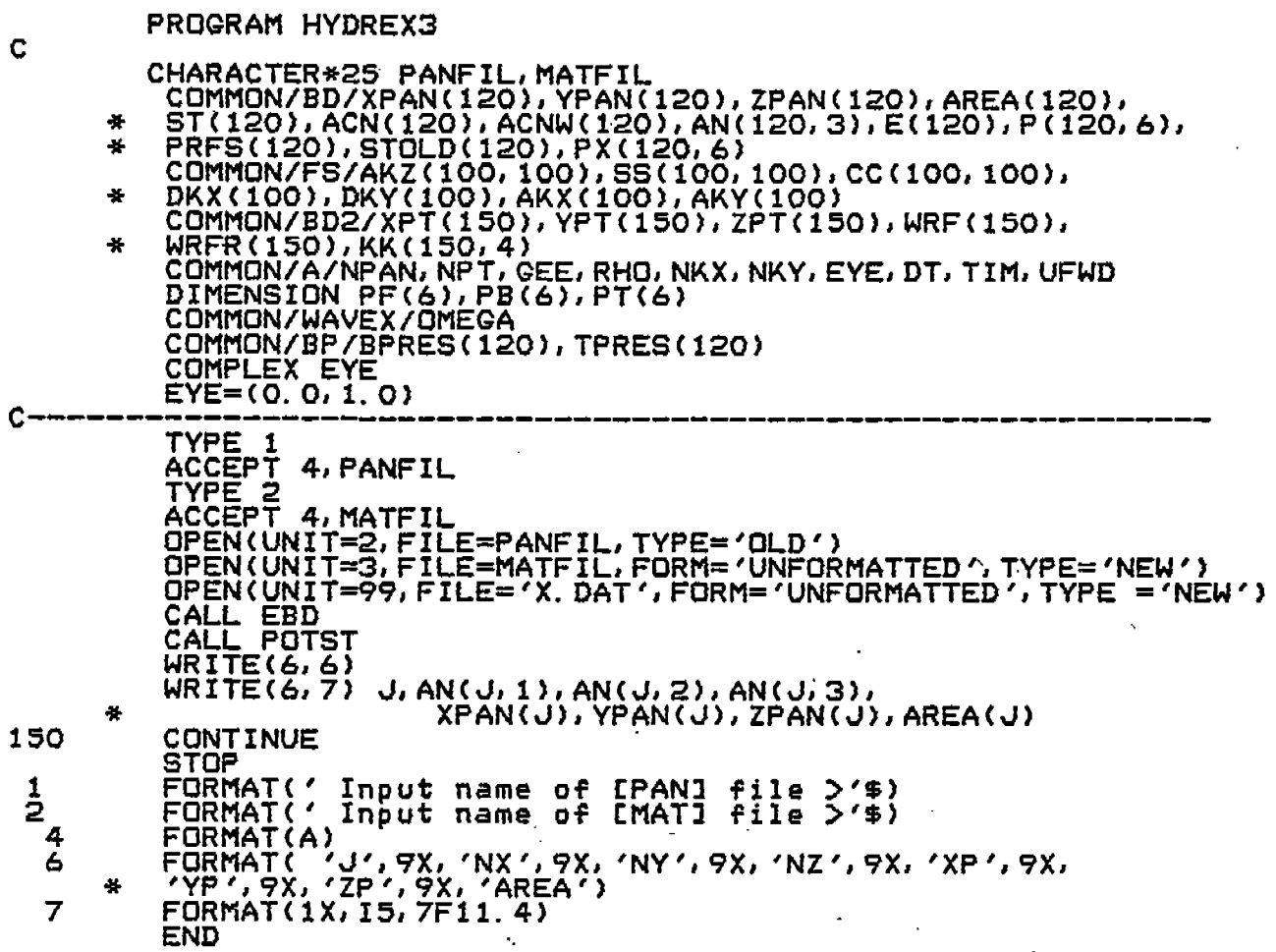

 $\sim 10^{-11}$ 

 $\bar{z}$ 

 $\tilde{\zeta}$ 

 $\bar{\zeta}$ 

 $\hat{\zeta}$ 

 $\overline{C}$ 

 $\int_0^{1/2\pi}$ 

 $\zeta$  .

 $\left(\begin{array}{c} 1 \end{array}\right)$ 

f.

 $\frac{1}{2}$ 

4

 $\overline{\phantom{a}}$ 

 $\sim$ 

 $\frac{1}{2}$  ,  $\frac{1}{2}$  ,  $\frac{1}{2}$ 

 $\sqrt{2}$ 

 $\hat{\mathbf{r}}$ 

 $\mathcal{L}^{\text{max}}$ 

SUBROUTINE PREP(J) COMMON/BD/XPAN(120), YPAN(120), ZPAN(120), AREA(120), ST(120), ACN(120), ACNW(120), AN(120, 3), E(120), P(120, 6), PRFS(120),<br>STOLD(120), PX(120, 6)<br>COMMON/BD2/XPT(150), YPT(150), ZPT(150), WRF(150), WRFR(150), ¥  $\frac{1}{2}$  $\mathbf{a}$ COMMON/ARE/RR(500), XZJ(200), YXJ(200), ZYJ(200) ZYT=0.0<br>YXT=0.00<br>XZT=0.00  $\sqrt{4} = 4$  $JT = \tilde{4}$  $\underline{\overline{1}}$  $\underline{F}$ (KK(J,4). EQ. 0) JT=3  $\overline{D}$  $\overline{D}$  $\overline{$  $J2 = I$ **JAN 1.1.1.1 UP**<br>IF(JJ.LT.JT) J2=JJ+1<br>KF=KK(J,JJ)<br>KG=KK(J,J2)<br>AG=XPT(KG)<br>BG=YRT(KG) CG=ZPT(KG)<br>AF=XPT(KF) BF=YPT(KF)<br>CF=ZPT(KF) R=SQRT((AF-AG)\*\*2+(BF-BG)\*\*2+(CF-CG)\*\*2) XT=AF-XPAN(J)<br>YT=BF-YPAN(J)  $2T = \overline{C}F - \overline{Z}PAN(\overline{J})$  $ANX = (AF-AG)/R$ <br> $ANY = (BF-BG)/R$  $ANZ = (CF - CG)/R$ DOT=ANX\*XT+ANY\*YT+ANZ\*ZT **DUI-FINATALANY<br>XT=YT-DOT\*ANY<br>YT=YT-DOT\*ANY<br>ZT=ZT-DOT\*ANZ<br>ZYT=ZYT+ZT\*ANY-ANZ\*YT<br>CYT-CYYT+ZT\*ANY-ANZ\*YT** YXT=YXT+YT\*ANX-ANY\*XT XZT=XZT+XT\*ANZ-ANX\*ZT **RR(J4)=R**<br>CONTINUE XZJ(J)=SIGN(AN(J, 2), XZT)<br>YXJ(J)=SIGN(AN(J, 3), YXT)<br>ZYJ(J)=SIGN(AN(J, 1), ZYT) **RETURN** FND. SUBROUTINE SELF (AF, BF, CF, AG, BG, CG, FEE) REAL LB21, LA21 ASG=AF\*AF+BF\*BF+CF\*CF BSG=AG\*AG+BG\*BG+CG\*CG ADB2=ADB+ADB ASAS=(AF\*BG-BF\*AG)\*\*2+(CF\*BG-BF\*CG)\*\*2+(AF\*CG-BF\*AG)\*\*2<br>FF=0.00 DO 15 MK=1, 10<br>DO 15 NK=1, MK<br>LA21=FLOAT(NK-MK)<br>A2SG=AS0\*LA21\*LA21 DO 15 ML=1, 11-MK<br>DO 15 ML=1, 11-ML<br>DO 15 ML=1, 11-ML<br>LB21=FLOAT(NL-ML) - -----<br>IF(LA21. NE. 0.) GO TO 5<br>IF(LA21. NE. 0.) GO TO 5 GO TO 15 R=SQRT(A2SQ+ABD2\*LA21\*LB21+BSQ\*LB21\*LB21)  $FF=FF+1.0/R$ CONTINUE FEE=FF\*ASAS\*0.002 **RETURN** END

20

€

(

ζ

Ç

€

ţ

Ç

ţ,

Ċ

€

Ċ

5 15

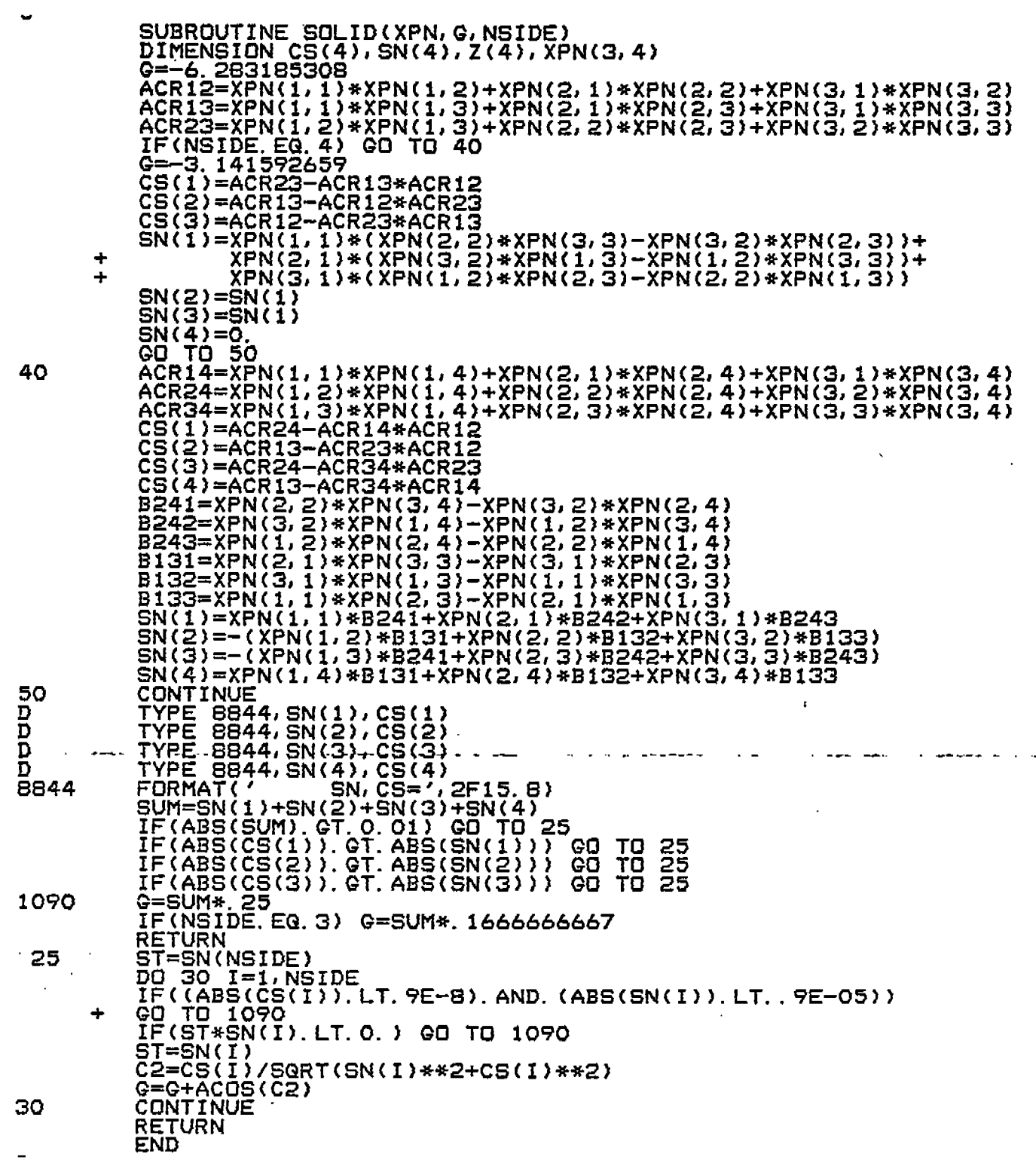

 $\overline{C}$ 

 $\overline{C}$ 

 $\Big(\rule{0pt}{10pt}\Big)$ 

 $\frac{1}{2}$ 

 $\hat{\zeta}$ 

 $\hat{\zeta}^2$  $\ddot{\cdot}$ 

 $\hat{\zeta}$ 

 $\frac{1}{2}$ 

 $\tilde{\zeta}$ 

 $\hat{C}$ 

 $\mathcal{L}$ 

 $\left($ 

 $\tilde{\zeta}$ 

 $\ddot{\cdot}$ 

 $\big($ 

k)

 $\mathbf{3}$ 

k,

SUBROUTINE EBD INITIALIZE PANELS AND COMPUTE BODY MATRIX COMMON/BD/XPAN(120), YPAN(120), ZPAN(120), AREA(120), ST(120), ACN(120), ACNW(120), AN(120, 3), E(120), P(120, 6), PRFS(120), STOLD(120), PX(120, 6)<br>STOLD(120), PX(120, 6)<br>COMMON/BD2/XPT(150), YPT(150), ZPT(150), WRF(150), ÷ KK(150, 4) -36 COMMON/A/NPAN, NPT, GEE, RHO, NKX, NKY, EYE, DT, TIM, UFWD DIMENSION EP(120), EPP(120) COMPLEX EYE<br>
COMPLEX EYE<br>
READ IN BODY PANEL PARAMETERS<br>
01 FORMAT(415)<br>
00 FORMAT(3F10.0)<br>
03 FORMAT(3F10.2)  $\mathbf C$  $101$ 100 103 O4 FORMAT(I3)<br>NUMBER OF POINTS AND PANELS 104 READ(2, 101) NPT, NPAN KEAD(2,101) NP1,NPAN<br>C COORDIANTES OF POINTS<br>C COORDIANTES OF POINTS<br>READ(2,100) (XPT(N),YPT(N),ZPT(N),N=1,NPT<br>DO 7777 N=1,NPT<br>TYPE 103, XPT(N),YPT(N),ZPT(N) CONTINUE 7777 C DEFINE CORNER PINTS OF EACH PANEL<br>2)  $\frac{1}{2}$  (ALCORD) (KK(N, 1), KK(N, 2), KK(N, 3), KK(N, 4), N=1, NPAN) COMPUTE PANEL AREAS  $\overline{K1}$ = $\overline{K}\overline{K}\overline{C}J$ , 1) KŽ=KK(J, Ž)<br>K3=KK(J, 3)  $K4=KK(J, 4)$ IF(K4.EG.O) GO TO 8<br>XPAN(J)=(XPT(K1)+XPT(K2)+XPT(K3)+XPT(K4))\*0.25<br>YPAN(J)=(YPT(K1)+YPT(K2)+YPT(K3)+YPT(K4))\*0.25 ZPAN(J)=(ZPT(KI)+ZPT(K2)+ZPT(K3)+ZPT(K4))\*O. 25 GO TO 9 TRIANGULAR PANELS<br>
XPAN(J)=(XPT(K1)+XPT(K2)+XPT(K3))/3.0<br>
YPAN(J)=(YPT(K1)+YPT(K2)+YPT(K3))/3.0<br>
YPAN(J)=(ZPT(K1)+ZPT(K2)+ZPT(K3))/3.0 8  $K4 = K3$ XA=XPT(K3)-XPT(K1)<br>XB=XPT(K4)-XPT(K2)<br>YA=YPT(K3)-YPT(K1) 9  $\begin{array}{r} \mathsf{Y}\mathsf{A}=\mathsf{Y}\mathsf{P}\mathsf{T}(\mathsf{K}\mathsf{3})-\mathsf{Y}\mathsf{P}\mathsf{T}(\mathsf{K}\mathsf{1})\\ \mathsf{Y}\mathsf{B}=\mathsf{Y}\mathsf{P}\mathsf{T}(\mathsf{K}\mathsf{4})-\mathsf{Y}\mathsf{P}\mathsf{T}(\mathsf{K}\mathsf{2})\\ \mathsf{ZA}=\mathsf{Z}\mathsf{P}\mathsf{T}(\mathsf{K}\mathsf{3})-\mathsf{Z}\mathsf{P}\mathsf{T}(\mathsf{K}\mathsf{1})\\ \mathsf{Z}\mathsf{B}=\mathsf{Z}\mathsf{P}\mathsf{T}$ AY=ZA\*XB-XA\*ZB<br>ARE=SQRT(AX\*AX+AY\*AY+AZ\*AZ)  $AREA(U) = ARE*O.50$  $AN(U, 1) = -AX/ARE$  $AN(J, 2) = -AY/AREE  
\nAN(J, 3) = -AZ/ARE  
\nCONTINUE.$ 150 808 FORMAT (1X, 15, 5F11. 4) DO 1308 J=1, NPAN ∪≕ل∪َت CALL PREP (JJJ)<br>ST(J)=0.00<br>DO 1308 K=1,6<br>PX(J,K)=0.00<br>CONTINUE 1308 DO 308 J=1, NPAN しーししし ĀXĒ—ĀN(J, 1)<br>AYĒ—AN(J, 2)  $AZ=-AN(J,3)$  $XF = XPANGU$ YF=YPAN(J) ZF=ZPAN(J)<br>DO 157 L=1.NPT WRF(L)=SQRT((XPT(L)-XF)\*\*2+(YPT(L)-YF)\*\*2+(ZPT(L)-ZF)\*\*2)  $\frac{157}{1}$ WRFR(L)=SQRT((XPT(L)-XF)\*\*2+(YPT(L)-YF)\*\*2+(ZPT(L)+ZF)\*\*2)

I

€

f

€

 $\mathfrak{c}$ 

ť

ť

Ü,

i

ぐ

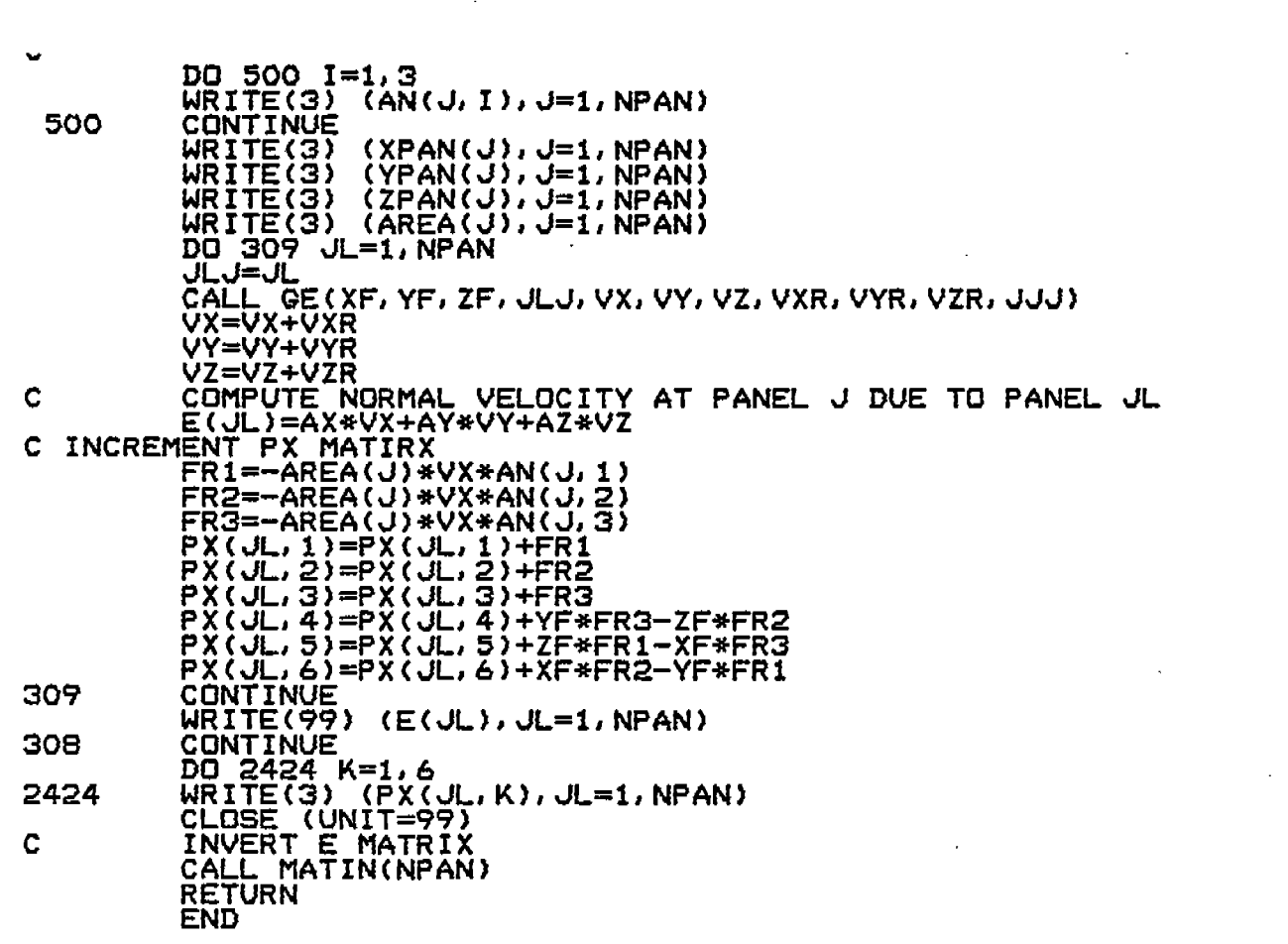

 $\hat{A}^{(1)}$ 

 $\sim$ 

 $\langle \cdot, \cdot \rangle$ 

 $\mathcal{A}^{\mathcal{A}}$ 

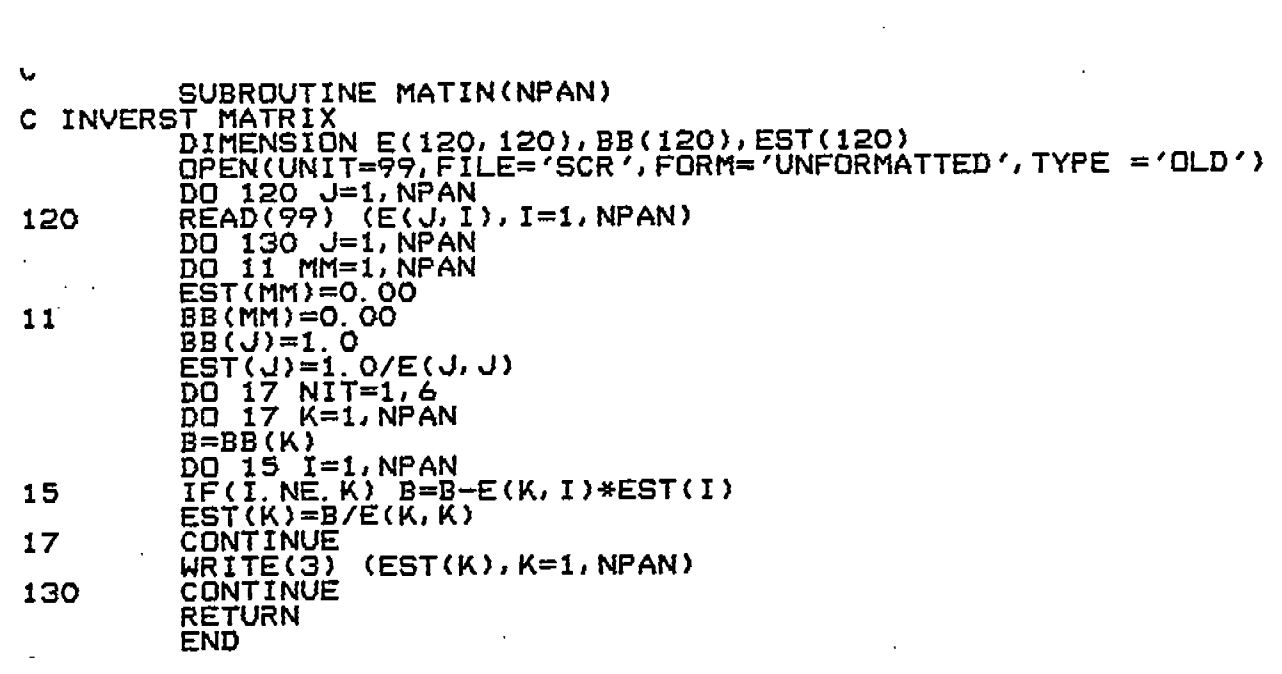

 $\mathcal{L}^{\text{max}}_{\text{max}}$ 

 $\overline{\mathbf{r}}$ 

 $\zeta$ 

 $\overline{\zeta}$ 

 $\hat{\zeta}$ 

 $\zeta$ 

 $\int_{\gamma}$ 

 $\big($ 

 $\overline{\left( \right)}$ 

 $\hat{\zeta}$ 

 $\overline{C}$ 

ţ

 $\zeta$ 

 $\overline{\langle}$ 

 $\mathcal{L}_{\text{max}}$  ,  $\mathcal{L}_{\text{max}}$ 

**7371** SUBROUTINE GE{ XF,YF, ZF,J,Vl,V2,V3,VIR, V2R#V3R, NBT) COMMON/BD/XPAN(120), YPAN(120), ZPAN(120), AREA(120), ST(120), \* ACN(120),ACNW(120),AN(120,3),E(120),P(120,6),PRFS(120),<br>\* STOLD(120),PX(120,6) STOLD(120), PX(12016) COMMON/BD2/XPT{150)# YPT(150), ZPT(150)~WRF(150)J MRFR(150)  $*$  , KK(150, 4) "COMMON/ARE/RR (500)jXZJ{200) ,YXJ(200)1ZYJ(200) DIMENSION XSA(3~4)J XFA(3)~XSAR(3J 4) J4=J\*4 Vl=o. 00 V2=0. 00 V3=0. 00 V1R=0.00 V2R=0.00 V3R=0.00  $XNJ=AN(J, 1)$ YNJ=AN(JJ2) ZNJ=AN{JJ3) NS 1DE=4 IF(KKCJ,4). EQ.0) NSIDE=3 J32 ?O **UJ=I,NSIDE lF?JJ. LT.NSIDE) J2=JJ+1 J4=d4+ 1 KF=KK(J#JJ~ . AF=XPT{KF) 13F=YPT(KF) CF=ZPTCKF) R=RR(J4) KGsKK(JJJ2> ANX=(AF-XPT(KG) }/R AI'JY=(HF-YPT(KGJ l/R ~N~;(;&-ZPT(KG )1/R**  $A=AF=XF$ <br> $B=BF-YF$ C는CF는ZF TX=XZJ{J)\*ANZ-YXJ(J)\*ANY TY=YXJ{J)\*ANX-ZYJ (U)\*ANZ TZ=ZYJ(J)\*ANY-XZJ(J)\*ANX Exi=A\*ANx+B\*ANY+c\*4Nz CALL @ Q(EX1, R, FF, WRF(KF), WRF(KG)) F Vl=Vi-I-FF\*TX V2=V2+FF\*TY V3=V3+FF\*TZ XSA(l,JJ) =-A/WRF(KF) XSA(2, JJ)=-E/MRF(KF) XSA(3,JJ) =-c/WRF(KF) EXIR=EXI+2. O\*ZF\*ANZ CR=-CF-ZF CALL GO(EXIR,R,FR,WRFR(KF),WRFR(KG)) V1R=V1R-FR\*T V2R=V2R-FR\*TY V3R=V3R+FR\*TZ XSAR(l,JJ) =-A/WRFR(KF) XSAR(2, JJ)=-3/WRFR(KF) XSAR(3JJJ)=CR/WRFR (KF) **CONTINUE** G=6. 283185307 IF(J.EQ.NBT) CO TO 84 CALL **SOLII)(XSA,G,NSIDEI** AGG=A\*XNJ+B\*YhlJ+C\* ZNJ Q=-SIGN(GJAGG) CONTINUE CALL SOLID(XSAR, GR, NSIDE) AGGR=A\*XNJ+B\*YNJ-CR\*ZNJ GR=SIGN(GR, AGGR) CONTINUE FORMAT{' G,GR='J 2F15.5) V1=V1+XNJ\*G V2=V2+YNJ\*G V3=V3+ZNJ\*G VIR=VIR+XNJ\*GR V2R=V2R+YNJ\*G V3R=V3R-ZNJ\*GR FORMAT(' V1JV2JV3='13F15.5) FORMAT(' VlR#V2R# V3R='13F15.5) RETURN<br>END

**L**

Ç

Ç

 $\left($ 

Ţ

X

€

ť

 $\mathfrak{t}$ 

À,

Í,

÷

ţ

ť

 $\cdot$ 

5590 5571

**20**

**84**

**85**

SUBROUTINE POTST COMMON/102/XPAN(120), YPAN(120), ZPAN(120), AREA(120), ST(120), ACN(120), ACNN(120), ACN(120), ACNN(120), STOLD(120), STOLD(120, 6), PX(120, 6), STOLD(120), STOLD(120, 6), PX(120, 6), STOLD(120), STOLD(120, 6), PX(120, 6),  $\Delta \mathbf{r}$ 쏚 KK(150,4)<br>COMMON/A/NPAN, NPT, GEE, RHO, NKX, NKY, EYE, DT, TIM, UFWD æ. COMPLEX A.B. EYE<br>DIMENSION XPSL(3, 4), XPSLR(3, 4), PBB(120, 120)<br>COMMON/PTST/ARE4(200, 4), X4(200, 4), Y4(200, 4), Z4(200, 4) , SEL (200, 4)<br>DO 1500 J=1, NPAN<br>ARE4(J, 4)=-1.0  $JT=4$ IF(KK(U, 4). EQ. 0) JT=3  $DQ$  1500  $JJ=1$ ,  $J\bar{T}$  $J2 = 1$ IF(JJ.LT.JT) J2=JJ+1<br>KE=KK(J,JJ) KG=KK(J, J2) X4(J, JJ)=(XPT(KF)+XPT(KG)+XPAN(J))/3.0<br>Y4(J, JJ)=(YPT(KF)+YPT(KG)+YPAN(J))/3.0<br>Z4(J, JJ)=(ZPT(KF)+ZPT(KG)+ZPAN(J))/3.0<br>AF=XPT(KF)-XPAN(J)<br>BF=YPT(KF)-YPAN(J) CF=ZPT(KF)-ZPAN(J)<br>AG=XPT(KG)-XPAN(J)<br>BG=YPT(KG)-YPAN(J)<br>CG=ZPT(KG)-ZPAN(J) CALL SELF(AF, BF, CF, AG, BG, CG, FEE)<br>SEL(J, JJ)=FEE<br>CR=AF\*BG-BF\*AG<br>AR=BF\*CG-CF\*BG BR=CF\*AG-AF\*CG **AREA (J. J.)=0. 5\*SQRT (AR\*AR+BR\*BR+CR\*CR)<br>CONTINUE<br>DO 127 NJ=1, NPAN<br>PQ 127 NJ=1, NPAN** 1500  $\overline{P}$ BB (NJ, MJ)=0.00 1277  $P(NJ, 1) = 0.00$ <br>  $P(NJ, 2) = 0.00$ <br>  $P(NJ, 3) = 0.00$  $P(NJ, 4) = 0.00$ <br> $P(NJ, 5) = 0.00$  $P(NJ, 6) = 0.00$ <br>DG 128 NK=1, 4<br>ARN=ARE4(NJ, NK) IF(ARN. LT. 0. 0) GO TO 128  $P1 = 0.0$ P2=0.0  $P3=0.0$  $P4 = 0.0$ F1-0. 0<br>P6=0. 0<br>X=X4 (N4, NK)  $Y = Y4(NJ, NK)$  $Z=24$  (NJ, NK)<br>DO 138 MJ=1, NPAN<br>DO 138 MK=1, 4 XF=X4(MJ, MK)<br>YF=Y4(MJ, MK)<br>ZF=Z4(MJ, MK)<br>ZF=Z4(MJ, MK)<br>ARMTARE4(MJ, MK) IF(ARM.LT.O.OO) GO TO 138<br>IF(NJ.NE.MJ) GO TO 140<br>IF(MK.NE.NK) GO TO 140<br>FRA=SEL(MJ,MK)/ARM<br>GO TO 1380

C

€

€

€

Ç

Ç

Ç

 $\zeta$ 

ť,

ì

ì.

í,

## COMMITTEE ON MARINE STRUCTURES Commission on Engineering and Technical Systems National Academy of Sciences - National Research Council

The COMMITTEE ON MARINE STRUCTURES has technical cognizance of the interagency Ship Structure Committee's research program.

Mr. Stanley G. Stiansen, Chairman, Riverhead, NY Prof. C. Allin Cornell, Stanford Univesity, Stanford, CA Mr. Peter A. Gale, Webb Institute of Naval Architecture, Glen Cove, NY Mr. Griff C. Lee, Griff C. Lee, Inc., New Orleans, LA Prof. David L. Olson, Colorado School of Mines, Goldon, CO Mr. Paul H. Wirsching, University of Arizona, Tucson, AZ Mr. Alexander B. Stavovy, Staff Officer, National Research Council, Washington, DC GDRMichael K. Pannelee, Secretary, Ship Structure Committee, Washington, DC

### LOADS WORK GROUP

Mr. Paul H. Wirsching, Chairman, University of Arizona, Tucson, AZ Prof. Keith D. Hjelmstad, University of Illinois, Urbana, IL Dr. Hsien Yun Jan, President of Martech Inc., Neshanic Station, NJ Prof. Jack Y. K. Lou ,Texas A & M University, College Station, TX Mr. Edward K. Moll, Bath Iron Works Corp., Bath, MA Mr. Naresh Maniar, M. Rosenblatt & Son, Inc., New York, NY Prof. Anastassios N. Perakis, The University of Michigan, Ann Arbor, MI

#### MATERIALS WORK GROUP

Prof. David L. Olson, Chairman, Colorado School of Mines, Golden,CO Prof. William H, Hartt, Vice Chairman, Florida Atlantic University, Boca Raton, FL Dr. Santiago Ibarra Jr., Amoco Corporation, Naperville, IL Mr. Paul A. Lagace, Massachusetts Institute of Tech., Cambridge, MA Mr. Mamdouh M. Salama, Conoco Inc., Ponca City, OK Mr. James M. Sawhill, Jr., Newport News Shipbuilding, Newport News, VA Mr. Thomas A. Siewert, National Bureau of Standards, Boulder, CO

## SHIP STRUCTURE COMMITTEE PUBLICATIONS

- SSC-321 Survey of Experience Using Reinforced Concrete in Floating Marine Structures by O. H. Burnside and D. J.<br>Pomerening, 1984 Pomerening,
- SSC-322 Analysis and Assessment of Major Uncertainties Associated With Ship Hull Ultimate Failure by P. Kaplan, M. Benatar, J. Bentson and T. A. Achtarides. 1984
- SSC-323 Updating of Fillet Weld Strength Parameters for Commercial Shipbuilding by R. P. Krumpen, Jr., and C. R.<br>Jordan, 1984 Jordan,
- SSC-324 Analytical Techniques for Predicting Grounded Ship Response by J. D. Porricelli and J. H. Boyd, 1984
- SSC-325 Correlation of Theoretical and Measured Hydrodynamic Pressures for the SL-7 Containership and the Great Lakes Bulk Carrier S. J. Cort by H. H. Chen, Y. S. Shin & I. S. Aulakh, 1984 Aulakh,
- SSC-326 Long-Term Corrosion Fatique of Welded Marine Steels by O. H. Burnside, S. J. Hudak, E. Oelkers, K. B. Chan, and R. J. Dexter, 1984 R. J. Dexter,
- SSC-327 Investigation of Steels for Improved Weldability in **Ship** Construction by L. J. Cuddy, J. S. Lally and L. F. Porter 1985
- SSC-328 Fracture Control for Fixed Offshore Structures by P. M. Besuner, K. Ortiz, J. M. Thomas and S. D. Adams 1985
- SSC-329 **Ice** Loads and **Ship Response to Ice by J. W. St. John, C. Daley,** and H. Blount, 1985
- SSC-330 **Practical Guide for Shipboard Vibration Control by E. F. Noonan, G. P. Antonides and W. A. Woods, 1985**
- SSC-331 **Desian Guide for Ship Structural Details by C. R. Jordan and R. P. Krumpen, Jr., 1985**
- SSC-332 **Guide for Ship Structural Inspections by Nedret S. Basar & Victor W. Jovino, 1985**
- SSC-333 **Advance Methods For Ship Motion And Wave Load Prediction by William J. Walsh, Brian N. Leis, and J.Y. Yung, 1989**
- **None Ship Structure Committee Publications - A Special Bibliography, AD-A140339**